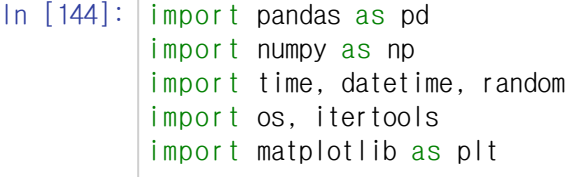

In [145]:  $df = pd.read_csv('C:\text{WWUserSWWsoyoung\text{WWDocumentsWWWyPyCodeWWV}ata\text{WWstore.csv}', encoding='cp949'$ 

df

 $\sqrt{ }$ 

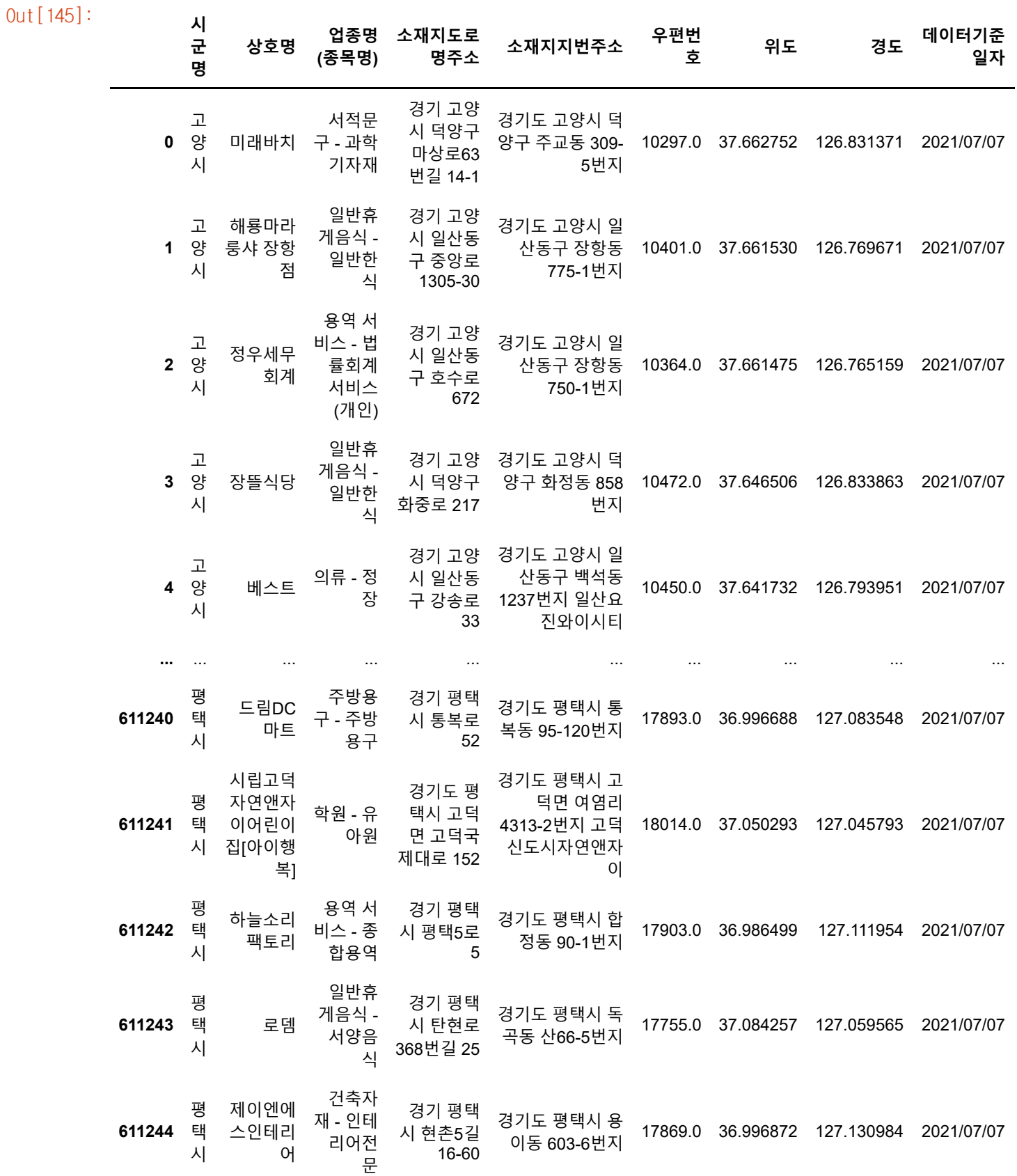

In [146]: #데이터 정제1. 필요없는 컬럼 제거

temp1=df.drop(['상호명', '소재지도로명주소', '소재지지번주소', '우편번호', '위도', '경도', '데 temp1

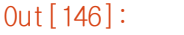

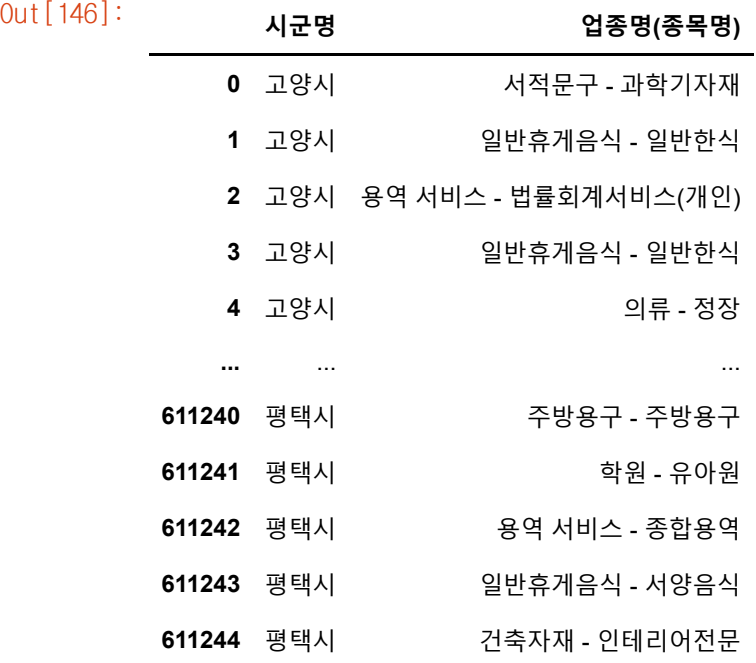

## 611245 rows × 2 columns

In [147]: temp1.rename(columns={'업종명(종목명)':'changecol'}, inplace=True)

temp1['업종'] = temp1.changecol.str.split('-').str[0]

#'-'를 기준으로 앞 문자열만 가져와서 업종 컬럼으로 가져오고 싶음

print(temp1)

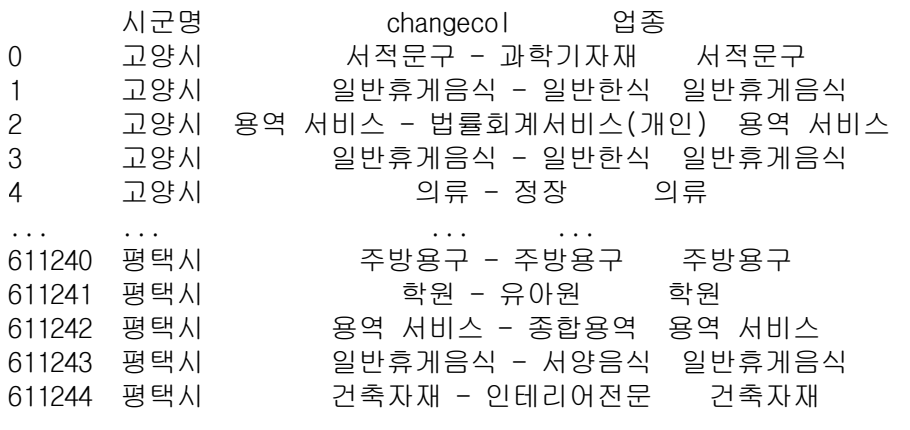

[611245 rows x 3 columns]

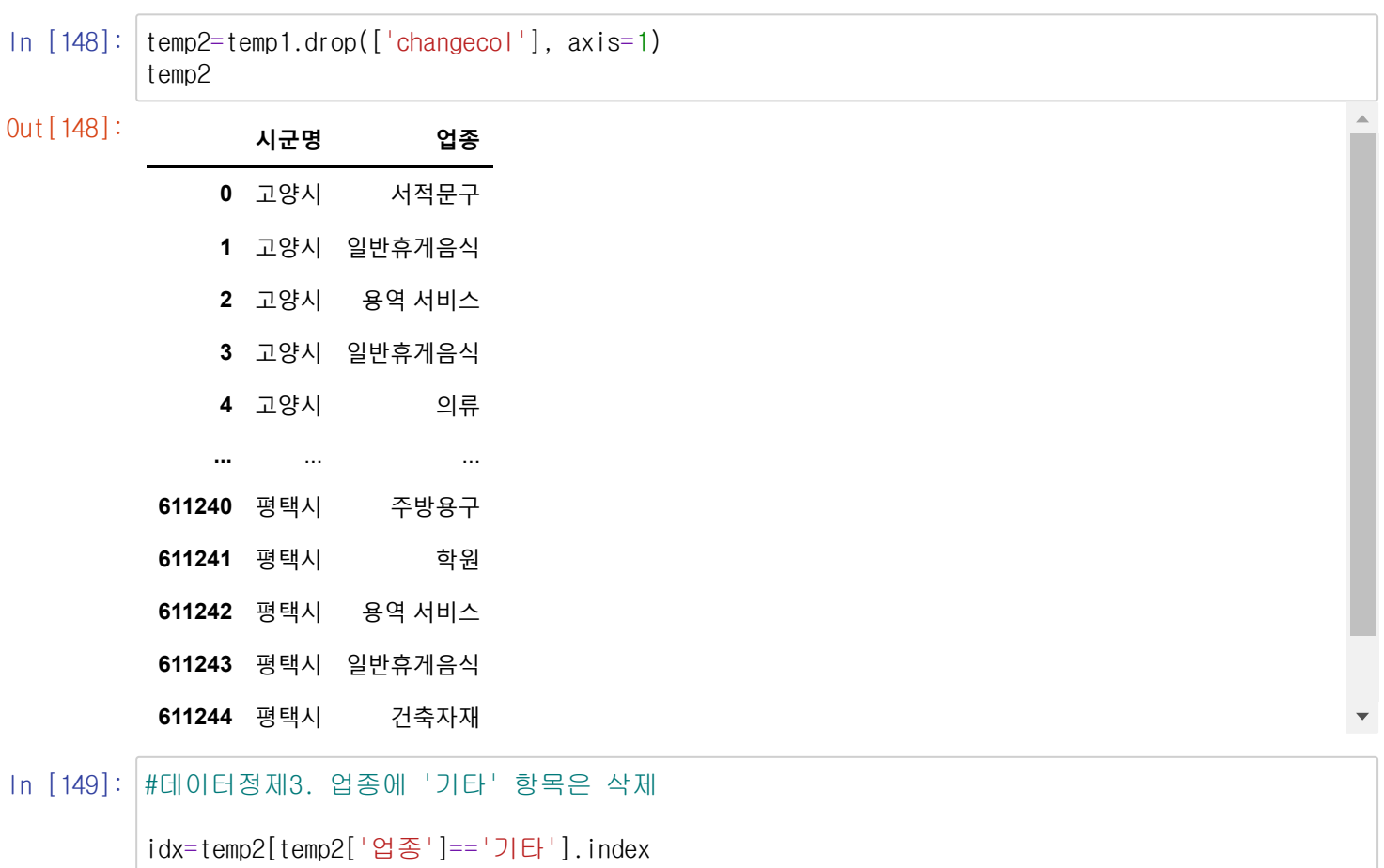

df\_new=temp2.drop(idx) df\_new

##전처리 우선 완료, df\_new에 저장

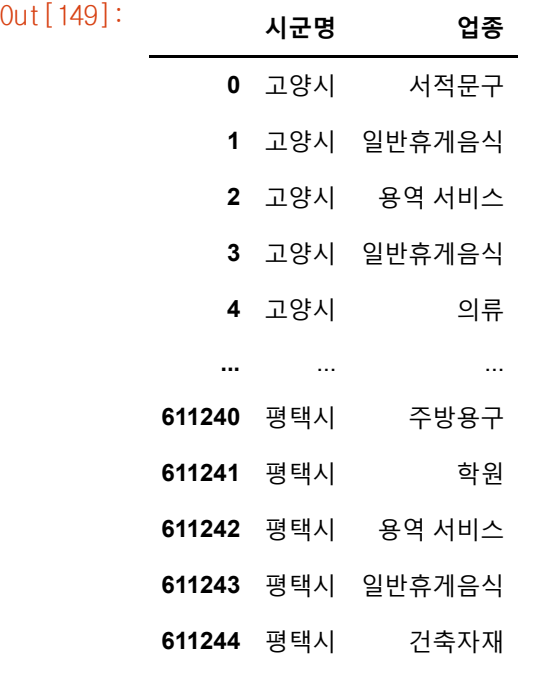

608633 rows × 2 columns

```
In [150]:
#시각화 설정
         from matplotlib import pyplot as plt
         import seaborn as sns
         # matplotlib 설정하기
         import matplotlib.pyplot as plt
         plt.rc('font', family = 'Malgun Gothic')
         plt.rcParams['axes.unicode_minus'] = False
         plt.style.use("ggplot")
```
In [151]: #먼저, 전체 업종별 가맹점 수 확인해보기

```
df_type=df_new.groupby(['업종']).count() #각 업종별 가맹점 수 구하기
df_type
```
Out[151]: **시군명**

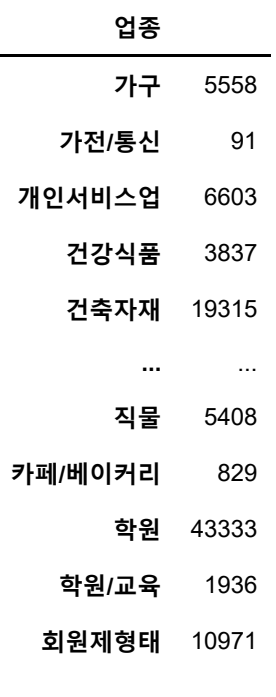

65 rows × 1 columns

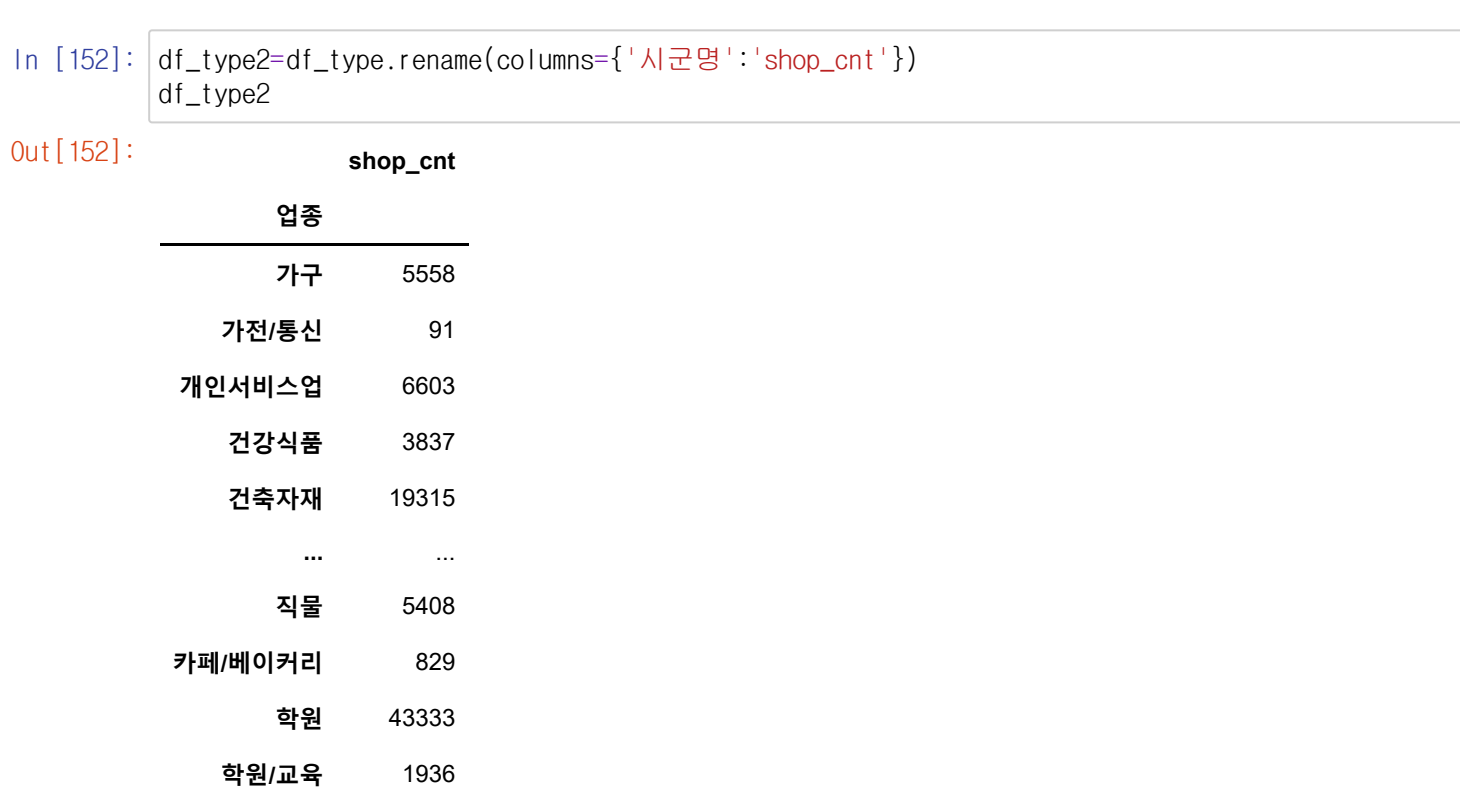

65 rows × 1 columns

 $\epsilon$ 

**회원제형태** 10971

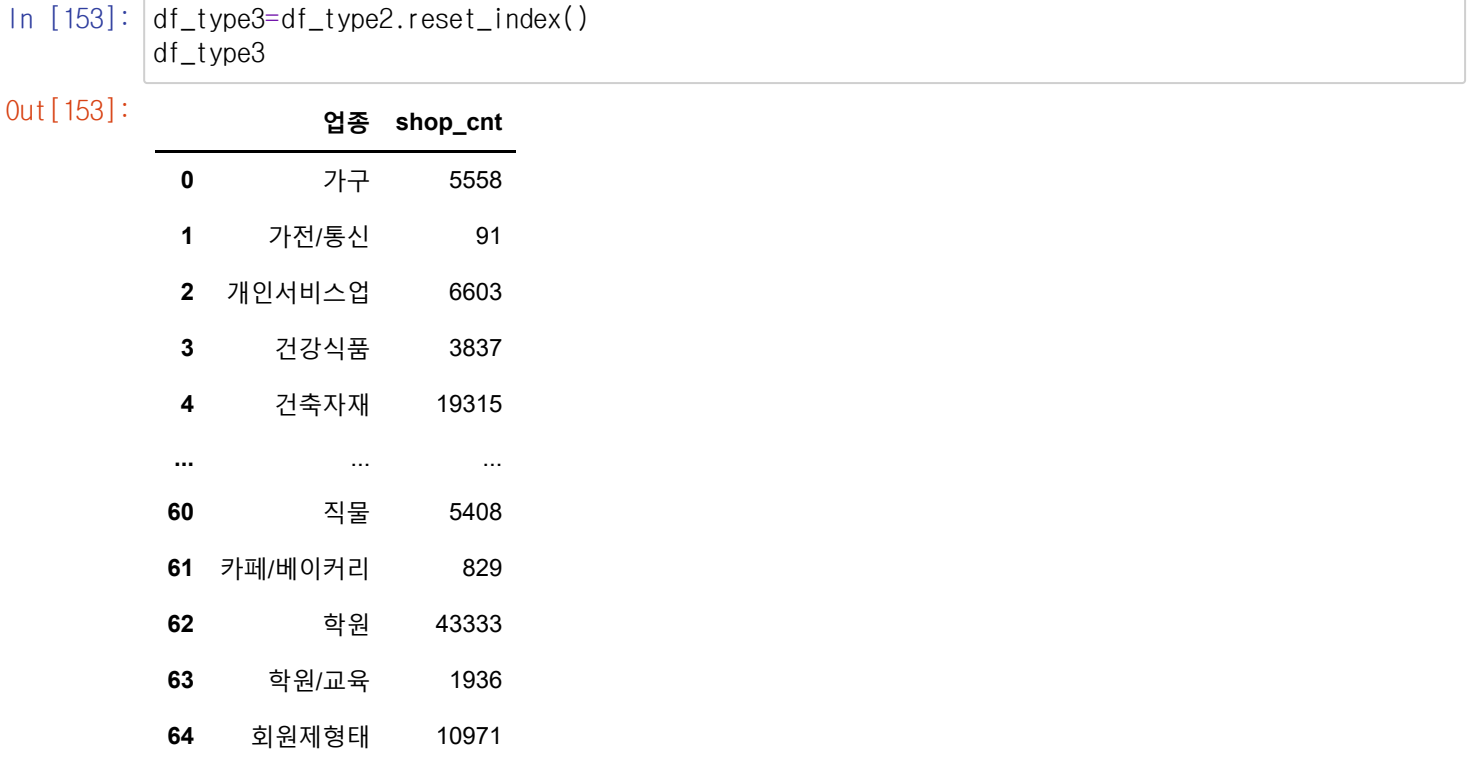

65 rows × 2 columns

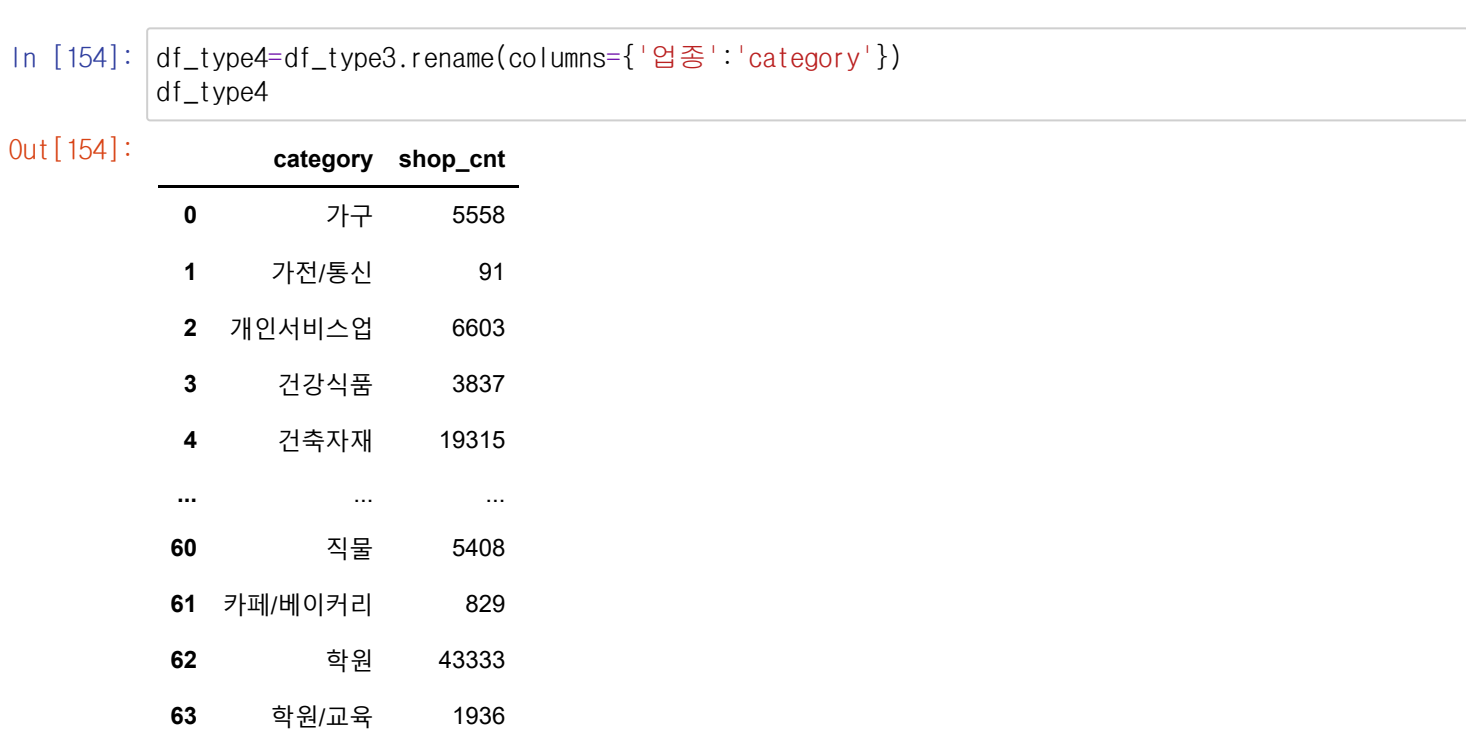

65 rows × 2 columns

## In [155]: #업종별 점포 수의 비율을 구함

회원제형태 10971

# df\_type4['shop\_rate']=df\_type4['shop\_cnt']/df\_type4['shop\_cnt'].sum()\*100 df\_type4

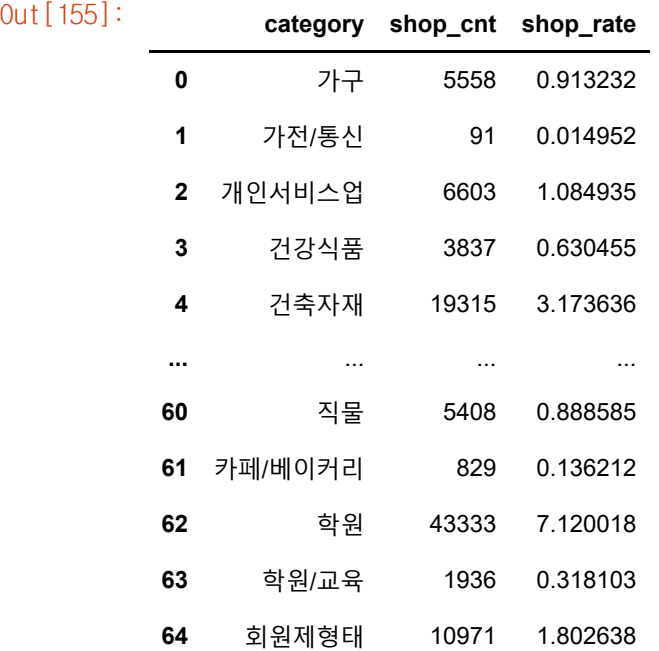

65 rows × 3 columns

In [156]: frame1=df\_type4.sort\_values(by="shop\_rate", ascending=False) frame1

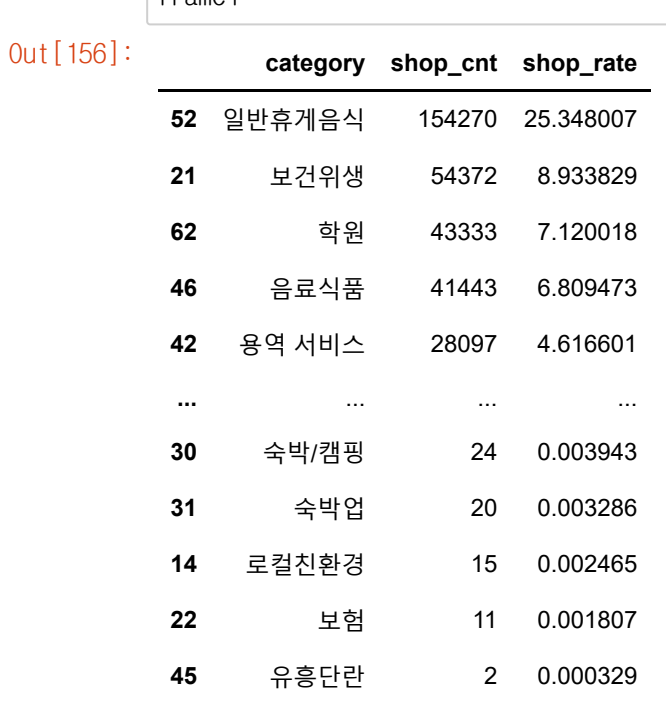

65 rows × 3 columns

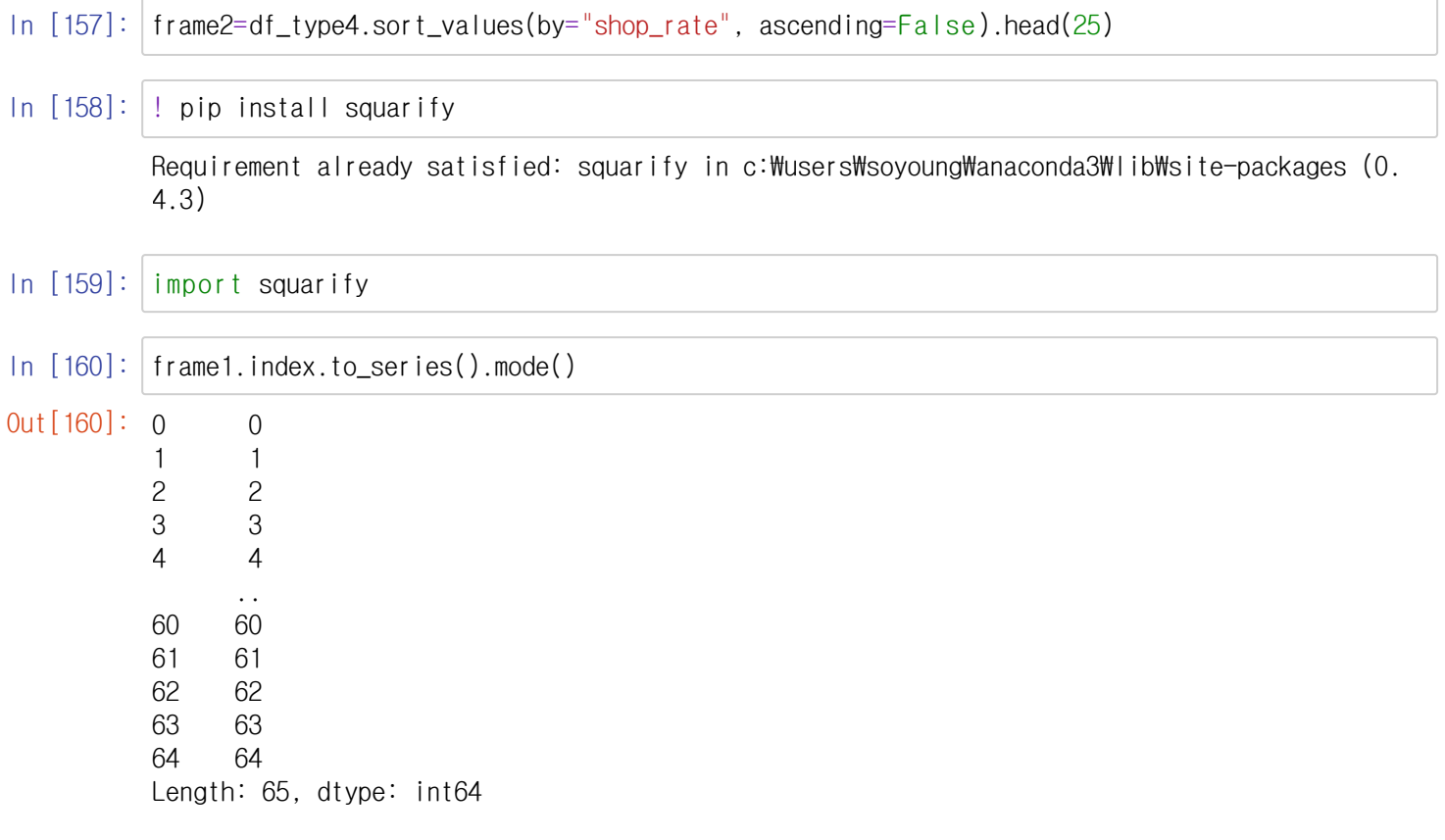

In [161]: frame1.sort\_values('shop\_cnt', ascending=False, inplace=True) fig,  $ax = plt.subplots(1, figsize = (12, 12))$ squarify.plot(sizes=frame1['shop\_cnt'],  $label = frame1['category'][:35],$ value =  $frame1['shop_cnt'][:30],$ alpha= $.8$ ) plt.title("경기도 업종별 점포 수 분포") plt.axis('off') plt.show()

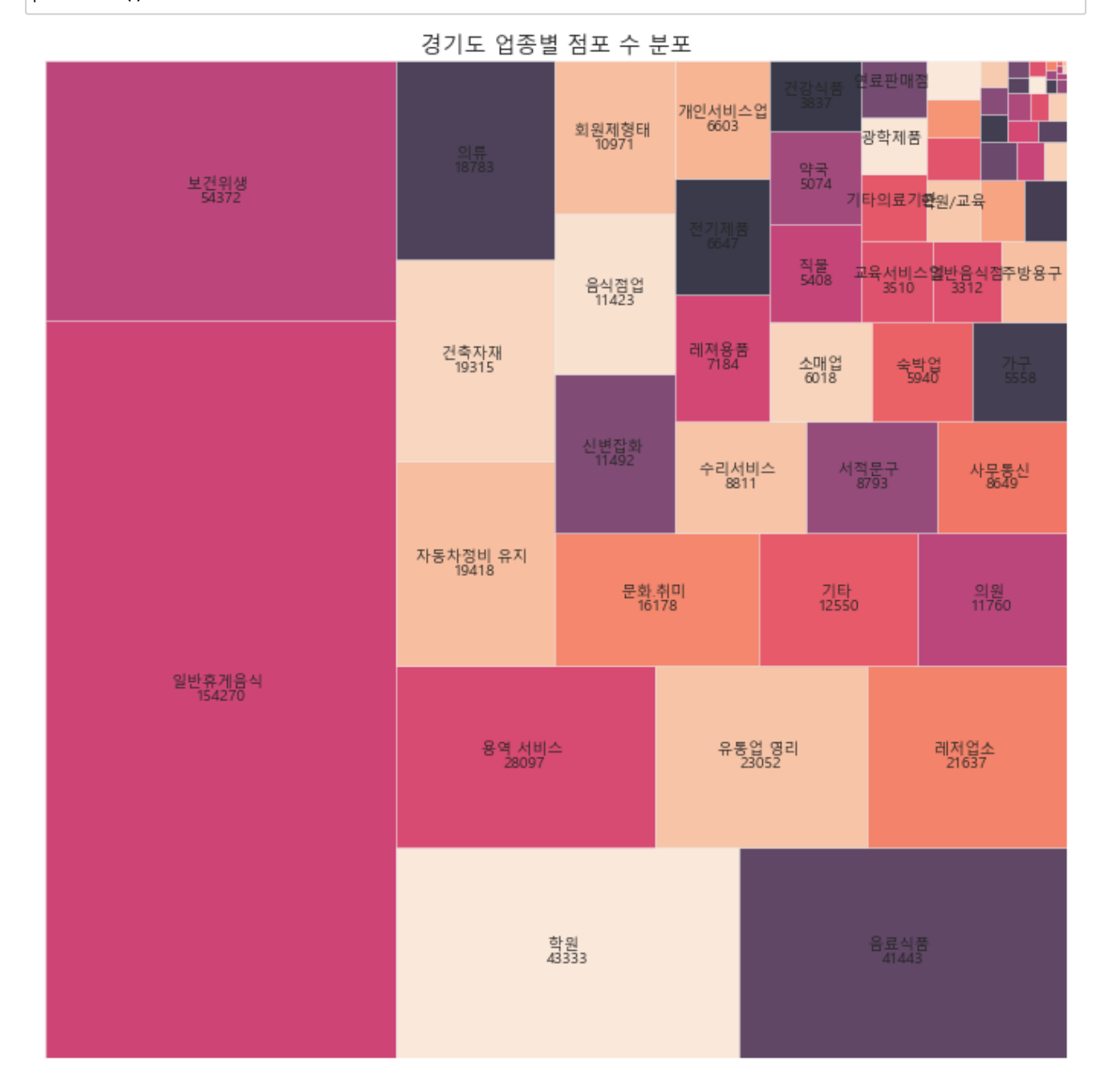

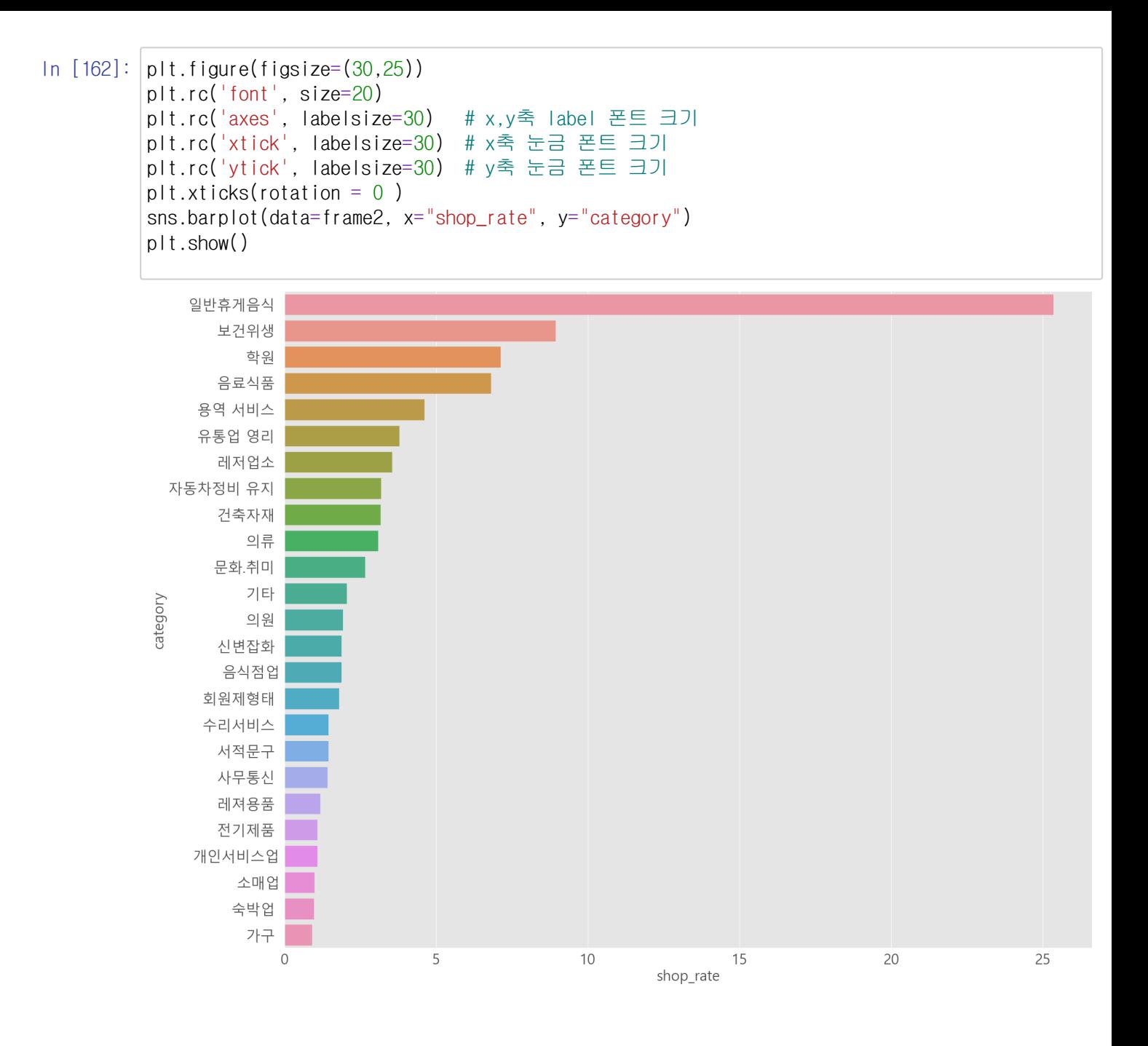

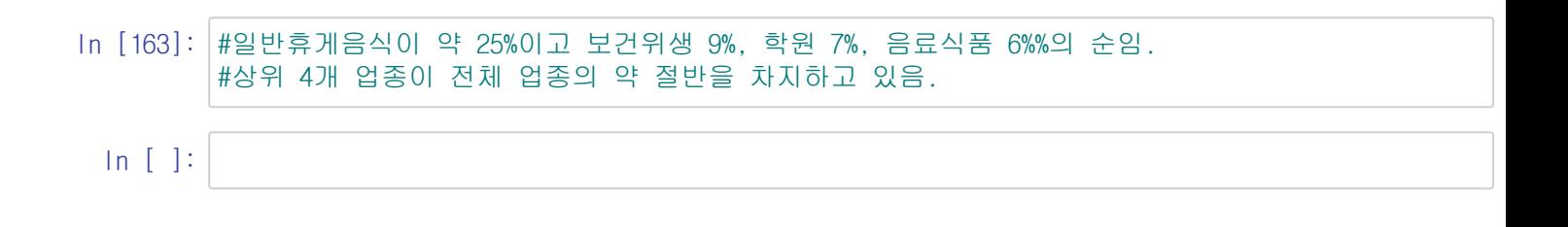

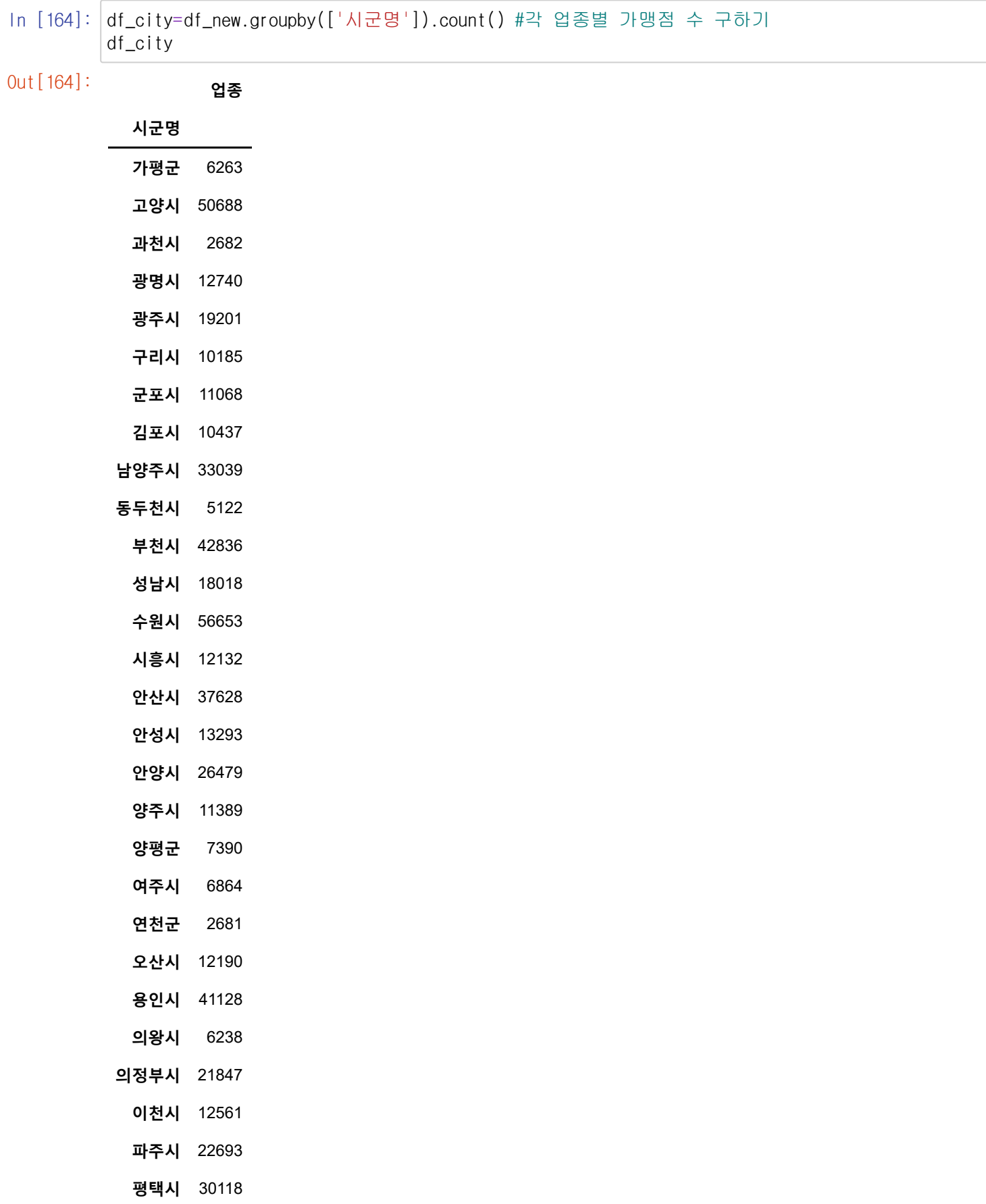

- **포천시** 11210 **하남시** 13540
- 
- **화성시** 40295

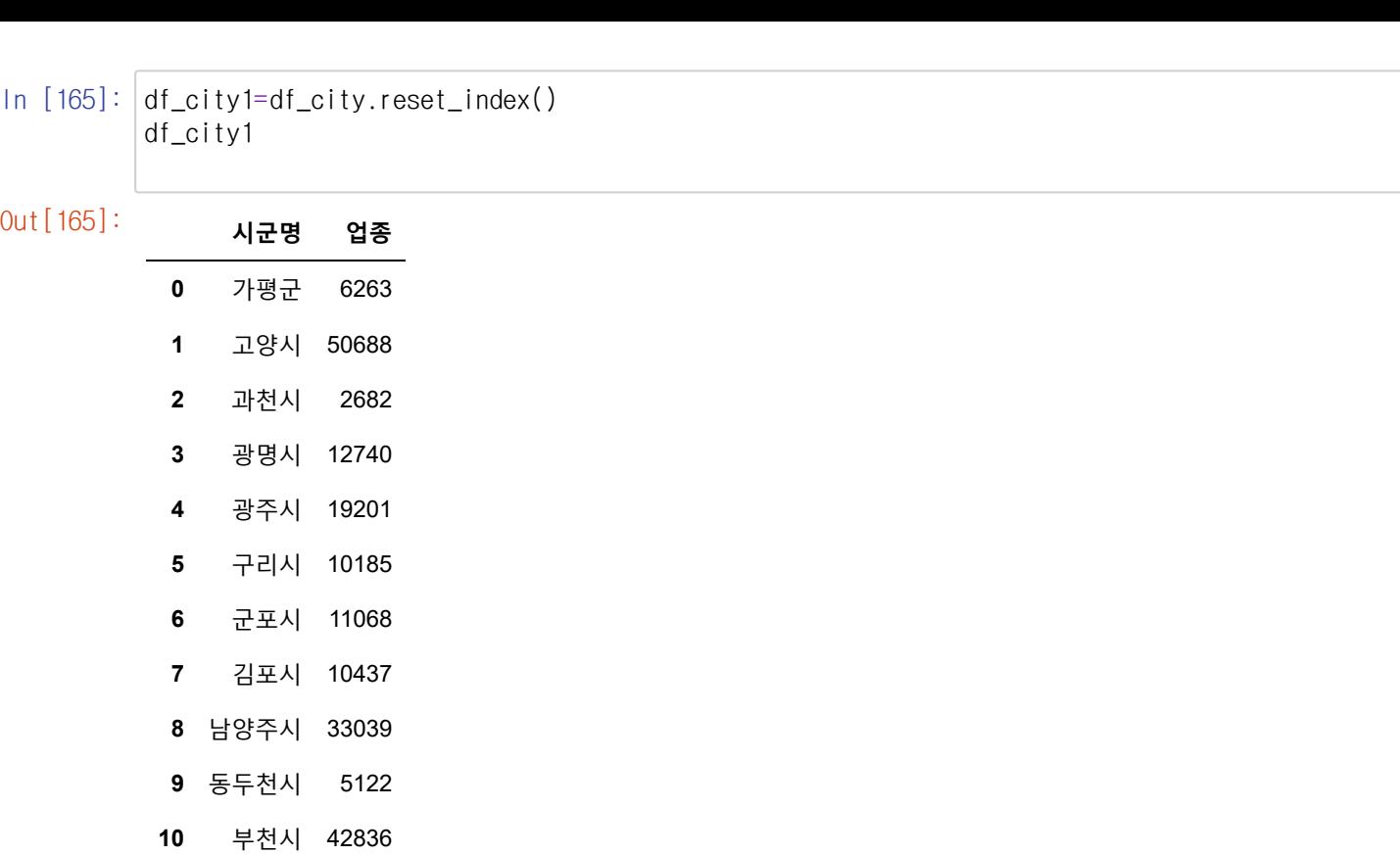

성남시 18018

수원시 56653

시흥시 12132

안산시 37628

안성시 13293

안양시 26479

양주시 11389

양평군 7390

여주시 6864

연천군 2681

오산시 12190

용인시 41128

의왕시 6238

의정부시 21847

이천시 12561

파주시 22693

평택시 30118

포천시 11210

하남시 13540

화성시 40295

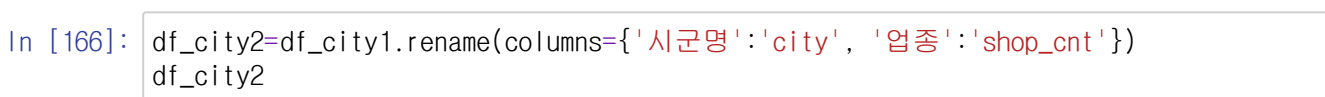

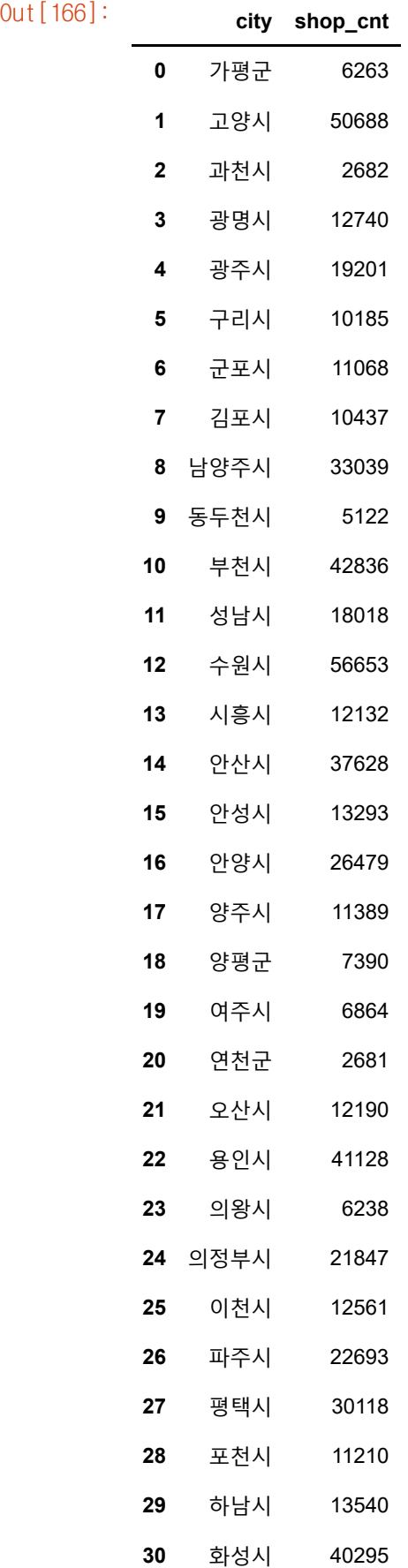

In [167]: ###경기도의 전체 업종 수 순서

```
df_city3=df_city2.sort_values(by="shop_cnt", ascending=False)
df_city3
```
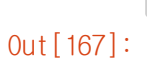

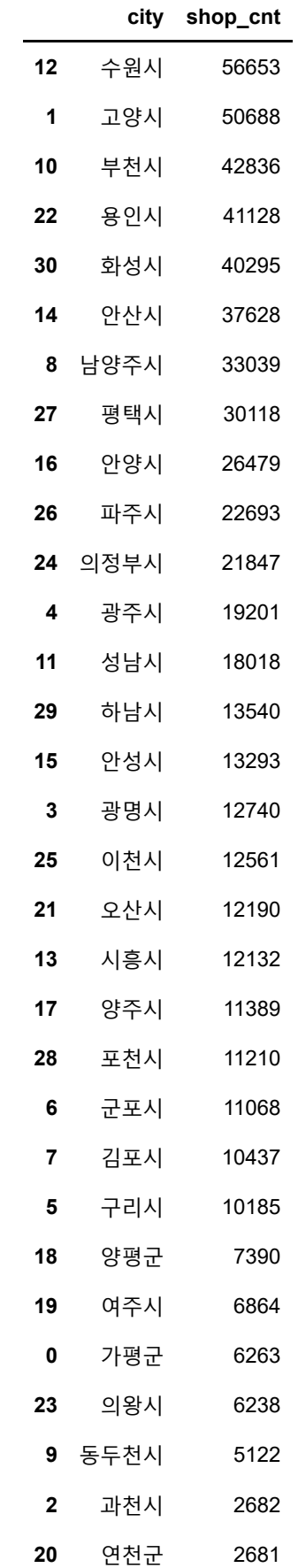

 $\ln$  [168]:  $df_city3.describe()$ 

# #경기도 지역의 평균 점포 수는 19632개

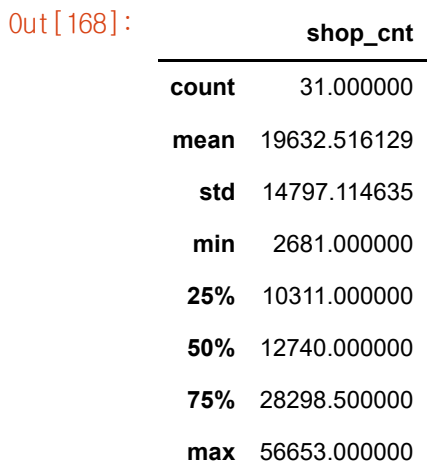

In [169]:

Out[169]: **index city shop\_cnt**

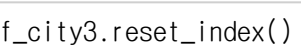

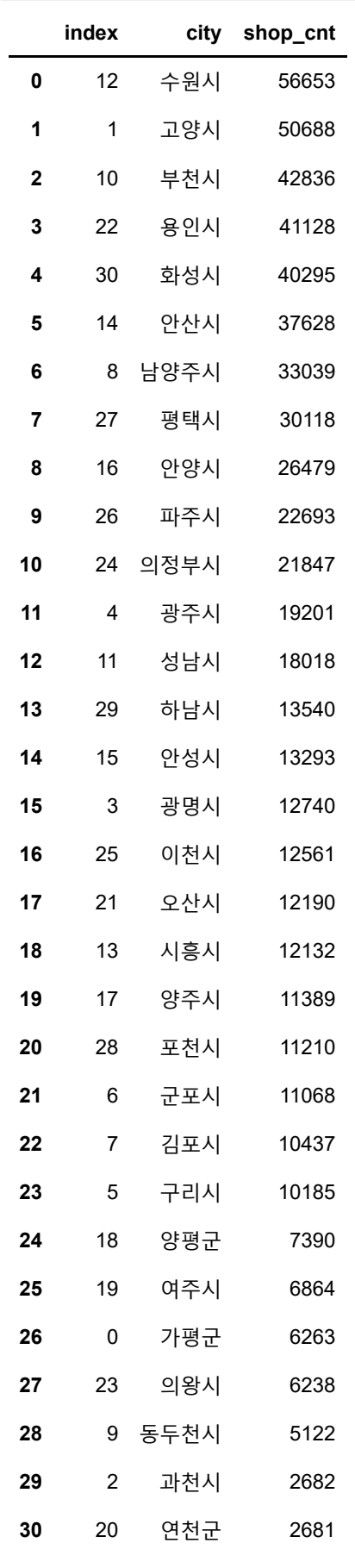

# In  $[170]$ :  $\boxed{df}$

**Out** [170]

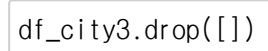

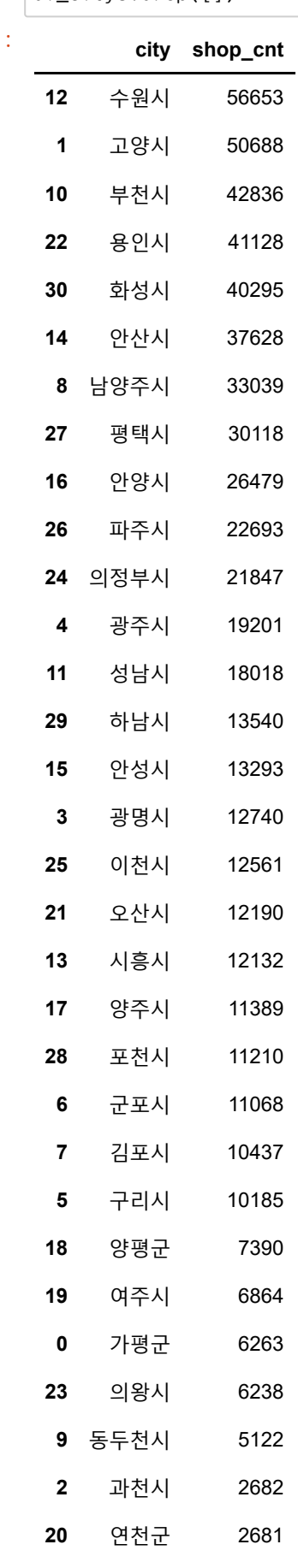

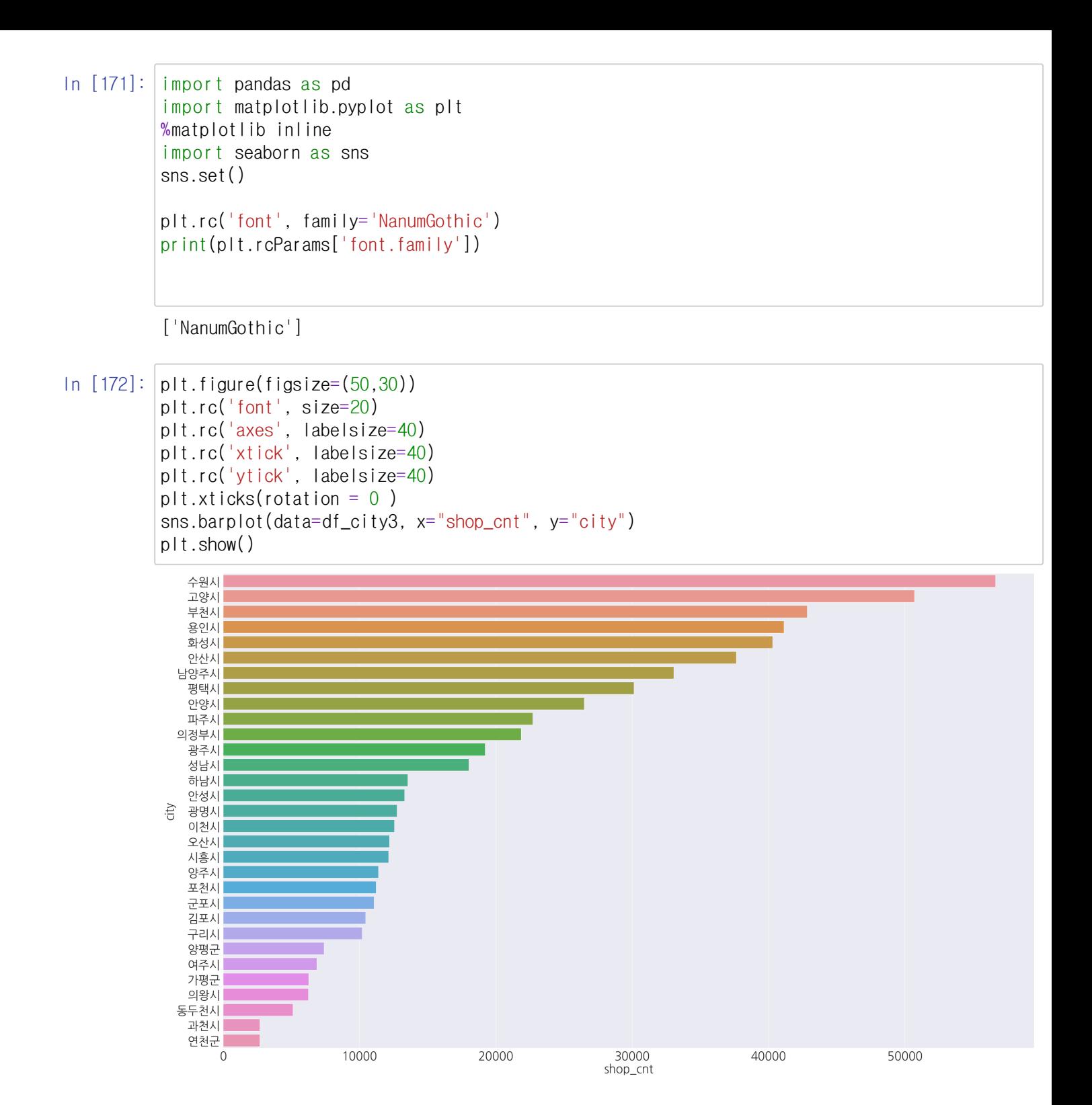

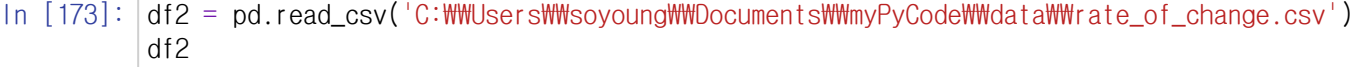

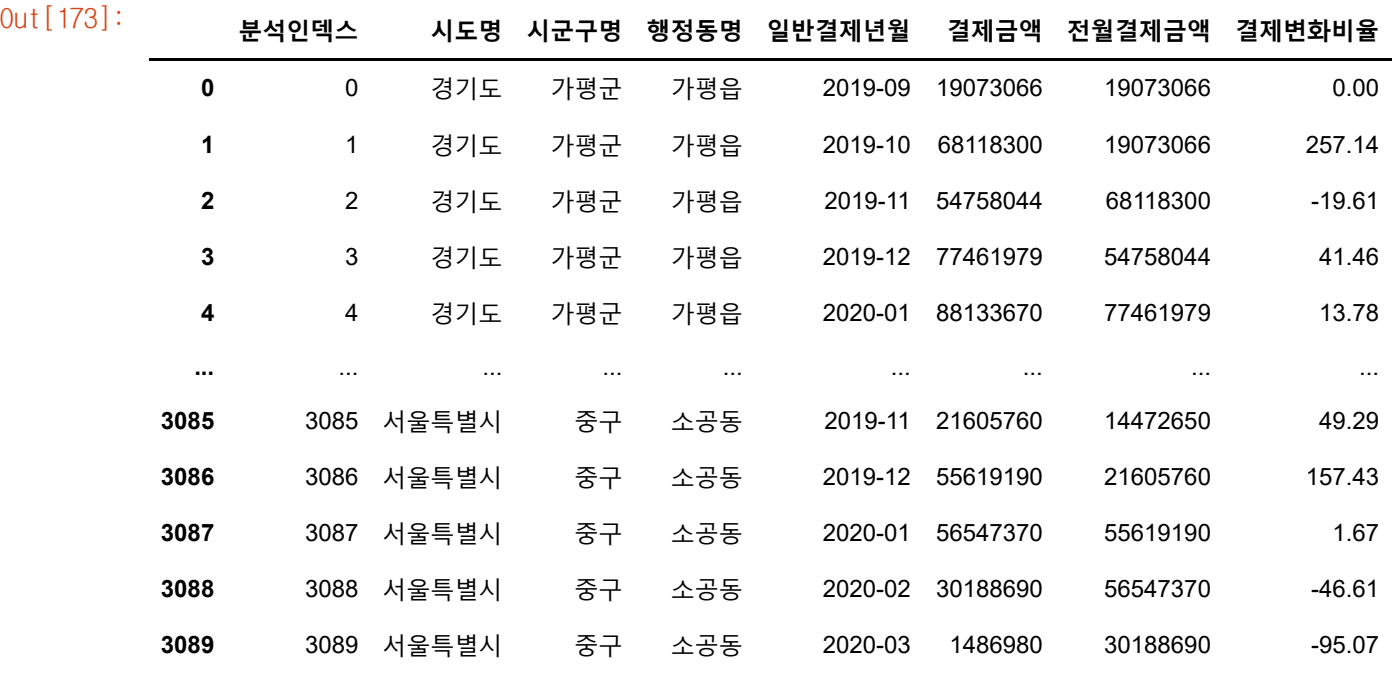

3090 rows × 8 columns

## In [174]: df2.info()

<class 'pandas.core.frame.DataFrame'> RangeIndex: 3090 entries, 0 to 3089 Data columns (total 8 columns): # Column Non-Null Count Dtype --- ------ -------------- ----- 0 분석인덱스 3090 non-null int64 1 시도명 3090 non-null object 2 시군구명 3090 non-null object 3 행정동명 3090 non-null object 4 일반결제년월 3090 non-null object 5 결제금액 3090 non-null int64 6 전월결제금액 3090 non-null int64 7 결제변화비율 3090 non-null float64 dtypes: float64(1), int64(3), object(4) memory usage: 193.2+ KB

In [175]: df2.isna().sum() #결측치 없음

Out[175]: 분석인덱스 0 시도명 0 시군구명 0 행정동명 0 일반결제년월 0 결제금액 0 전월결제금액 0 결제변화비율 0 dtype: int64

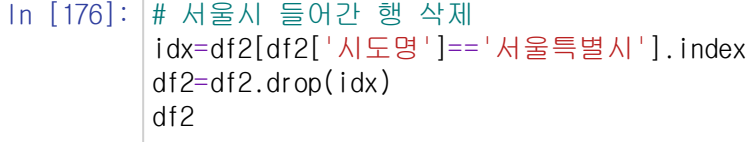

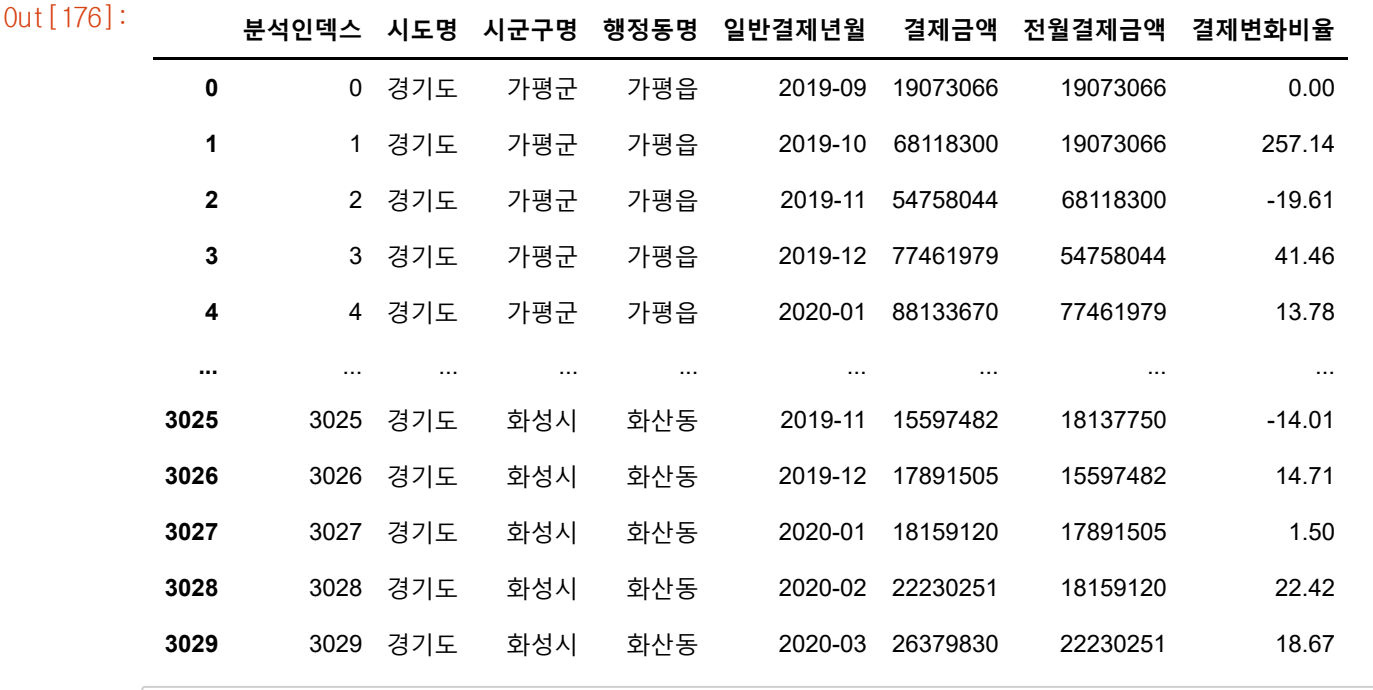

 $\Delta$ 

 $\blacktriangledown$ 

 $\overline{\mathbf{v}}$ 

In  $[177]$ :  $df2['city'] = [name.split() [0]$  for name in list( $df2['\lambda 1279'])]$ 

df2

Out[177]: **분석인덱 스 시도 명 시군구 명 행정동 명 일반결제년 월 결제금액 전월결제금 액 결제변화비 율 city <sup>0</sup>** <sup>0</sup> 경기 도 가평군 가평읍 2019-09 19073066 19073066 0.00 가평군 **<sup>1</sup>** <sup>1</sup> 경기 도 가평군 가평읍 2019-10 68118300 19073066 257.14 가평군 **<sup>2</sup>** <sup>2</sup> 경기 도 가평군 가평읍 2019-11 54758044 68118300 -19.61 가평군 **<sup>3</sup>** <sup>3</sup> 경기 도 가평군 가평읍 2019-12 77461979 54758044 41.46 가평군 **<sup>4</sup>** <sup>4</sup> 경기 도 가평군 가평읍 2020-01 88133670 77461979 13.78 가평군 **...** ... ... ... ... ... ... ... ... ... **<sup>3025</sup>** <sup>3025</sup> 경기 도 화성시 화산동 2019-11 15597482 18137750 -14.01 화성시

In [178]: #불필요한 열 버리고, 열 이름 재정의 df2\_1 = df2.drop(['분석인덱스', '시도명', '시군구명','행정동명', '전월결제금액', '결제변화비율 df2\_1.head()

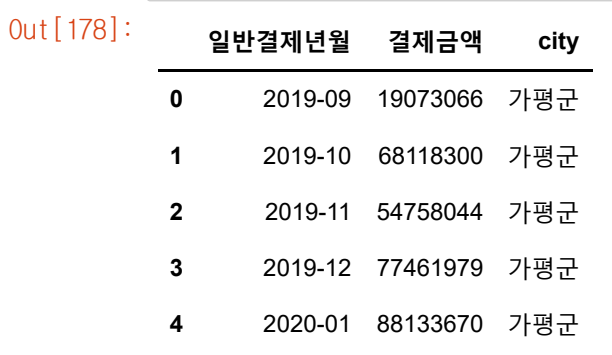

In [179]: df2\_2=df2\_1.rename(columns={"일반결제년월": "year\_month", "결제금액": "payment"}) df2\_2.head()

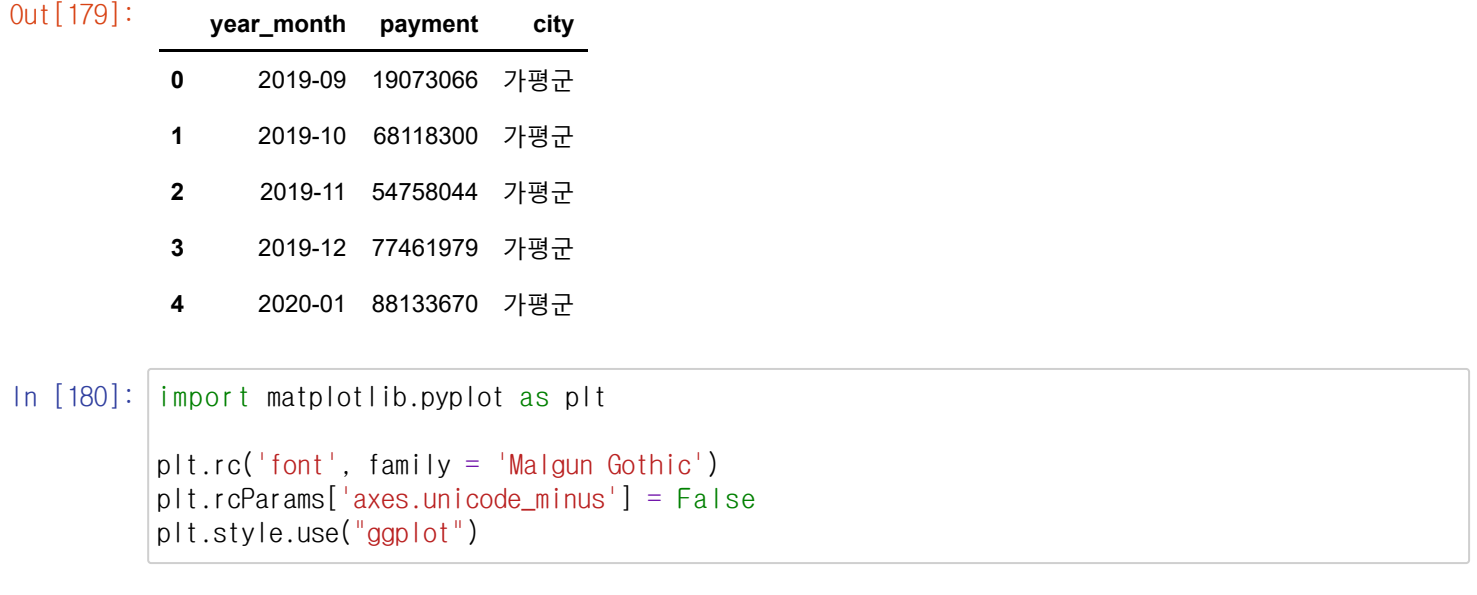

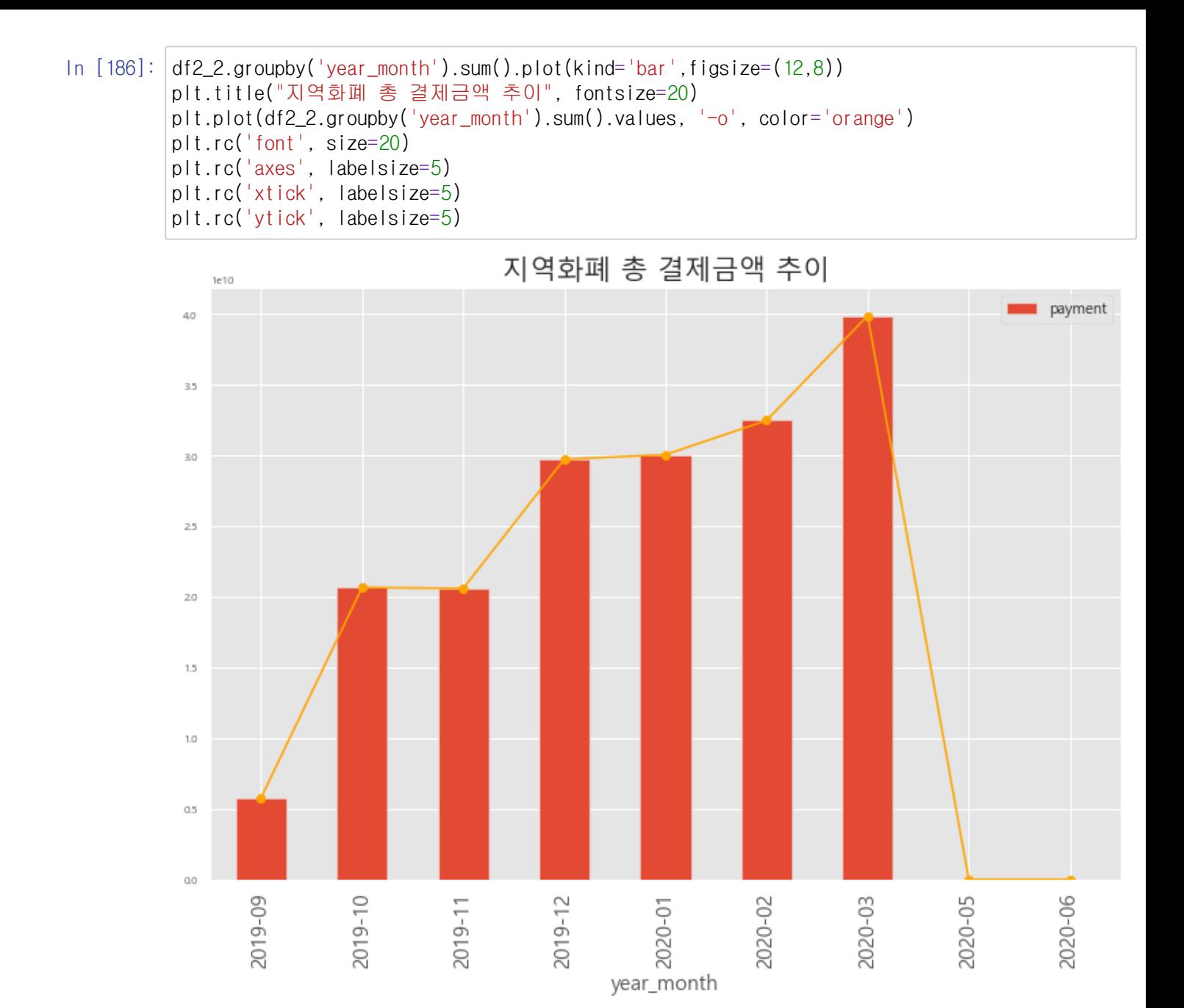

In [182]: ###2020년 5월 6월은 데이터가 없으므로 이를 삭제해주기 (데이터 정제)

In [183]: df2\_3= df2\_2[~df2\_2['year\_month'].str.contains("2020-05", na=False, case=False)] df2\_3

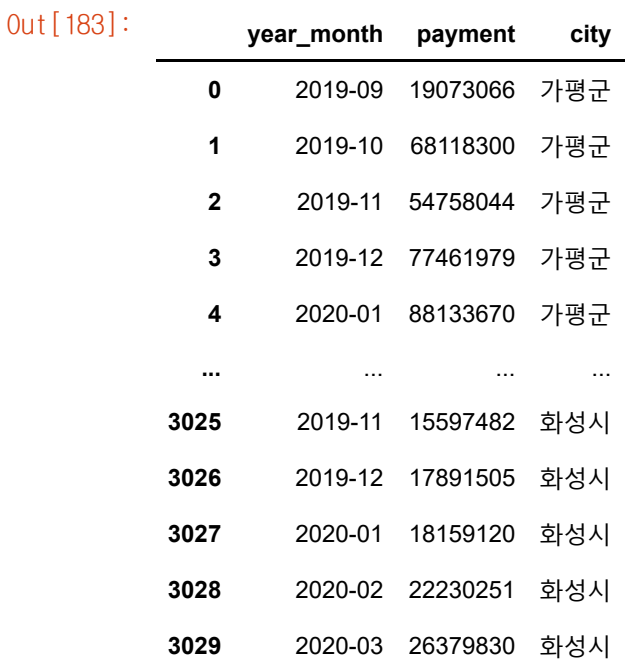

## 3025 rows × 3 columns

In [184]: df2\_4= df2\_3[~df2\_3['year\_month'].str.contains("2020-06", na=False, case=False)] df2\_4

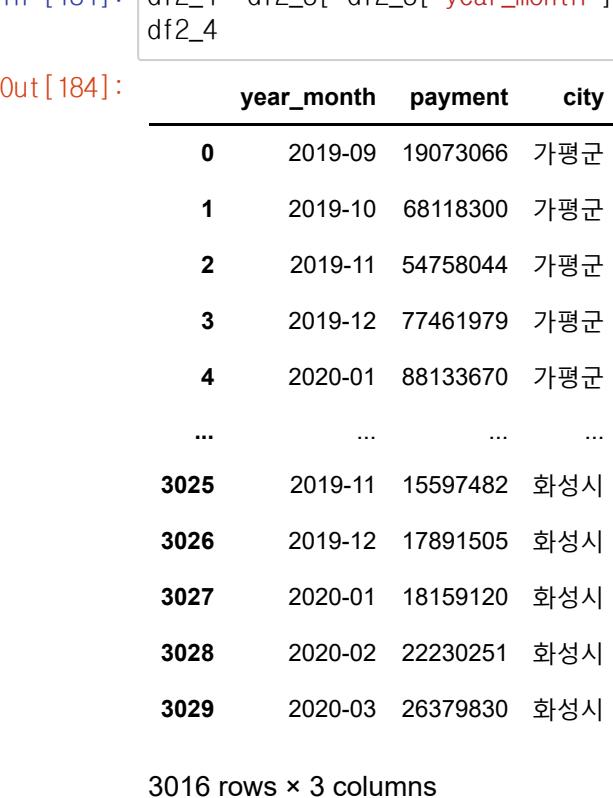

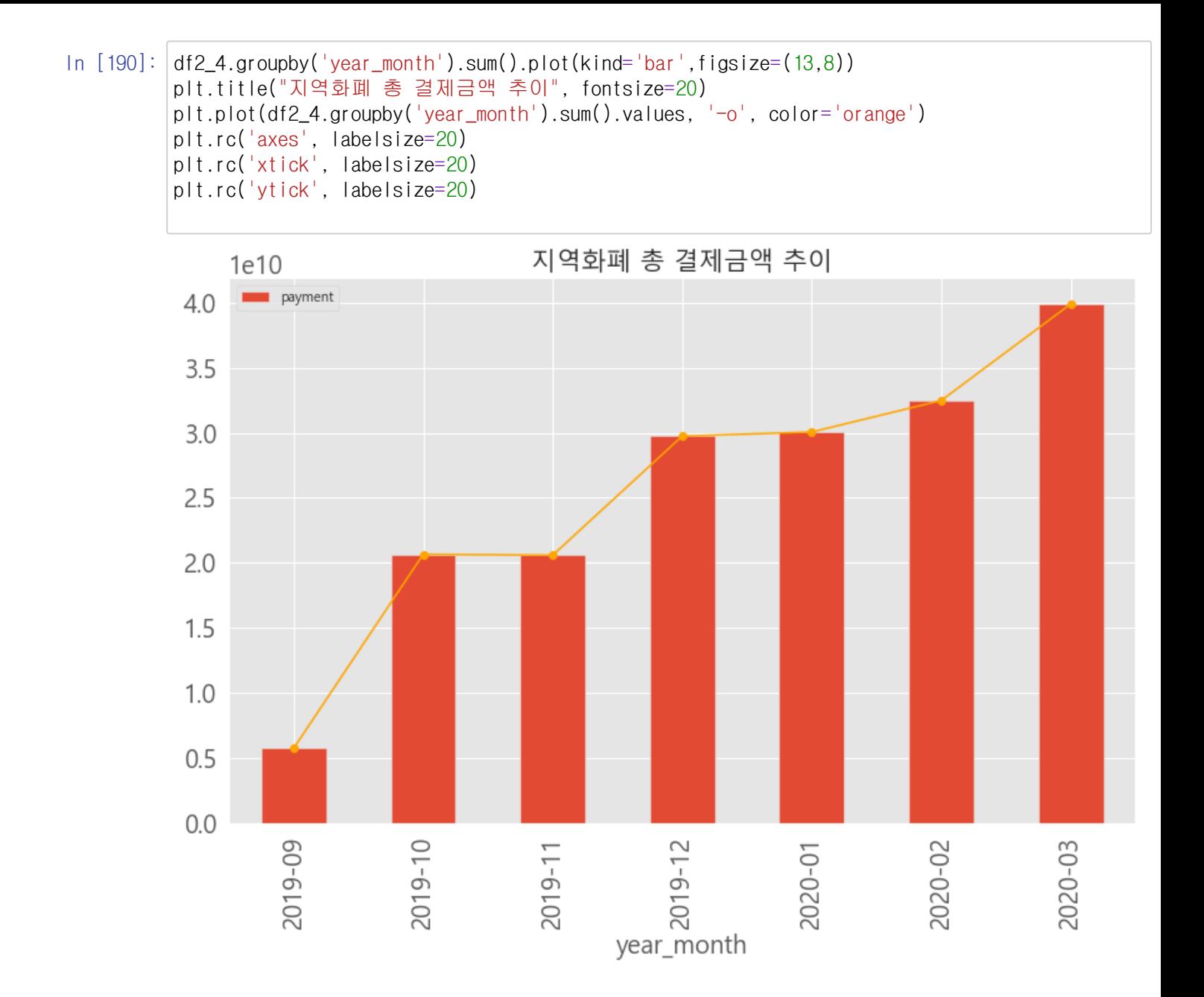

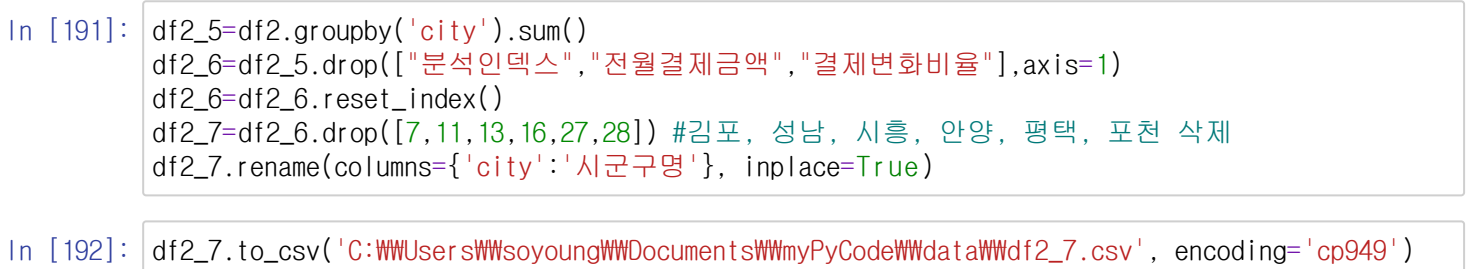

### In [193]: df2\_6

Out[193]: **city 결제금액**

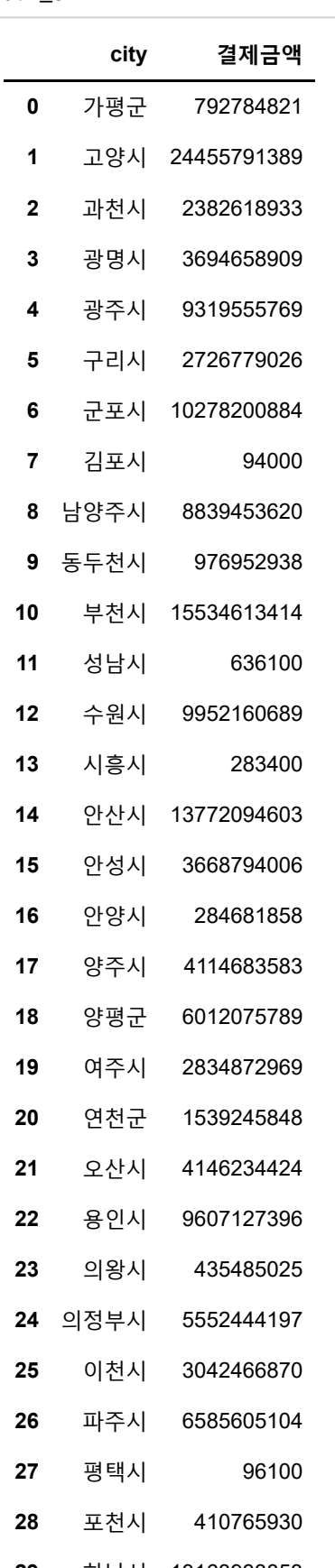

- 하남시 13163933853
- 화성시 15016611522

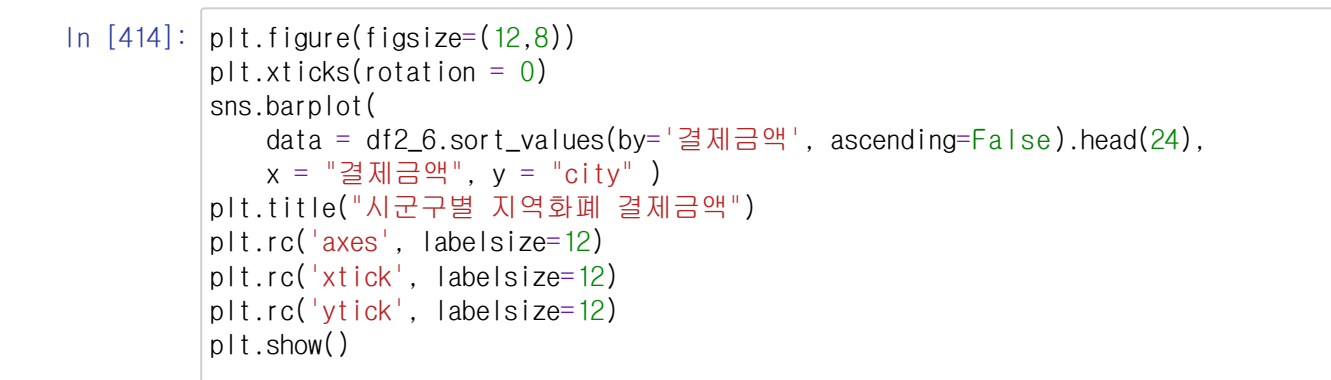

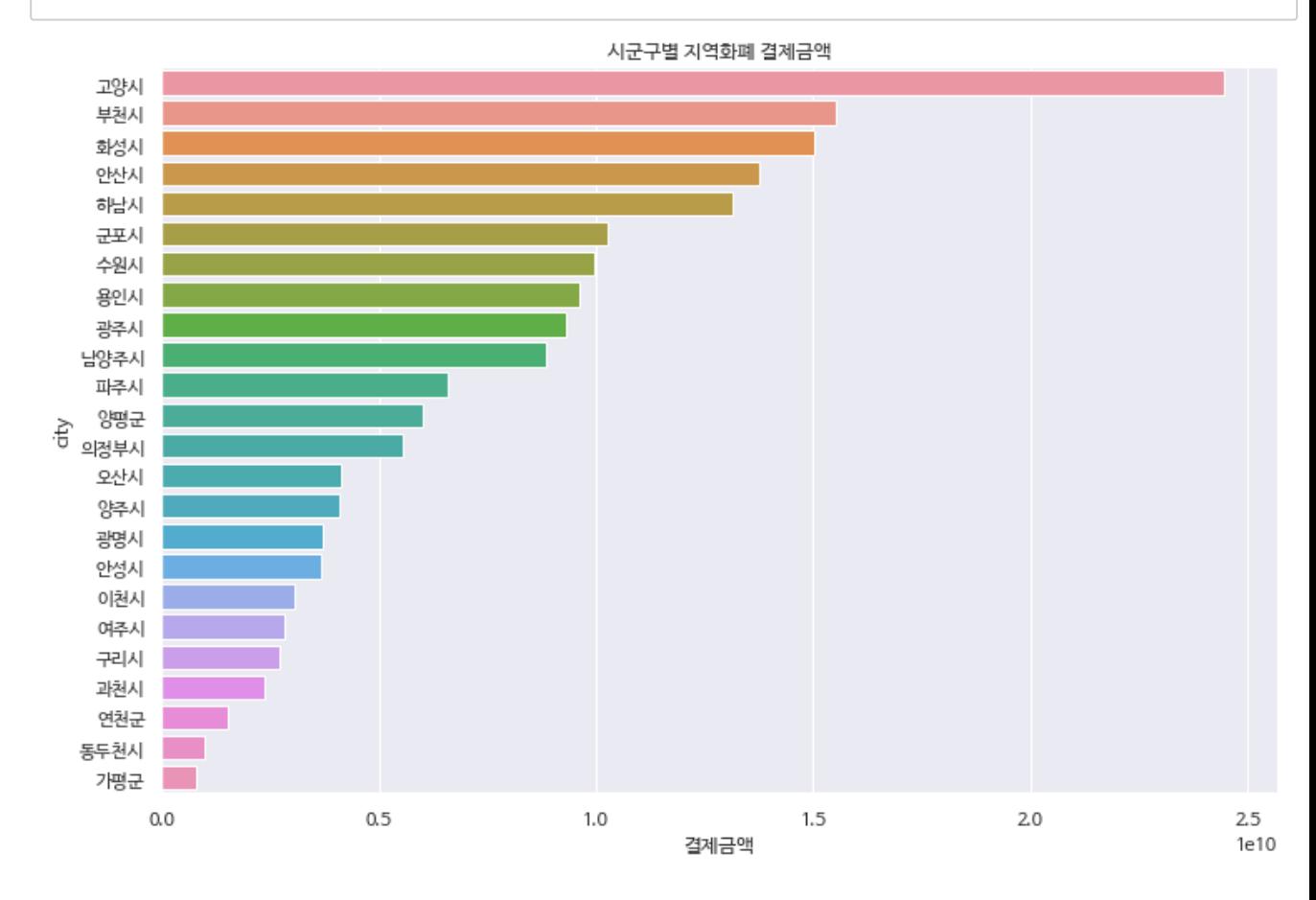

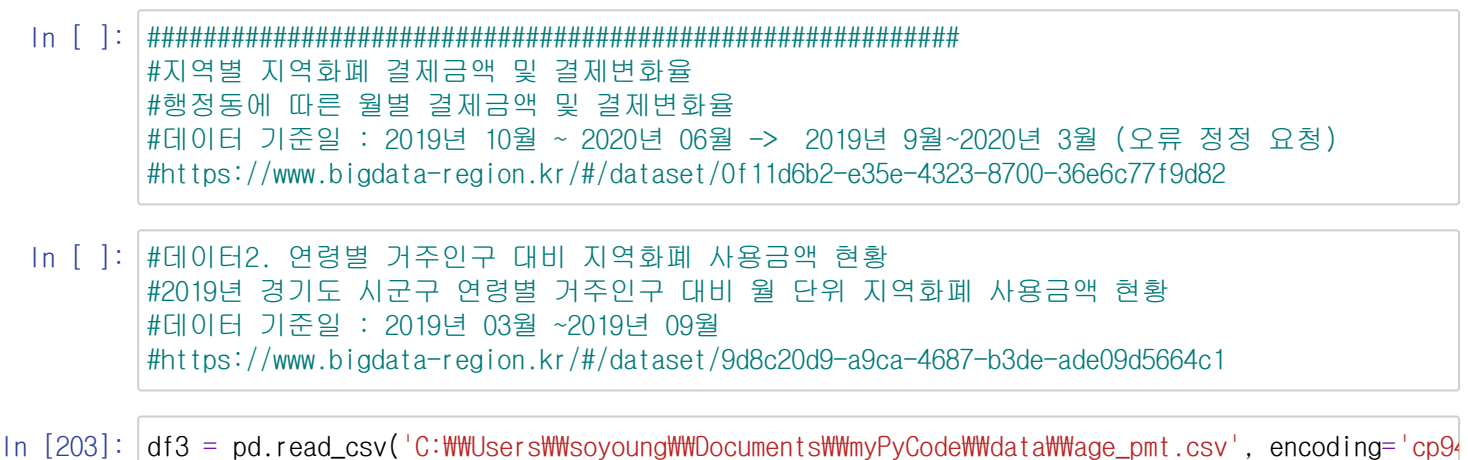

In [204]: |df\_3\_1=df3.drop([1,2,3,10,14,15,16,17,19,20,28,29,30,35]) #카드형을 사용하는 지역 중 데이터셋( df\_3\_1.reset\_index() #총 24개 지역

Out[204]:

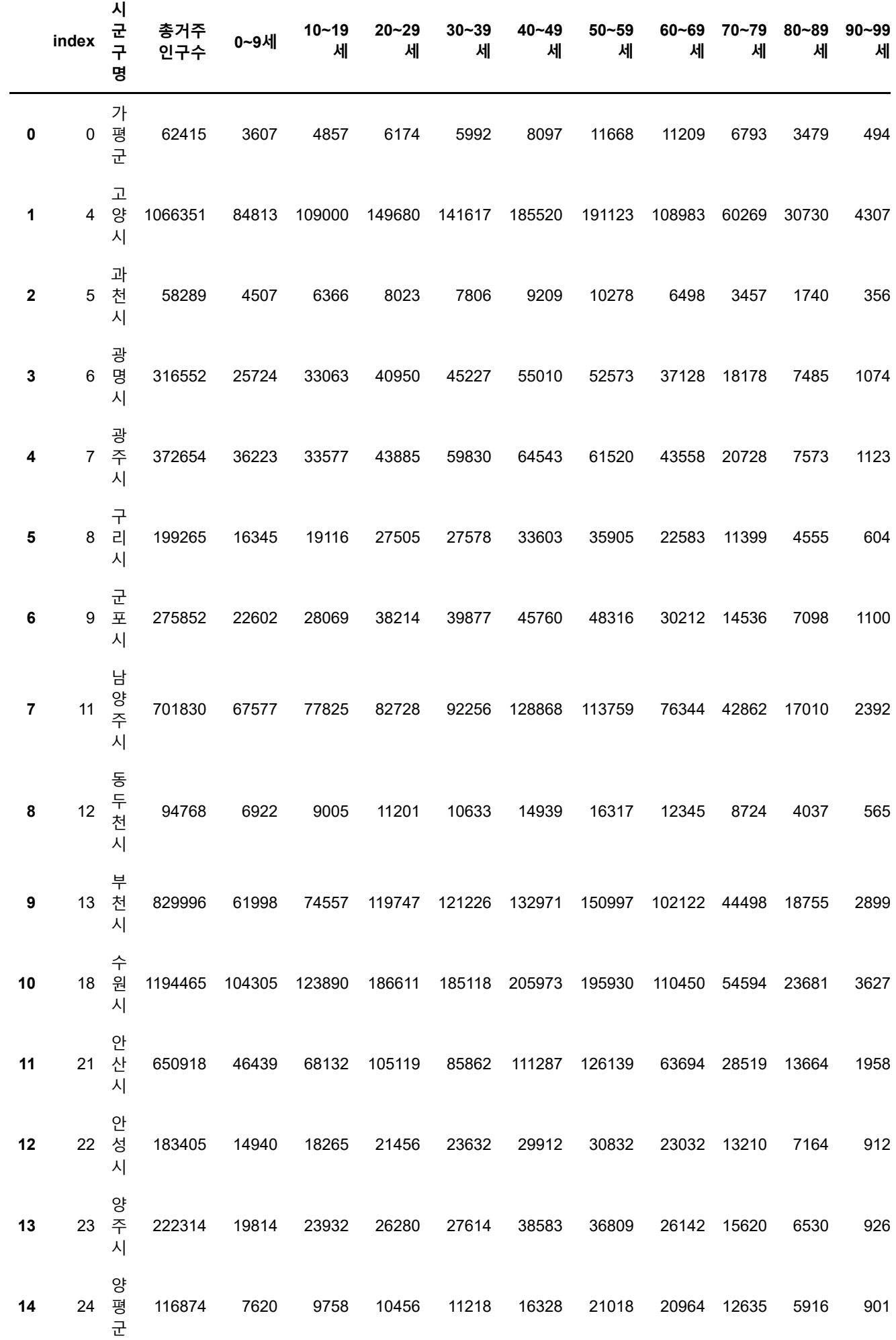

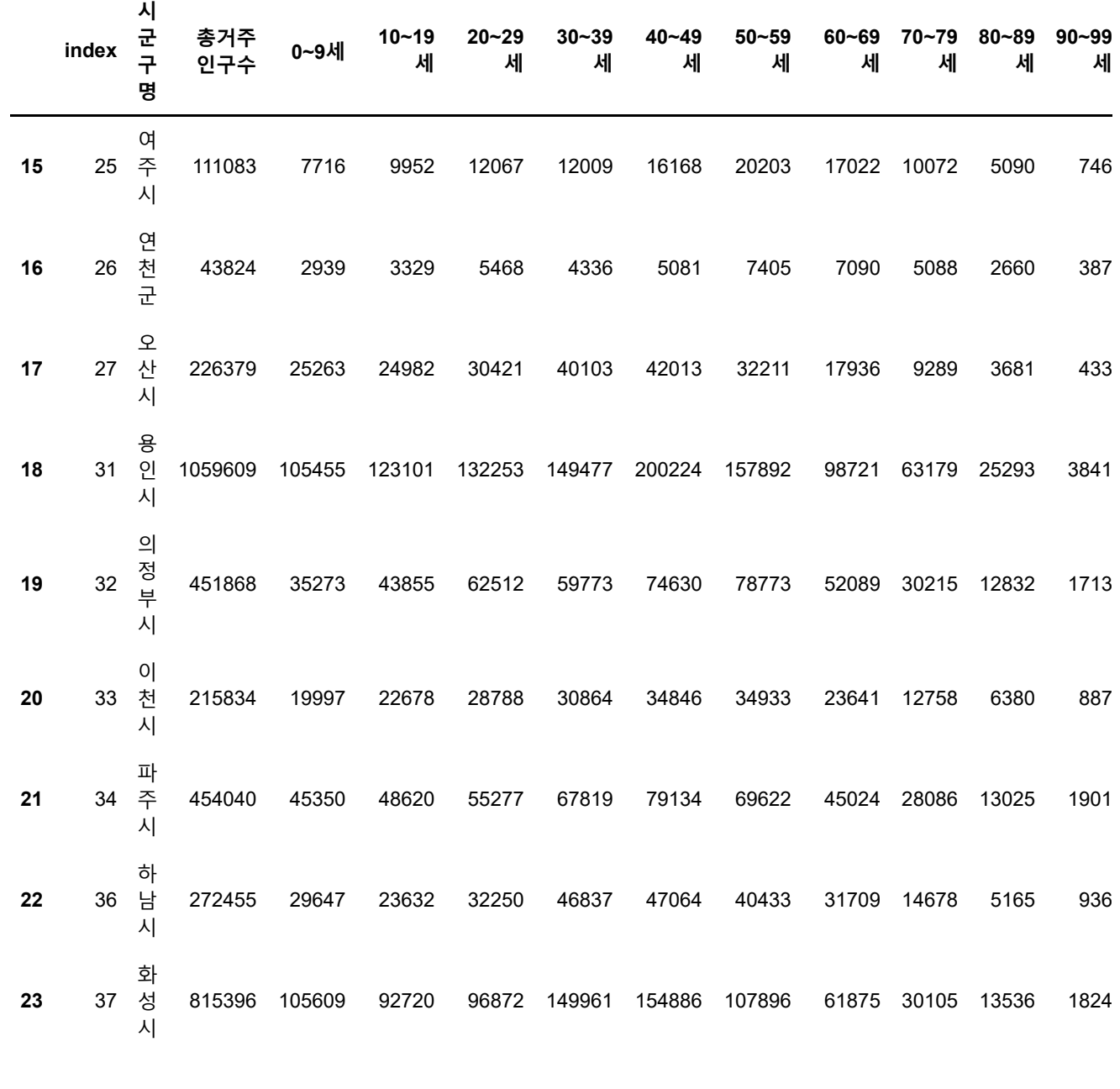

 $\left\| \cdot \right\|$ 

In [205]: ###인구 대비 지역화폐 결제금액이 큰 순서는 양평군, 연천군, 군포시, 하남시 등의 순서이다. ###광주시, 여주시, 동두천시, 용인시는 상대적으로 지역화폐 결제금액이 적다.

 $\blacktriangleright$ 

In [206]: #시군별 숫자 차이가 크므로, 한눈에 비교를 위해 비율로 바꿔줌 df\_3\_1["인구비중"]=df\_3\_1["총거주인구수"]/df\_3\_1["총거주인구수"].sum()\*100 df\_3\_1["9세 이하 비율"]=df\_3\_1["0~9세"]/df\_3\_1["총거주인구수"]\*100 df\_3\_1["10대 비율"]=df\_3\_1["10~19세"]/df\_3\_1["총거주인구수"]\*100 df\_3\_1["20대 비율"]=df\_3\_1["20~29세"]/df\_3\_1["총거주인구수"]\*100 df\_3\_1["30대 비율"]=df\_3\_1["30~39세"]/df\_3\_1["총거주인구수"]\*100 df\_3\_1["40대 비율"]=df\_3\_1["40~49세"]/df\_3\_1["총거주인구수"]\*100 df\_3\_1["50대 비율"]=df\_3\_1["50~59세"]/df\_3\_1["총거주인구수"]\*100 df\_3\_1["60대 비율"]=df\_3\_1["60~69세"]/df\_3\_1["총거주인구수"]\*100 df\_3\_1["70대 비율"]=df\_3\_1["70~79세"]/df\_3\_1["총거주인구수"]\*100 df\_3\_1["80대 비율"]=df\_3\_1["80~89세"]/df\_3\_1["총거주인구수"]\*100 df\_3\_1["90대 비율"]=df\_3\_1["90~99세"]/df\_3\_1["총거주인구수"]\*100 df\_3\_1

Out[206]: **<sup>시</sup>**

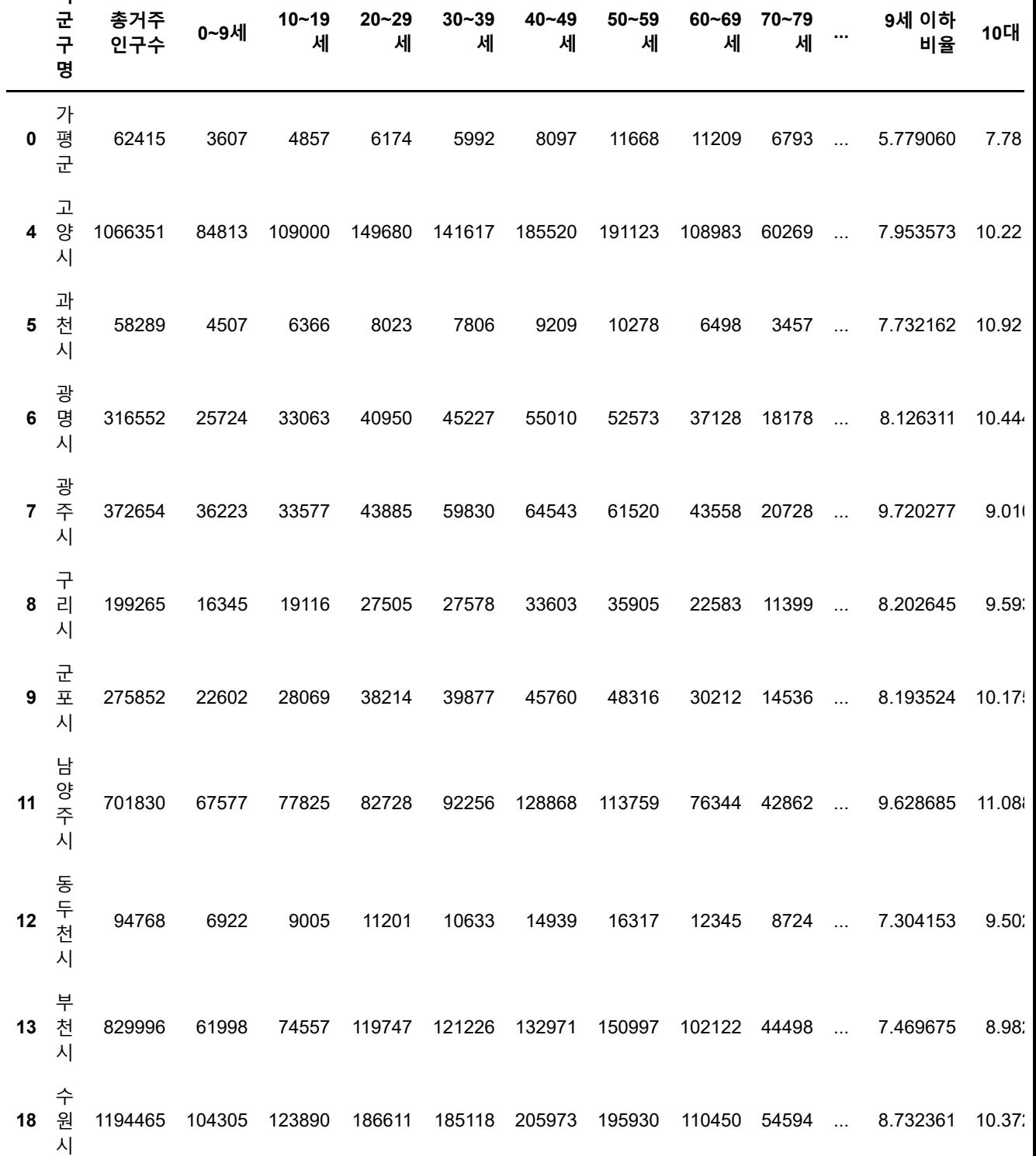

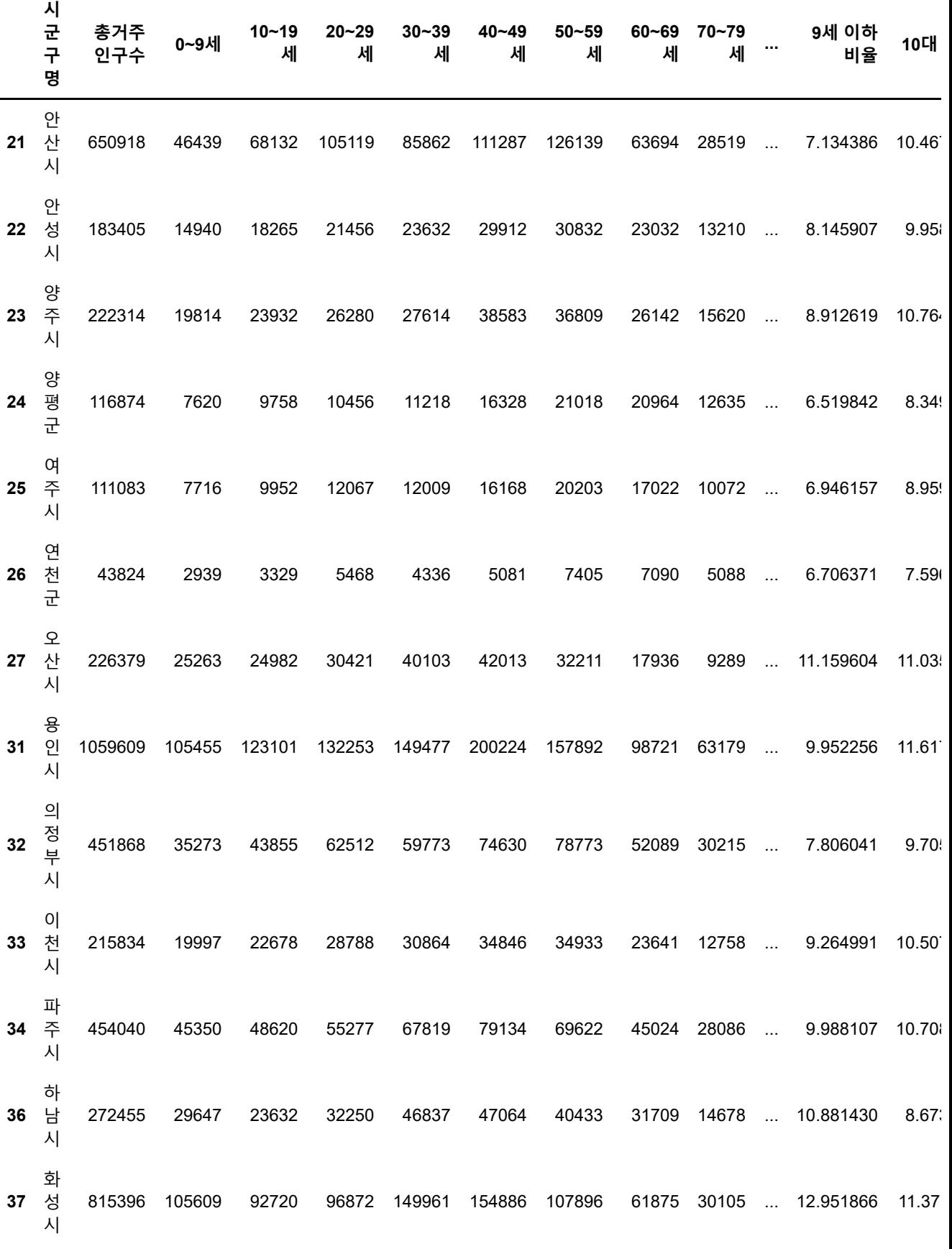

```
24 rows × 24 columns
```
 $\bar{\mathbf{r}}$ 

In [207]: |df3\_2=df\_3\_1.drop(['총결제금액', '0~9세','10~19세','20~29세','30~39세','40~49세','50~59세','6( df3\_2.reset\_index()

 $\mathbf{F}$ 

Out[207]:

 $\left\Vert \cdot\right\Vert$ 

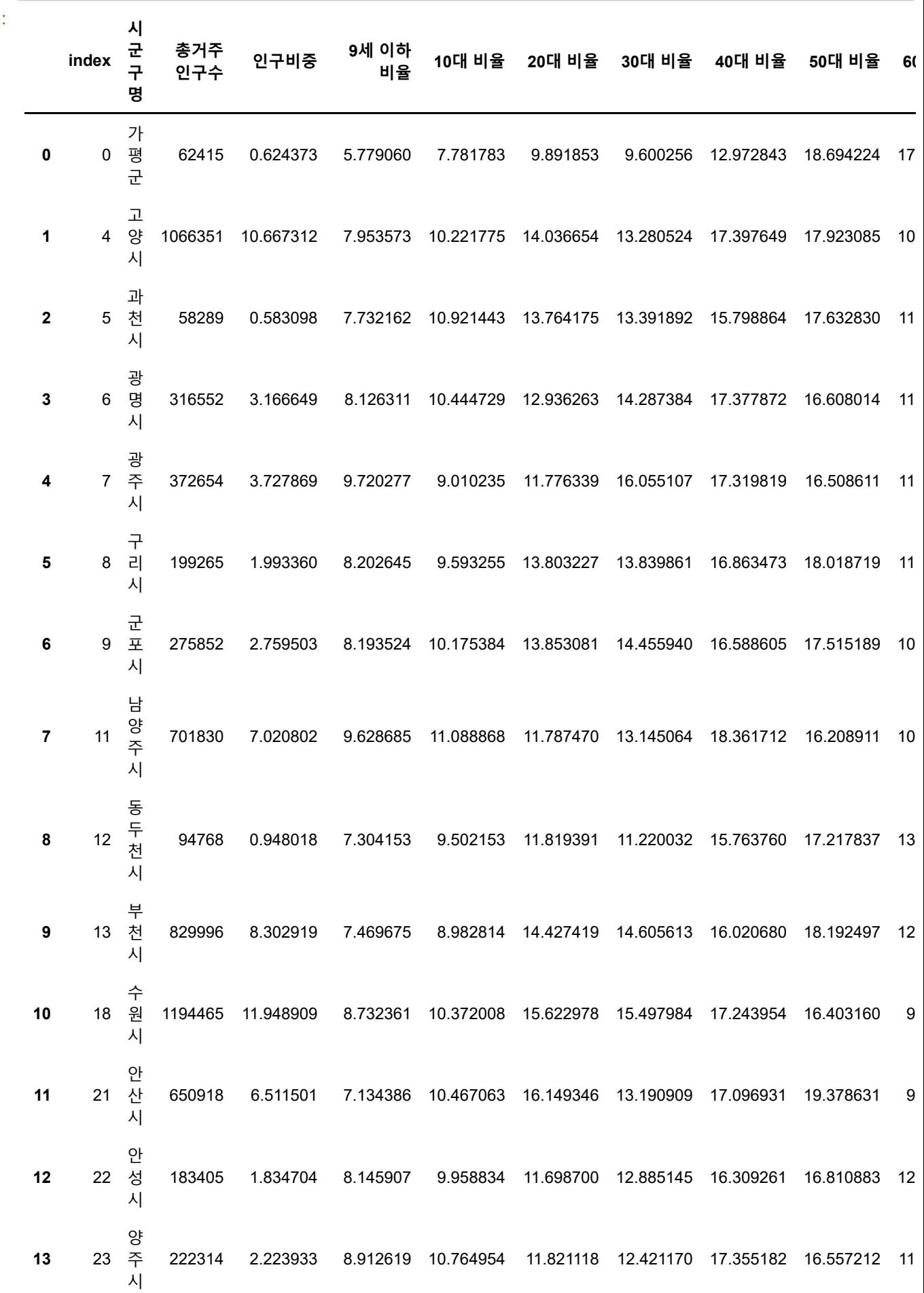

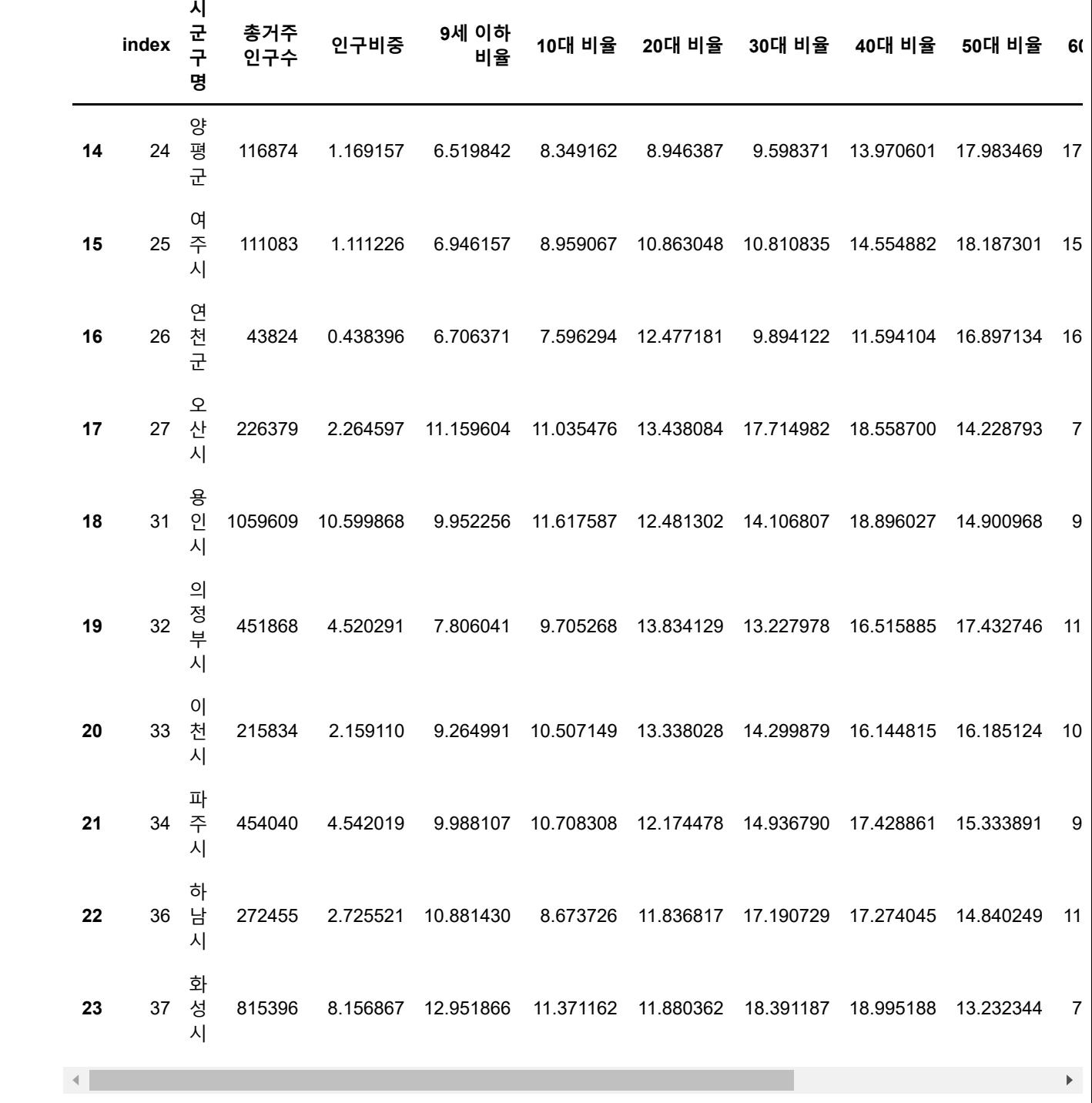

In [208]: df3\_2\_2=pd.merge(df3\_2, df2\_7, on="시군구명", how="inner") df3\_2\_2

Out[208]: **<sup>시</sup>**

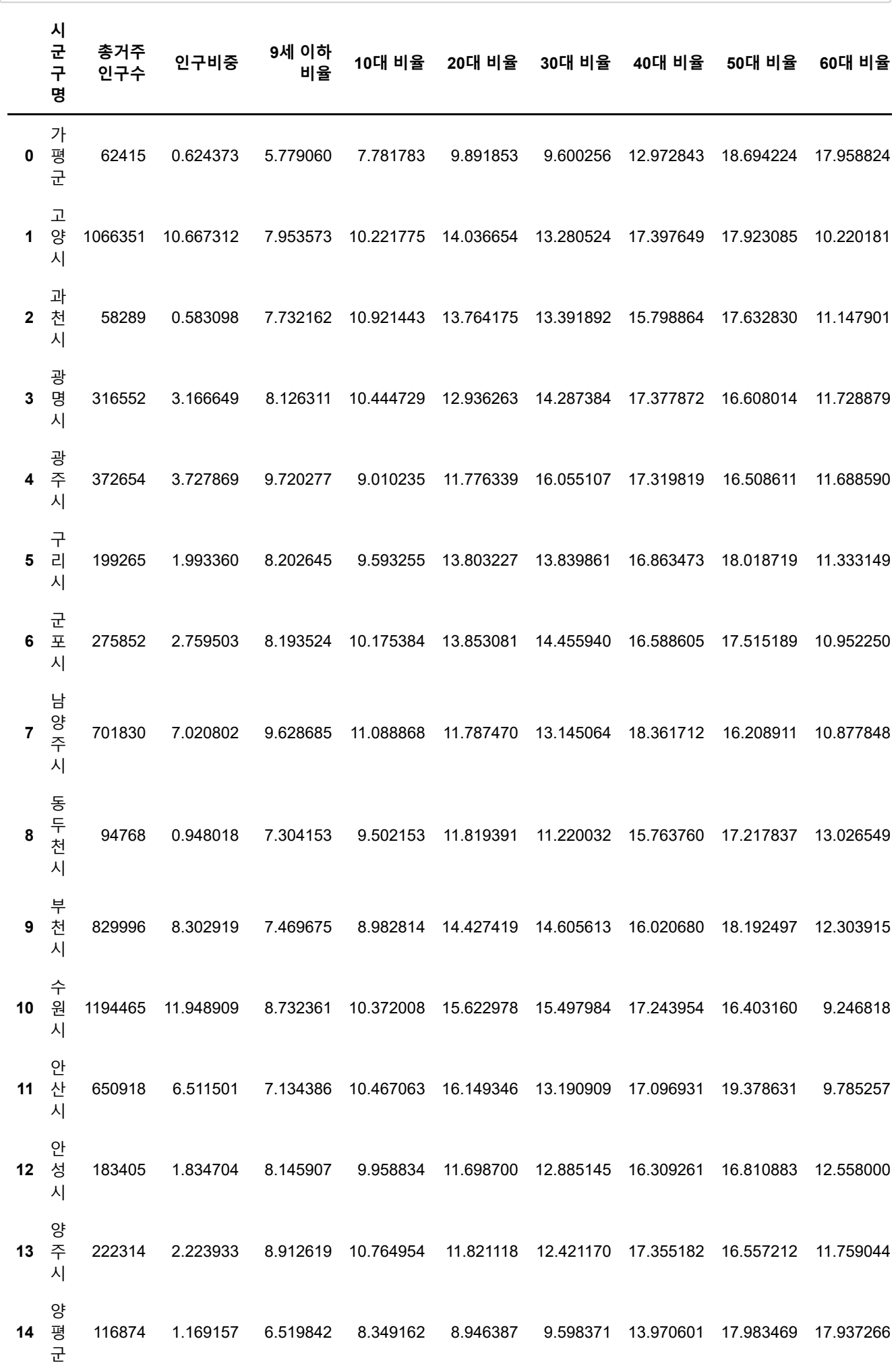

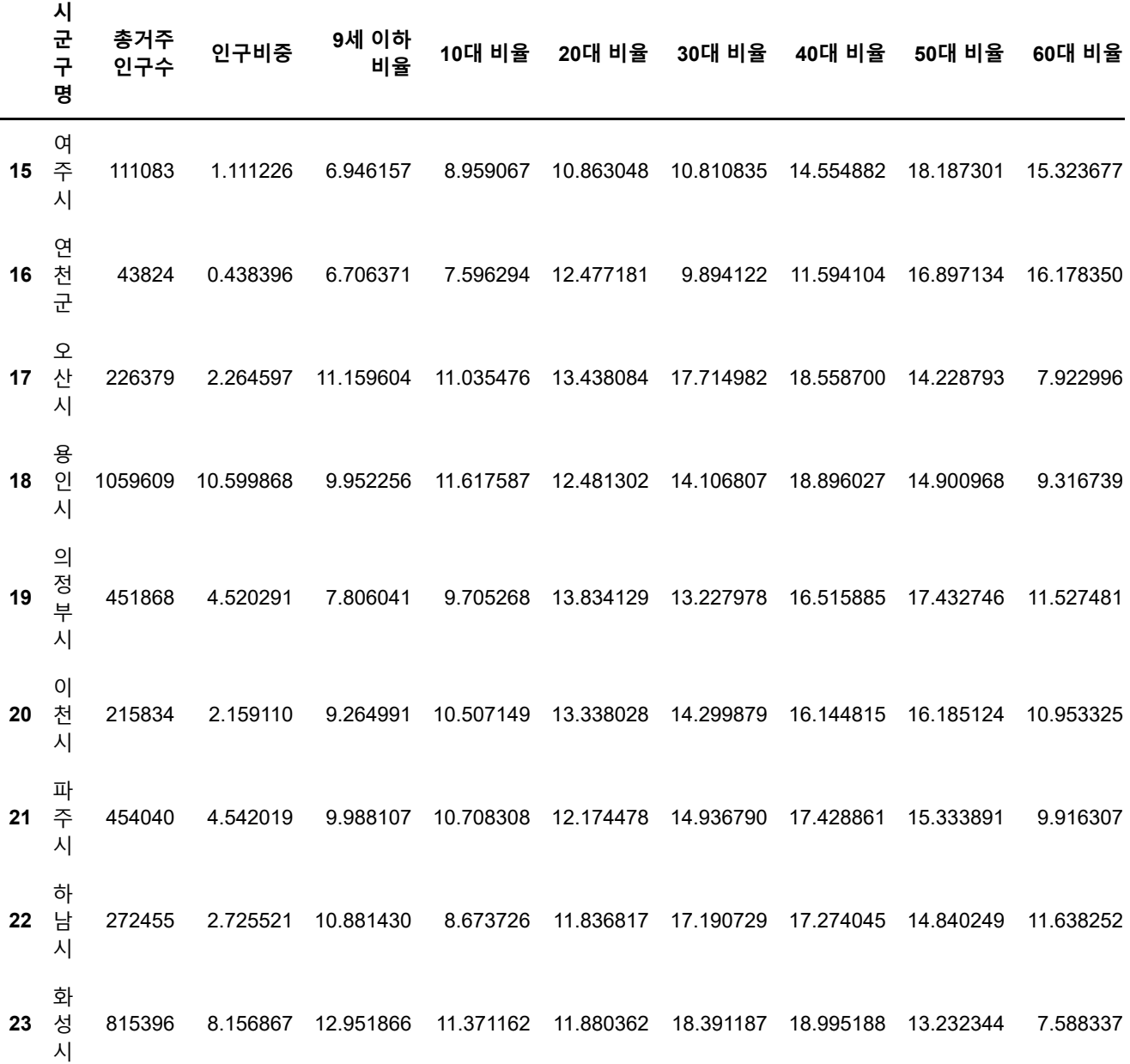

 $\mathcal{A}$  . The set of  $\mathcal{A}$  is a set of  $\mathcal{A}$ 

 $\blacktriangleright$ 

In [209]: df3\_2\_2["결제금액 비중"]=df3\_2\_2["결제금액"]/df3\_2\_2["결제금액"].sum()\*100 df3\_2\_2["인구대비 결제금액"]=df3\_2\_2["결제금액"]/df3\_2\_2["총거주인구수"]  $df3_2_2$ 

Out[209]: **<sup>시</sup>**

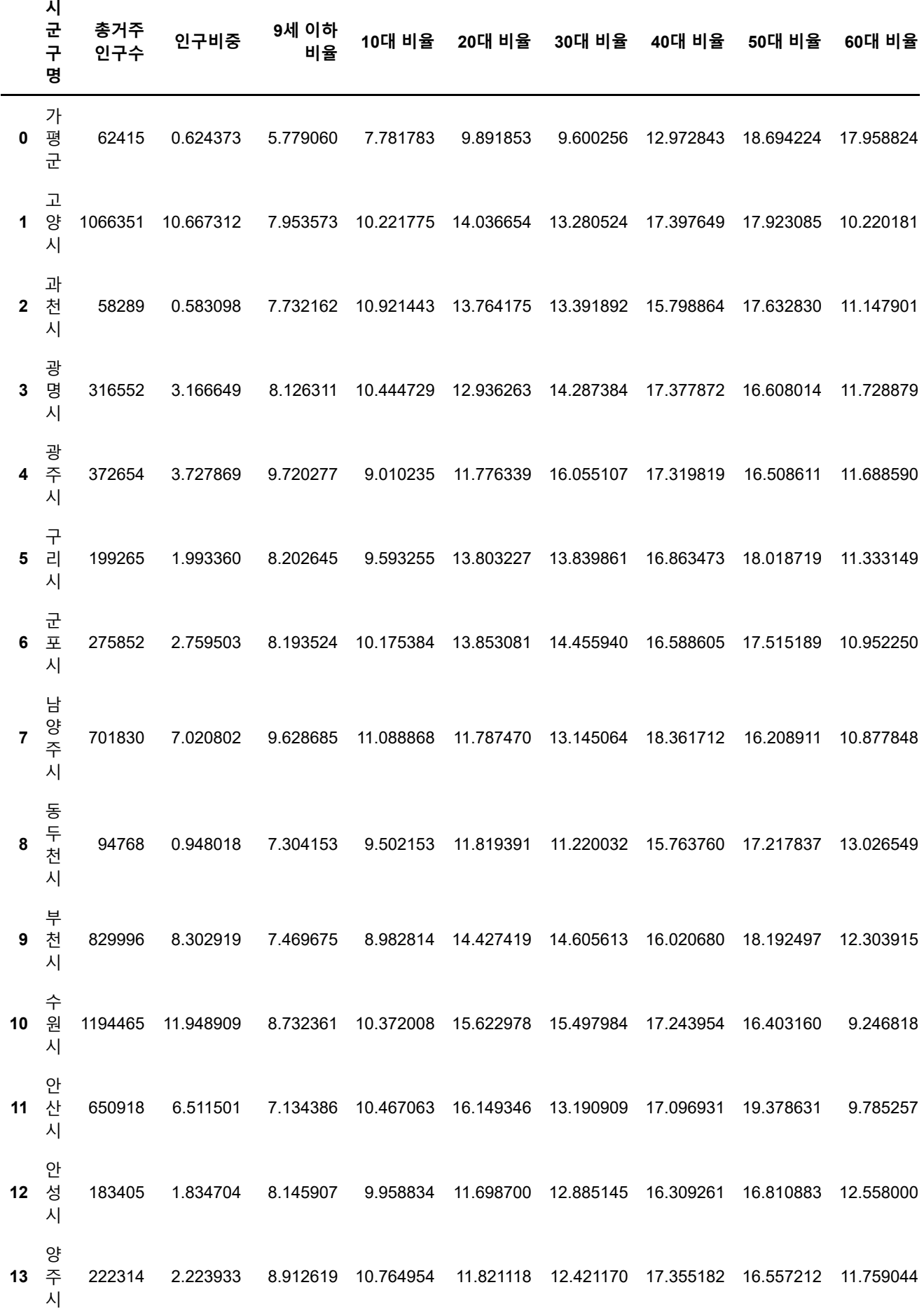

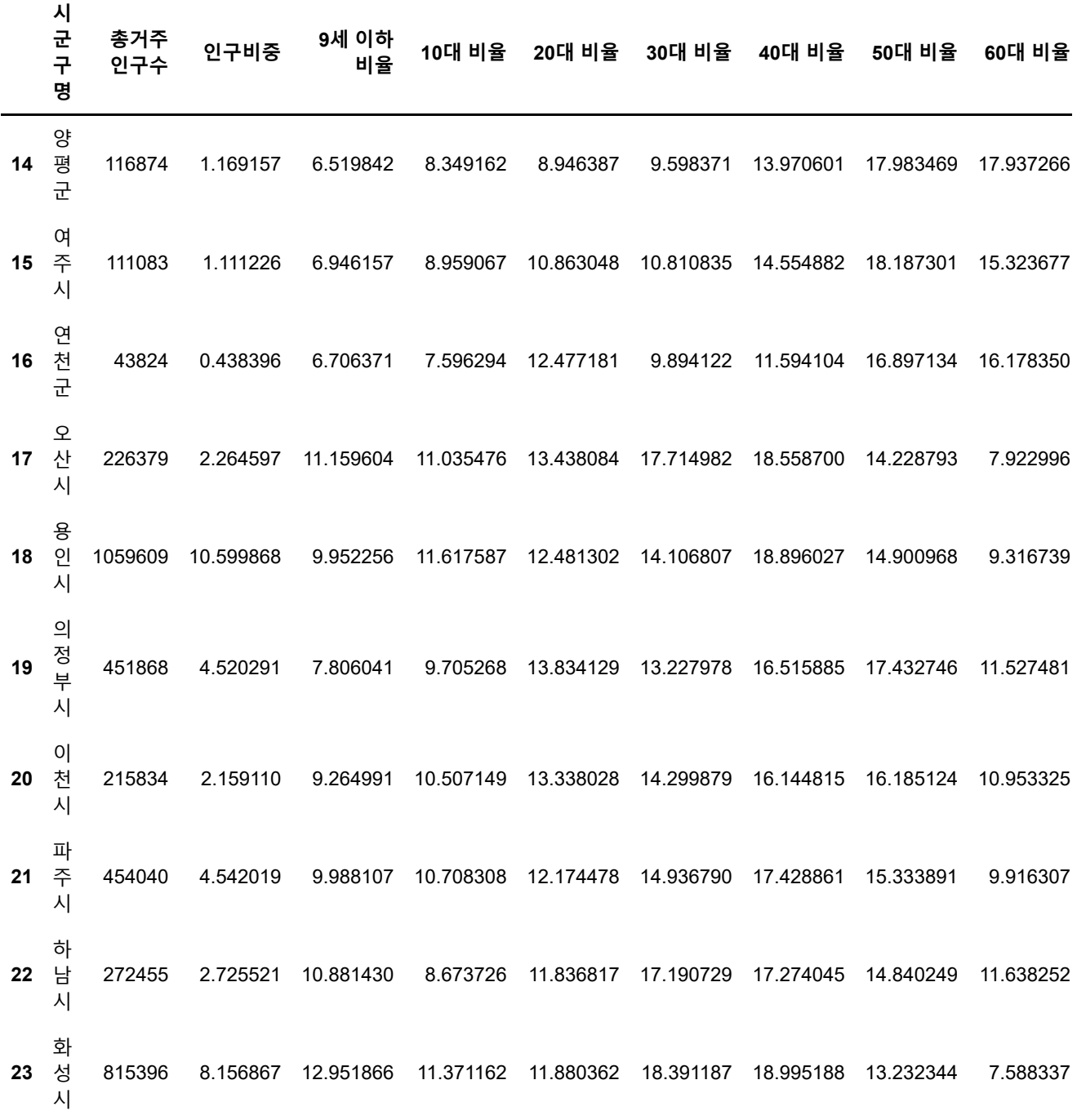

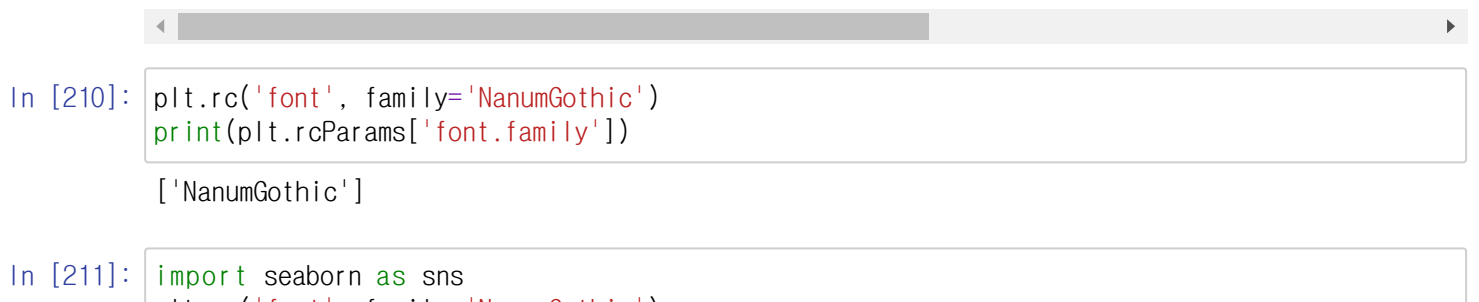

plt.rc('font', family='NanumGothic') print(plt.rcParams['font.family'])

['NanumGothic']

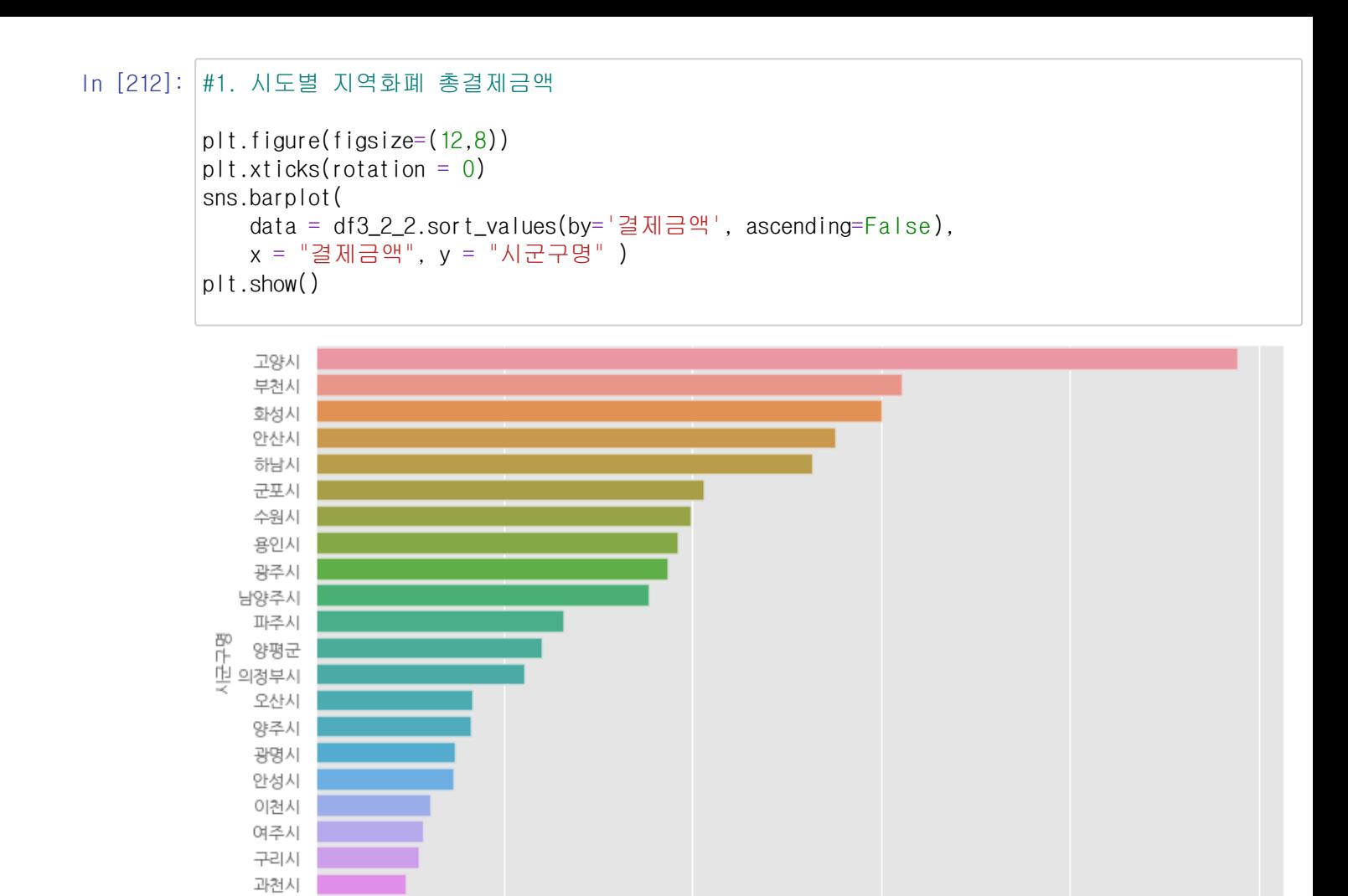

연천군 동두천시 가평군

 $0,0$ 

 $0, 5$ 

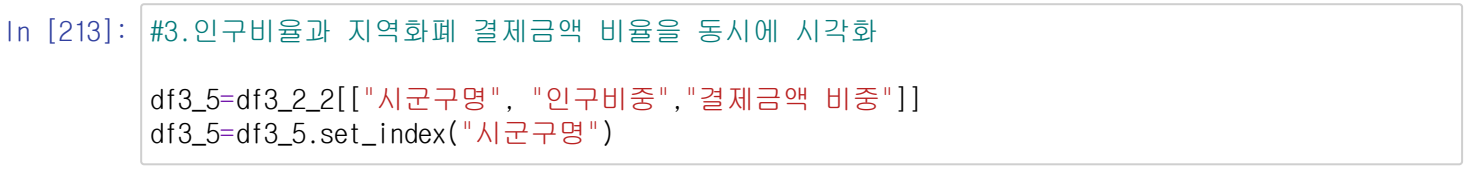

 $1,0$ 

 $2.0$ 

 $2,5$ 

1e10

1,5

결제금액
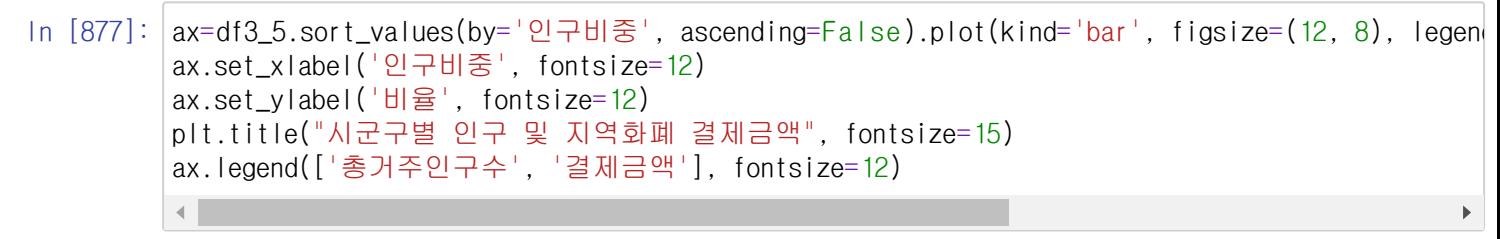

Out[877]: <matplotlib.legend.Legend at 0x207b4176f40>

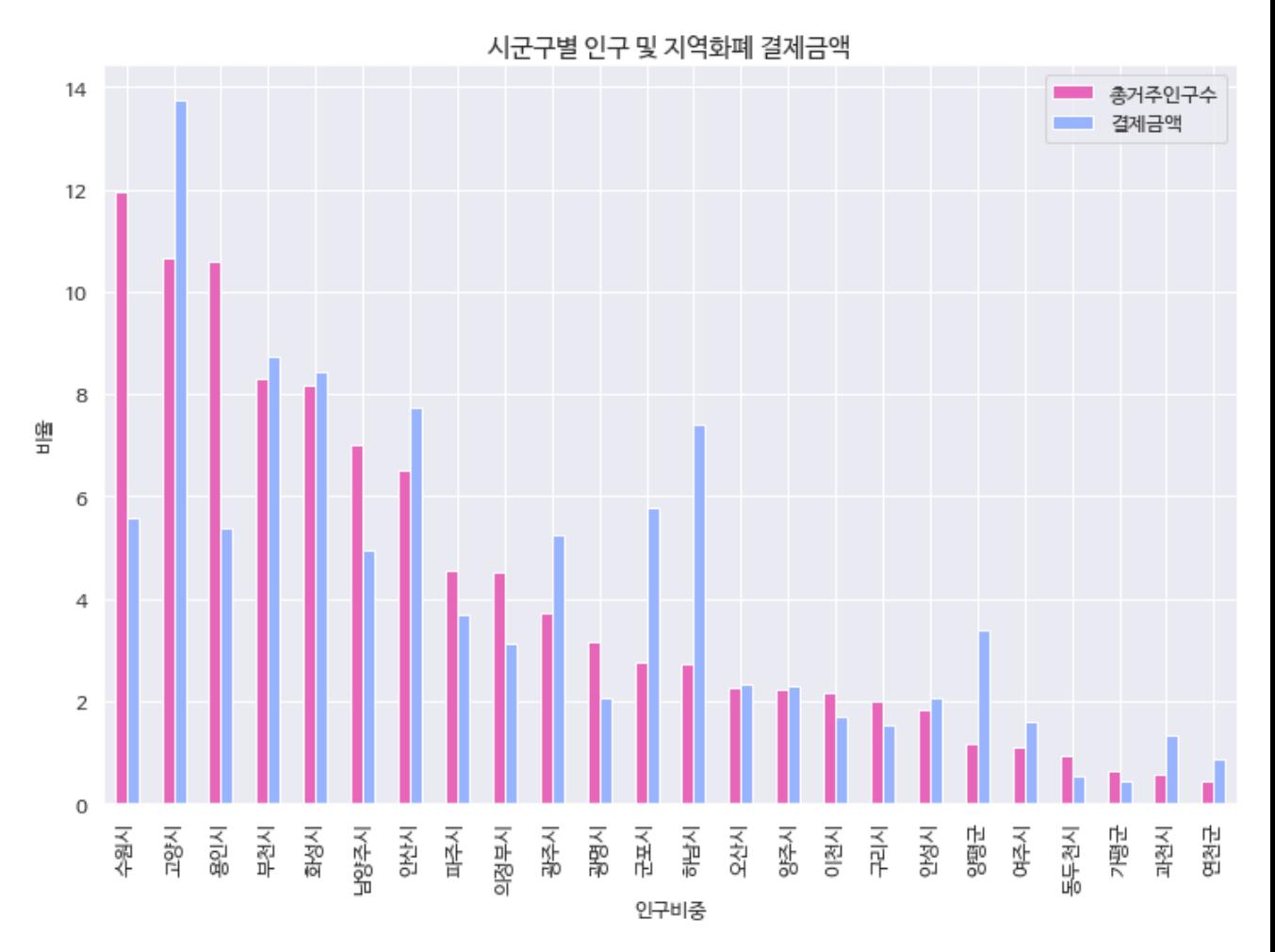

In [72]: #시도별 인구 규모와 지역화폐 결제금액을 비교할 수 있다. #고양시, 부천시, 화성시, 군포시, 하남시, 양평군, 과천시 등은 인구비율에 비해 높은 지역화폐 결계 #반면 수원, 용인, 광주 등의 지역은 인구 수에 비해 지역화폐 결제금액은 낮게 나타나, 지역화폐 활 #안산, 양주, 이천 등은 인구 규모와 비슷한 지역화폐 결제금액 비중을 보이고 있었다.

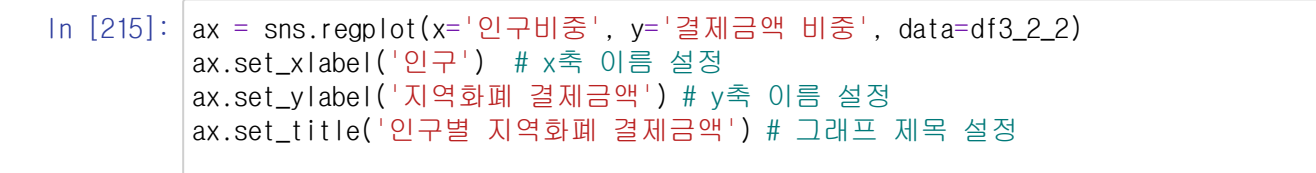

Out[215]: Text(0.5, 1.0, '인구별 지역화폐 결제금액')

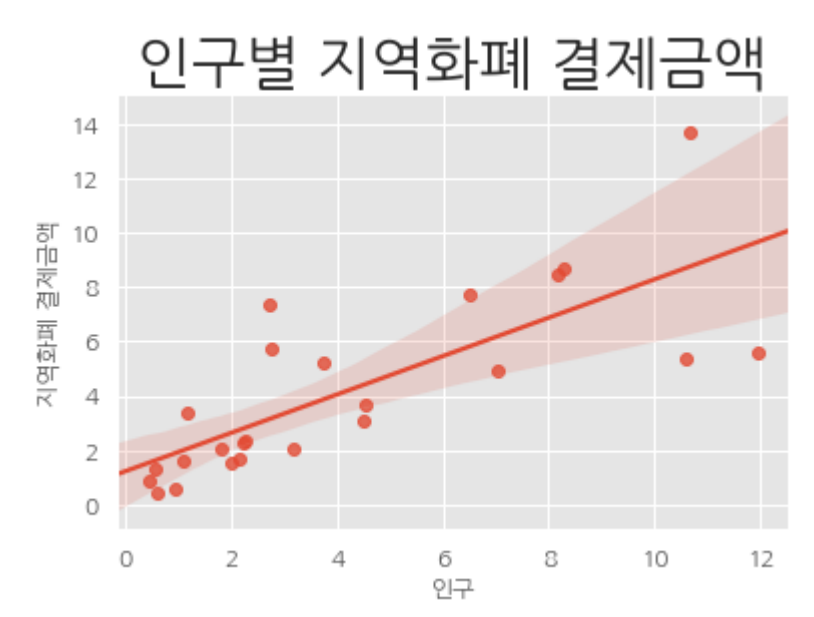

 $In$   $[3]$ 

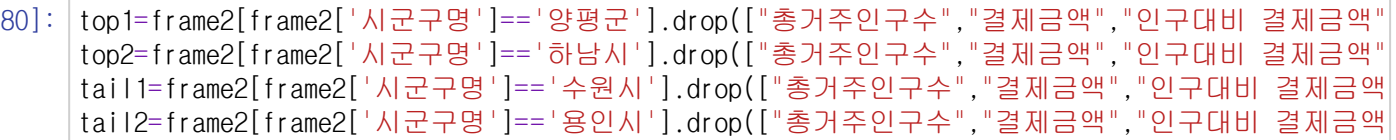

## In [384]: plt.title("양평군의 인구비율", fontsize=20 ) sns.barplot(data=top1, color='#FC7F77') plt.show()

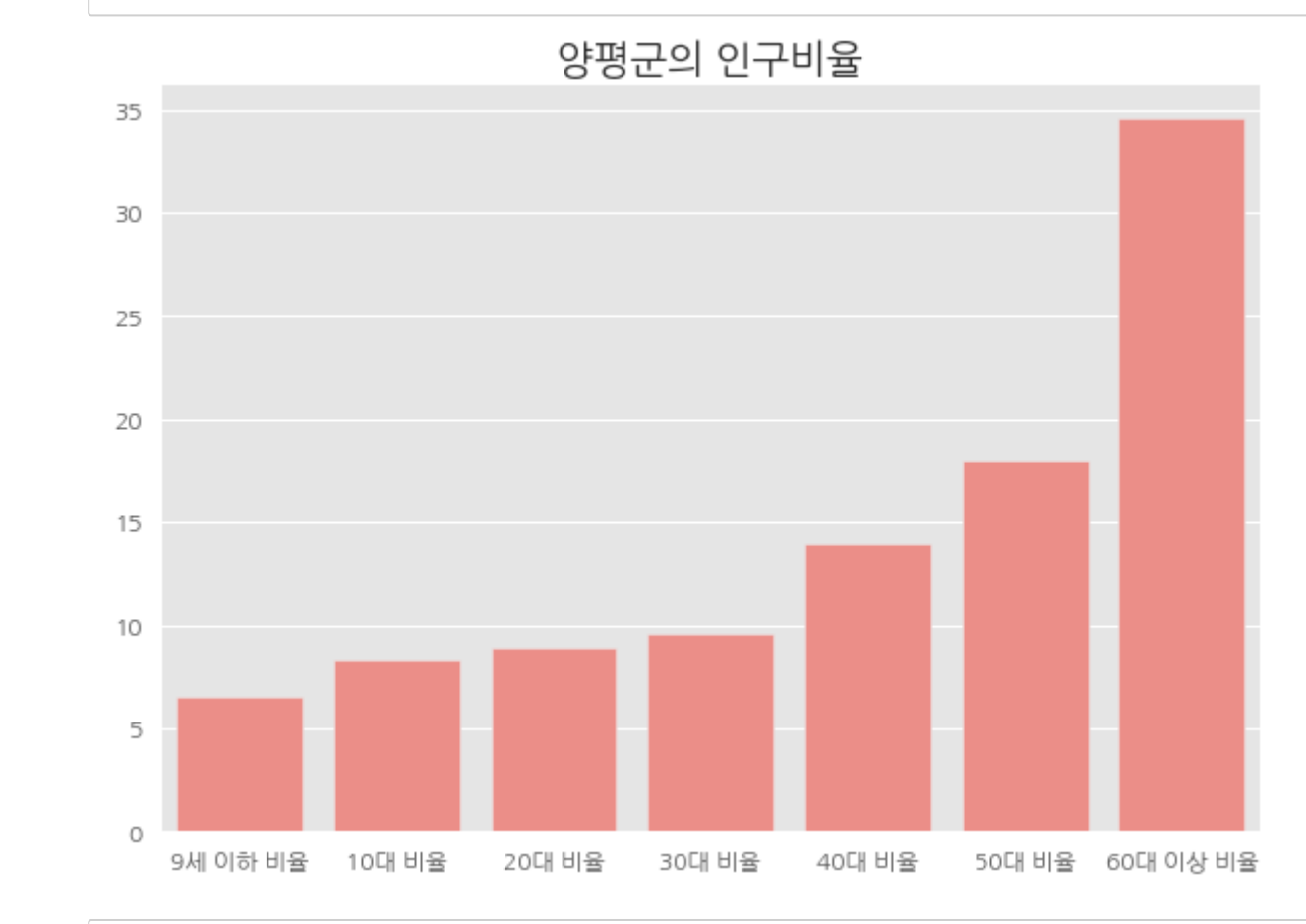

In [385]: plt.title("하남시의 인구비율", fontsize=20 ) sns.barplot(data=top2,color='#FC7F77') plt.show()

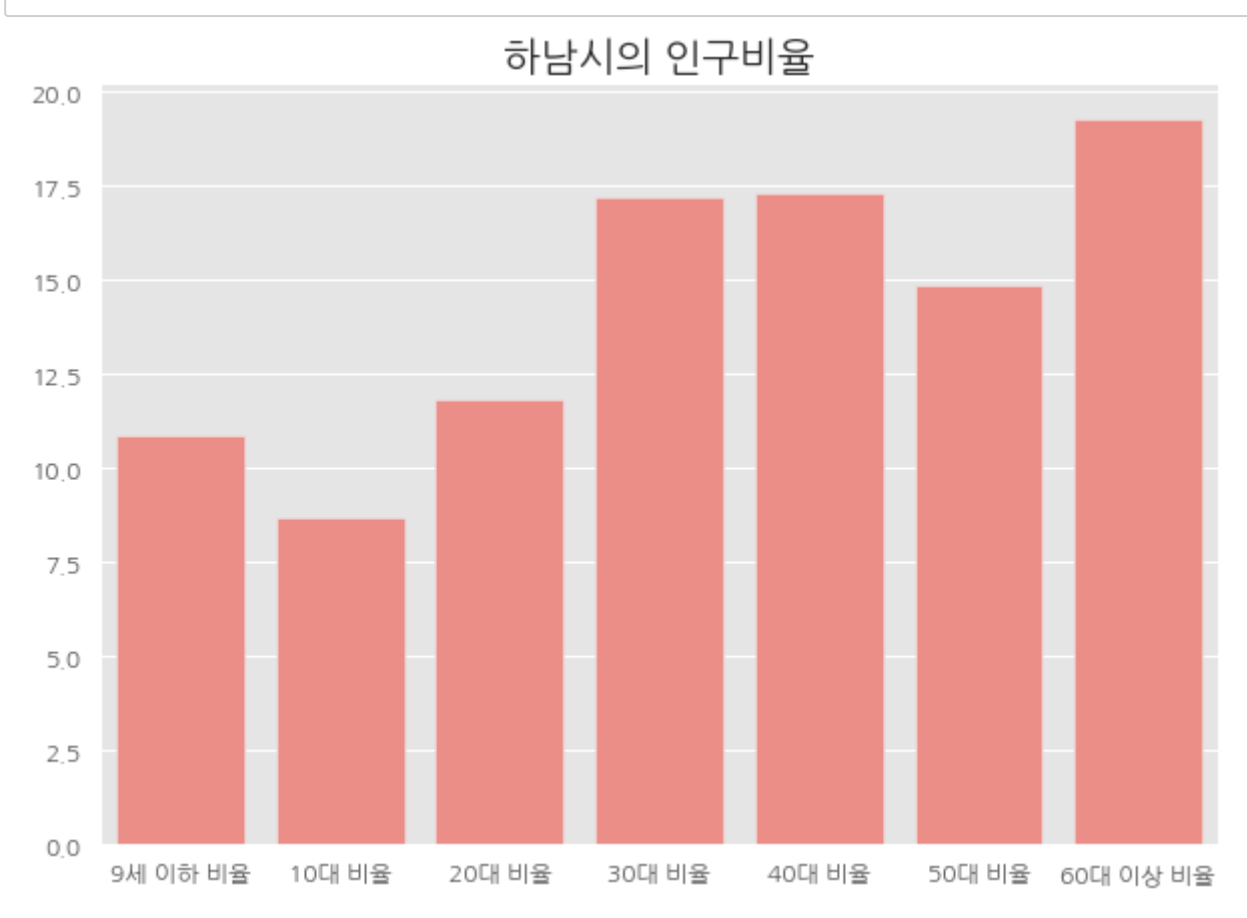

# In [473]:

```
plt.figure(figsize=(10,7)) 
plt.title("수원시의 인구비율", fontsize=20 )
sns.barplot(data=tail1, color='#4E70F5') 
plt.show()
```
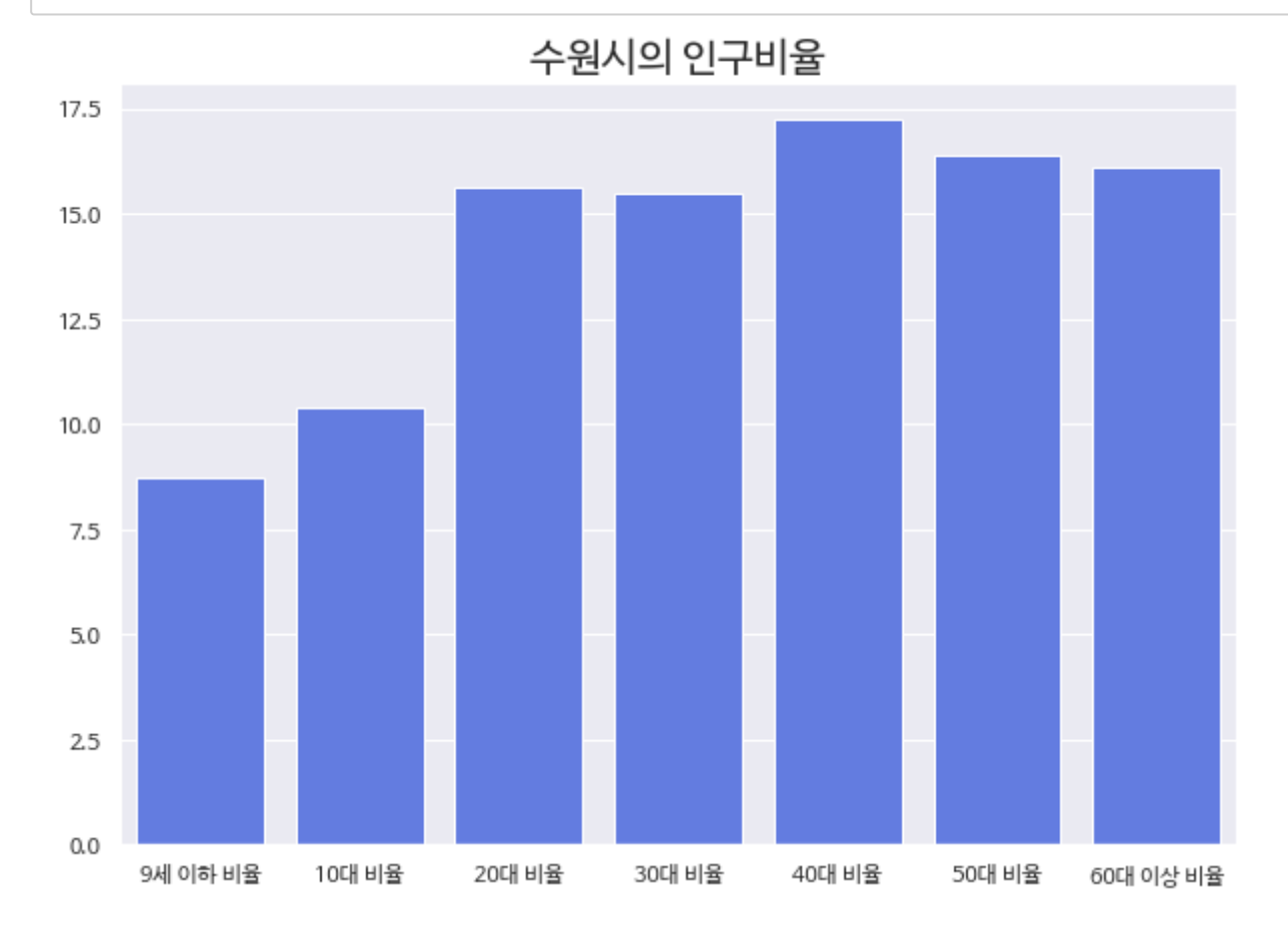

```
In [470]: |plt.figure(figsize=(12,8))
         plt.title("용인시의 인구비율", fontsize=20 )
         sns.barplot(data=tail2,color='#4E70F5')
         plt.show()
```
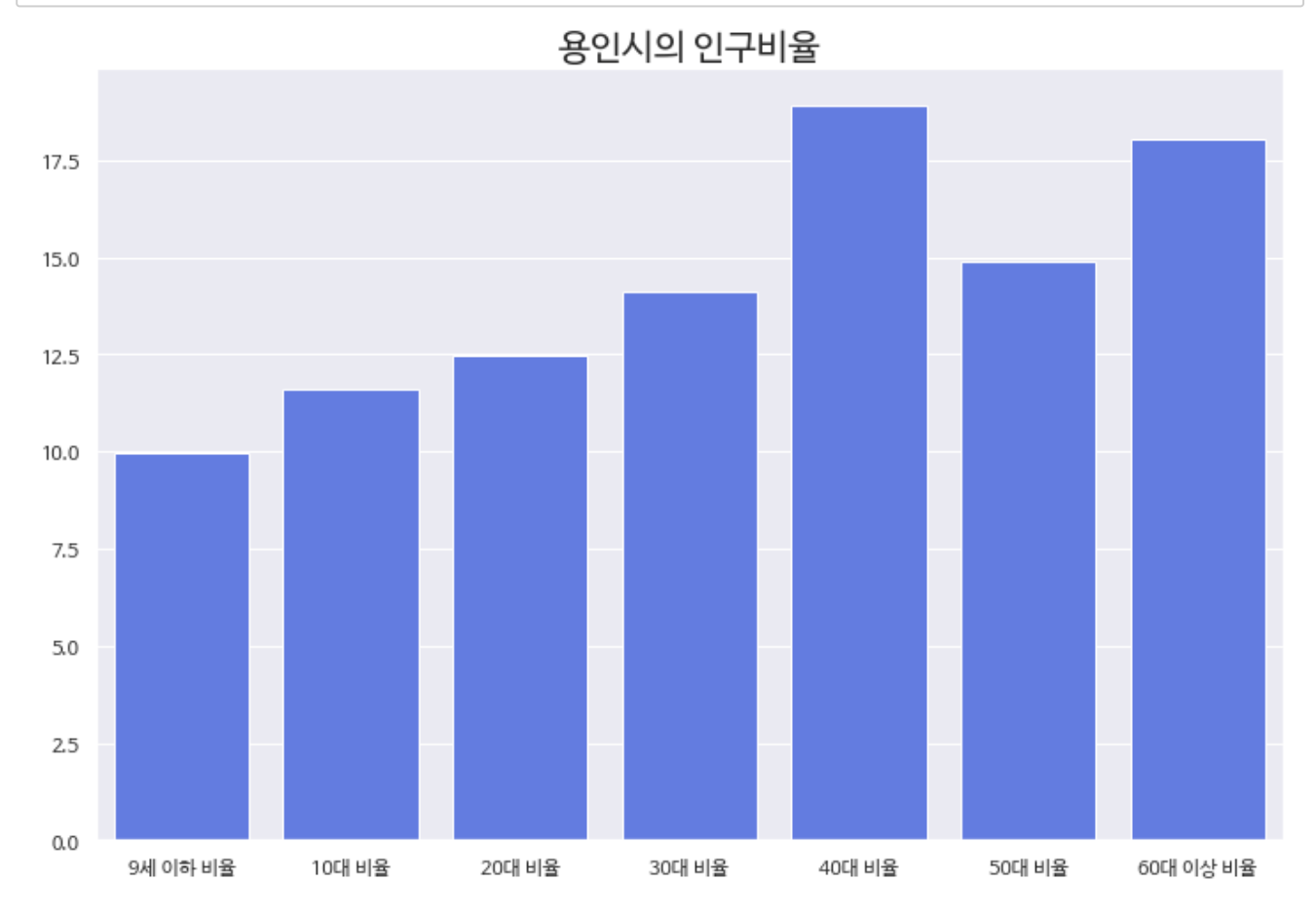

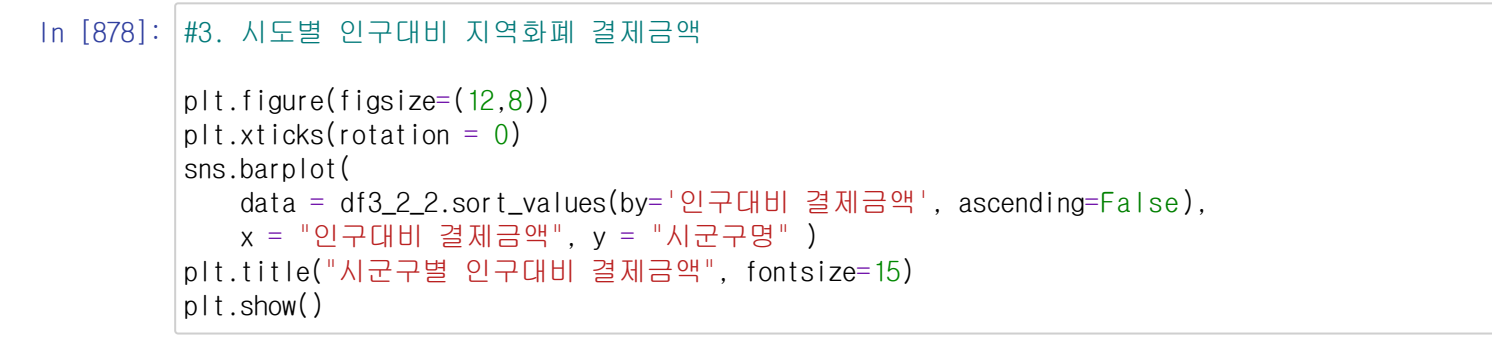

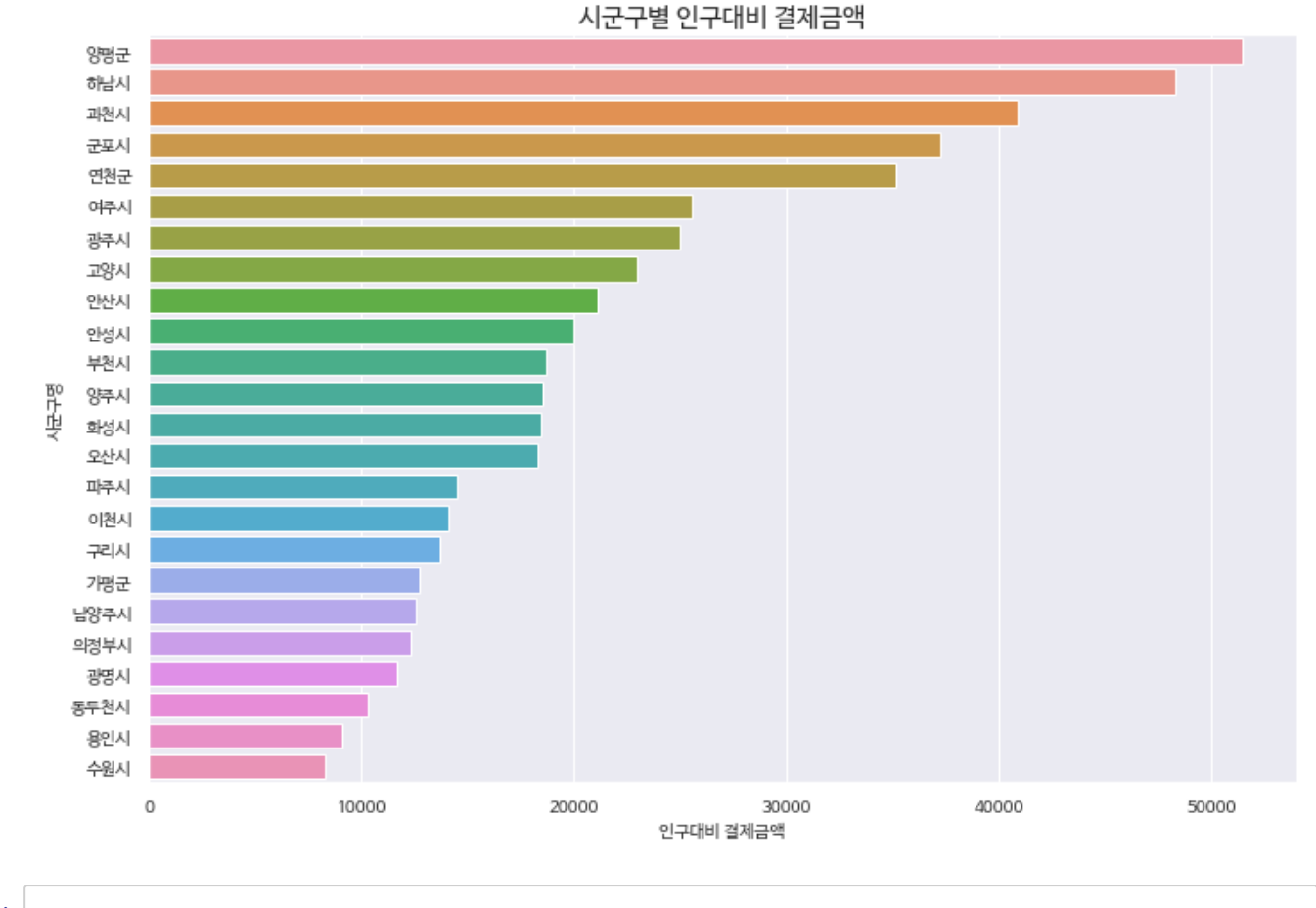

In [ ]:

In [217]: frame1=df3\_2\_2.drop(["인구비중", "결제금액 비중"],axis=1) frame1

Out[217]: **<sup>시</sup>**

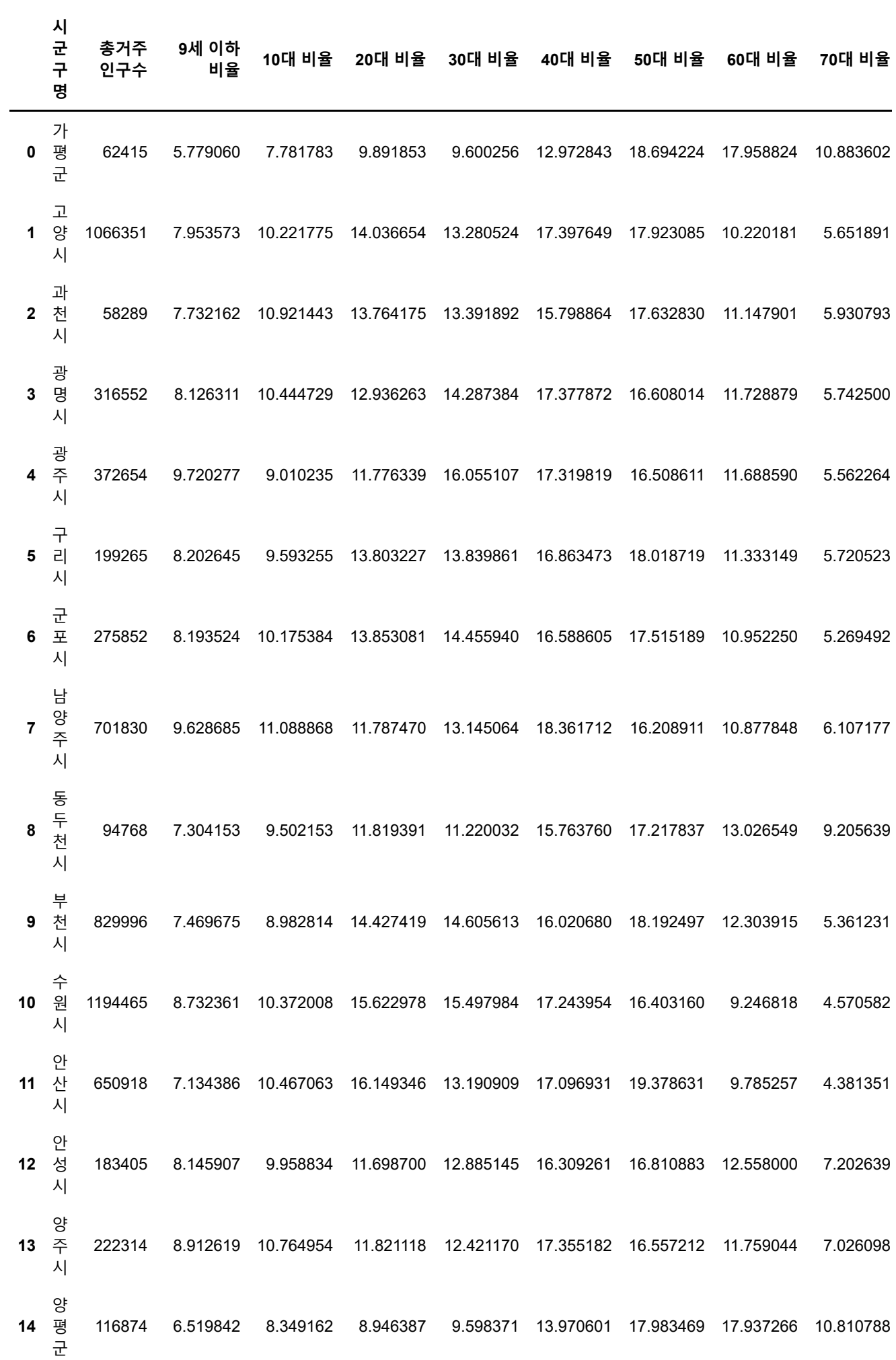

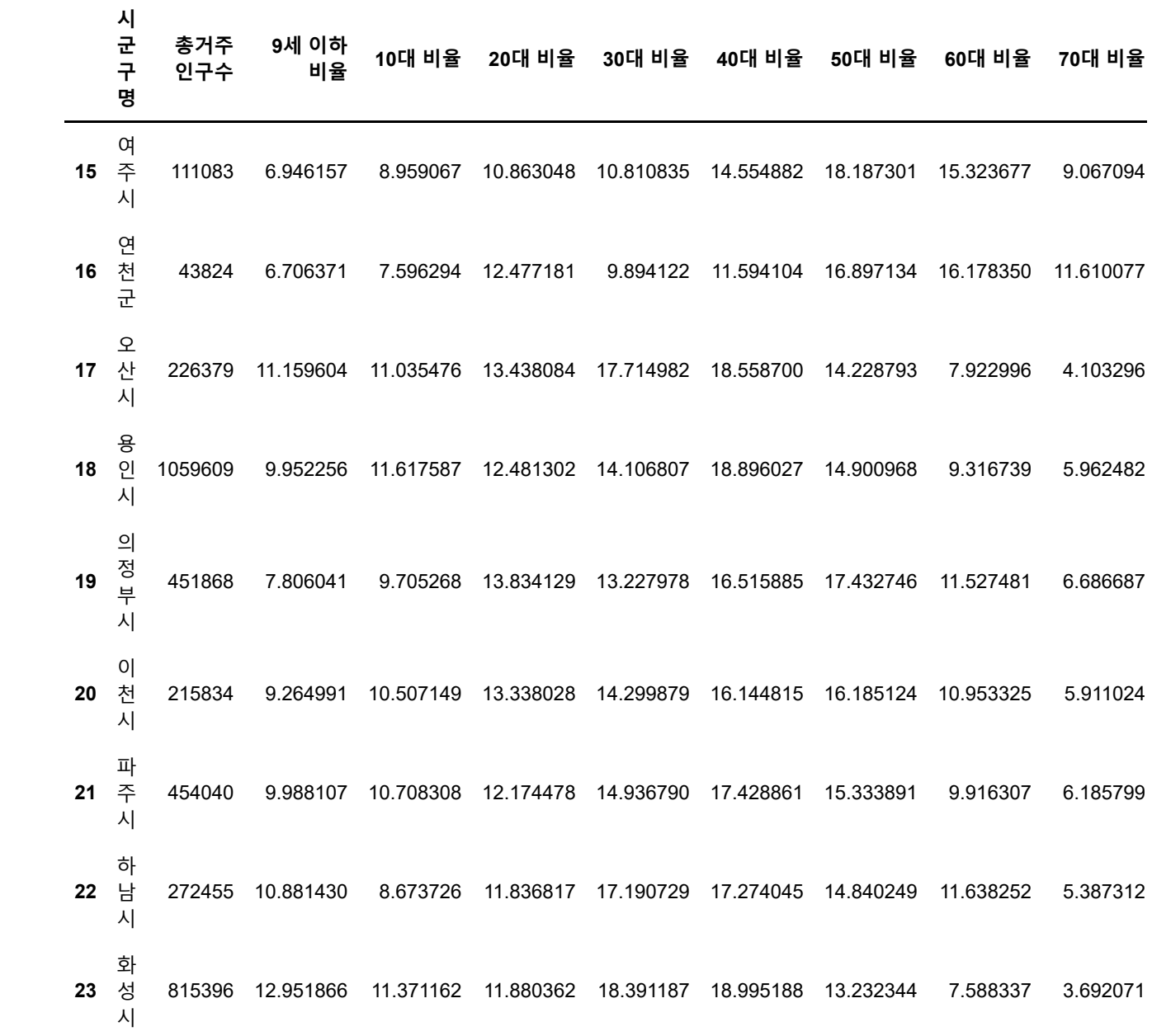

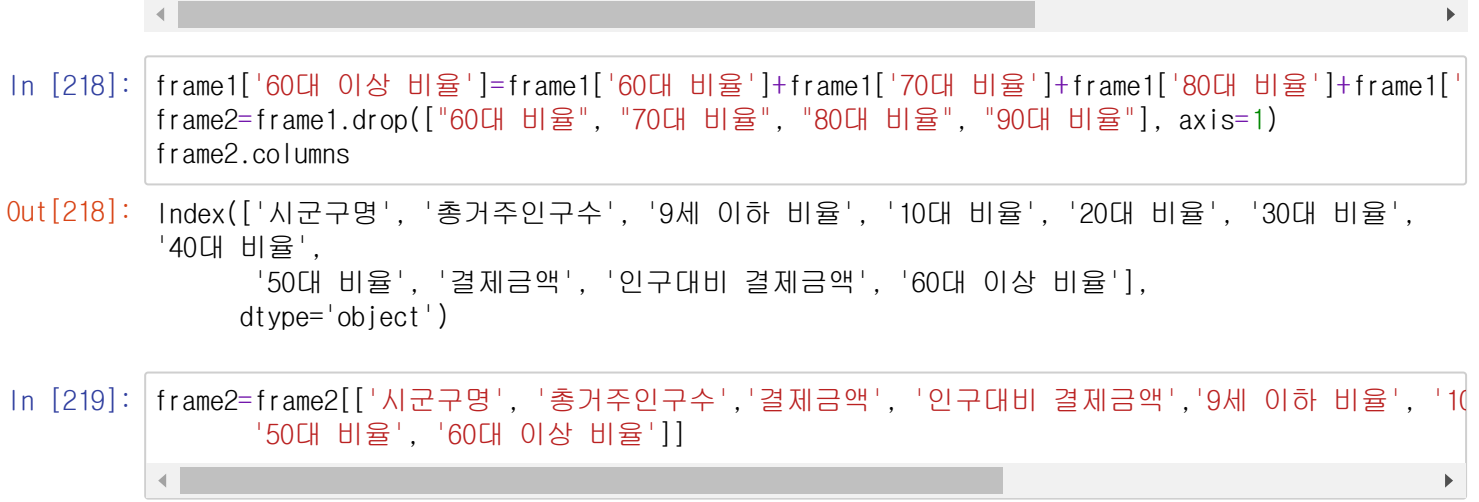

# In [ ]: ###60대 인구는 합쳐서 나타낸 게 frame2

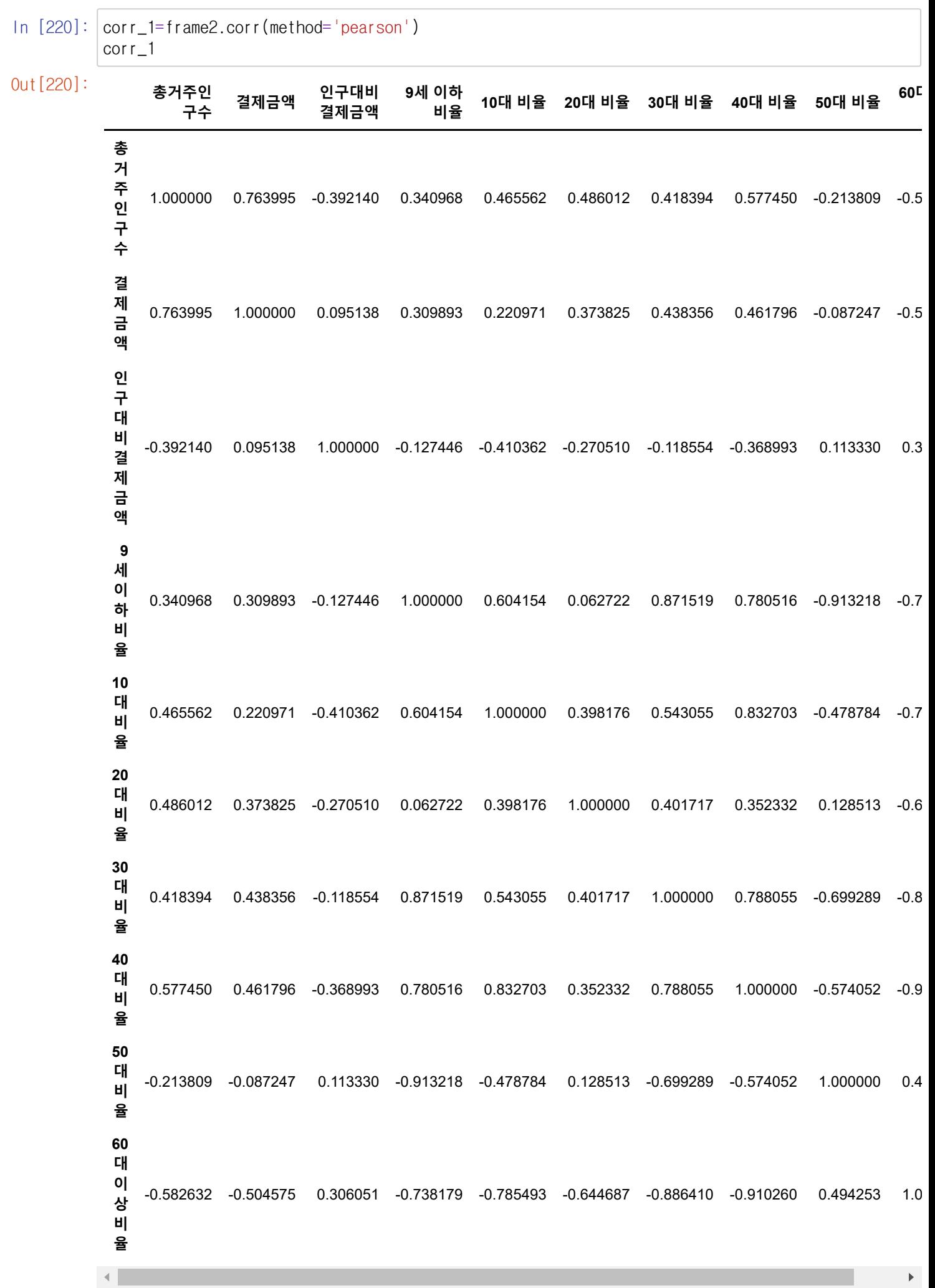

In [684]: plt.rcParams['figure.figsize'] = [10,7] sns.heatmap(corr\_1, annot=True, vmin=-1, vmax=1, cmap='Purples', linewidths=1,center=0)

Out[684]: <AxesSubplot:>

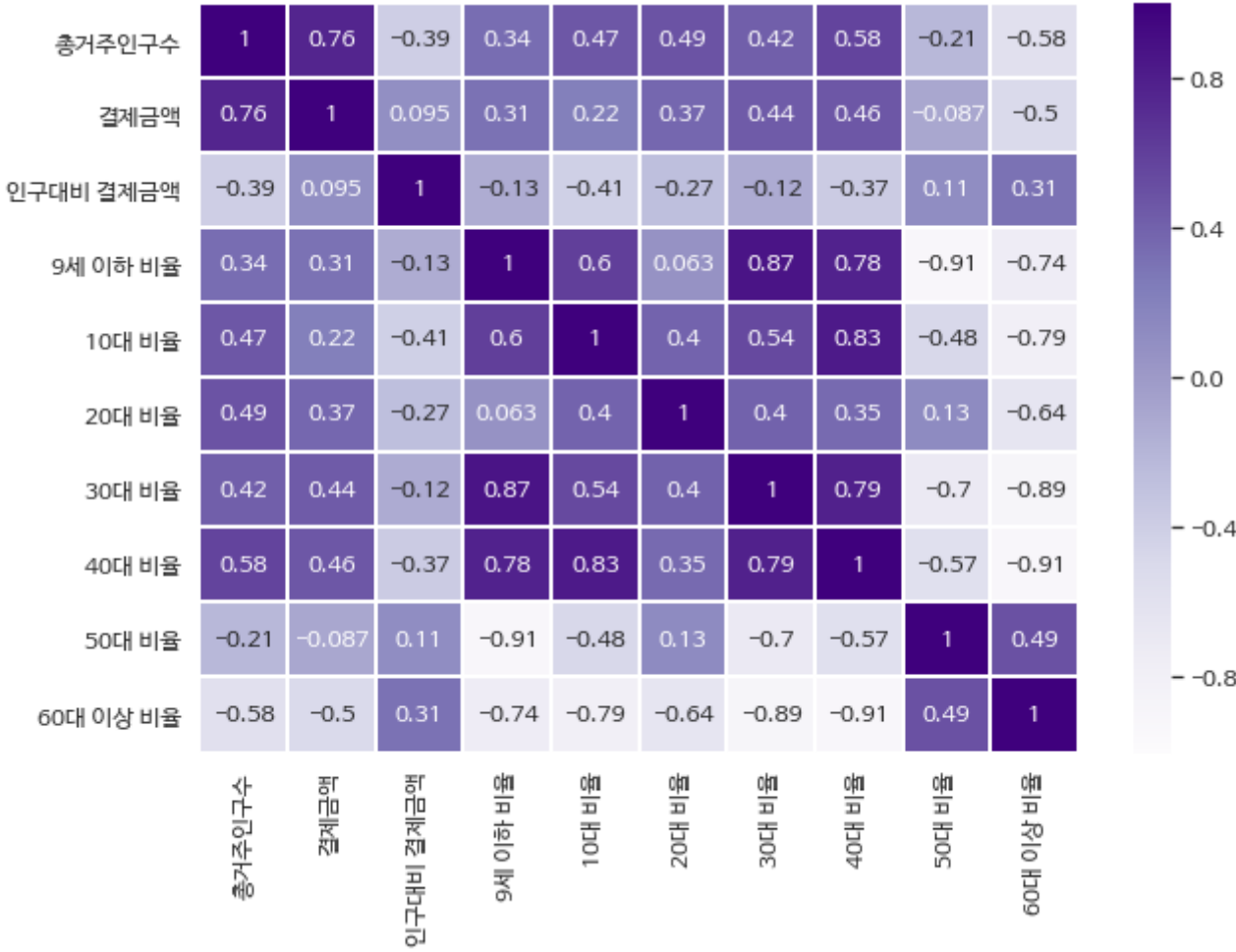

### In [222]: frame2

Out[222]: **<sup>시</sup>**

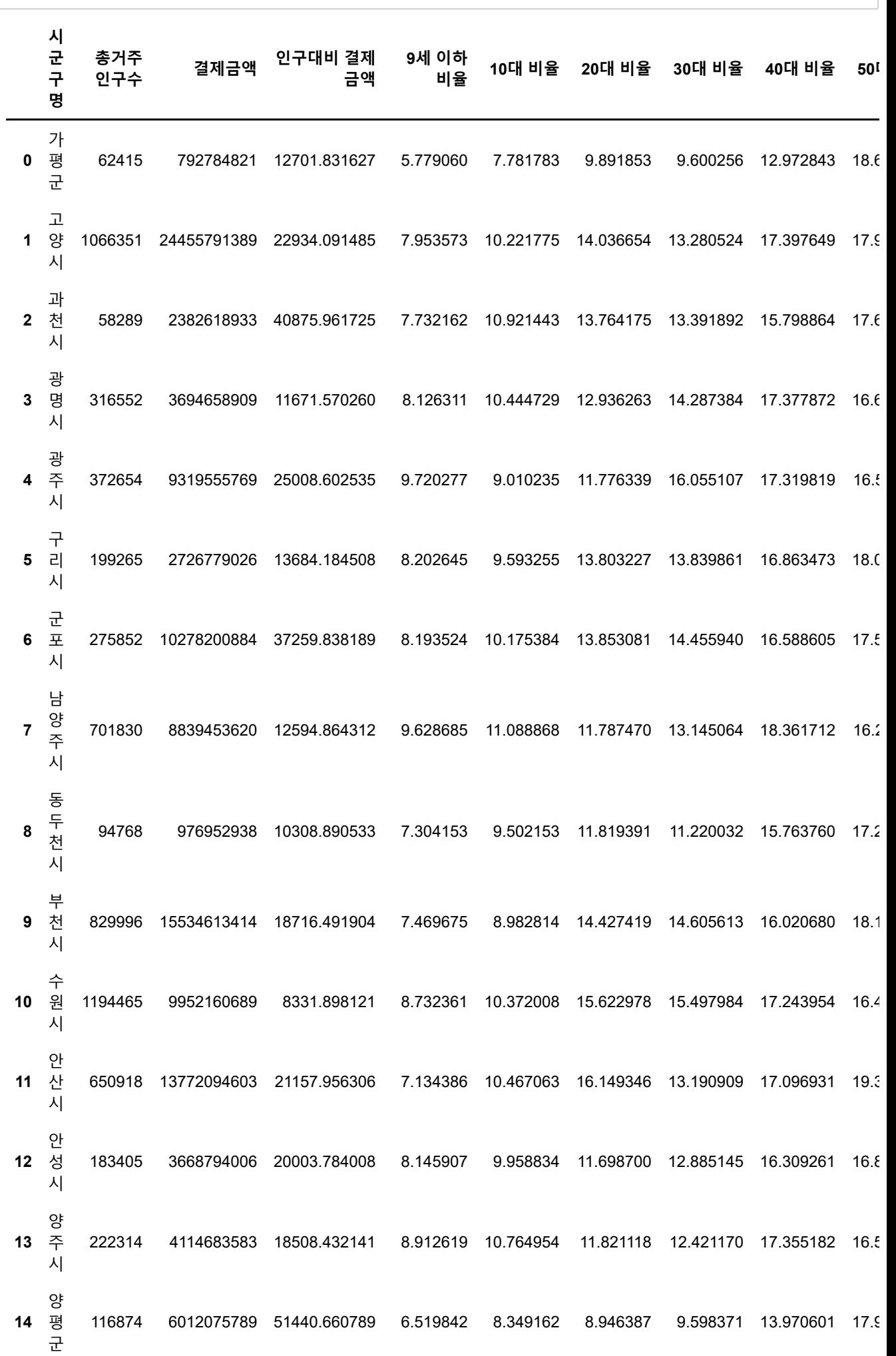

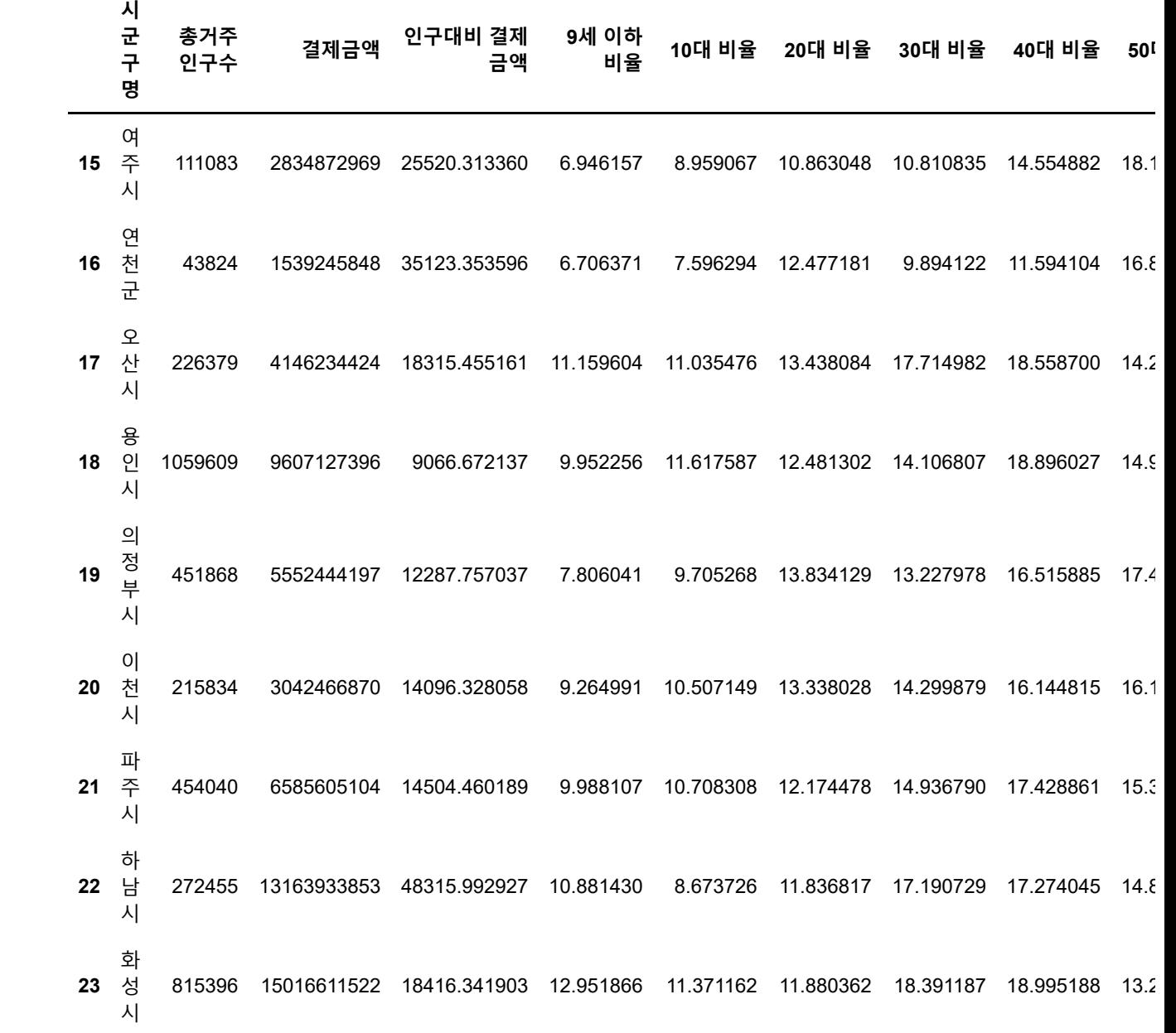

 $\mathbf{F}$ 

the control of the control of

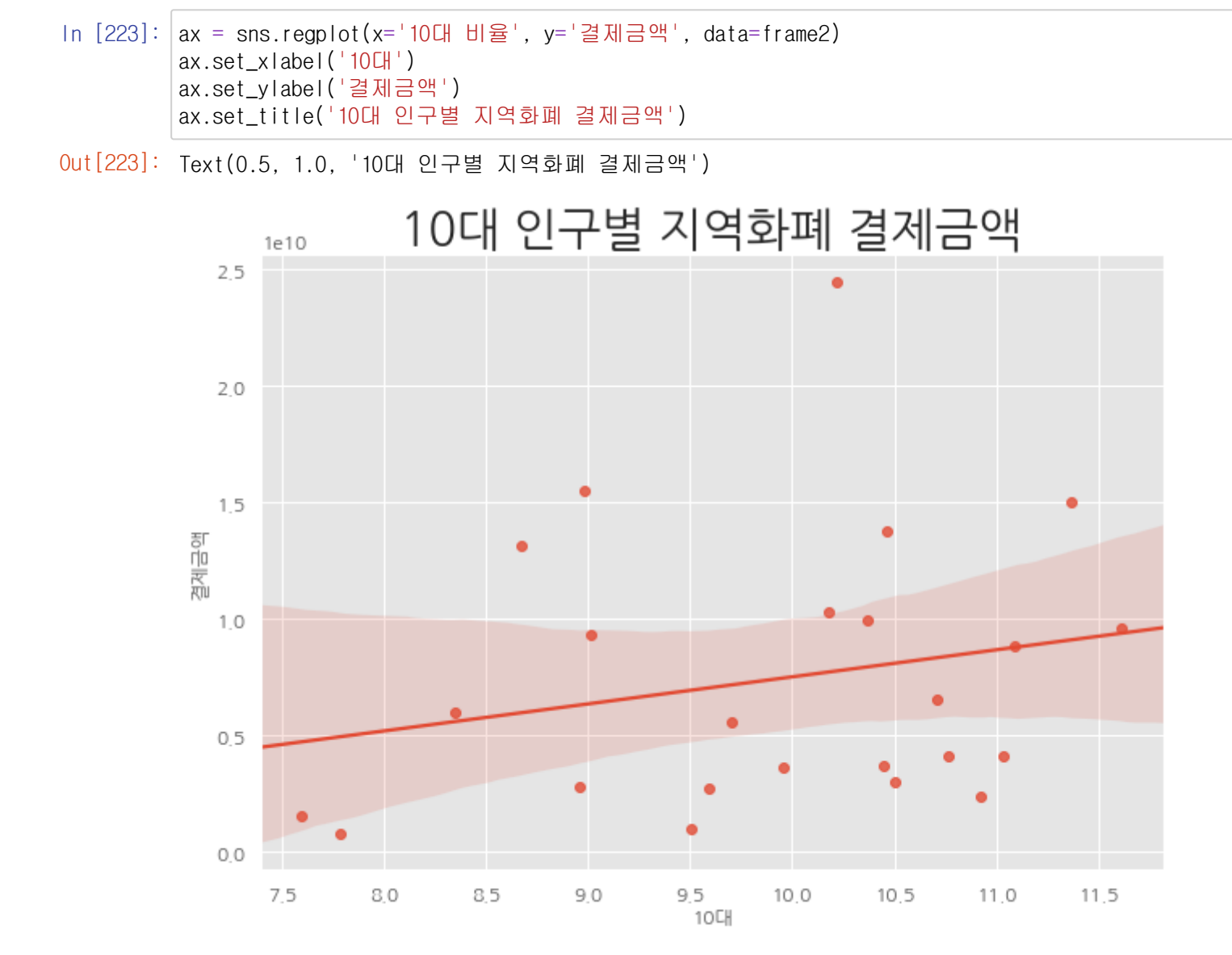

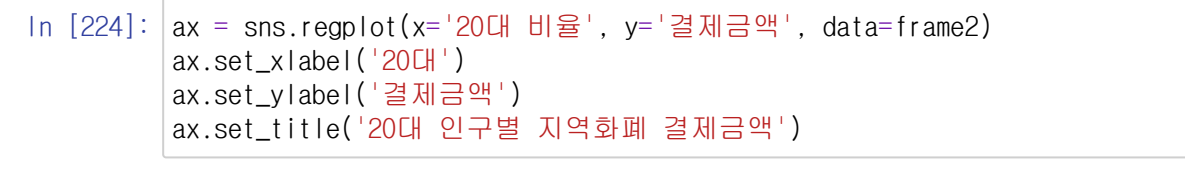

Out[224]: Text(0.5, 1.0, '20대 인구별 지역화폐 결제금액')

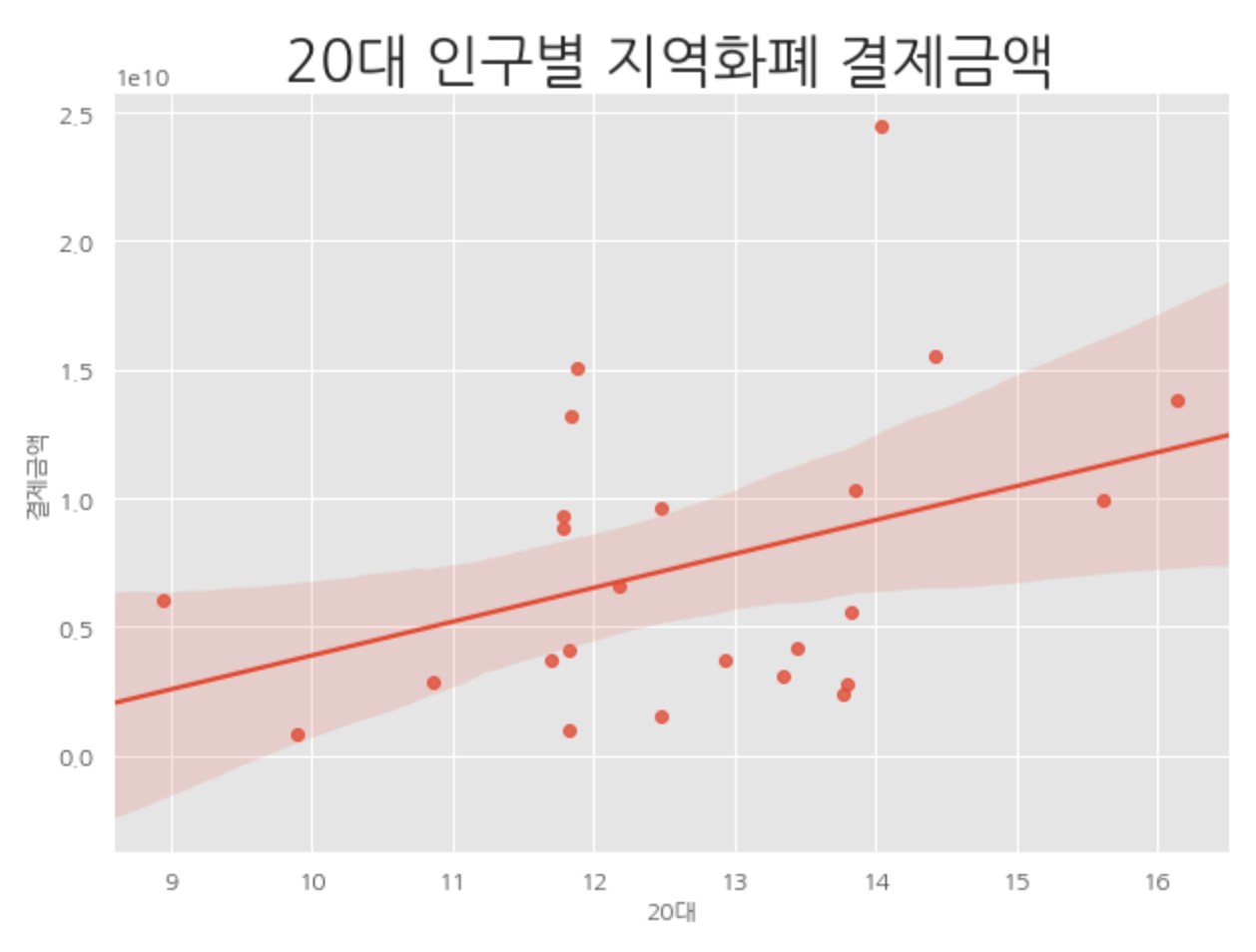

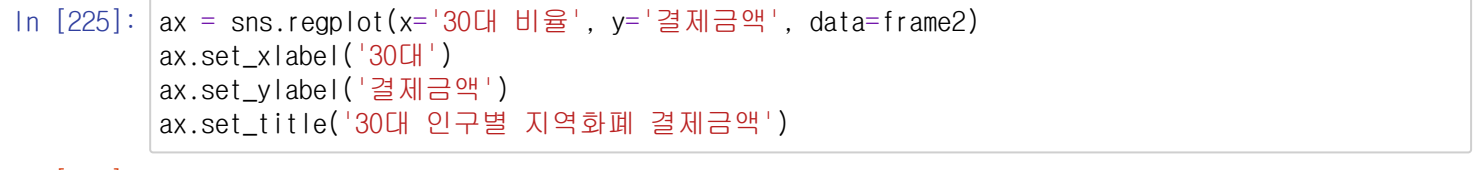

Out[225]: Text(0.5, 1.0, '30대 인구별 지역화폐 결제금액')

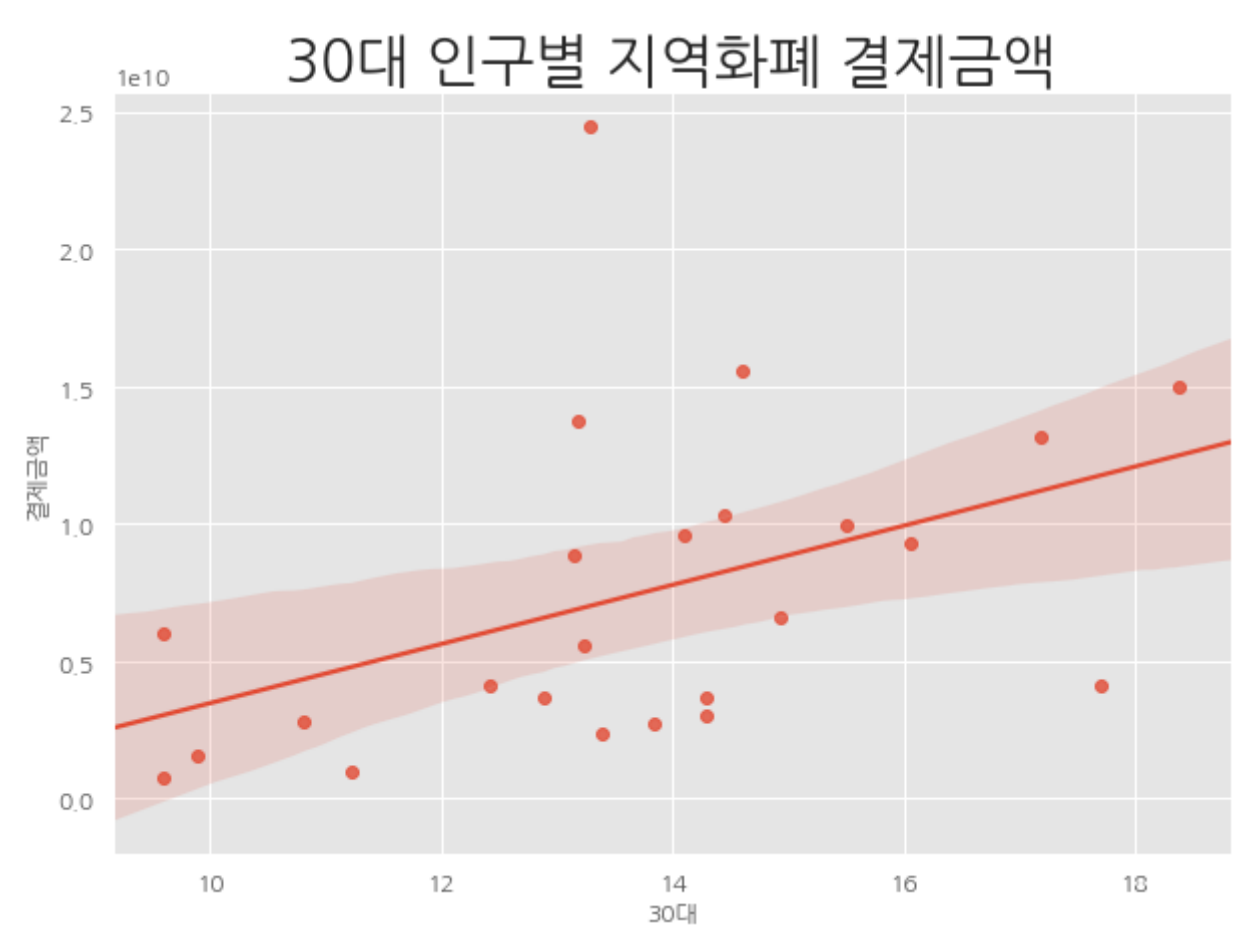

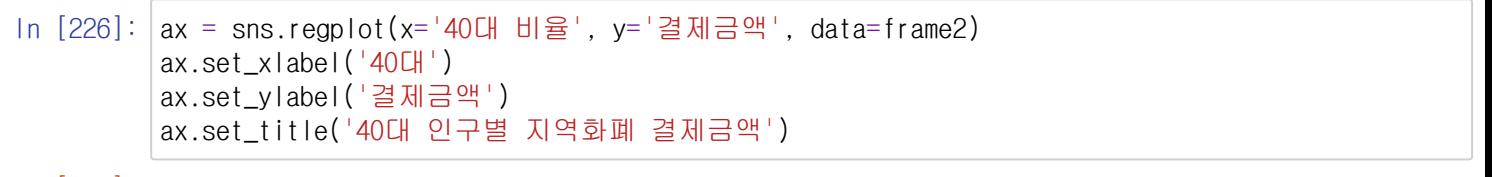

Out[226]: Text(0.5, 1.0, '40대 인구별 지역화폐 결제금액')

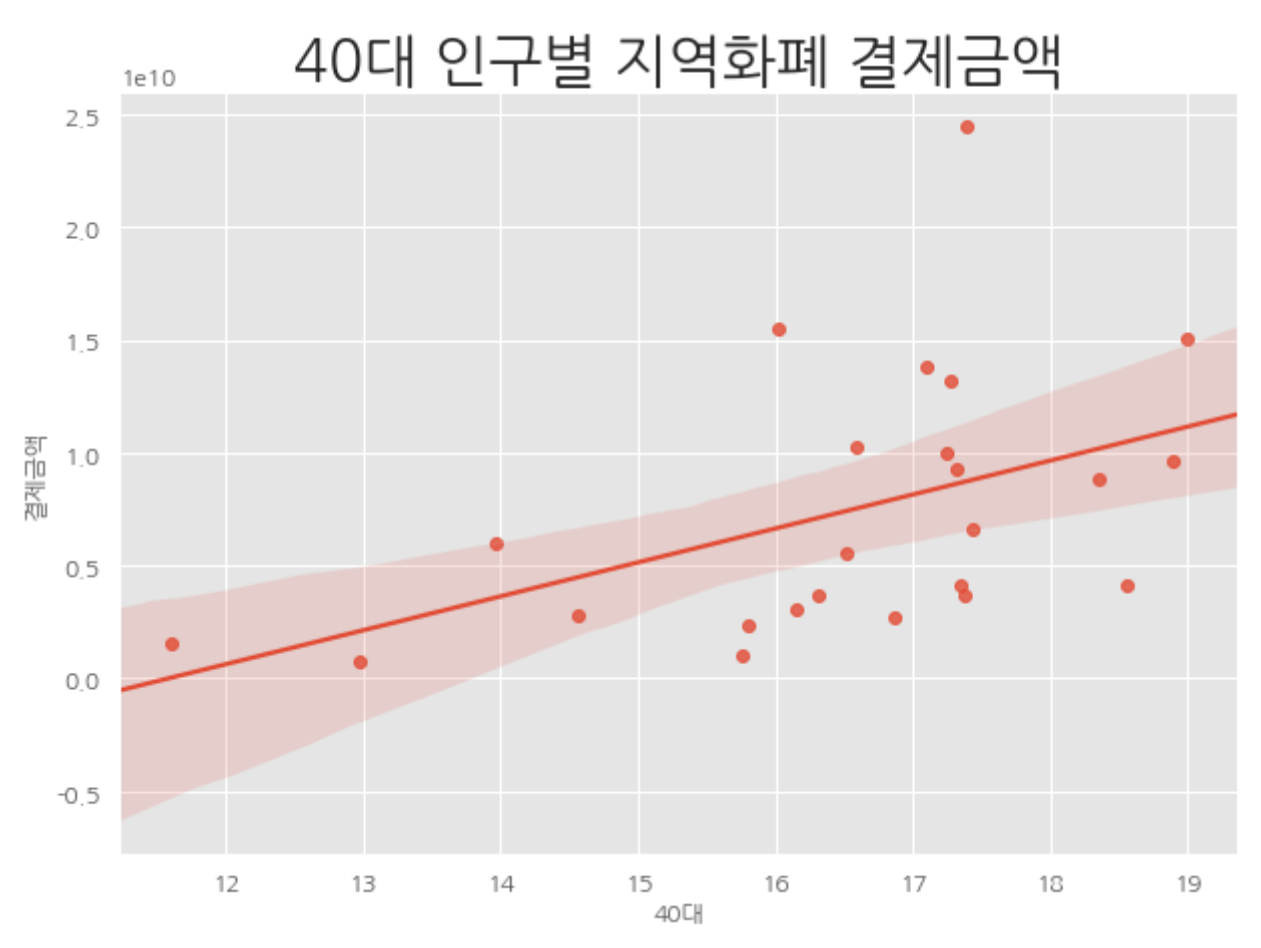

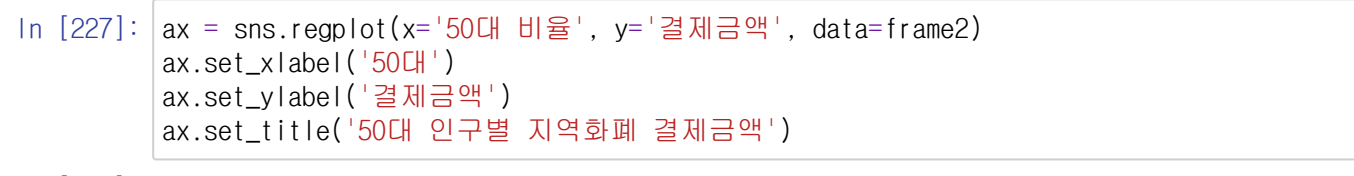

Out[227]: Text(0.5, 1.0, '50대 인구별 지역화폐 결제금액')

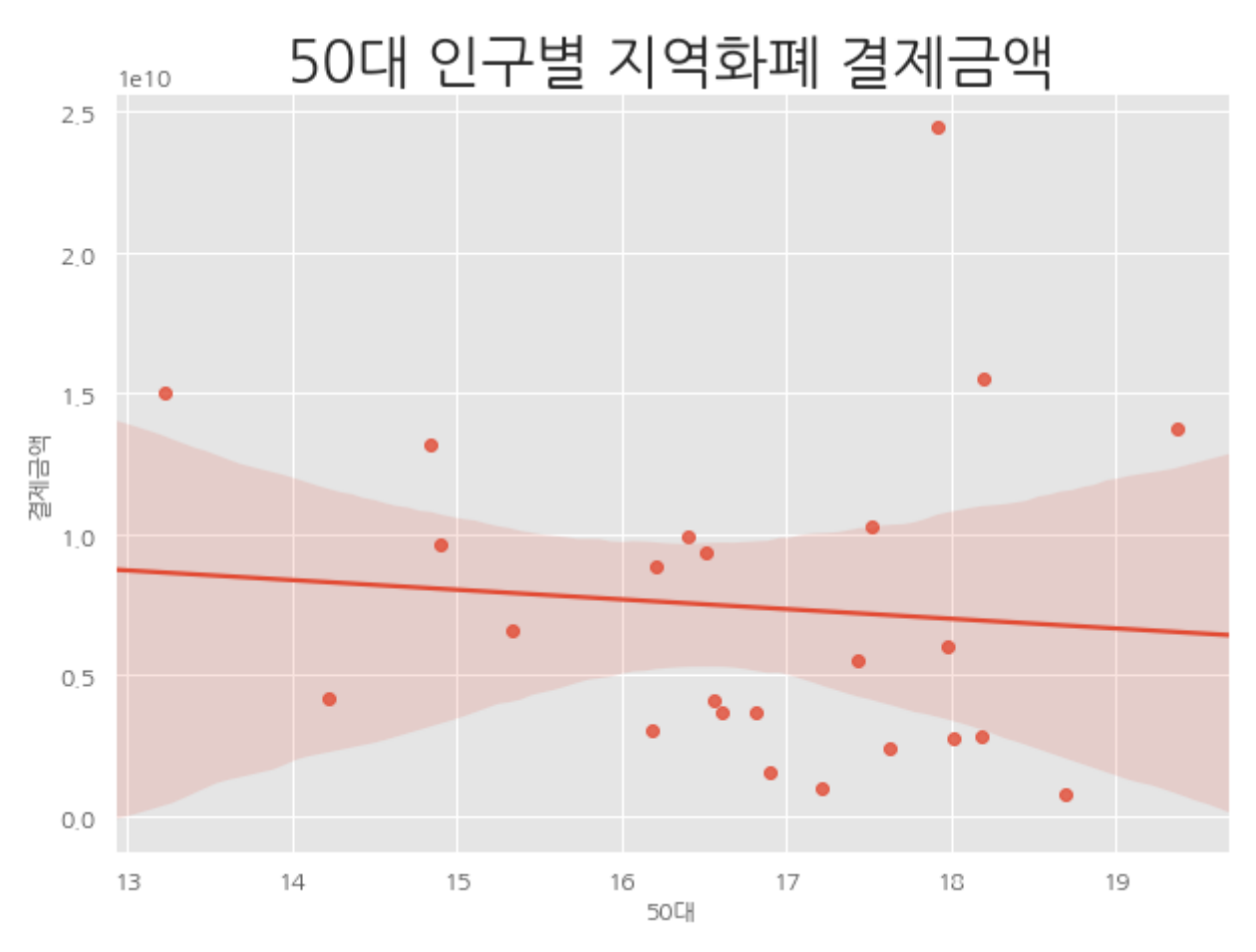

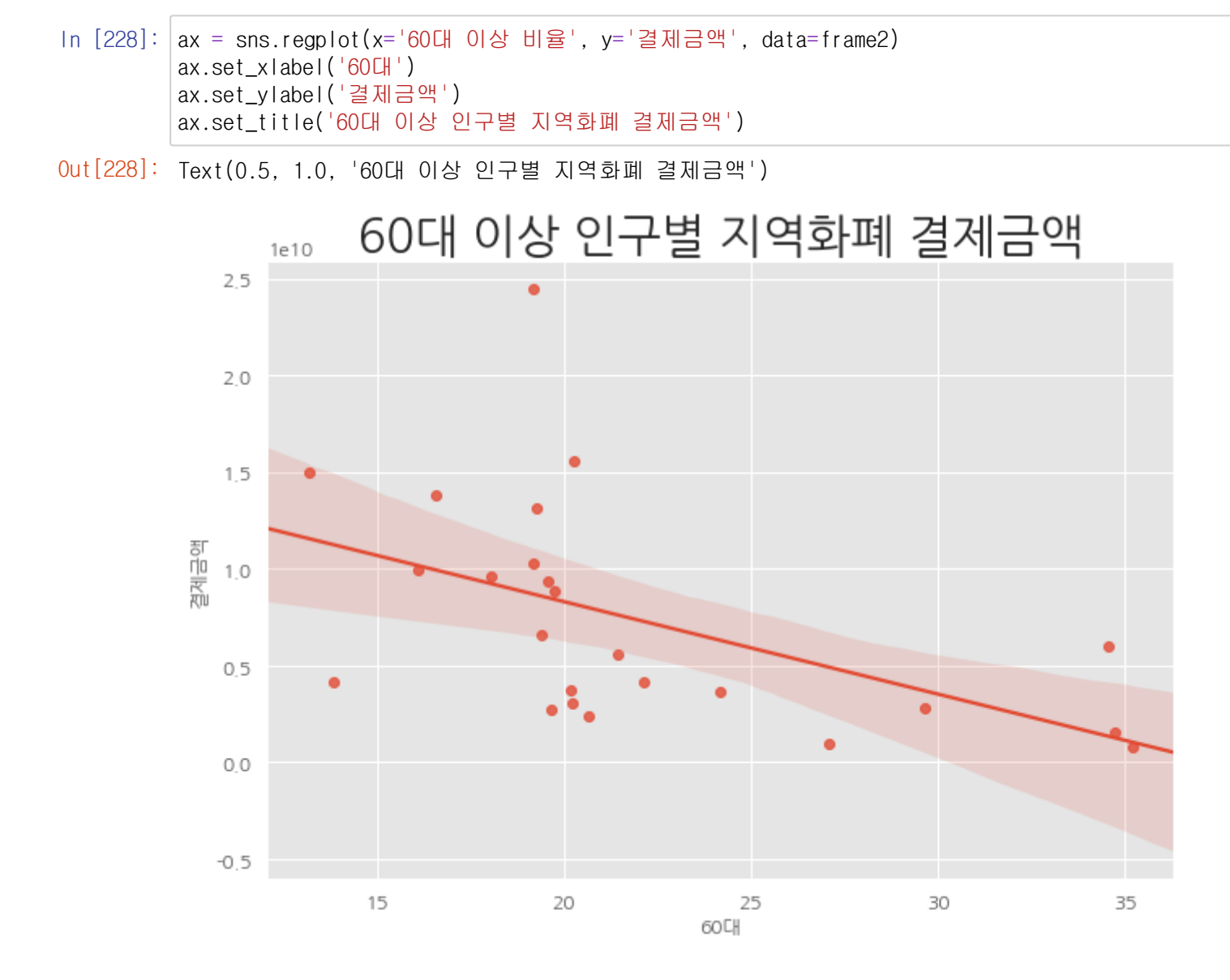

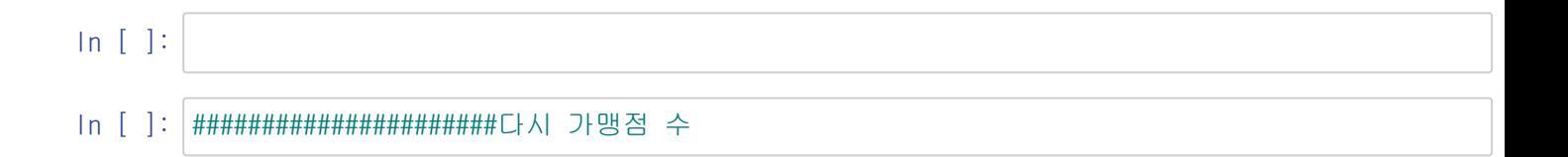

In [230]: |df\_joinedd = pd.read\_csv('C:\\Users\\soyoung\\Documents\\\myPyCode\\data\\diata\documedd.csv') df\_joinedd

Out[230]: **Unnamed: 0 업종 시군명 업종수**

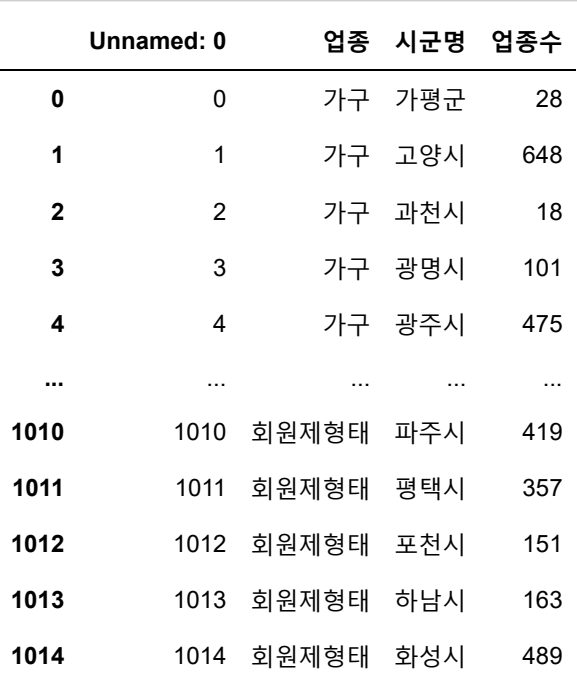

1015 rows × 4 columns

# In [231]: #위 데이터 프레임과 병합을 위해서 시군명 맞춰주기

df\_joinedd.rename(columns={'시군명':'시군구명'}, inplace=True)

idx2\_1=df\_joinedd[df\_joinedd['시군구명']=='안양시'].index df\_joinedd1=df\_joinedd.drop(idx2\_1)

idx2\_2=df\_joinedd1[df\_joinedd1['시군구명']=='의왕시'].index df\_joinedd2=df\_joinedd1.drop(idx2\_2)

idx2\_3=df\_joinedd2[df\_joinedd2['시군구명']=='평택시'].index df\_joinedd3=df\_joinedd2.drop(idx2\_3)

idx2\_4=df\_joinedd3[df\_joinedd3['시군구명']=='포천시'].index df\_finaljoin=df\_joinedd3.drop(idx2\_4) df\_finaljoin

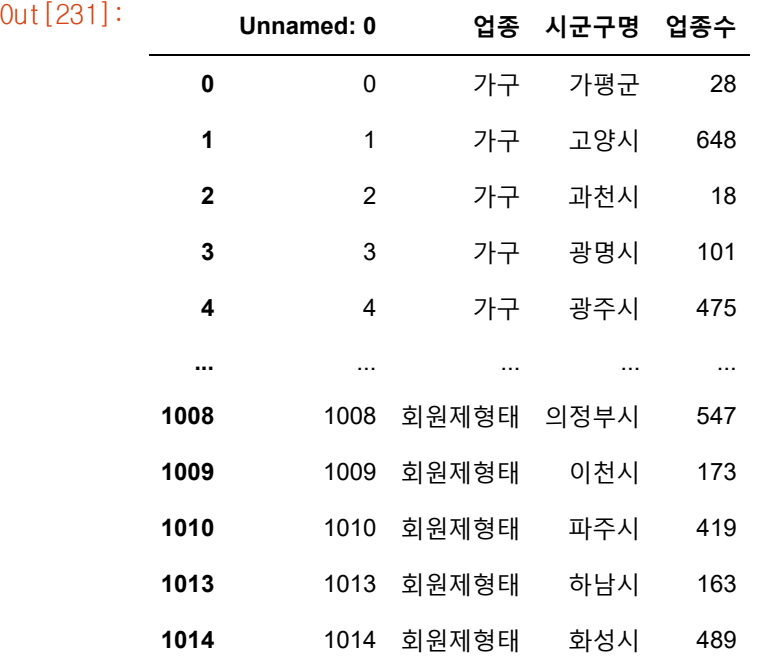

876 rows × 4 columns

In [232]: df\_food=df\_finaljoin[df\_finaljoin['업종'].str.contains('일반휴게음식')].reset\_index() df\_food

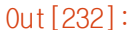

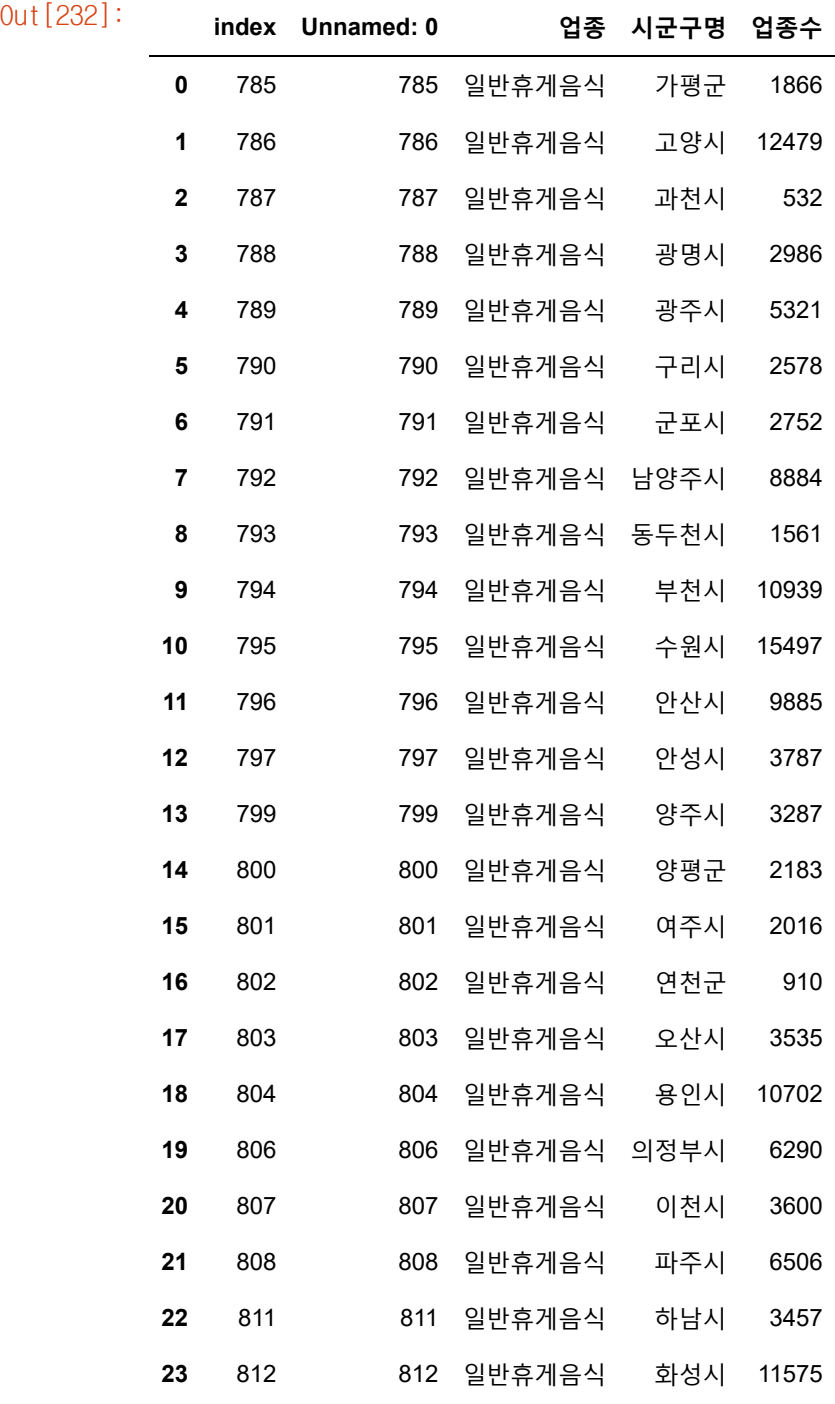

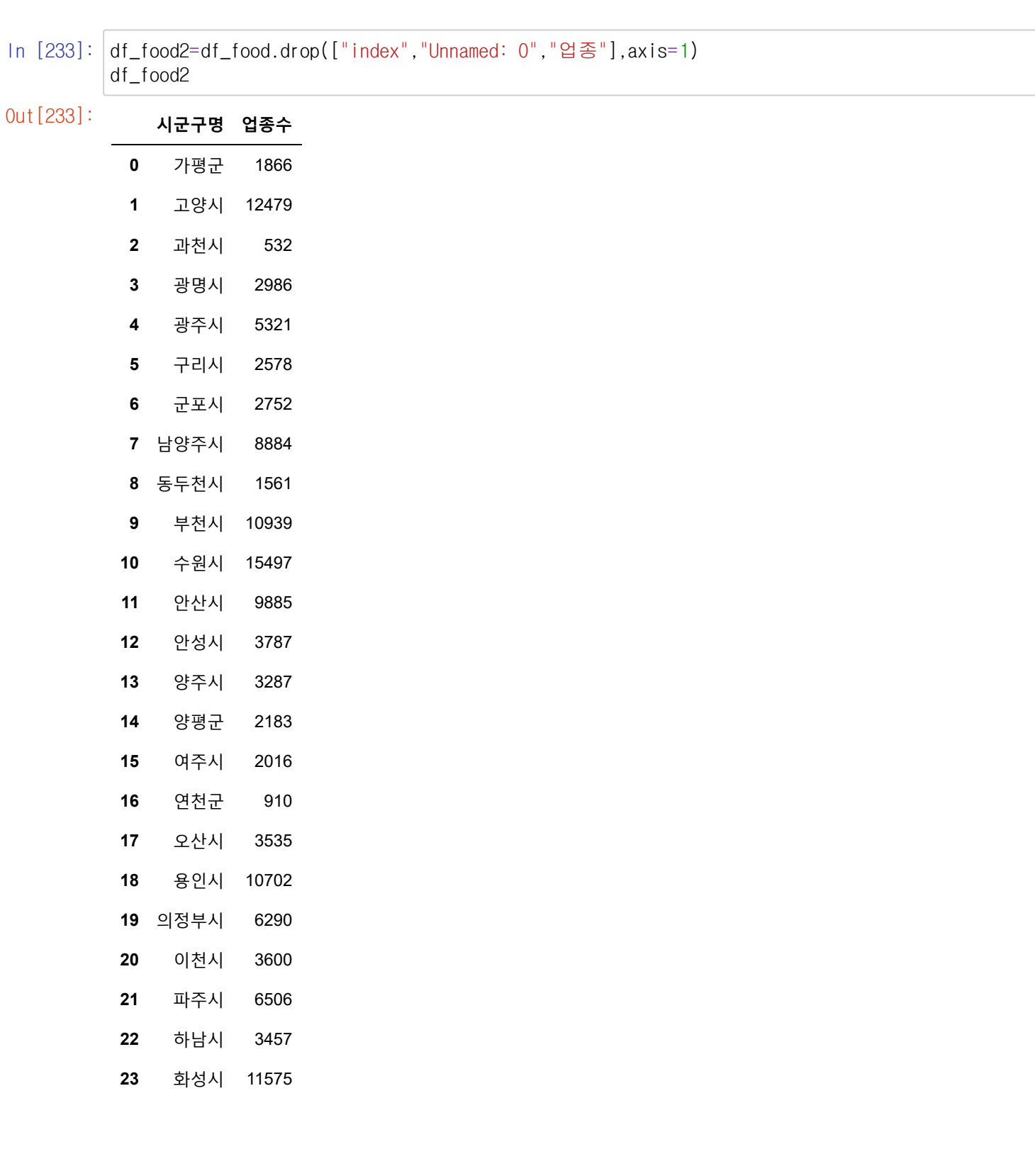

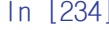

In [234]: frame2\_2=pd.merge(frame2, df\_food2, on="시군구명") frame2\_2.rename(columns={'업종수':'음식점 가맹점수'}, inplace=True) frame2\_2

Out[234]: **<sup>시</sup>**

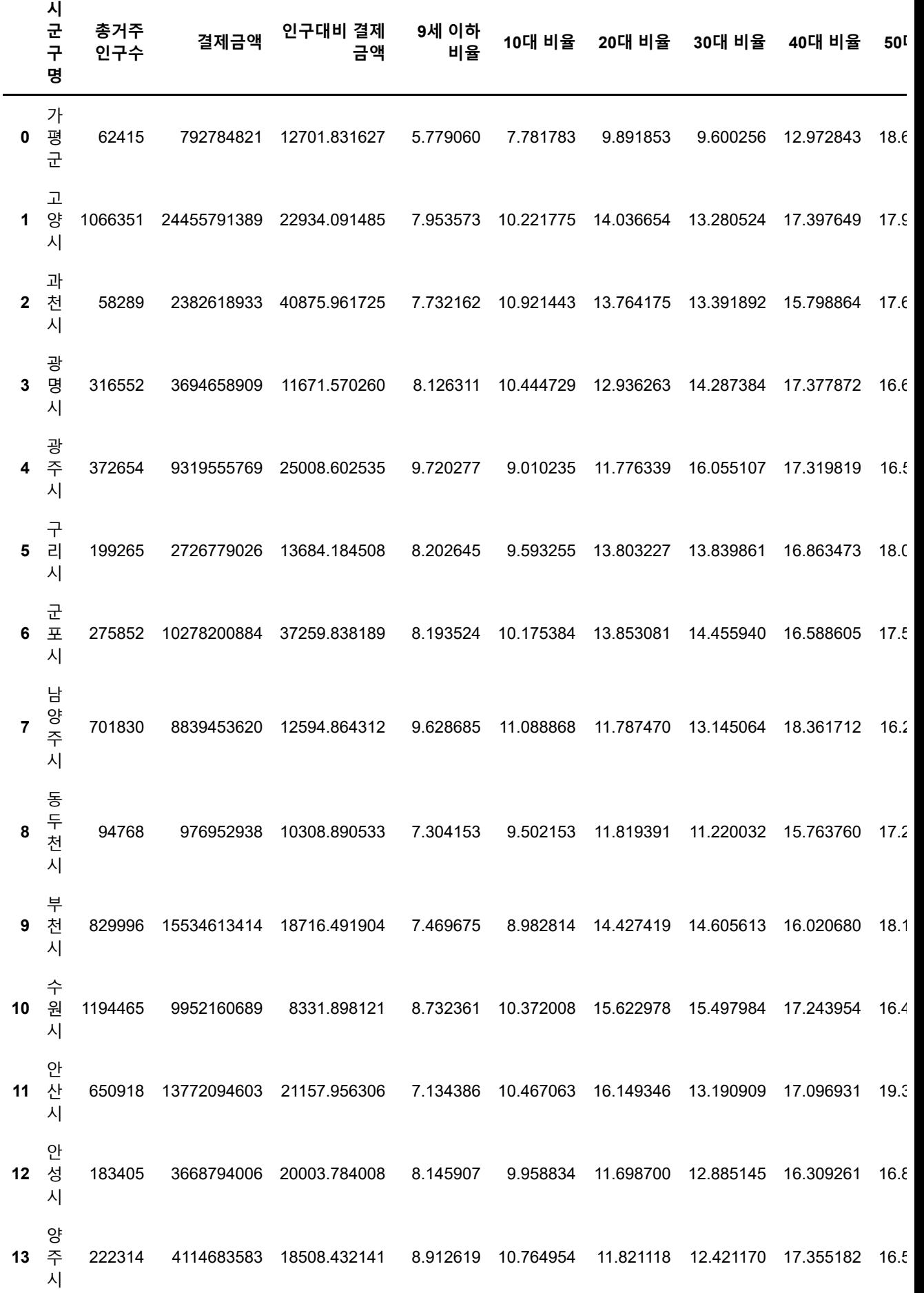

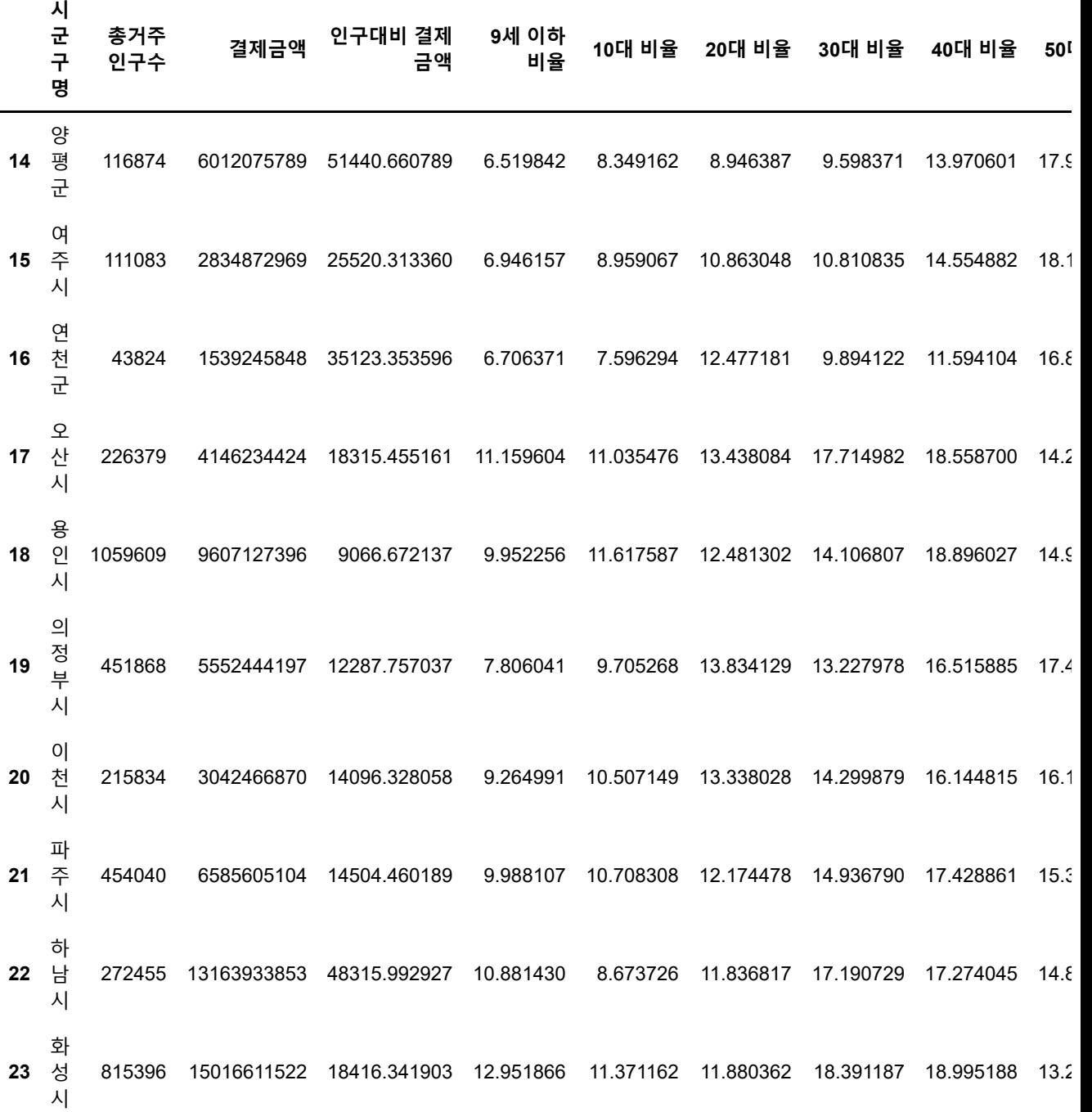

 $\bar{\mathbf{F}}$ 

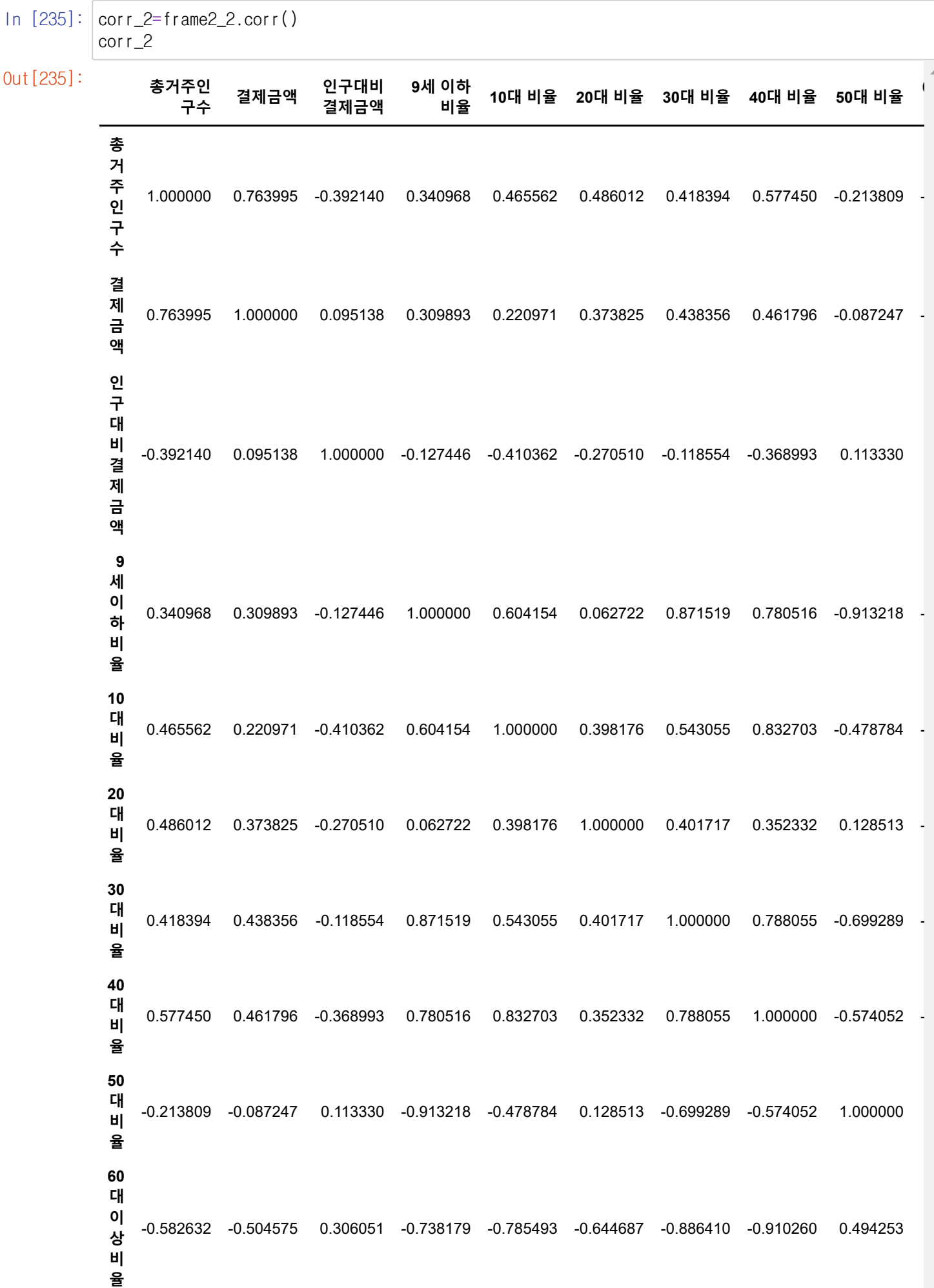

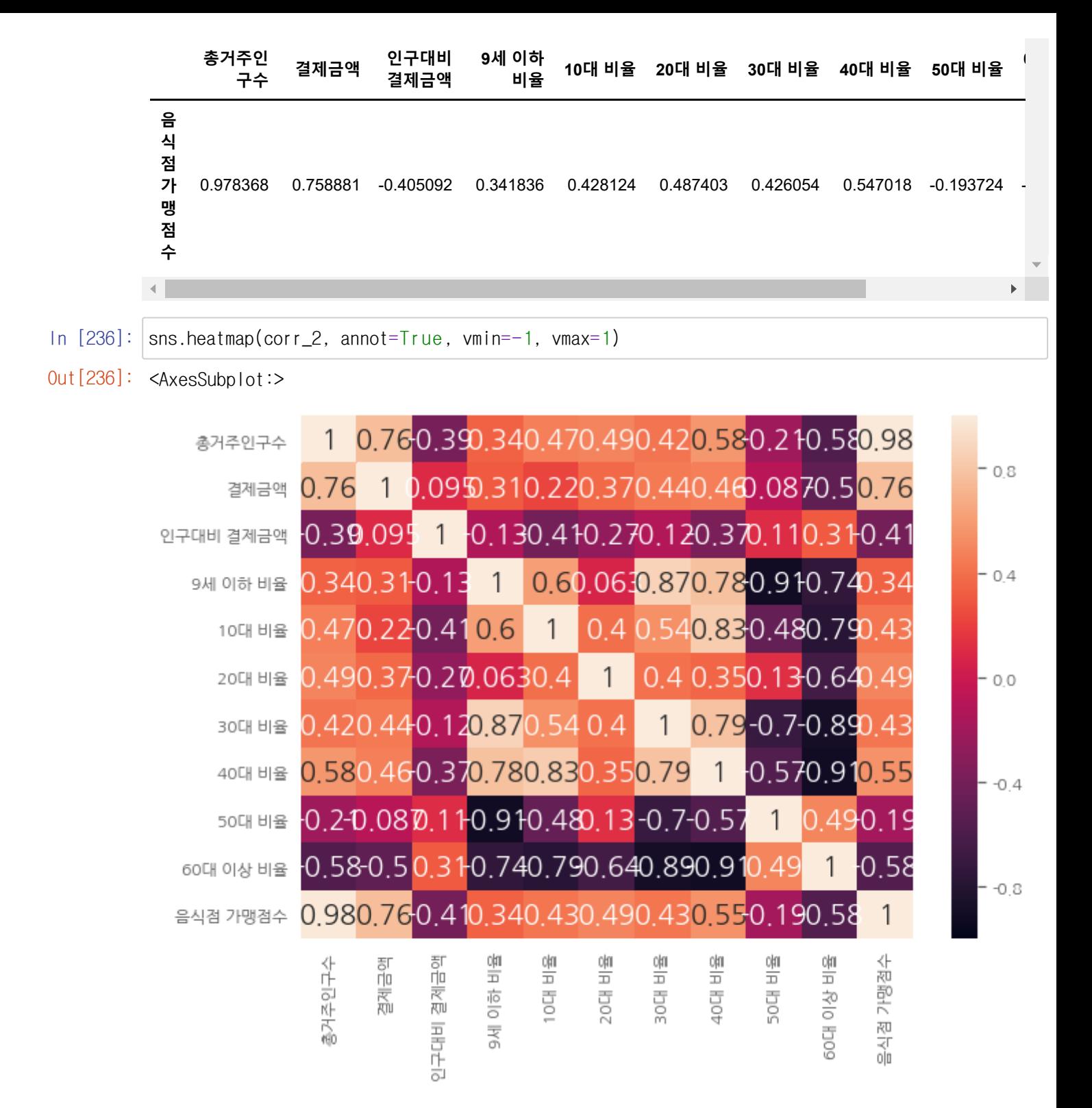

In [237]: df\_health=df\_finaljoin[df\_finaljoin['업종'].str.contains('보건위생')].reset\_index() df\_health2=df\_health.drop(["index","Unnamed: 0","업종"],axis=1) frame2\_3=pd.merge(frame2\_2, df\_health2, on="시군구명") frame2\_3.rename(columns={'업종수':'보건위생 가맹점수'}, inplace=True) frame2\_3

Out[237]: **<sup>시</sup>**

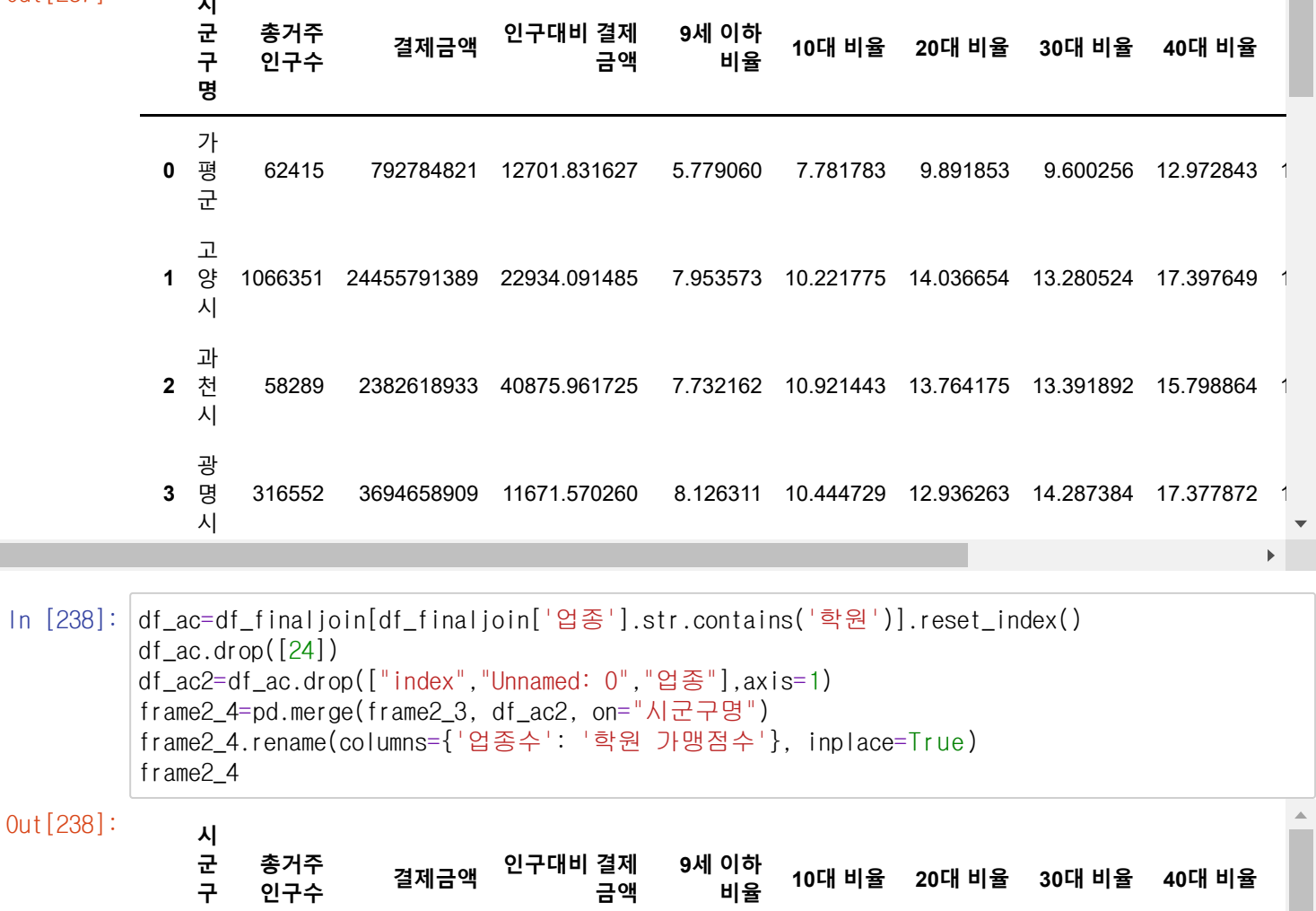

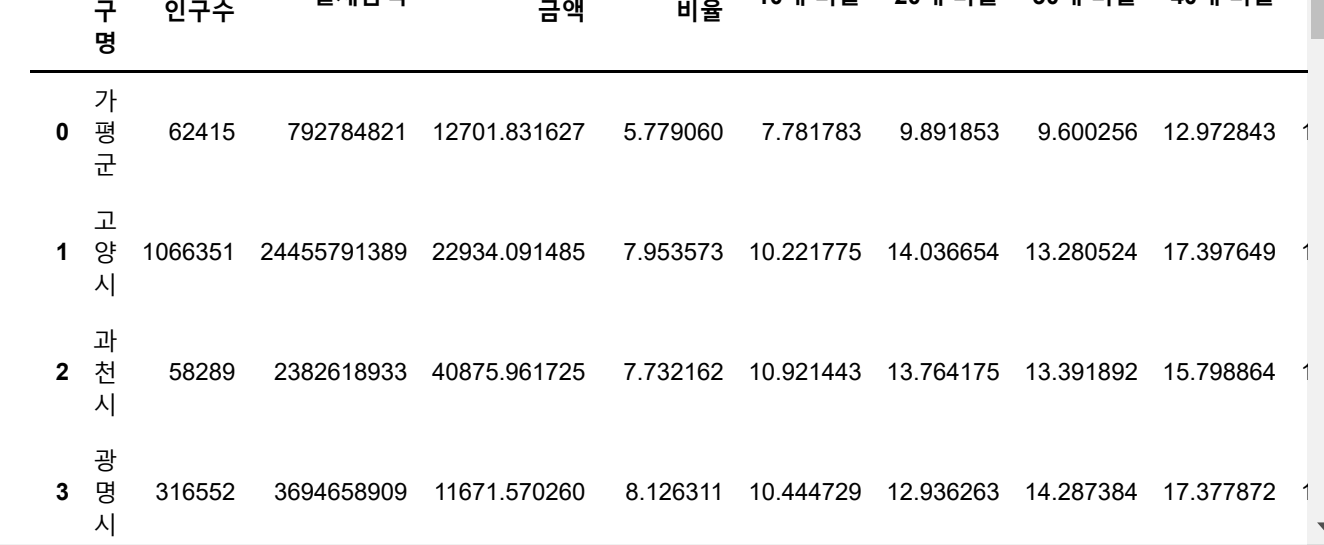

 $\bar{a}$ 

In [239]: df\_drink=df\_finaljoin[df\_finaljoin['업종'].str.contains('음료식품')].reset\_index() df\_drink2=df\_drink.drop(["index","Unnamed: 0","업종"],axis=1) frame2\_5=pd.merge(frame2\_4, df\_drink2, on="시군구명") frame2\_5.rename(columns={'업종수': '음료식품 가맹점수'}, inplace=True) frame2\_5

Out[239]: **<sup>시</sup>**

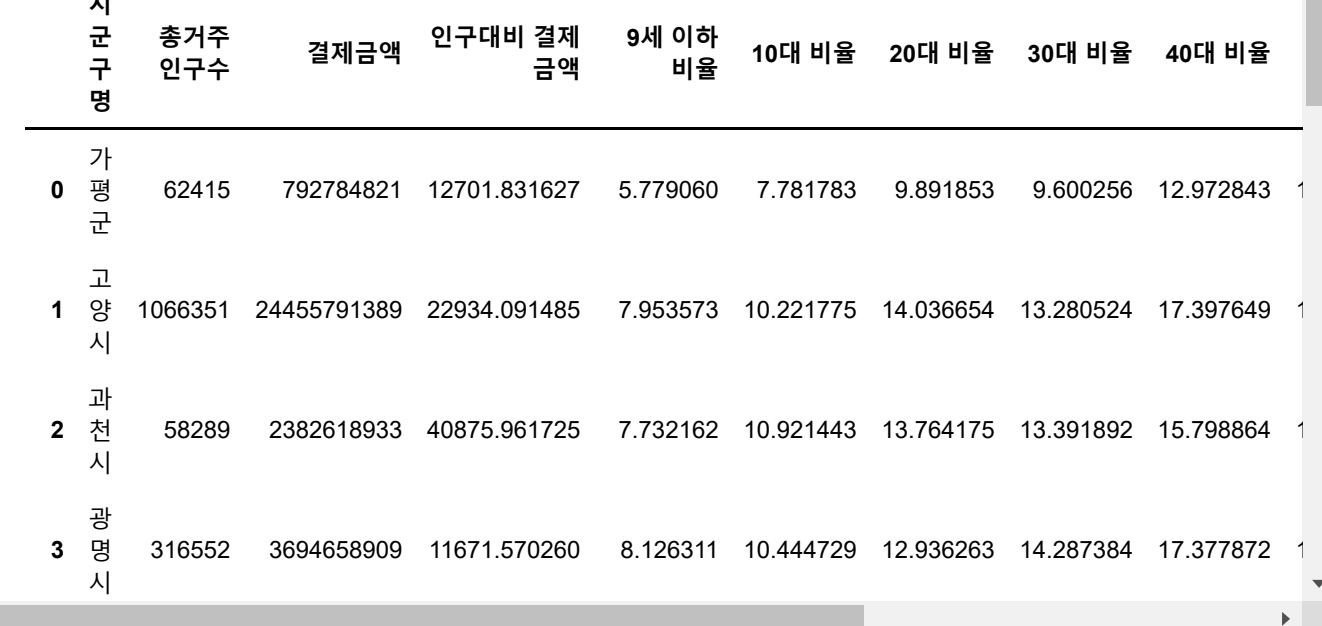

In [240]: df\_ser=df\_finaljoin[df\_finaljoin['업종'].str.contains('용역')].reset\_index() df\_ser2=df\_ser.drop(["index","Unnamed: 0","업종"],axis=1) frame2\_6=pd.merge(frame2\_5, df\_ser2, on="시군구명") frame2\_6.rename(columns={'업종수': '용역서비스 가맹점수'}, inplace=True) frame2\_6

Out[240]:

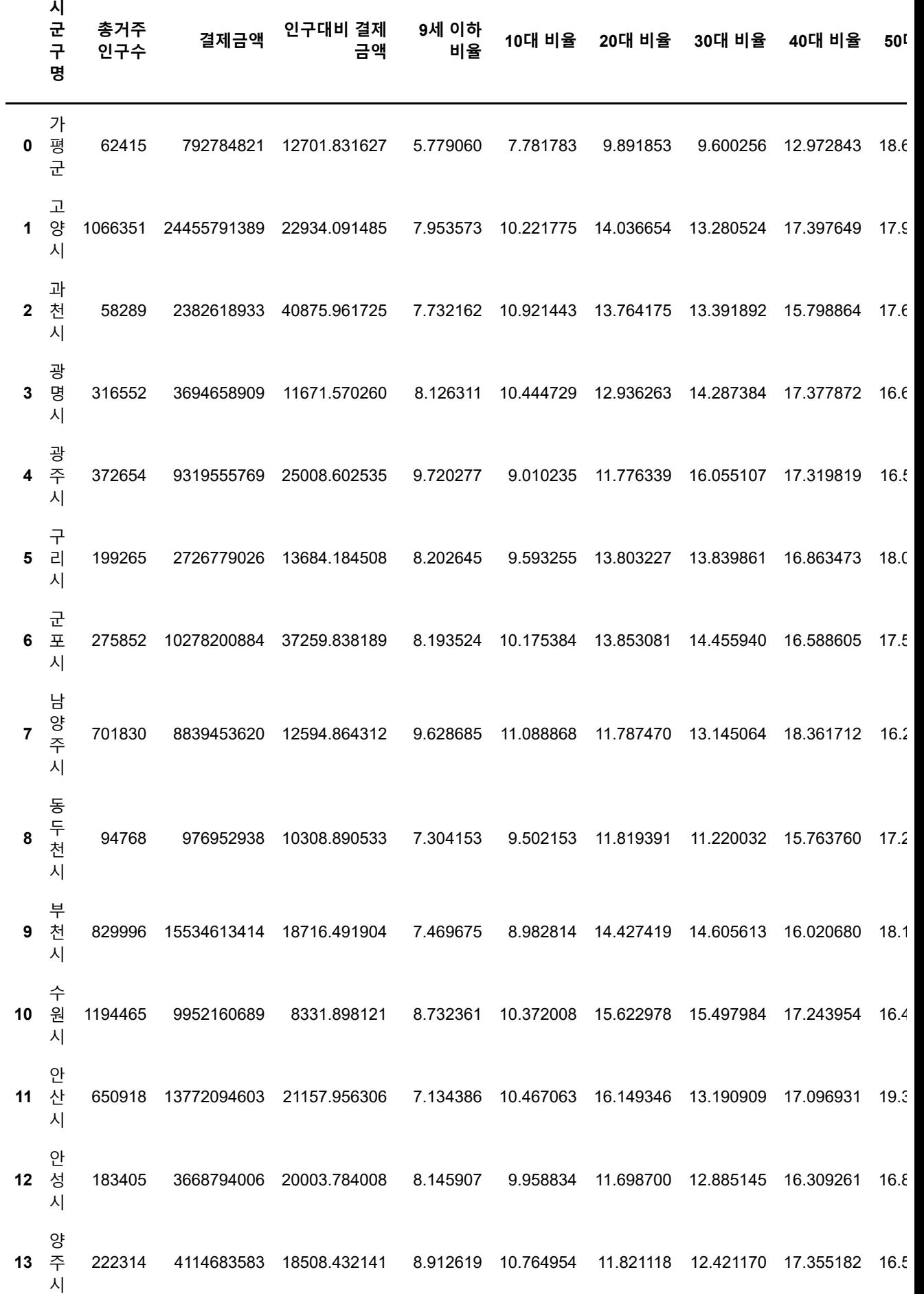

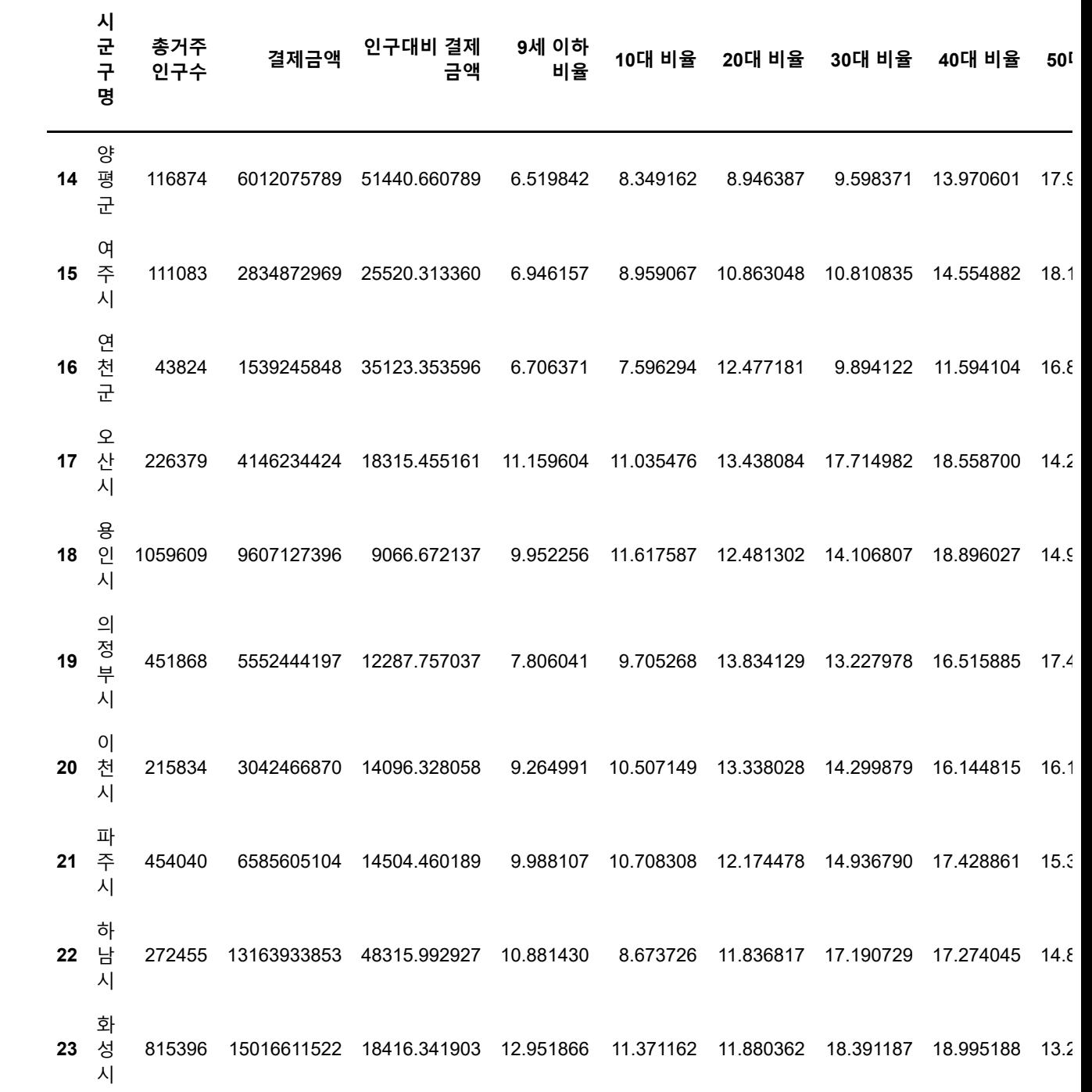

 $\mathbf{F}^{\dagger}$ 

In [256]: df\_cl=df\_finaljoin[df\_finaljoin['업종'].str.contains('의류')].reset\_index() df\_cl2=df\_cl.drop(["index","Unnamed: 0","업종"],axis=1) frame2\_7=pd.merge(frame2\_6, df\_cl2, on="시군구명") frame2\_7.rename(columns={'업종수': '의류 가맹점수'}, inplace=True) frame2\_7

0ut [25

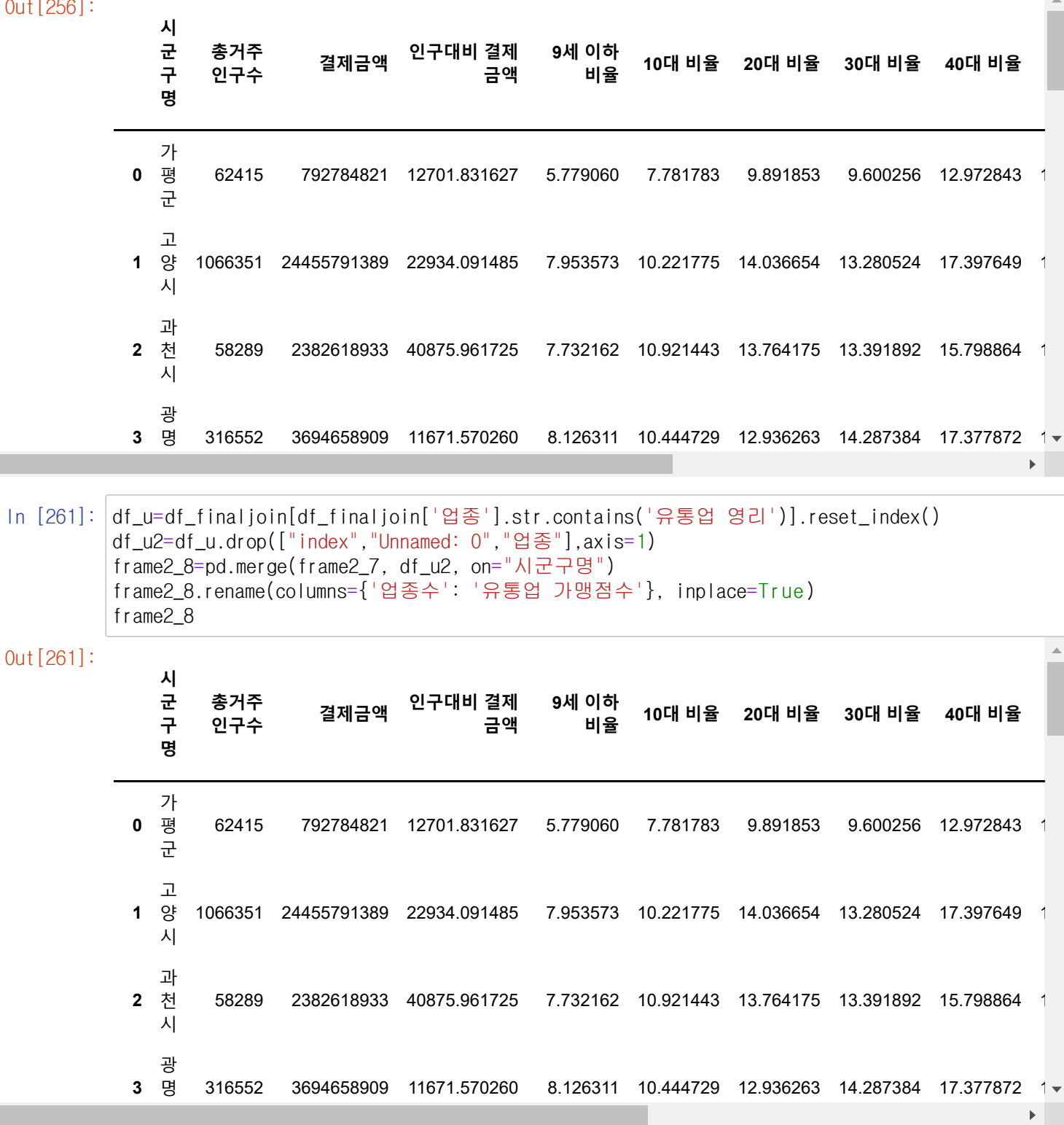

 $\sim$ 

In [266]: df\_h=df\_finaljoin[df\_finaljoin['업종'].str.contains('의원')].reset\_index() df\_h2=df\_h.drop(["index","Unnamed: 0","업종"],axis=1) frame2\_9=pd.merge(frame2\_8, df\_h2, on="시군구명") frame2\_9.rename(columns={'업종수': '의원 가맹점수'}, inplace=True) frame2\_9

Out[266]:

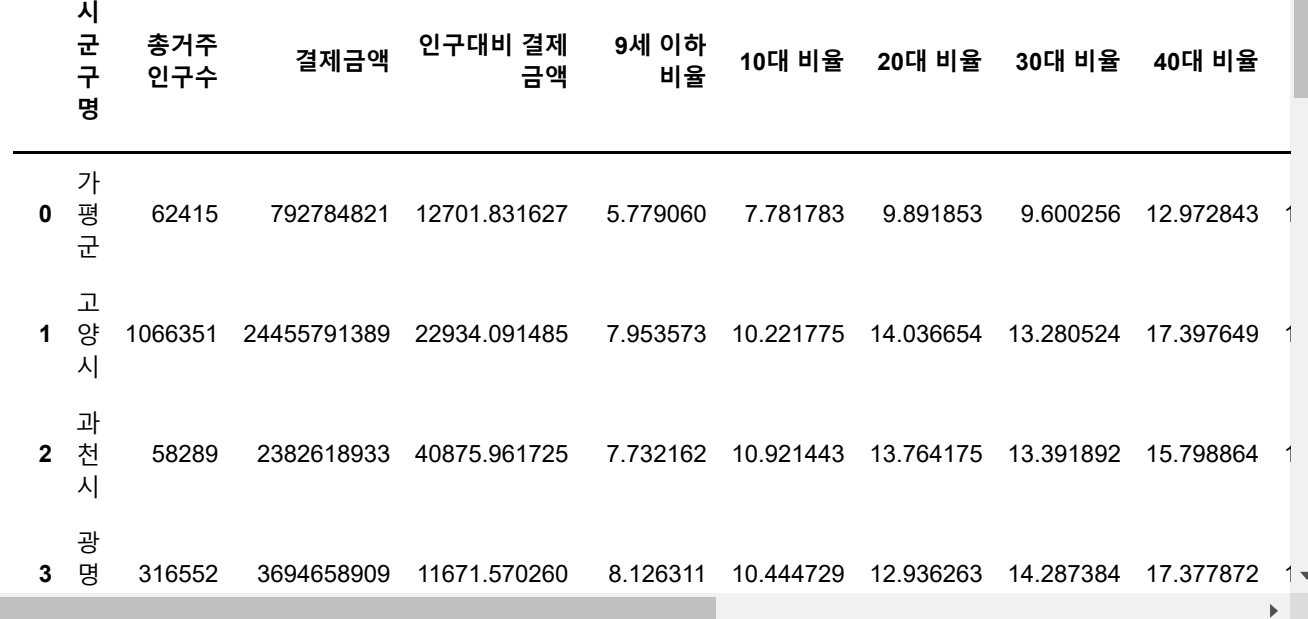

In [294]: df\_l=df\_finaljoin[df\_finaljoin['업종'].str.contains('레저업소')].reset\_index() df\_l2=df\_l.drop(["index","Unnamed: 0","업종"],axis=1) frame2\_11=pd.merge(frame2\_9, df\_l2, on="시군구명") frame2\_11.rename(columns={'업종수': '레저업소 가맹점수'}, inplace=True) frame2\_11

Out[294]:

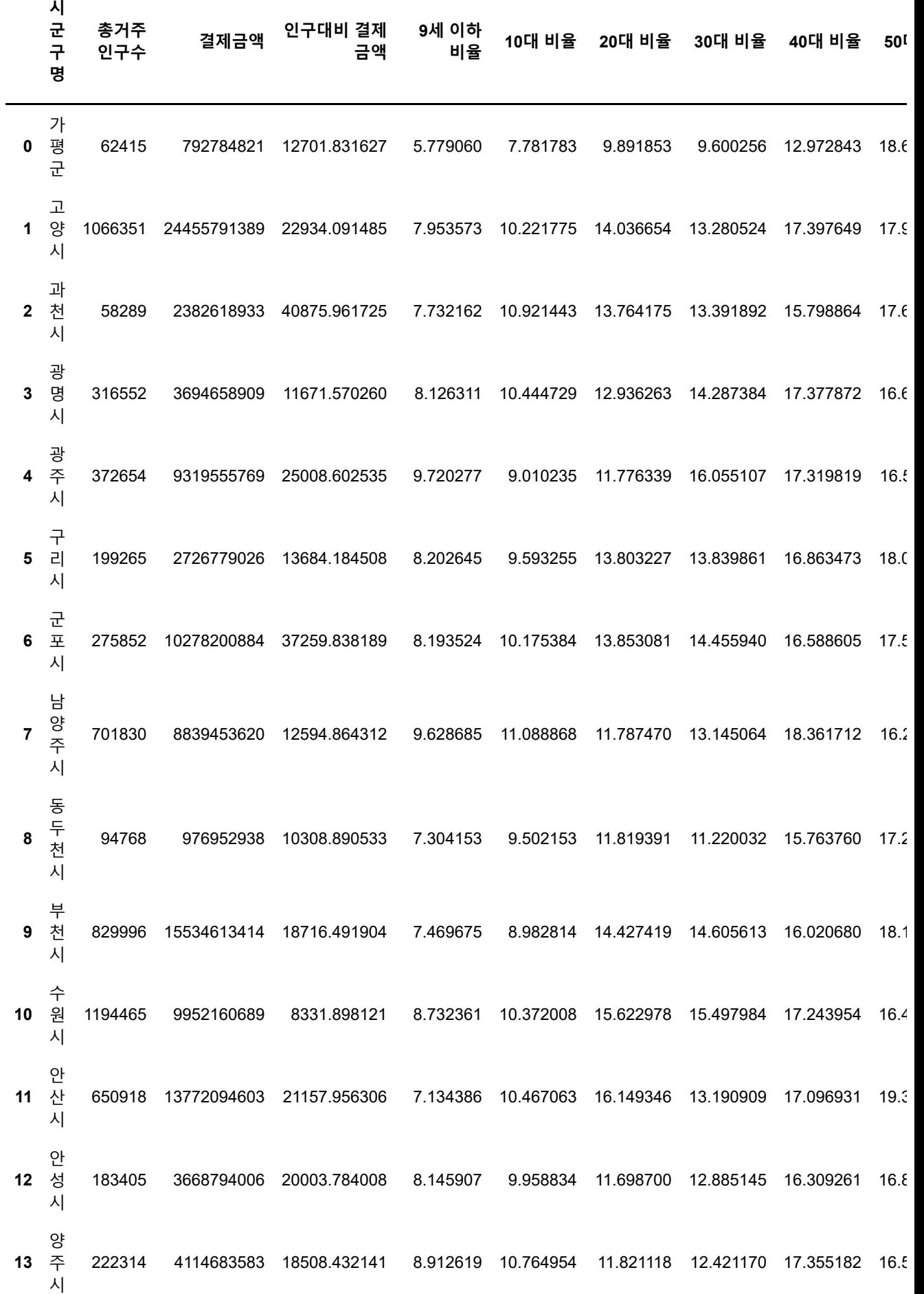

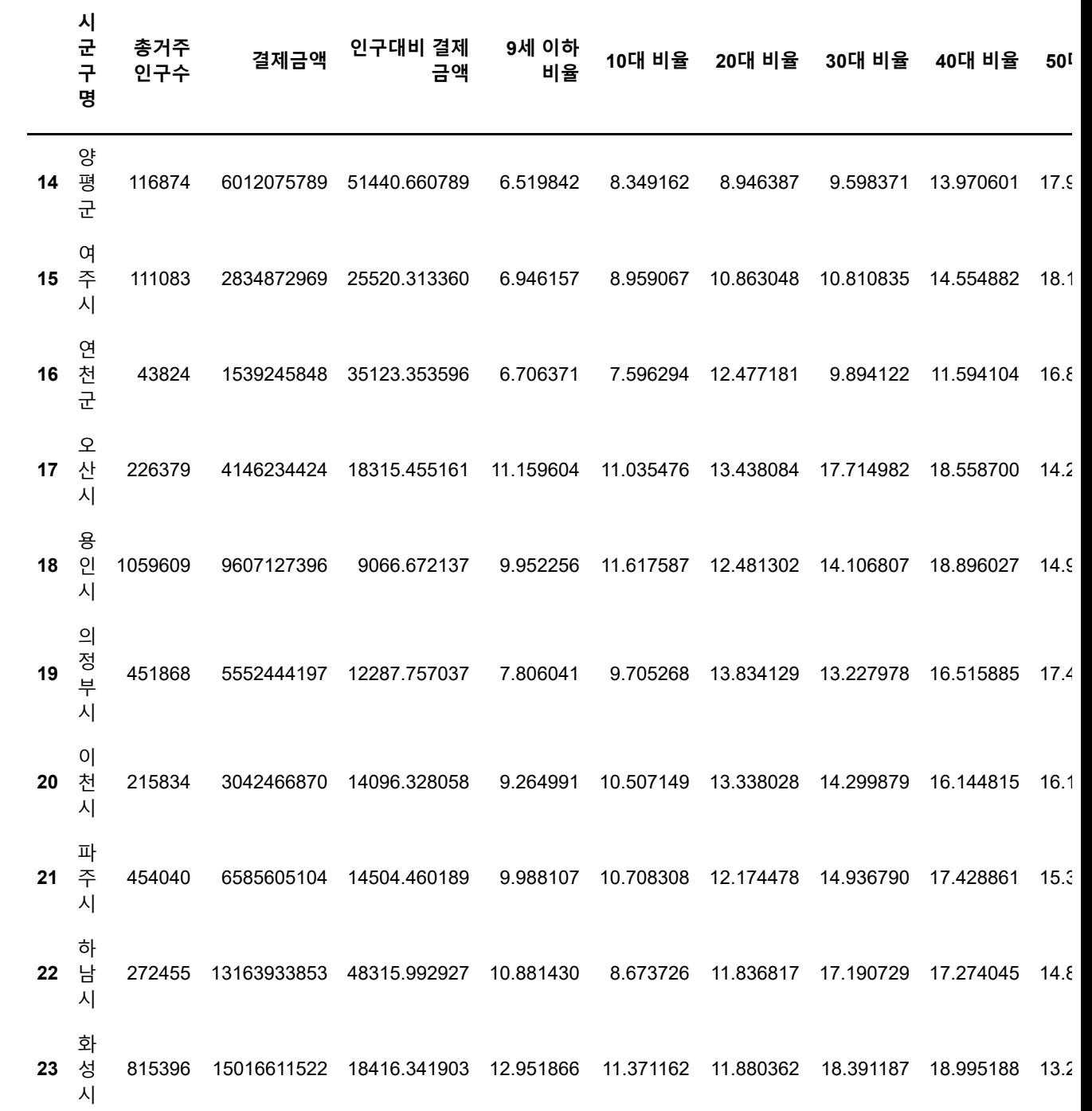

 $\mathbf{F}^{\dagger}$ 

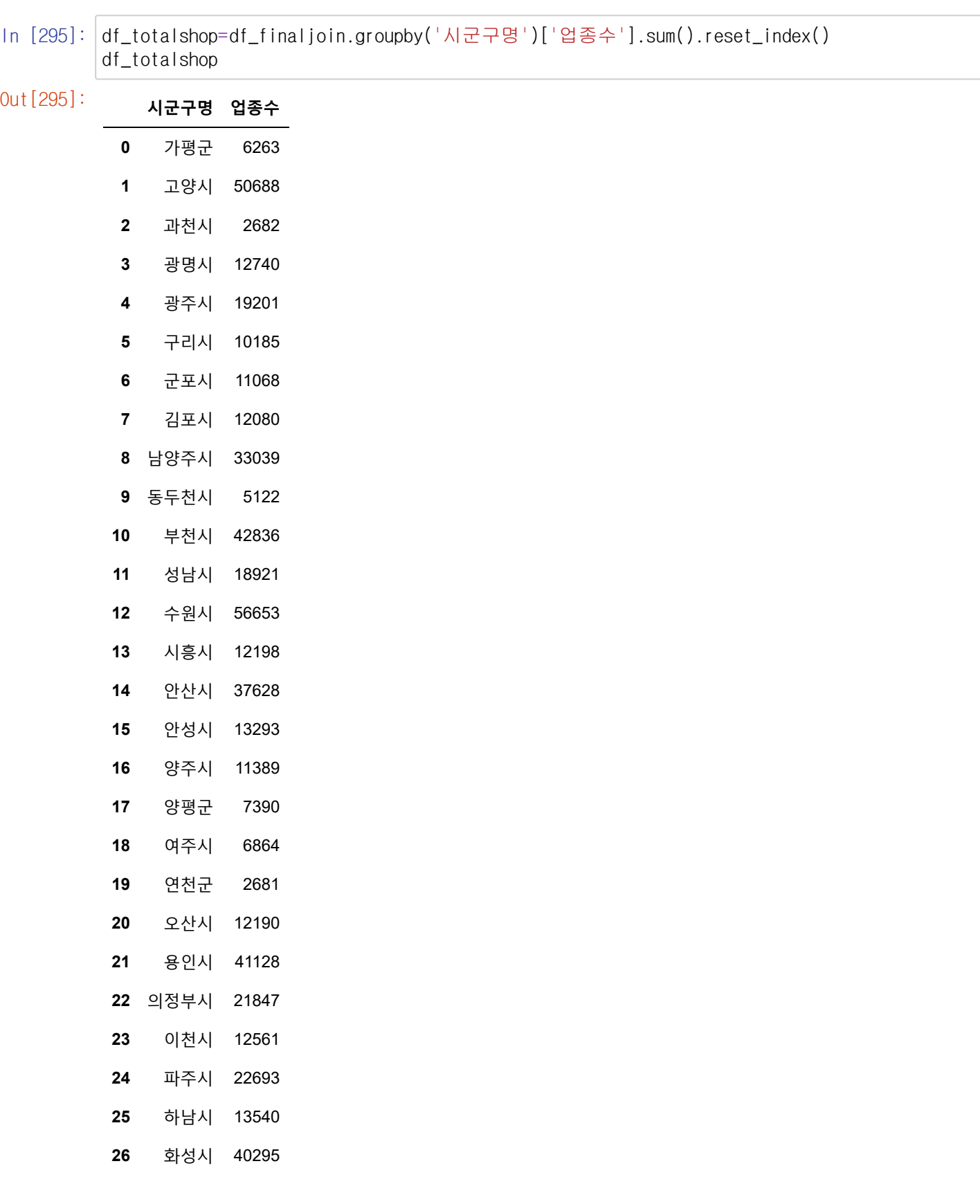
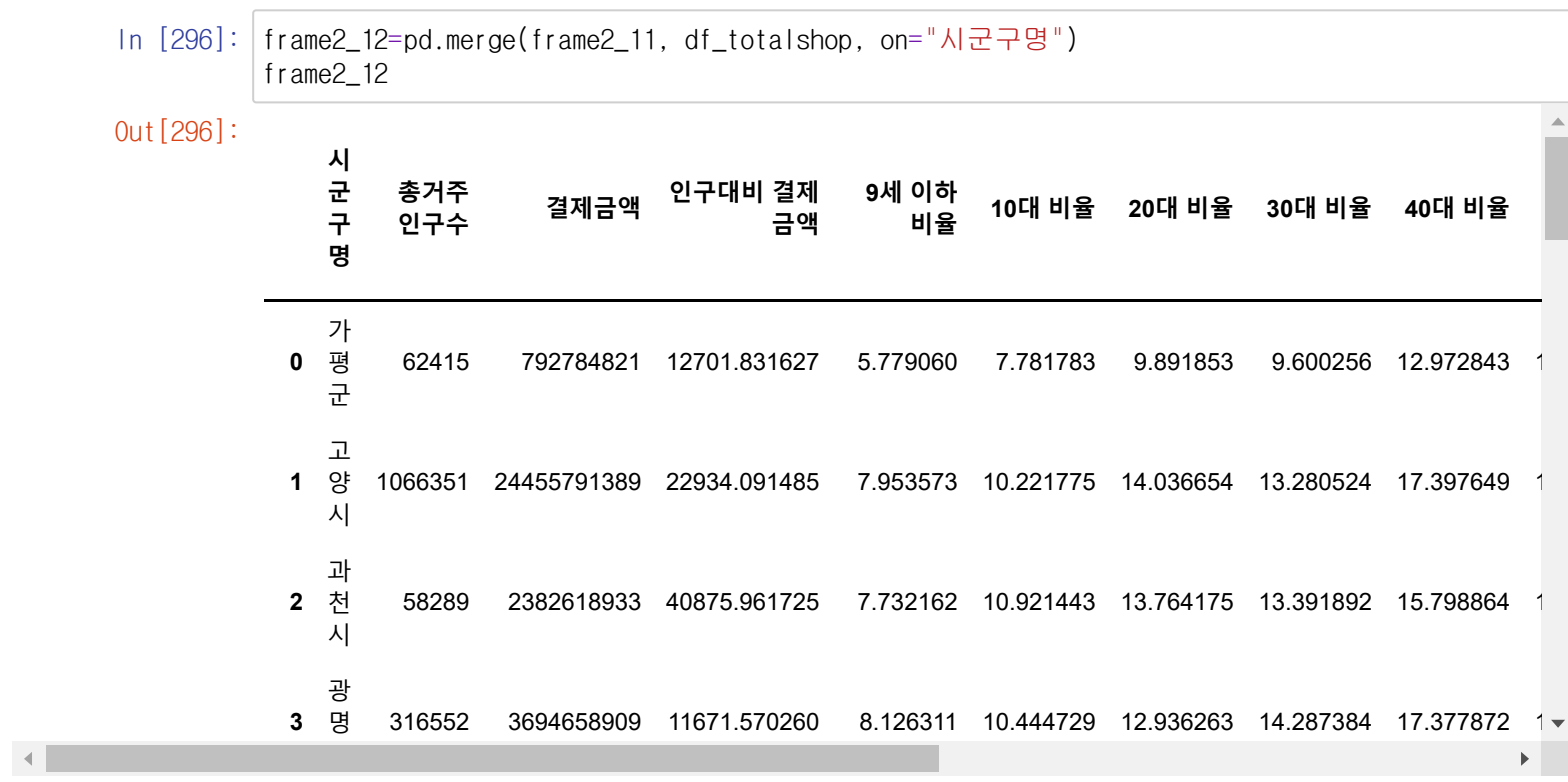

In [312]: frame2\_12["음식점 가맹점 비중"]=frame2\_12["음식점 가맹점수"]/frame2\_12["업종수"]\*100 frame2\_12["보건위생 가맹점 비중"]=frame2\_12["보건위생 가맹점수"]/frame2\_12["업종수"]\*100 frame2\_12["학원 가맹점 비중"]=frame2\_12["학원 가맹점수"]/frame2\_12["업종수"]\*100 frame2\_12["음료식품 가맹점 비중"]=frame2\_12["음료식품 가맹점수"]/frame2\_12["업종수"]\*100 frame2\_12["용역서비스 가맹점 비중"]=frame2\_12["용역서비스 가맹점수"]/frame2\_12["업종수"]\*100 frame2\_12["유통업 가맹점 비중"]=frame2\_12["유통업 가맹점수"]/frame2\_12["업종수"]\*100 frame2\_12["의류 가맹점 비중"]=frame2\_12["의류 가맹점수"]/frame2\_12["업종수"]\*100 frame2\_12["의원 가맹점 비중"]=frame2\_12["의원 가맹점수"]/frame2\_12["업종수"]\*100 frame2\_12["레저업소 가맹점 비중"]=frame2\_12["레저업소 가맹점수"]/frame2\_12["업종수"]\*100 frame2\_12

 $Out[312]:$ 

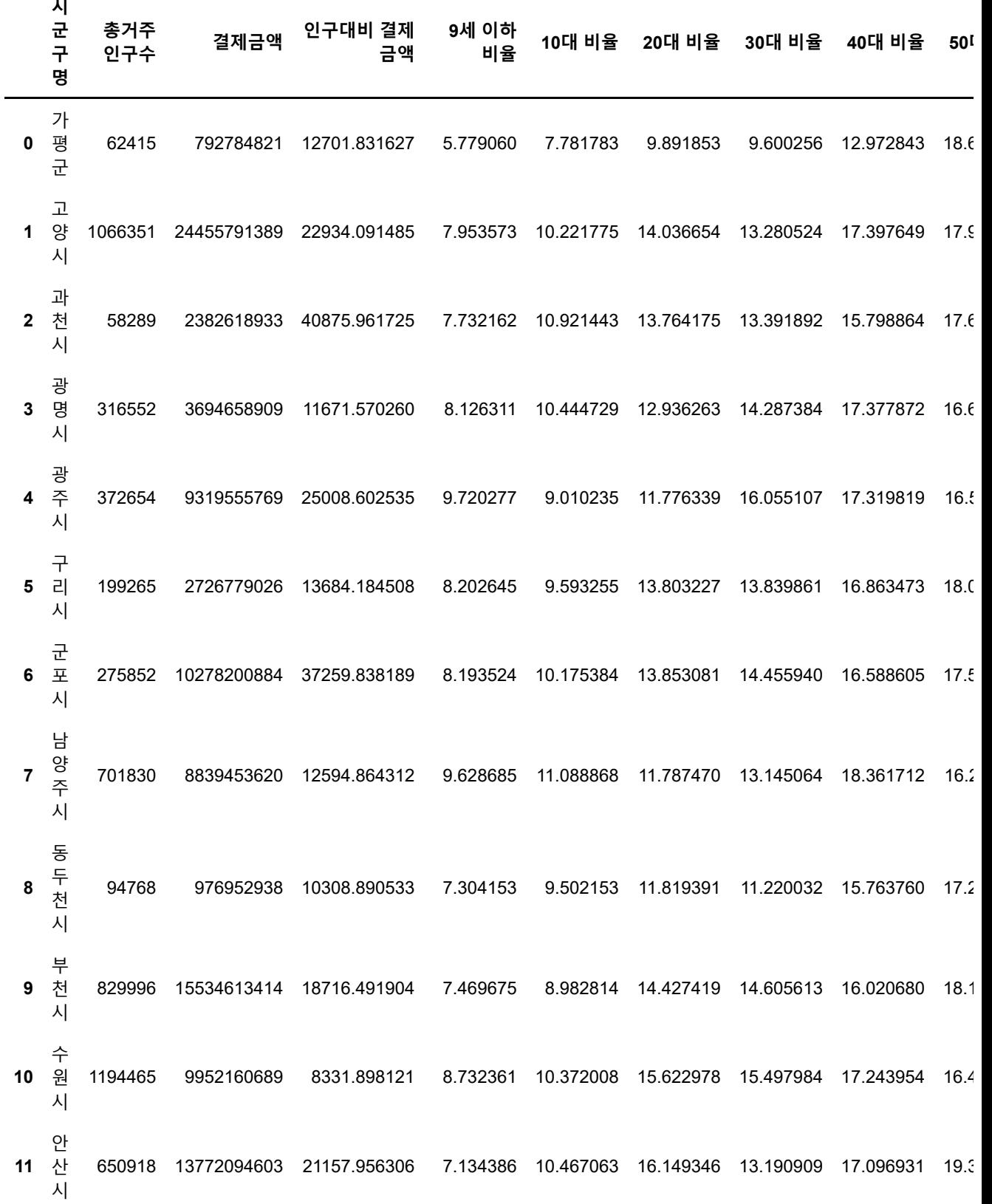

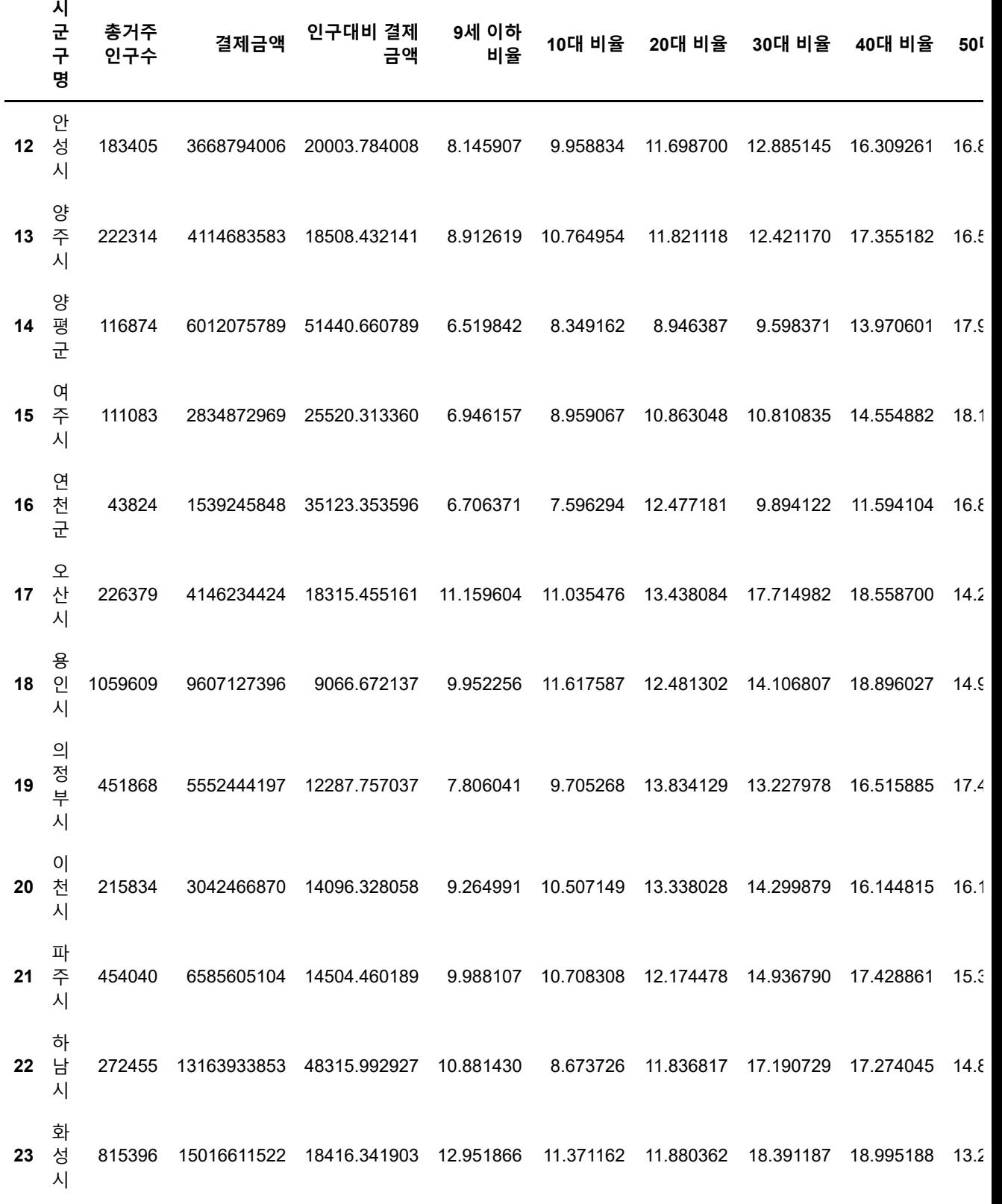

24 rows × 30 columns

**Contract Contract Contract Contract Contract** 

 $\mathbb{R}^d$ 

In [344]: frame2\_12.describe()

Out[344]:

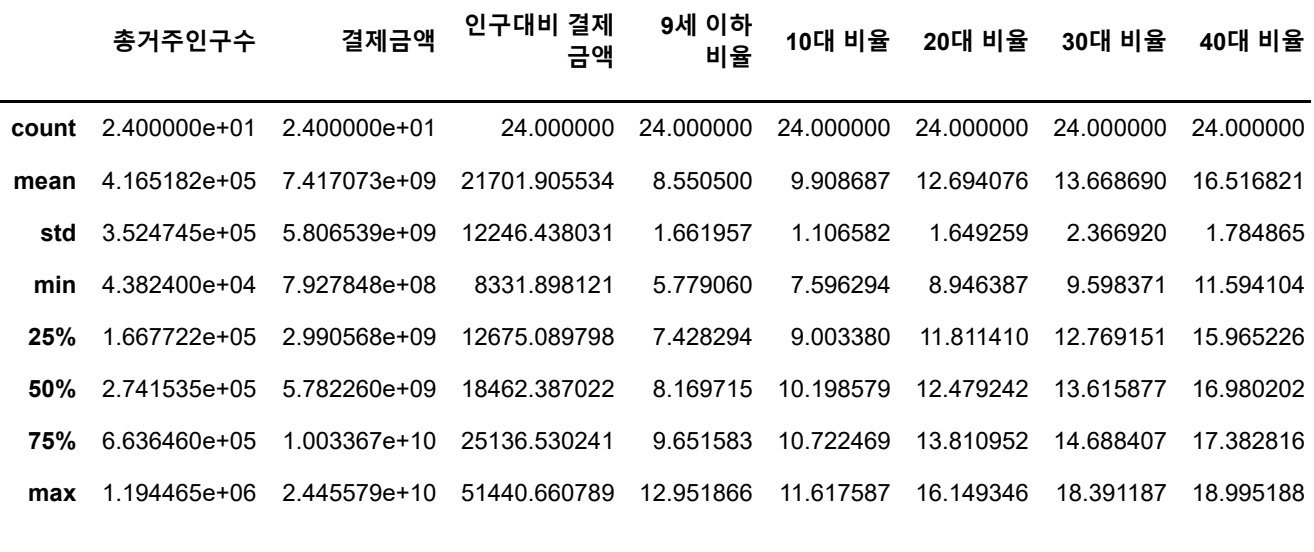

 $\mathbb{R}^{\mathbb{Z}}$ 

8 rows × 29 columns

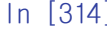

In [314]: frame2\_final=frame2\_12.drop(["9세 이하 비율","10대 비율","20대 비율","30대 비율","40대 비율"," frame2\_final

Out[314]: **<sup>시</sup>**

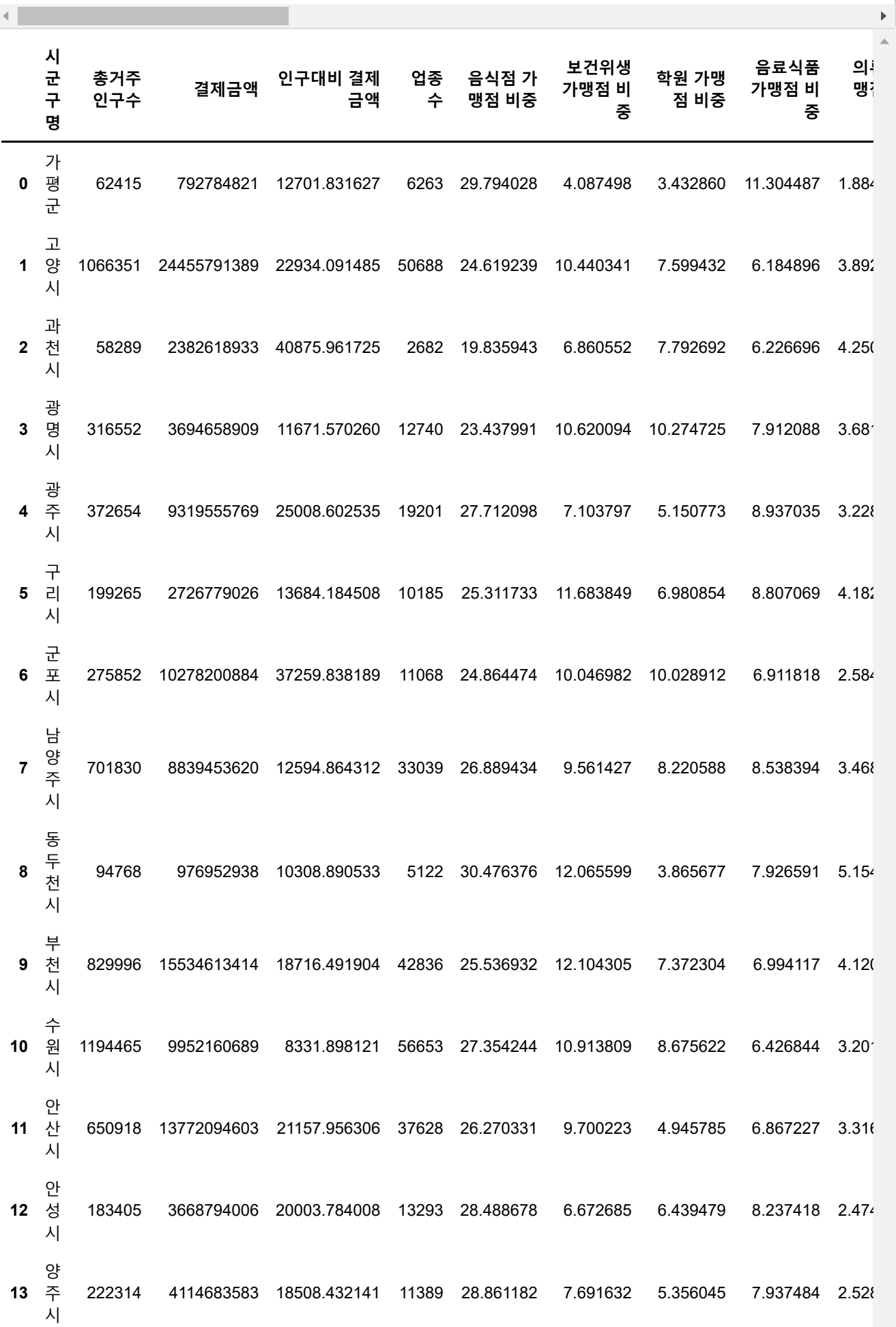

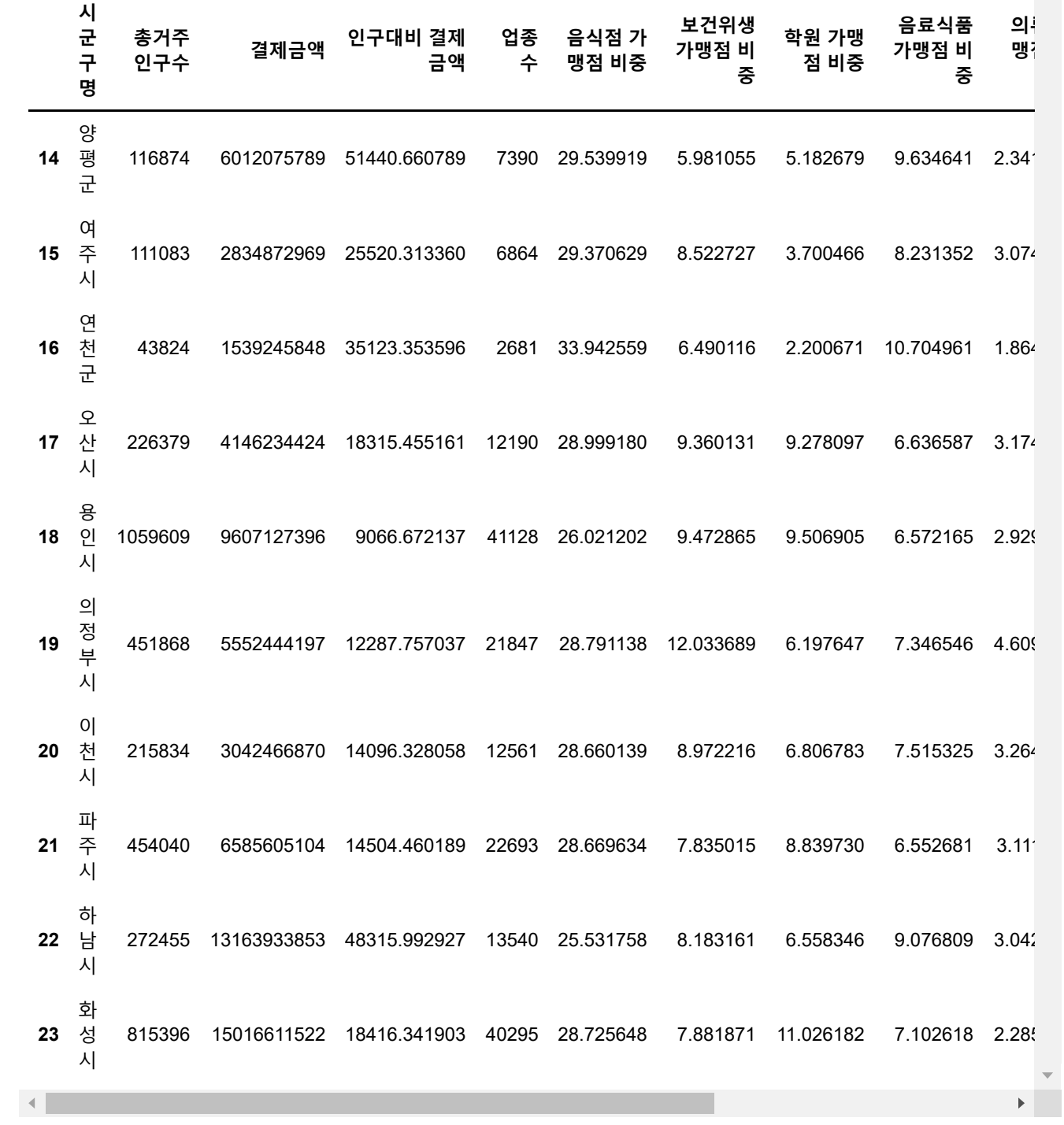

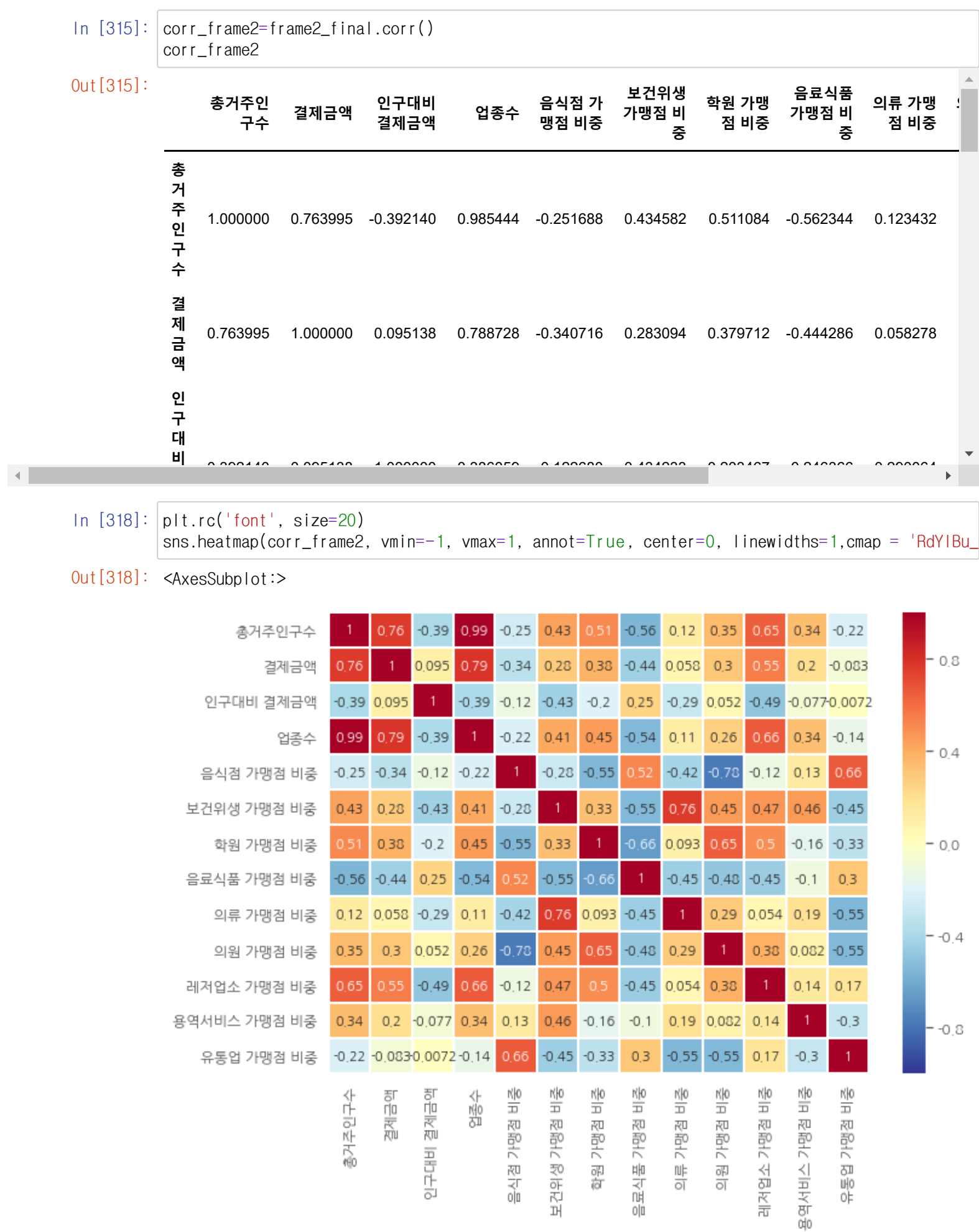

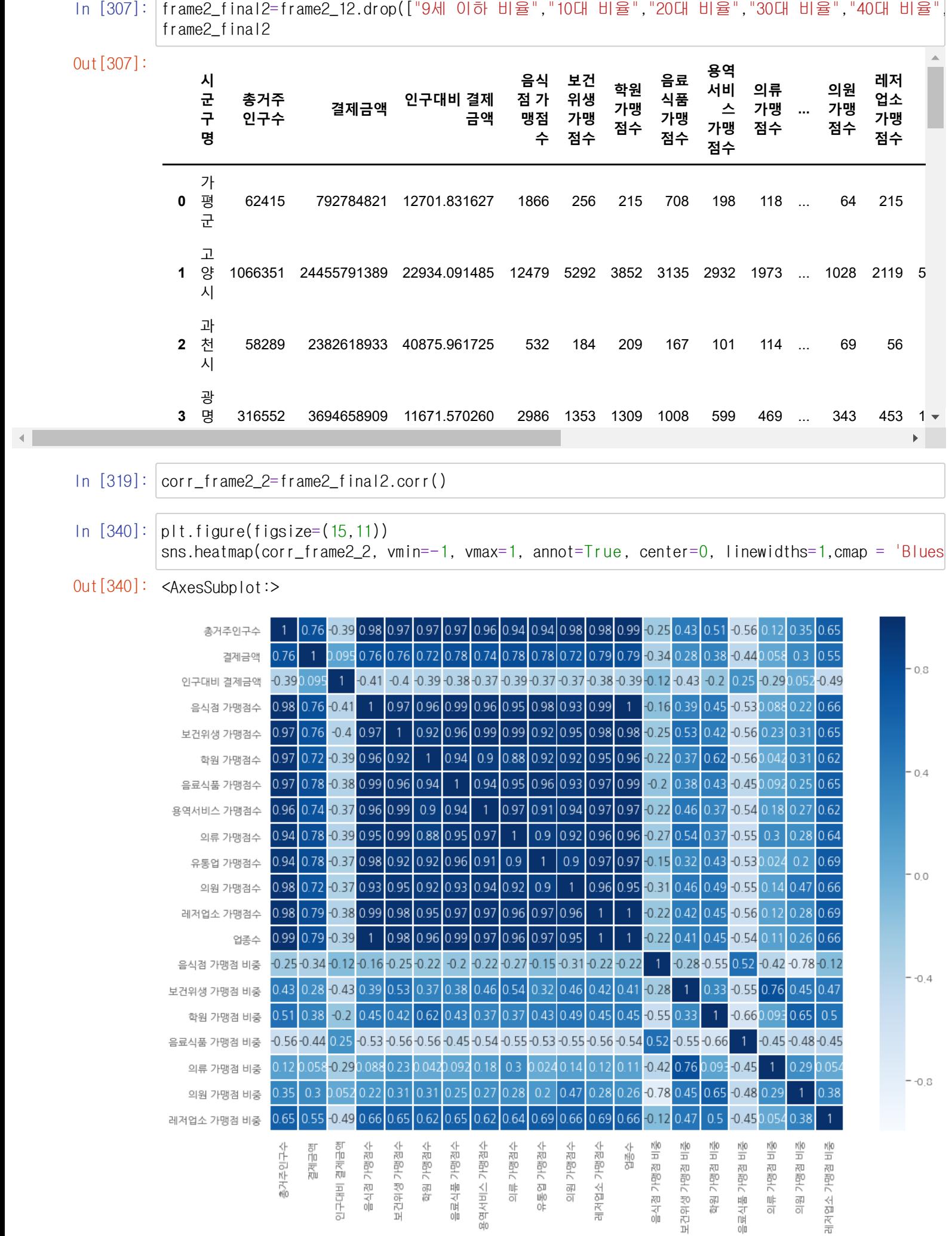

 $\sqrt{ }$ 

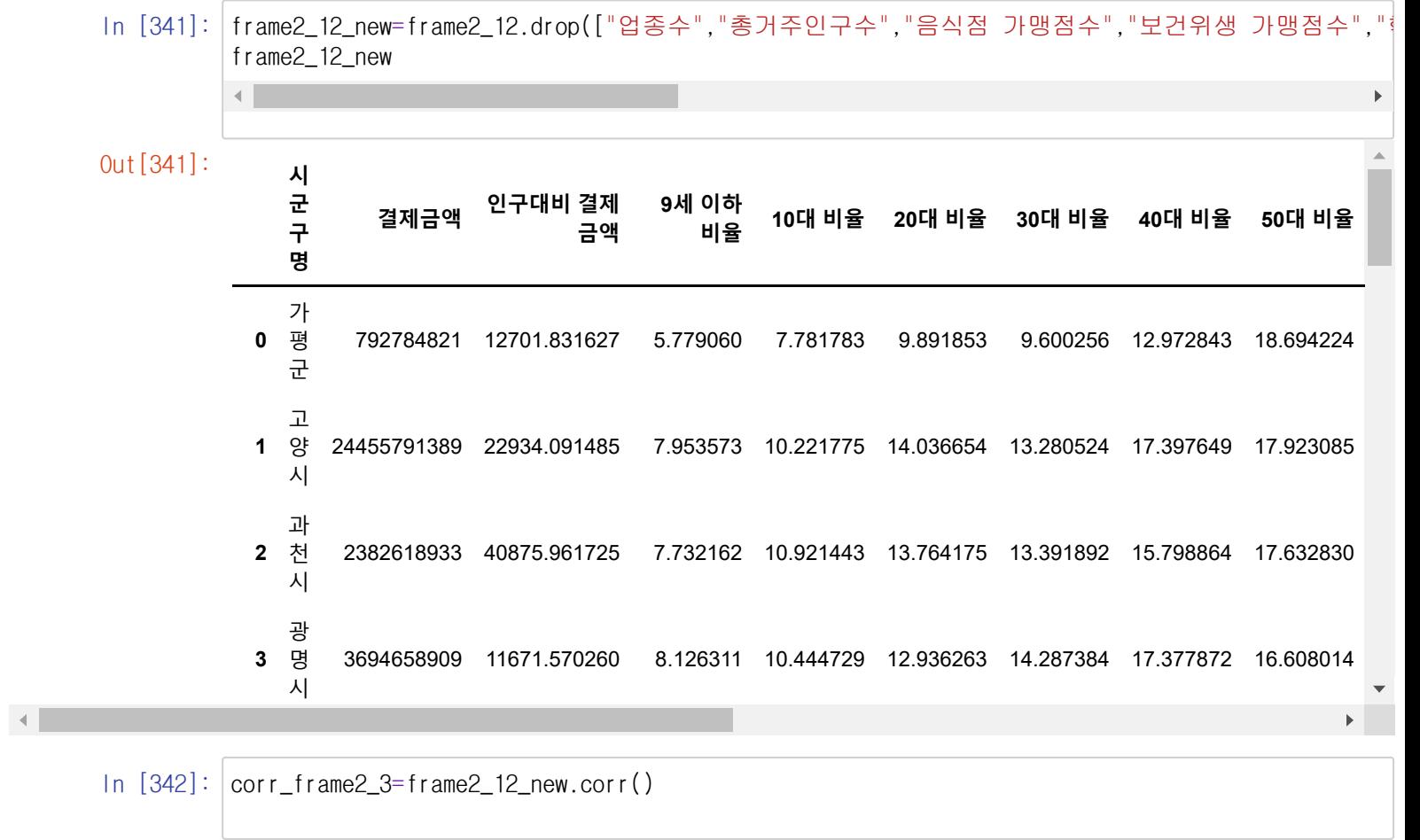

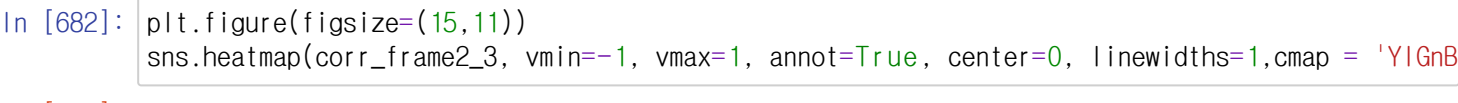

## Out[682]: <AxesSubplot:>

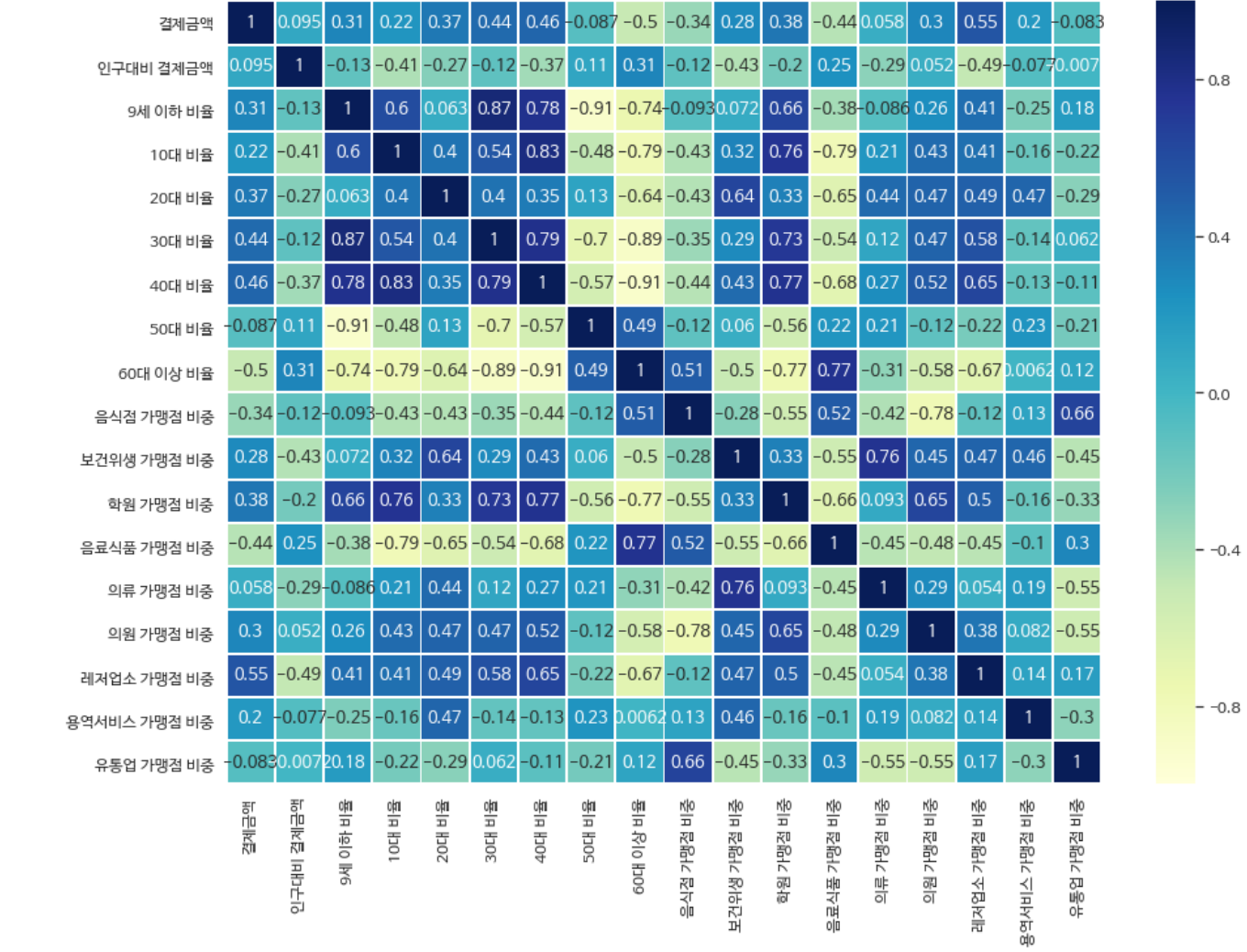

## In [345]: frame2\_12

Out[345]: **<sup>시</sup>**

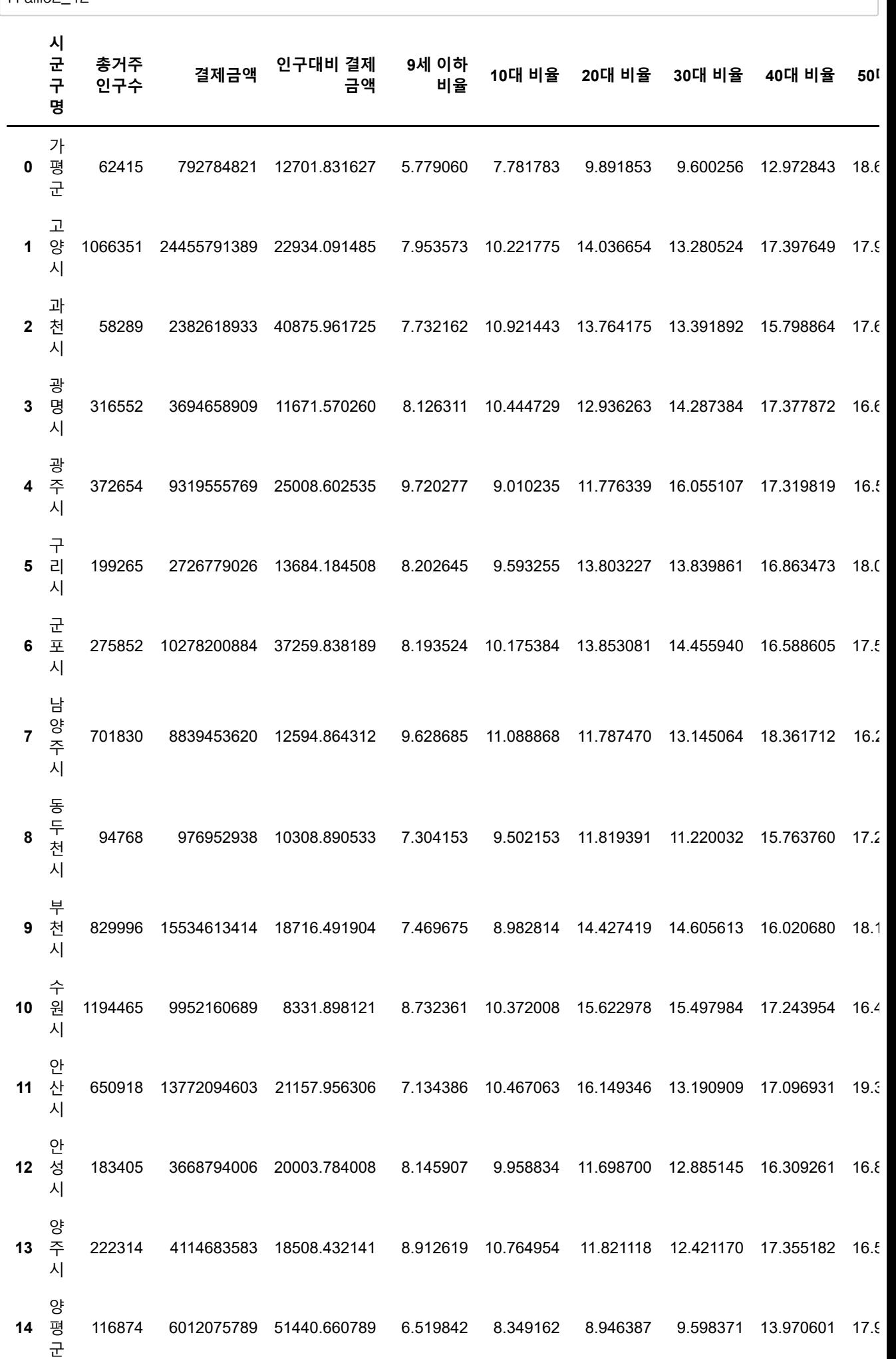

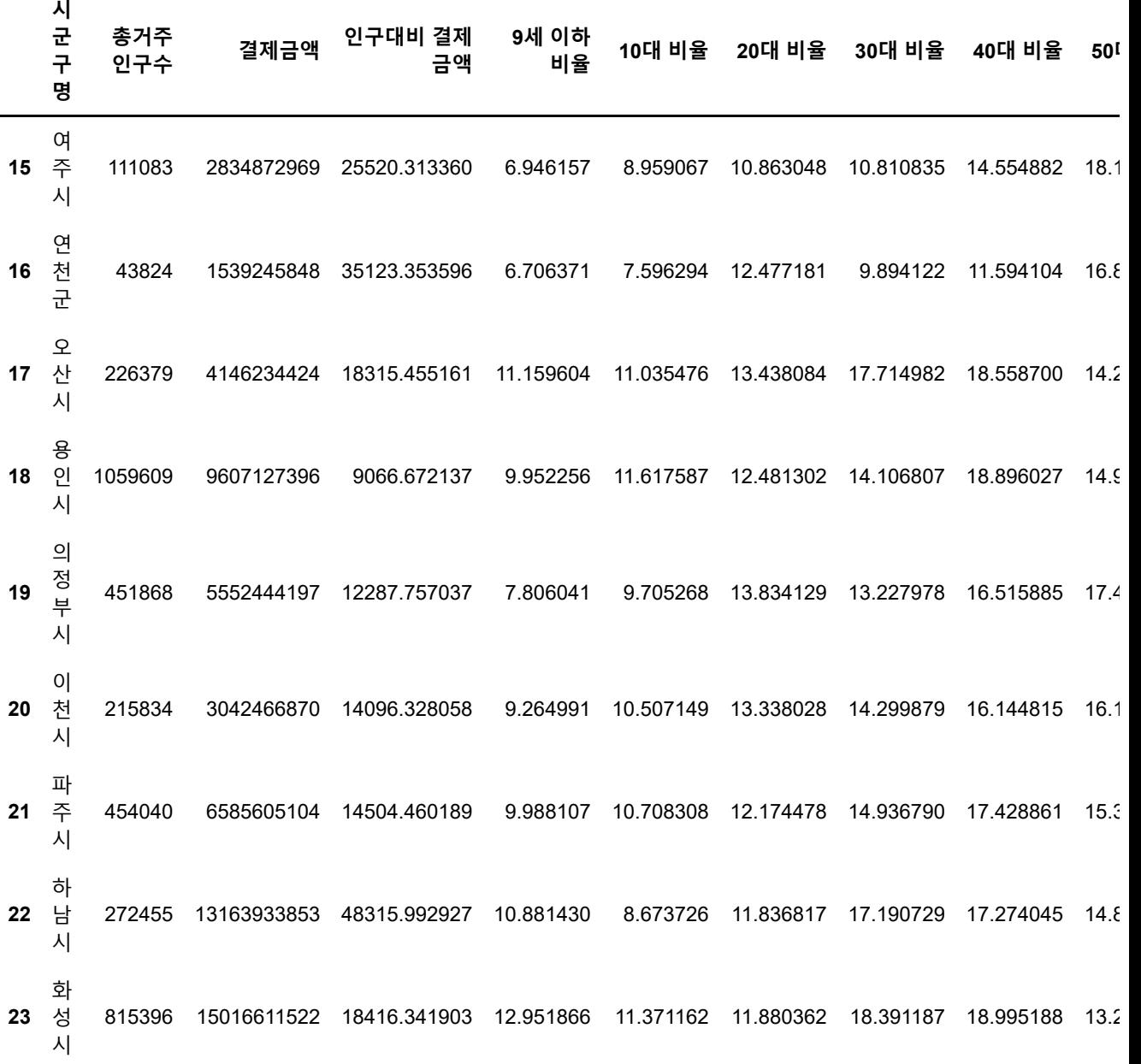

24 rows × 30 columns

 $\mathbf{A} = \left\{ \begin{array}{ll} \mathbf{A} & \mathbf{A} & \mathbf{A} \\ \mathbf{A} & \mathbf{A} & \mathbf{A} \end{array} \right. \quad \text{and} \quad \mathbf{A} = \left\{ \begin{array}{ll} \mathbf{A} & \mathbf{A} & \mathbf{A} \\ \mathbf{A} & \mathbf{A} & \mathbf{A} \end{array} \right.$ 

 $\mathbf{r}$ 

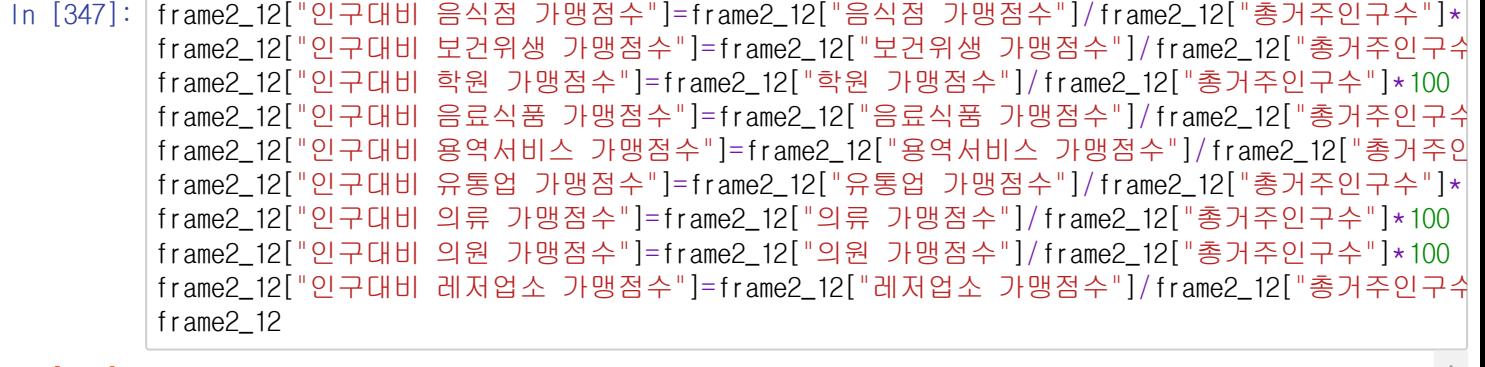

 $Out[347]:$ 

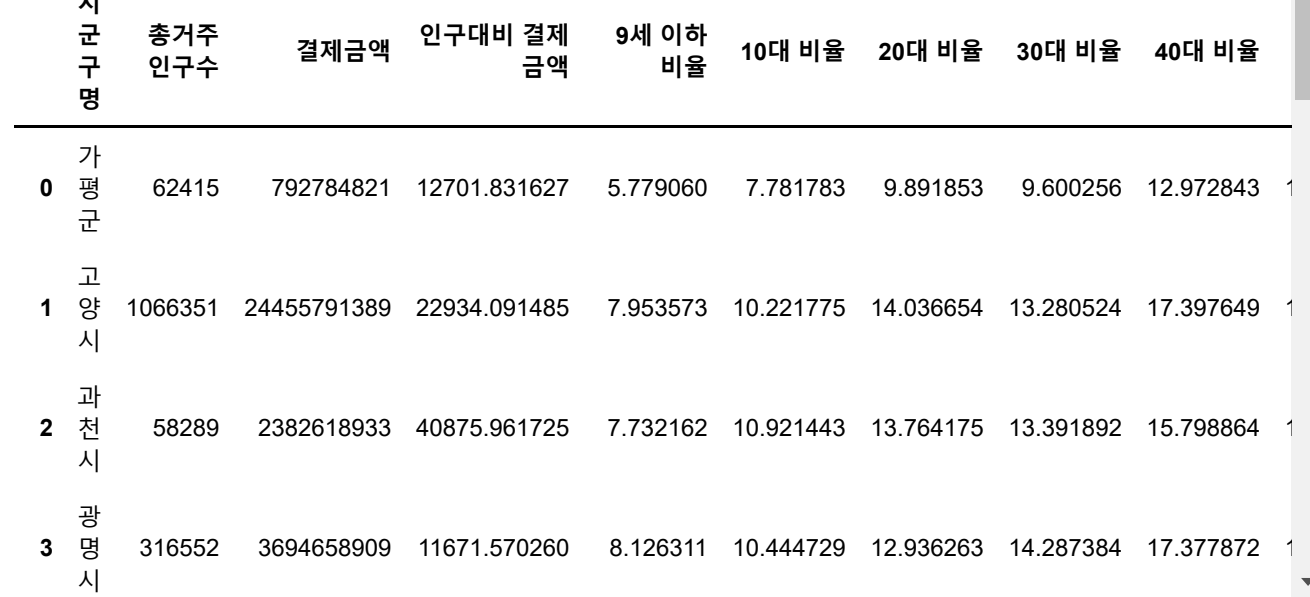

In [352]: frame2\_final2=frame2\_12.drop(["음식점 가맹점수", '보건위생 가맹점수', '학원 가맹점수', '음료식품 가맹점수', '용역서비스 가맹점수', '의류 가맹점수', '유통업 가 '레저업소 가맹점수',"음식점 가맹점 비중","보건위생 가맹점 비중","학원 가맹점 비중","음료 frame2\_final2.columns  $\left\langle \cdot \right\rangle$  $\mathbf{b}$ Out[352]: Index(['시군구명', '총거주인구수', '결제금액', '인구대비 결제금액', '9세 이하 비율', '10대 비율', '20대 비율', '30대 비율', '40대 비율', '50대 비율', '60대 이상 비율', '업종수', '인구대비 음식점 가맹점수', '인구대비 보건위생 가맹점수', '인구대비 학원 가맹점수', '인구대비 음료식품 가맹점수', '인구대비 용역서비스 가맹점수', '인구대비 유통업 가맹점수', '인구대비 의류 가맹점수', '인구대비 의원 가맹점수', '인구 대비 레저업소 가맹점수'], dtype='object')

## In [353]: corr\_frame2\_4=frame2\_final2.corr()

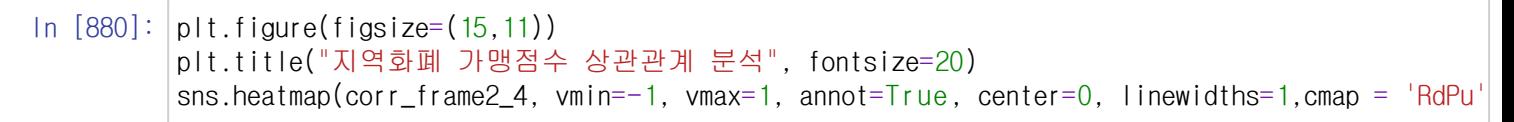

Out[880]: <AxesSubplot:title={'center':'지역화폐 가맹점수 상관관계 분석'}>

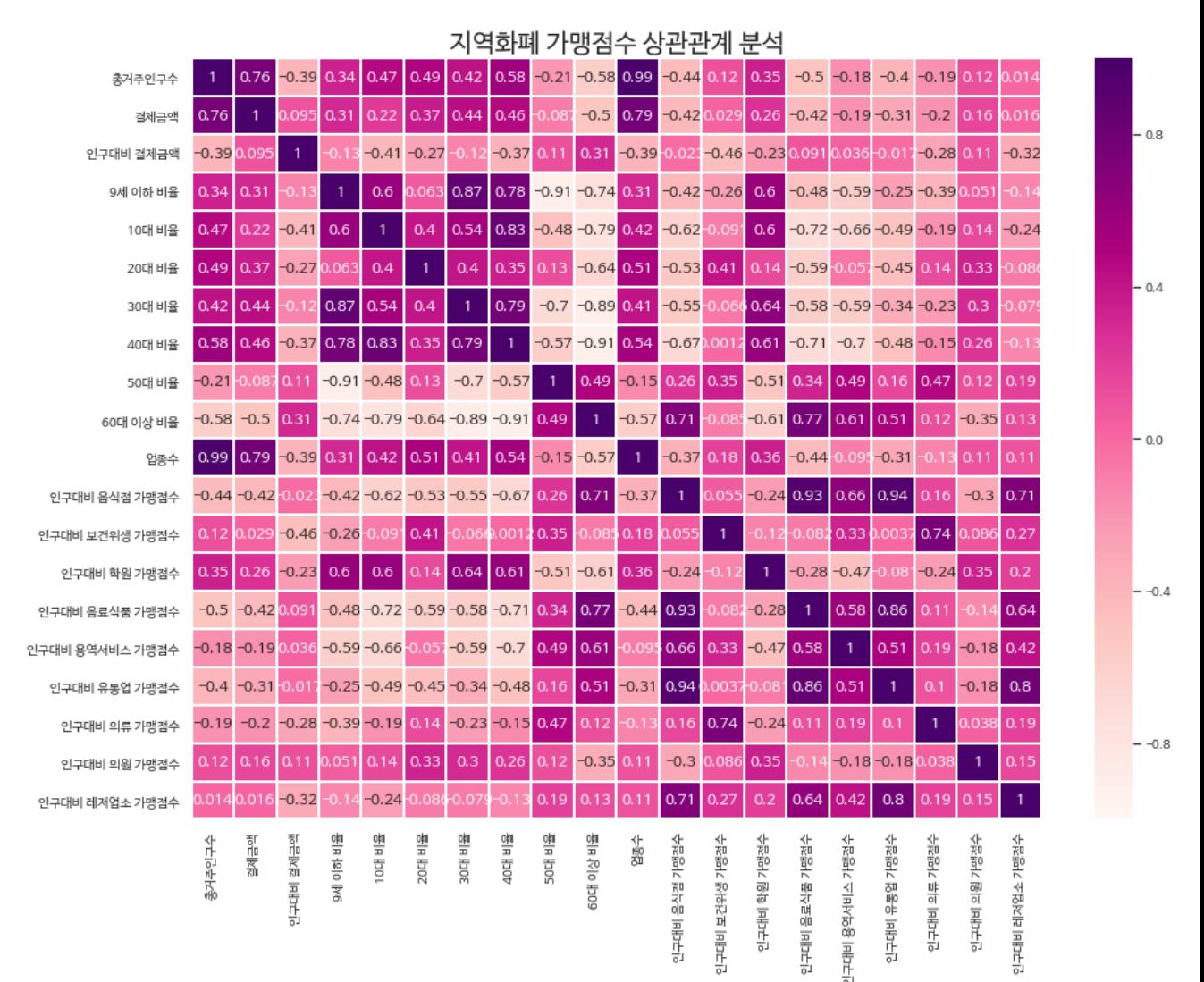

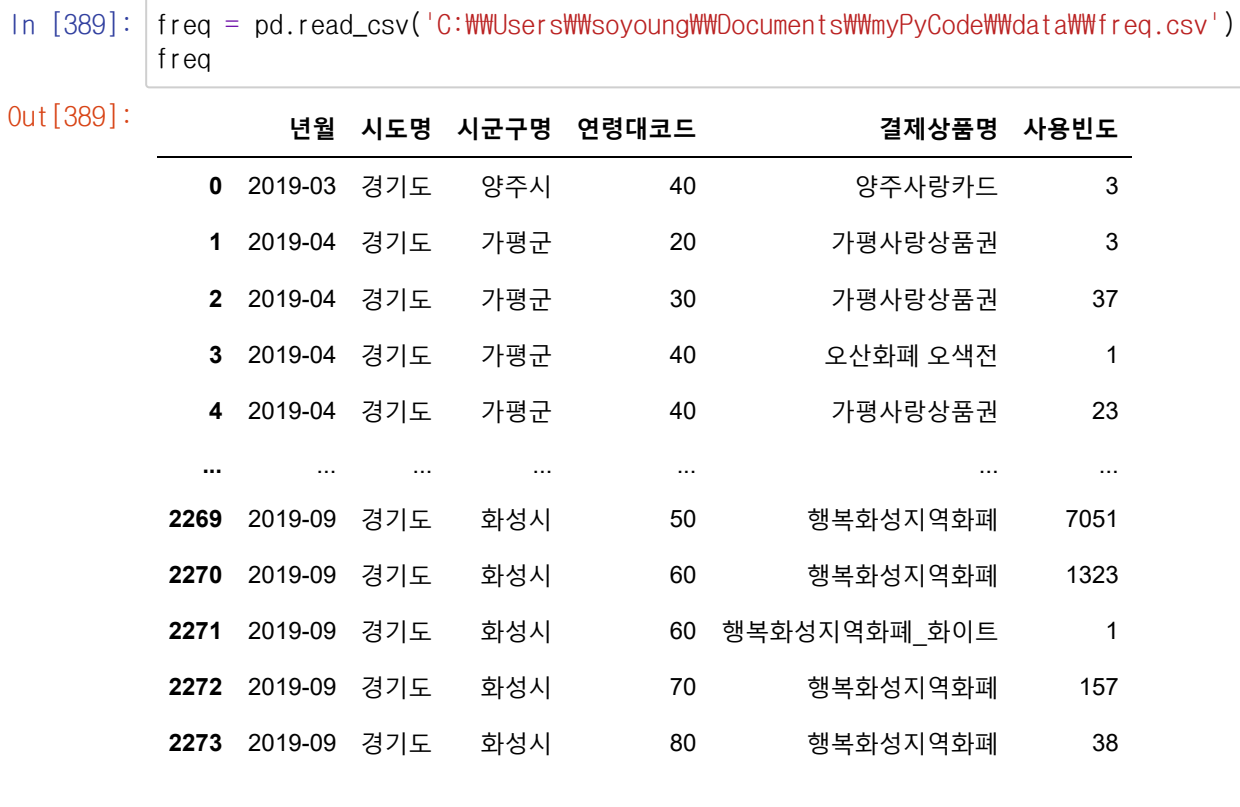

2274 rows × 6 columns

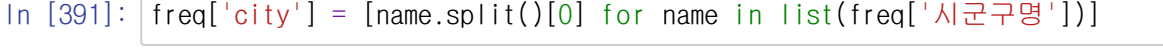

In [394]: df\_freq = freq.drop(['시도명', '시군구명','결제상품명'], axis='columns') df\_freq

 $Out[394]:$ 

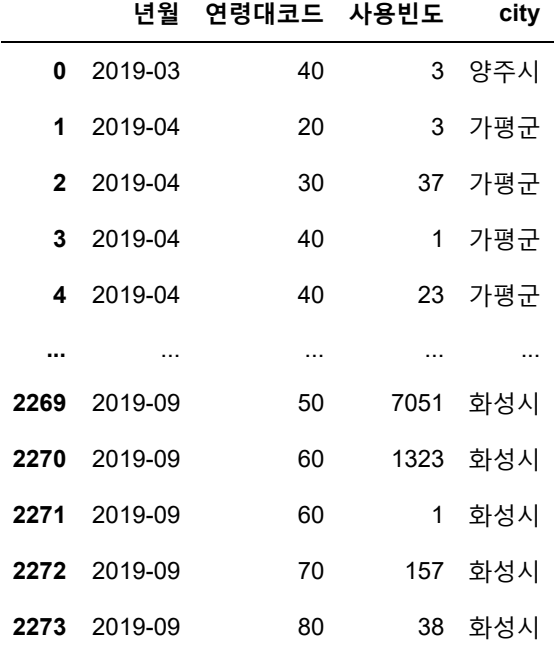

2274 rows × 4 columns

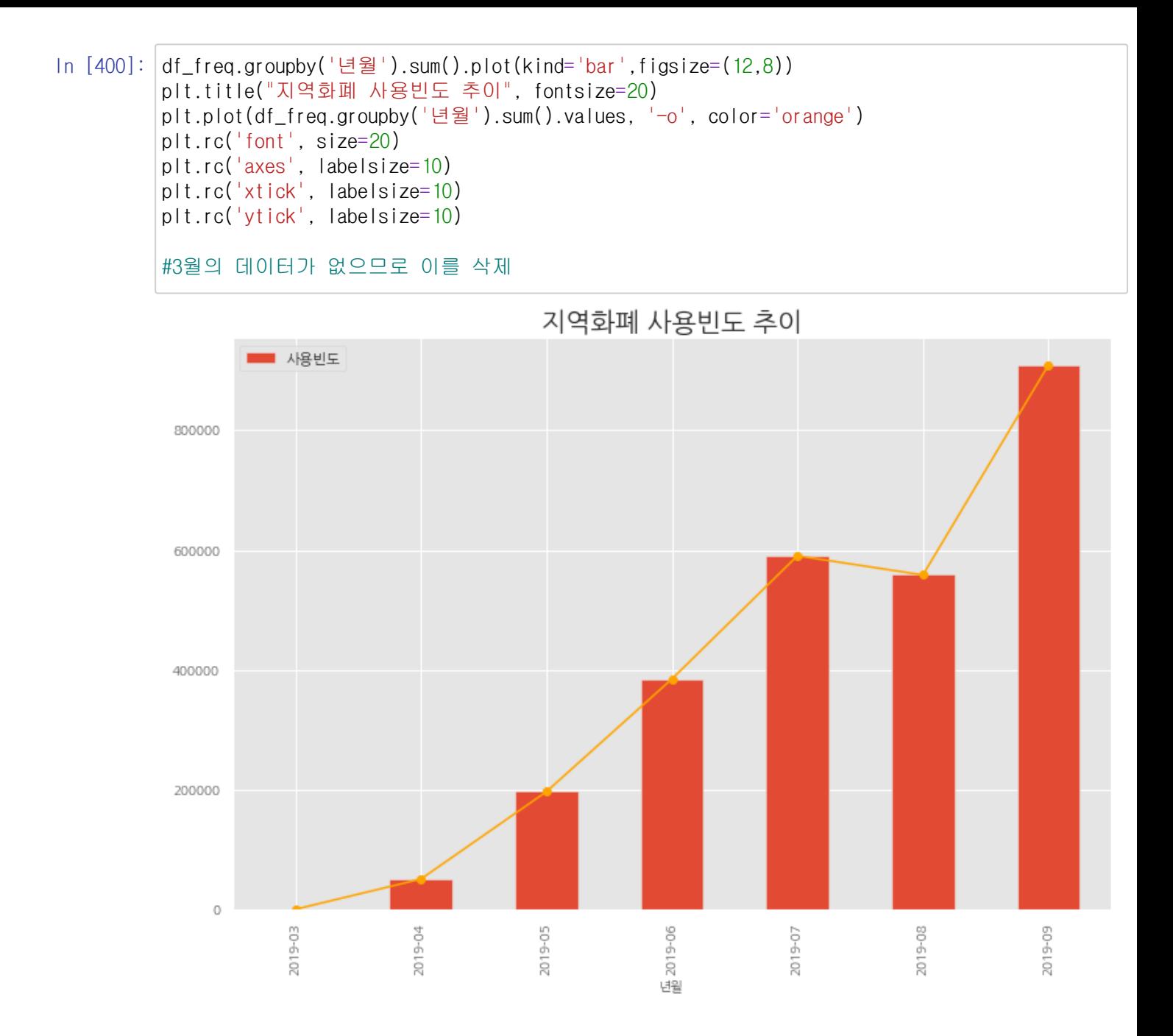

In [479]: df\_freq1= df\_freq[~df\_freq['년월'].str.contains("2019-03", na=False, case=False)] df\_freq1

 $Out[479]$ :

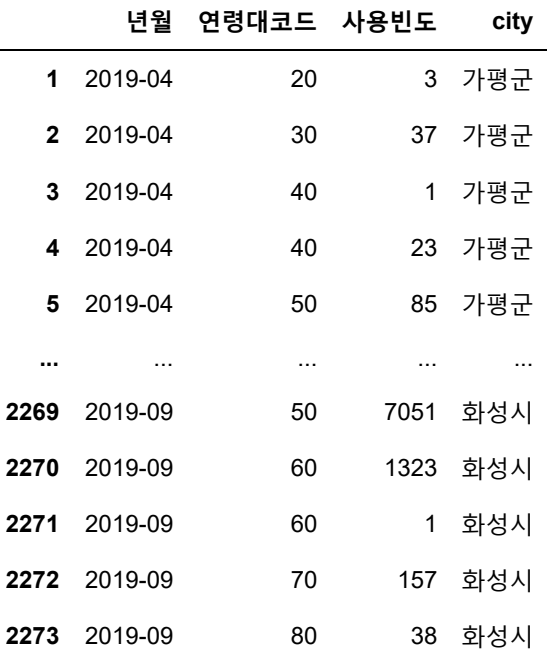

2273 rows × 4 columns

In [485]: df\_freq1.rename

 $Out[485]:$ 

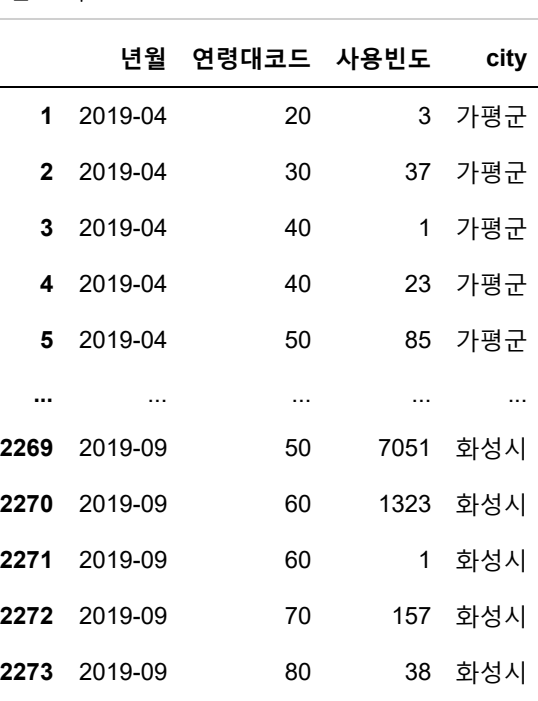

2273 rows × 4 columns

In [407]: import pandas as pd

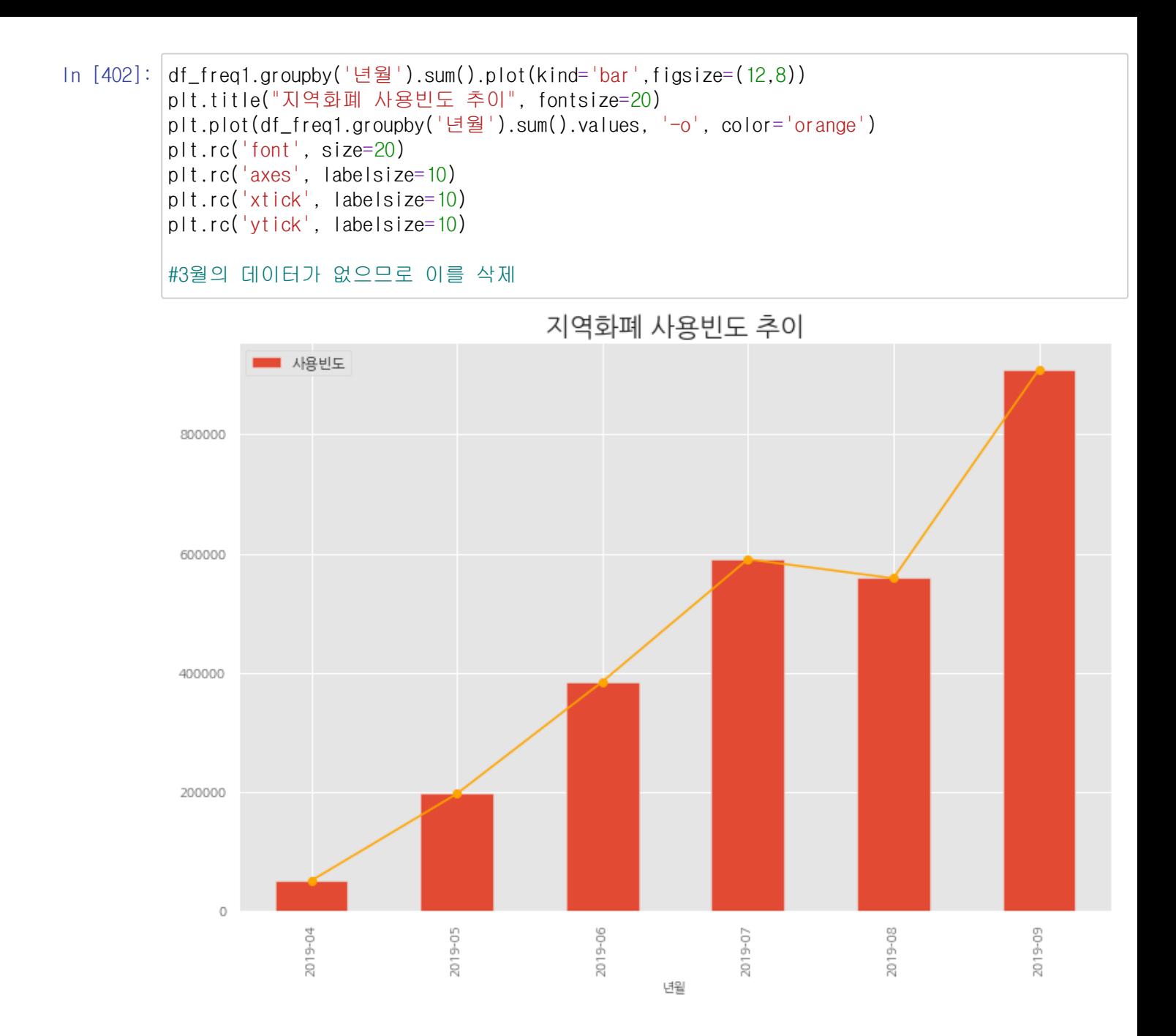

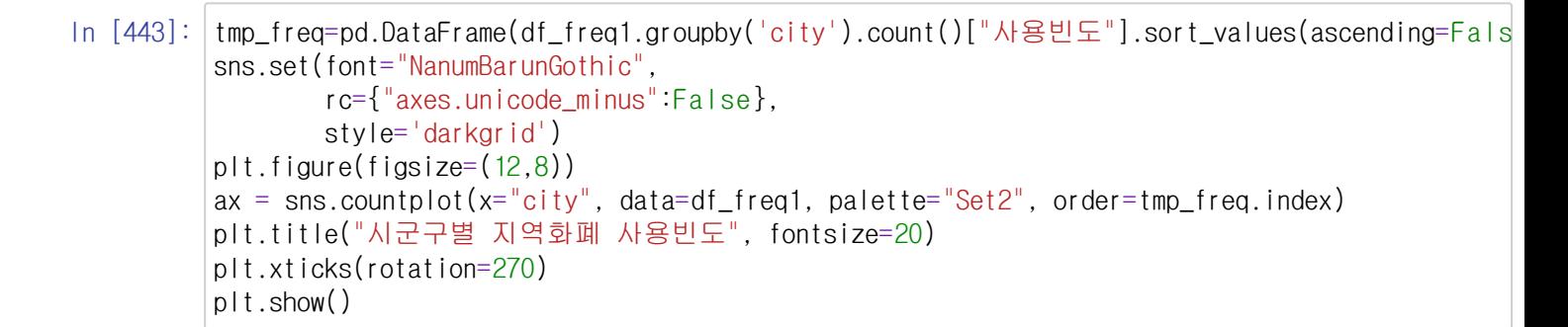

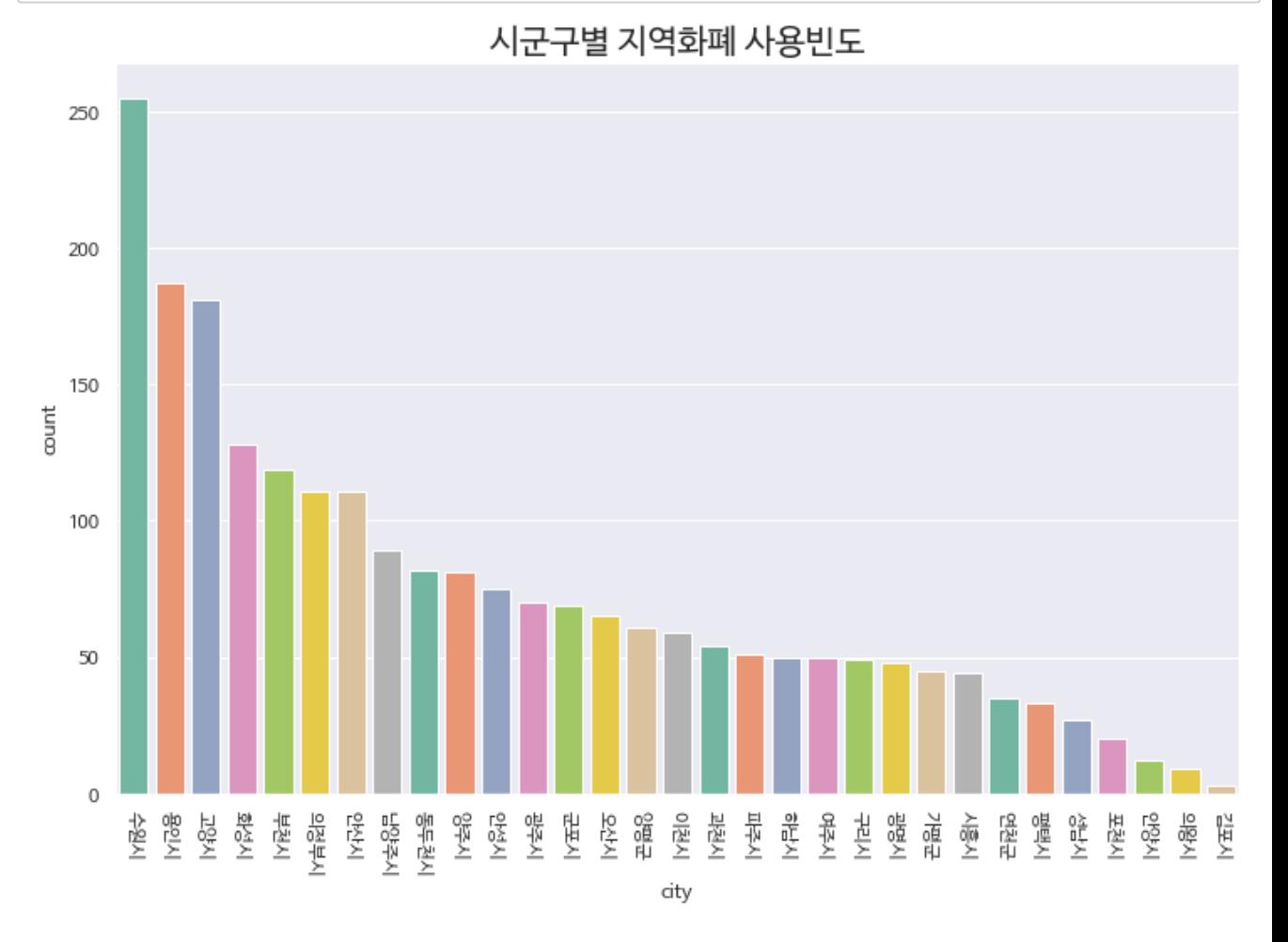

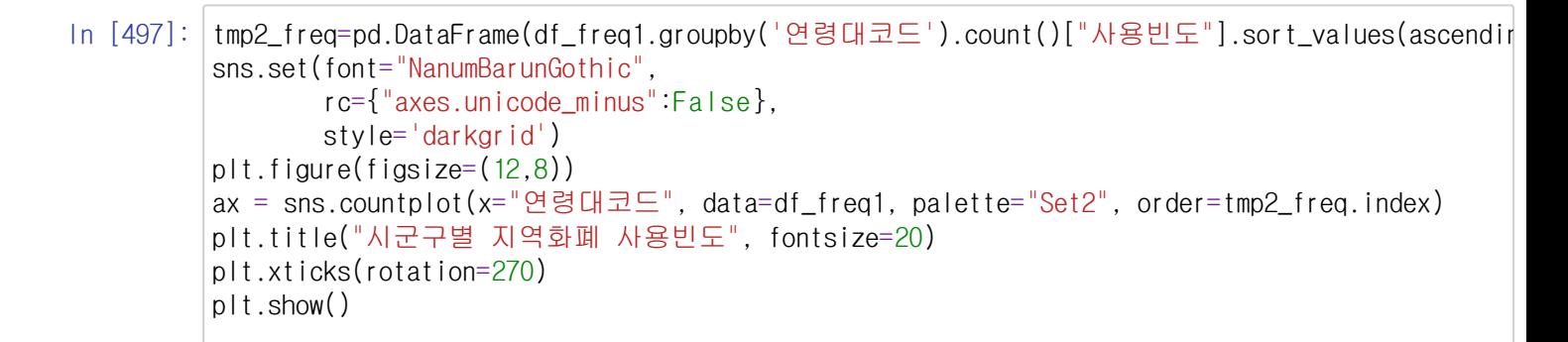

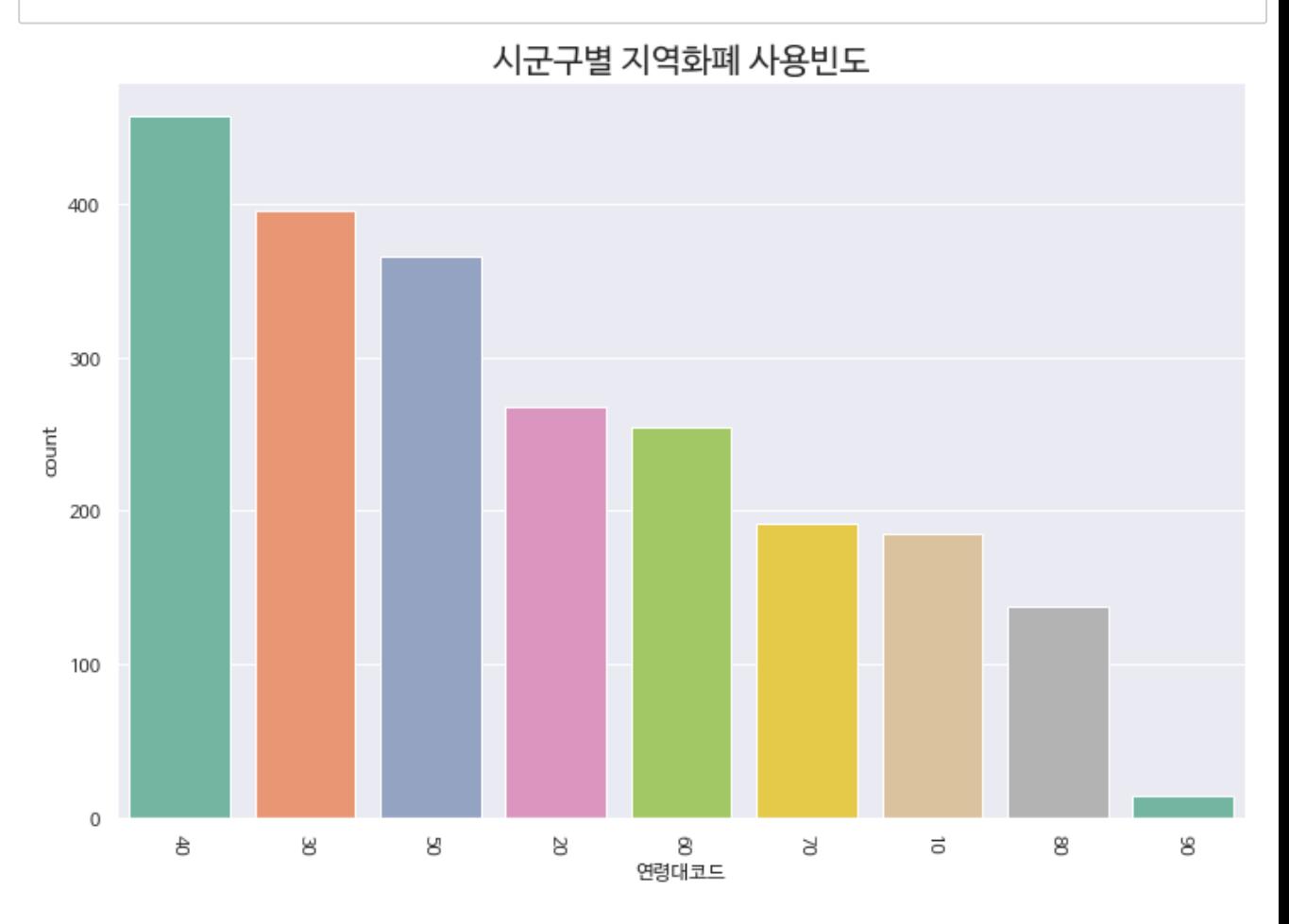

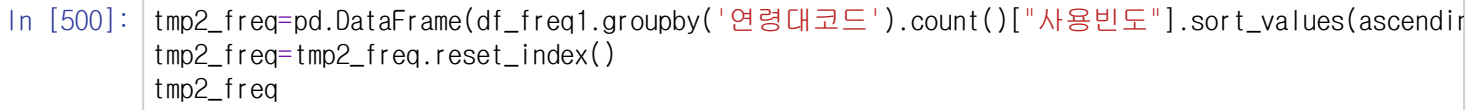

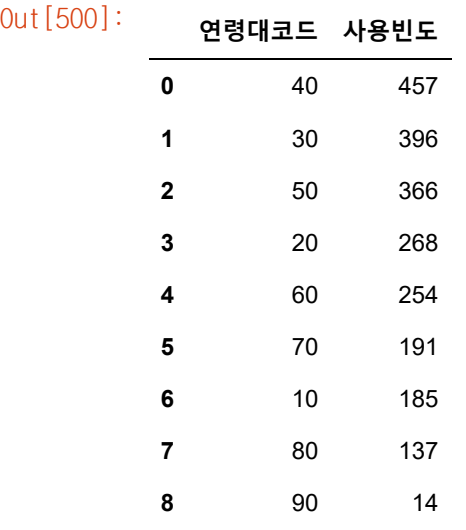

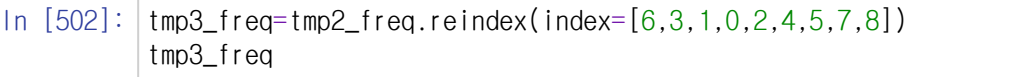

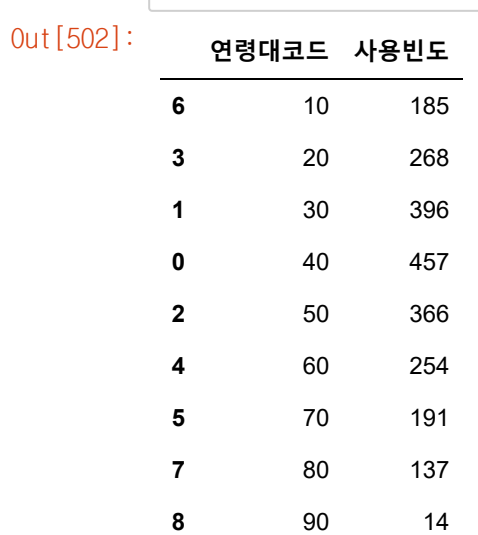

```
In [504]: \vert sns.barplot(
              data = tmp3_freq,x = "연령대코드", y = "사용빈도", palette="Set2" ) 
         plt.title("연령별 지역화폐 사용빈도")
         plt.rc('axes', labelsize=12) 
         plt.rc('xtick', labelsize=12) 
         plt.rc('ytick', labelsize=12) 
         plt.show()
```
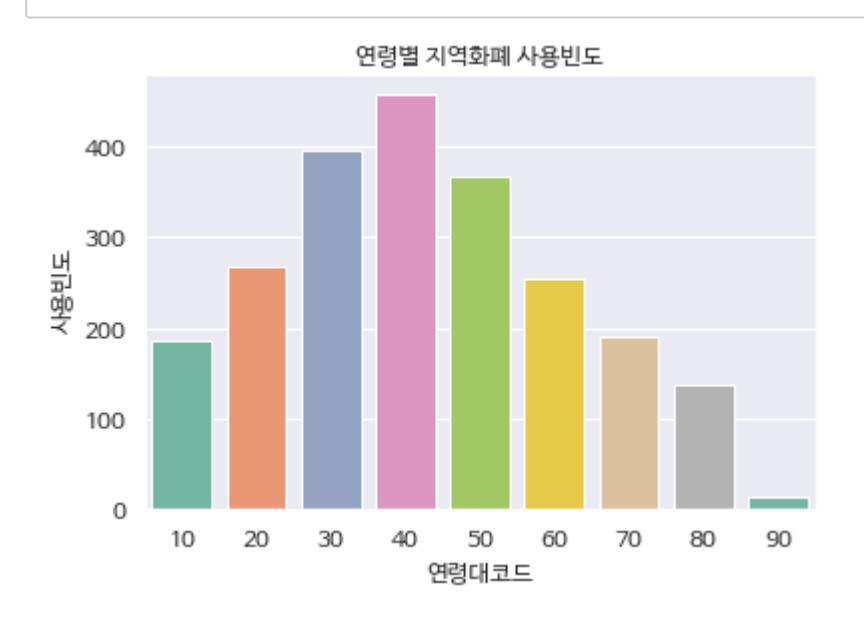

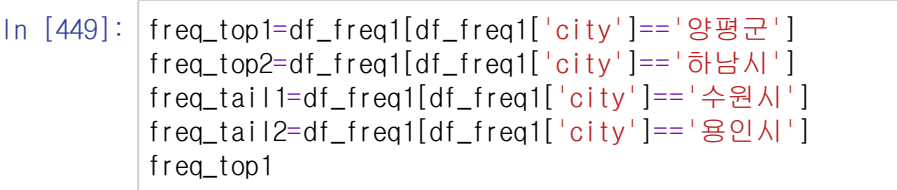

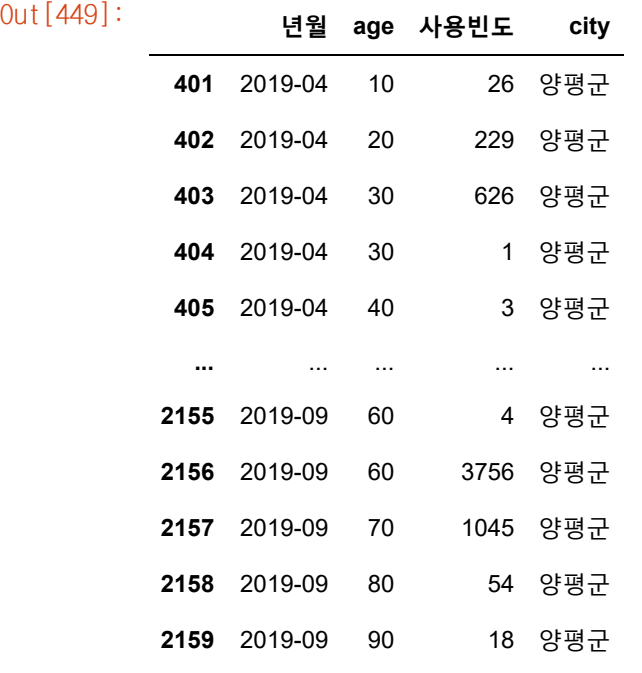

61 rows × 4 columns

In [427]: import matplotlib.pyplot as plt

plt.rc('font', family = 'Malgun Gothic') plt.rcParams['axes.unicode\_minus'] = False plt.style.use("ggplot")

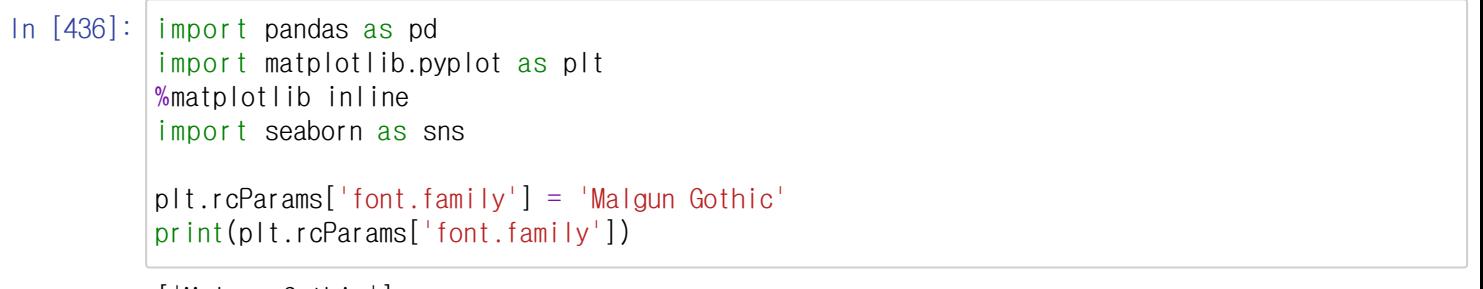

['Malgun Gothic']

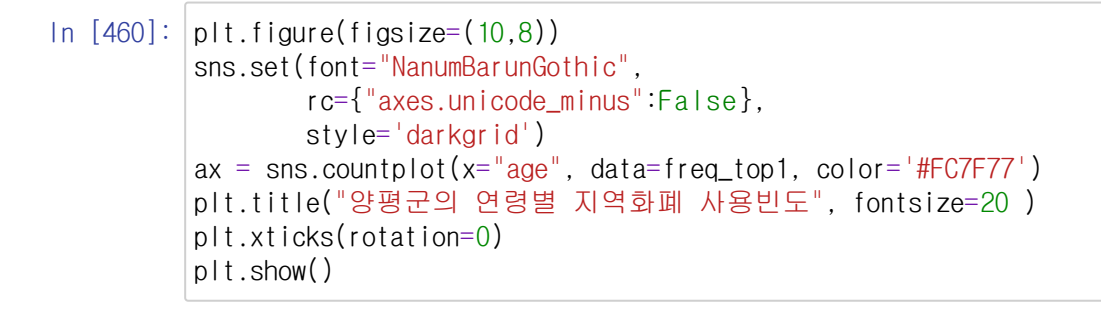

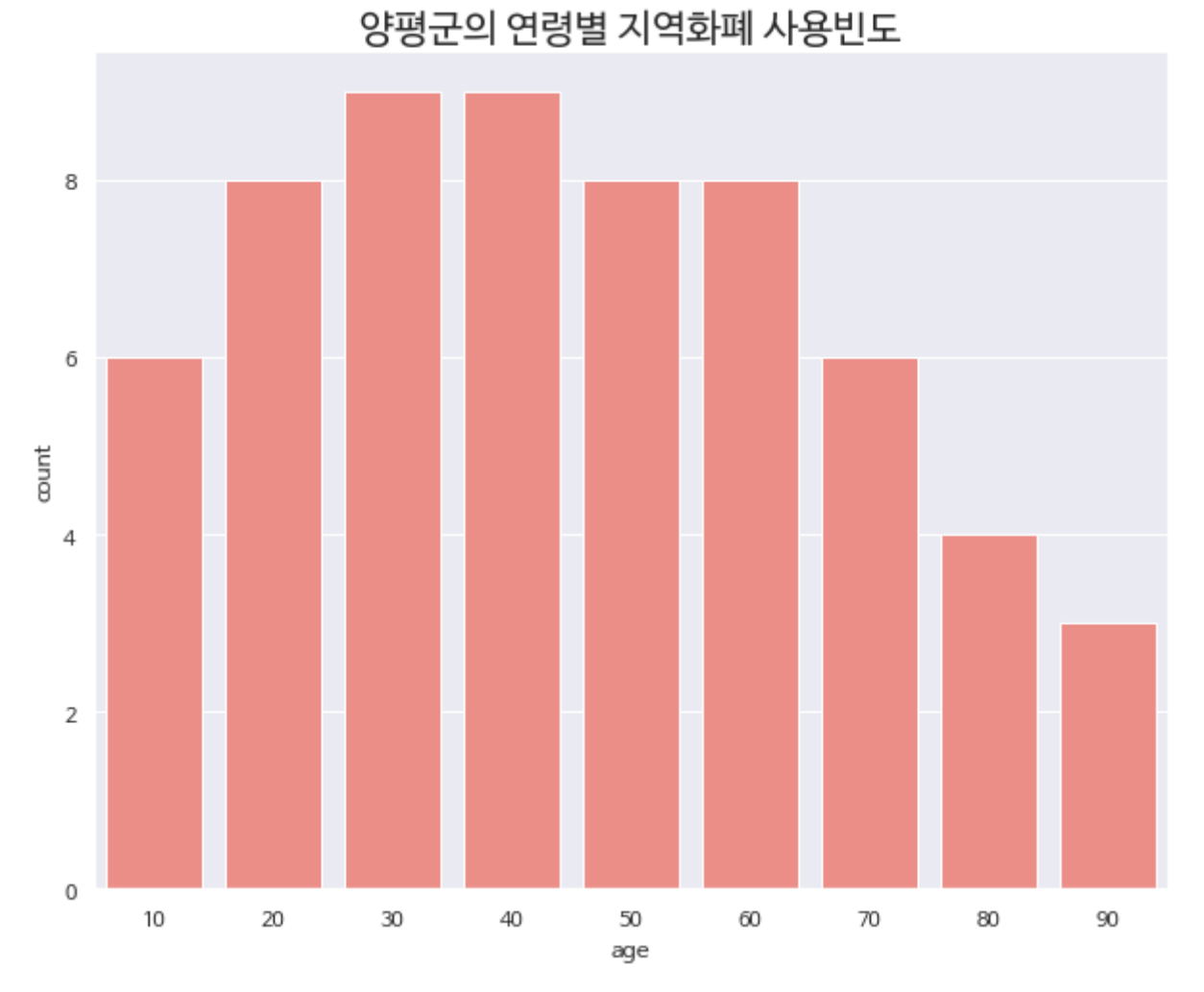

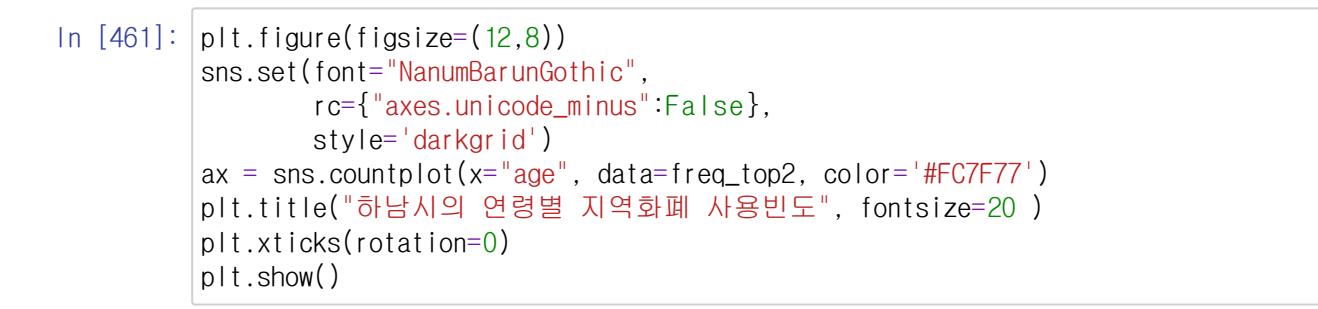

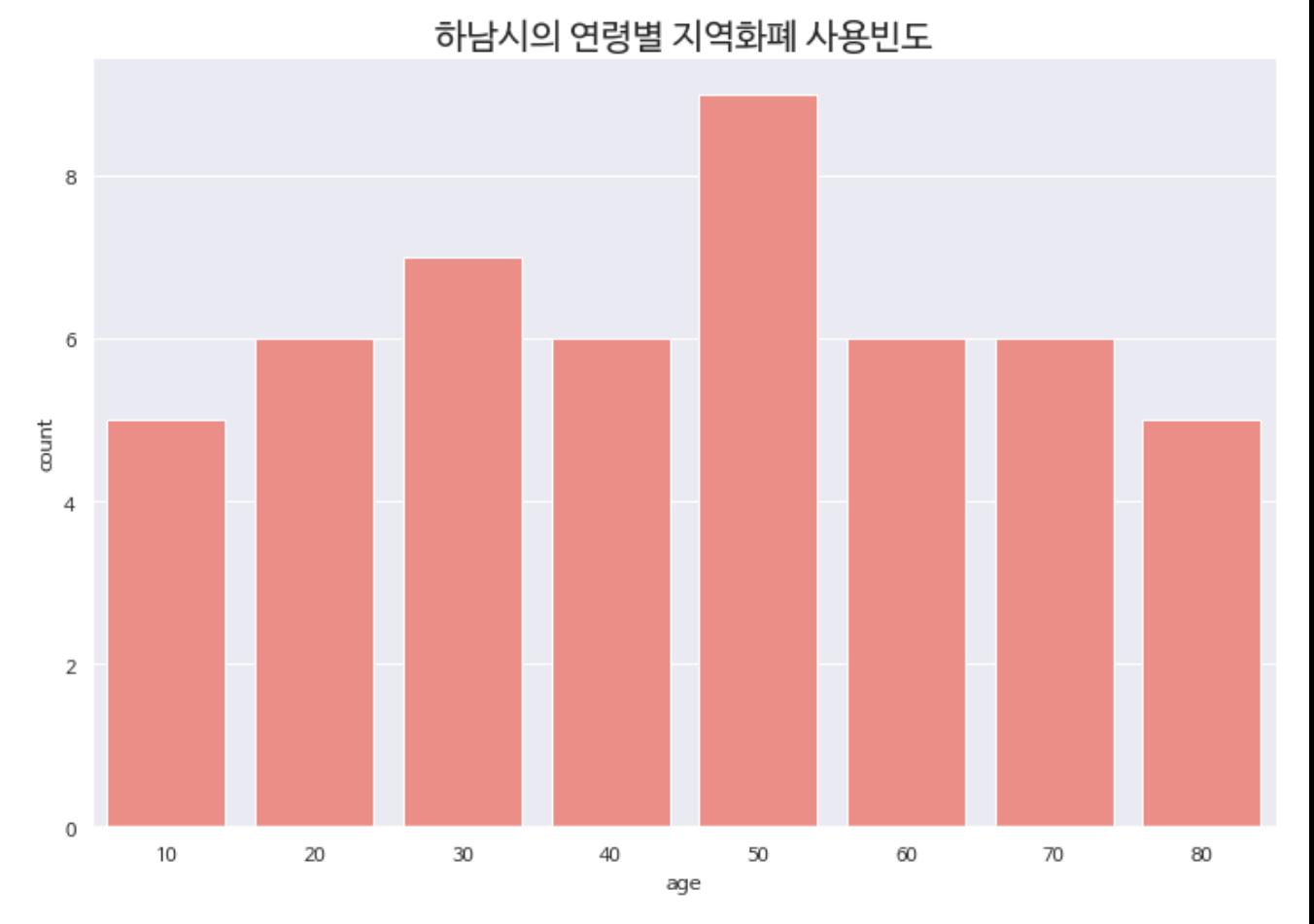

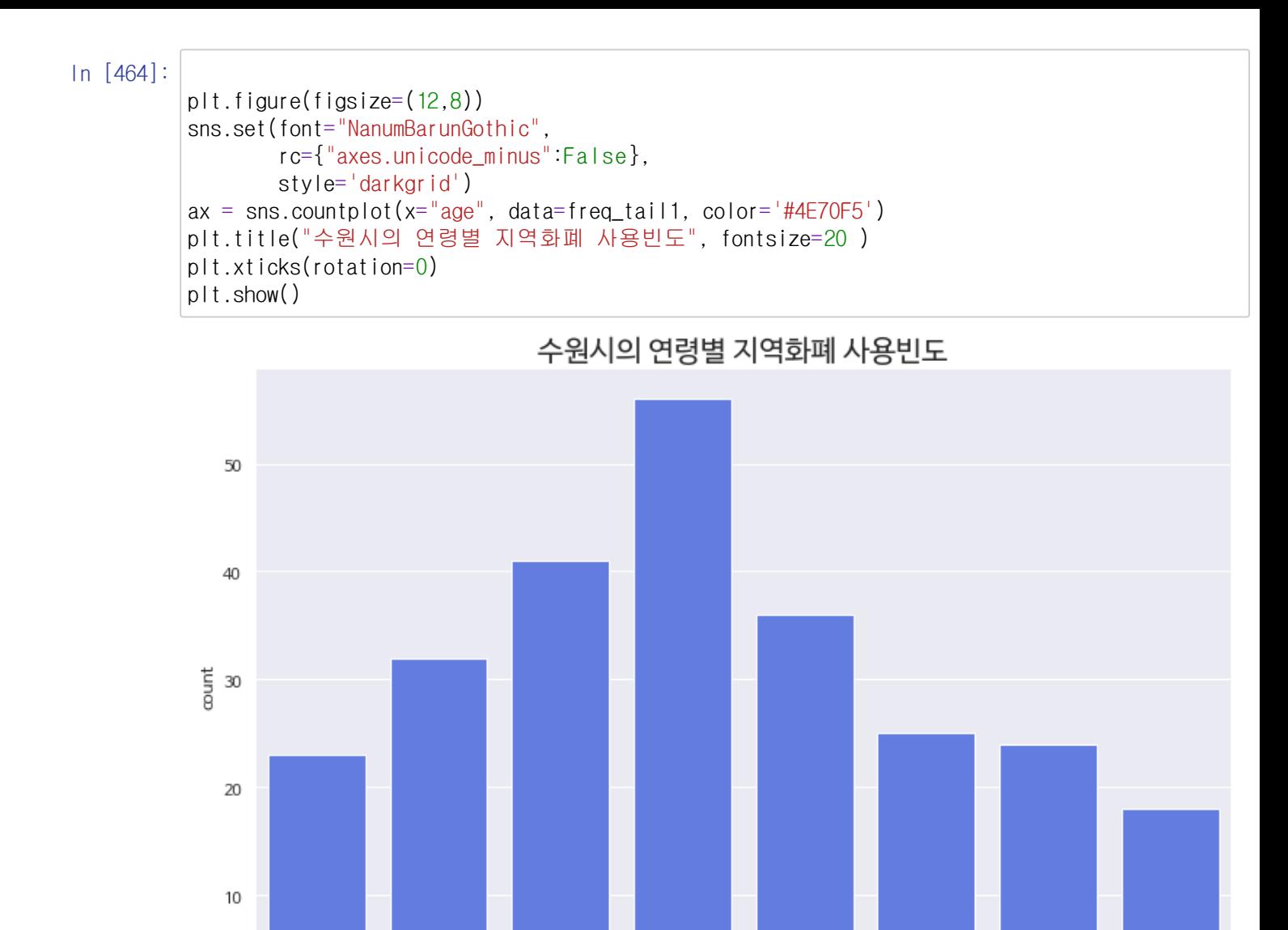

 $\,0\,$ 

 $10$ 

20

 $30\,$ 

40

age

50

60

70

80

```
In [465]:
```

```
plt.figure(figsize=(12,8))
sns.set(font="NanumBarunGothic",
        rc={"axes.unicode_minus":False},
        style='darkgrid')
ax = sns.countplot(x="age", data=freq_tail2, color='#4E70F5')
plt.title("용인시의 연령별 지역화폐 사용빈도", fontsize=20 )
plt.xticks(rotation=0)
plt.show()
```
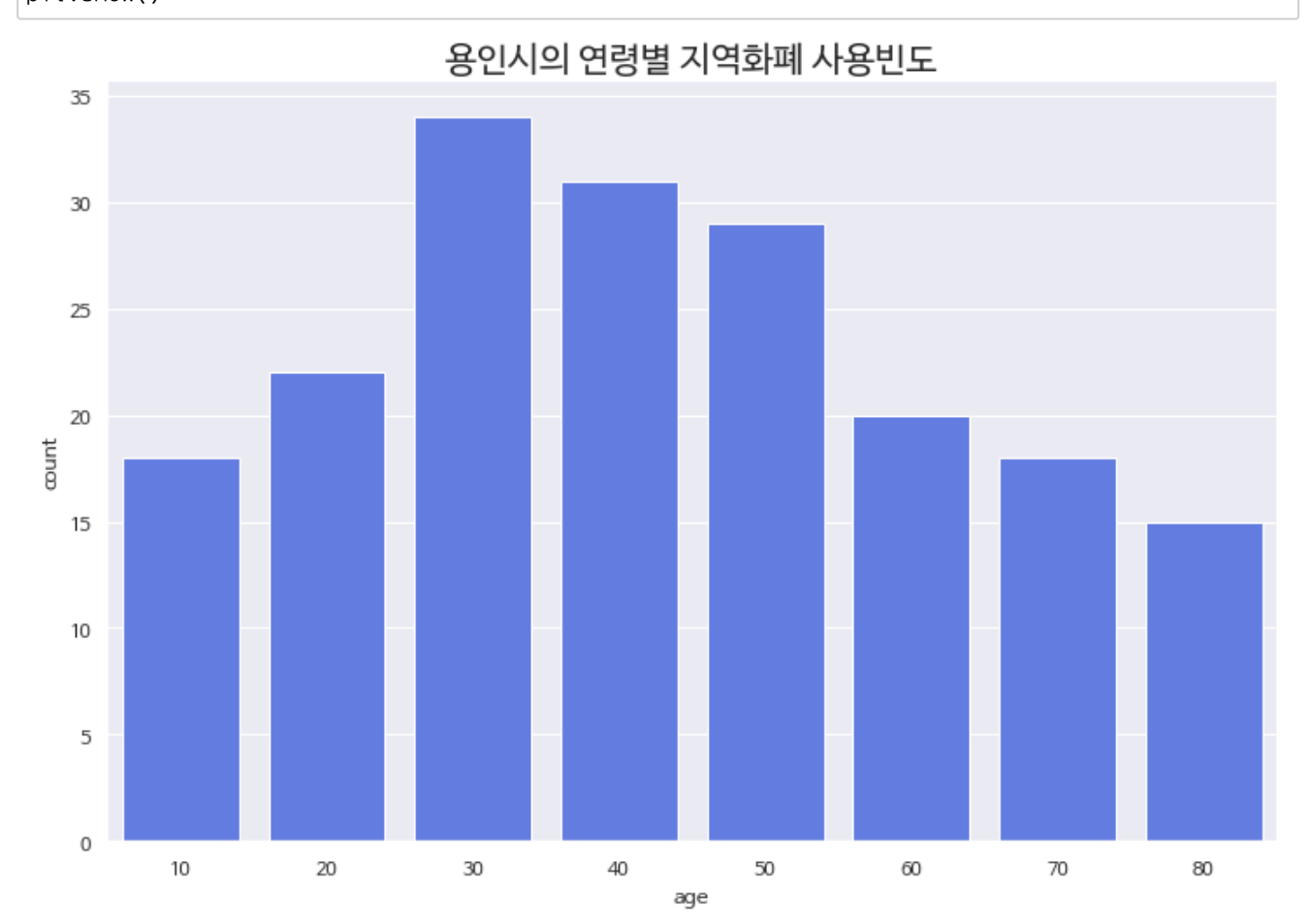

## In [ ]: ######가구 수

In [523]:  $df_n = pd.read_csv('C:WWUserSWWSoyoungWWDocumentsWWmyPyCodeWWdatataWWpopn.csv', encoding='cp949$ df\_n1=df\_n.drop([0,2,10,6,17]) df\_n1 = df\_n1.reset\_index().rename(columns={'시군별(2)': '시군구명'})

 $\Delta$ 

 $\blacktriangledown$ 

 $\bar{a}$ ı

df\_n1

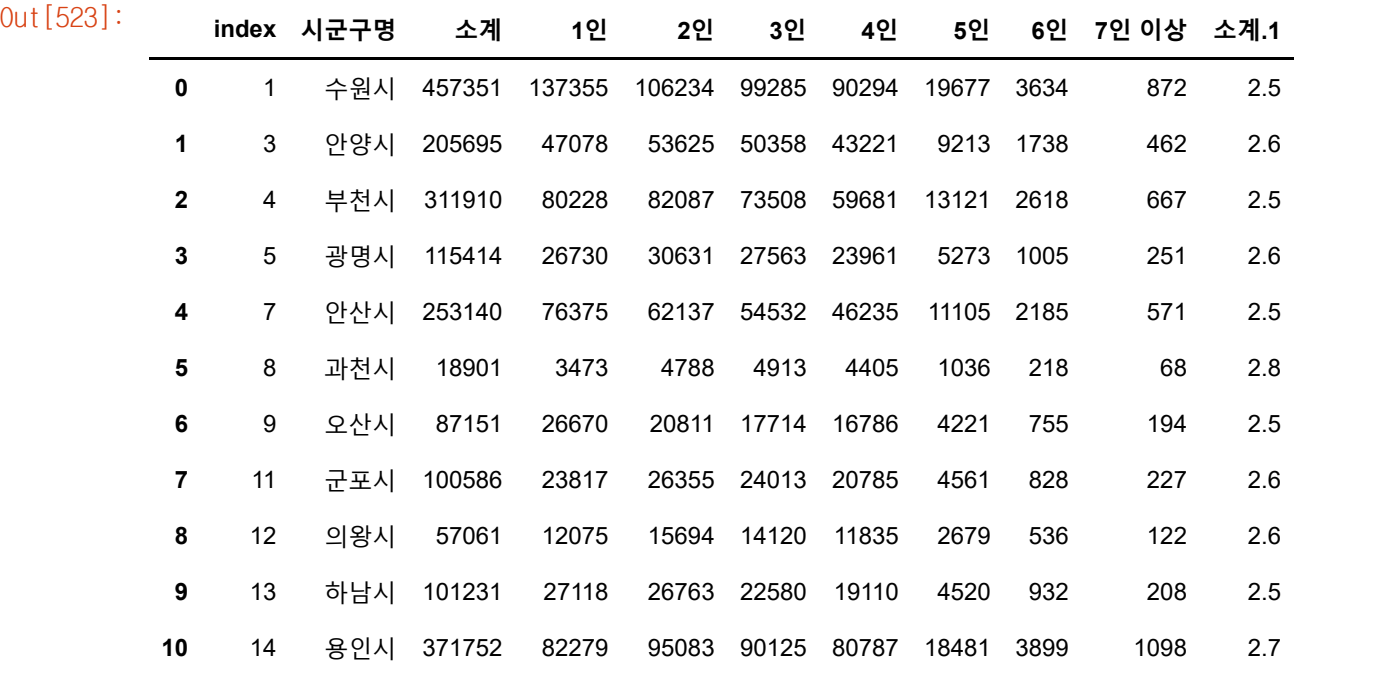

In [524]: df\_n2=df\_n1.drop([2,8,24]).reset\_index() df\_n2

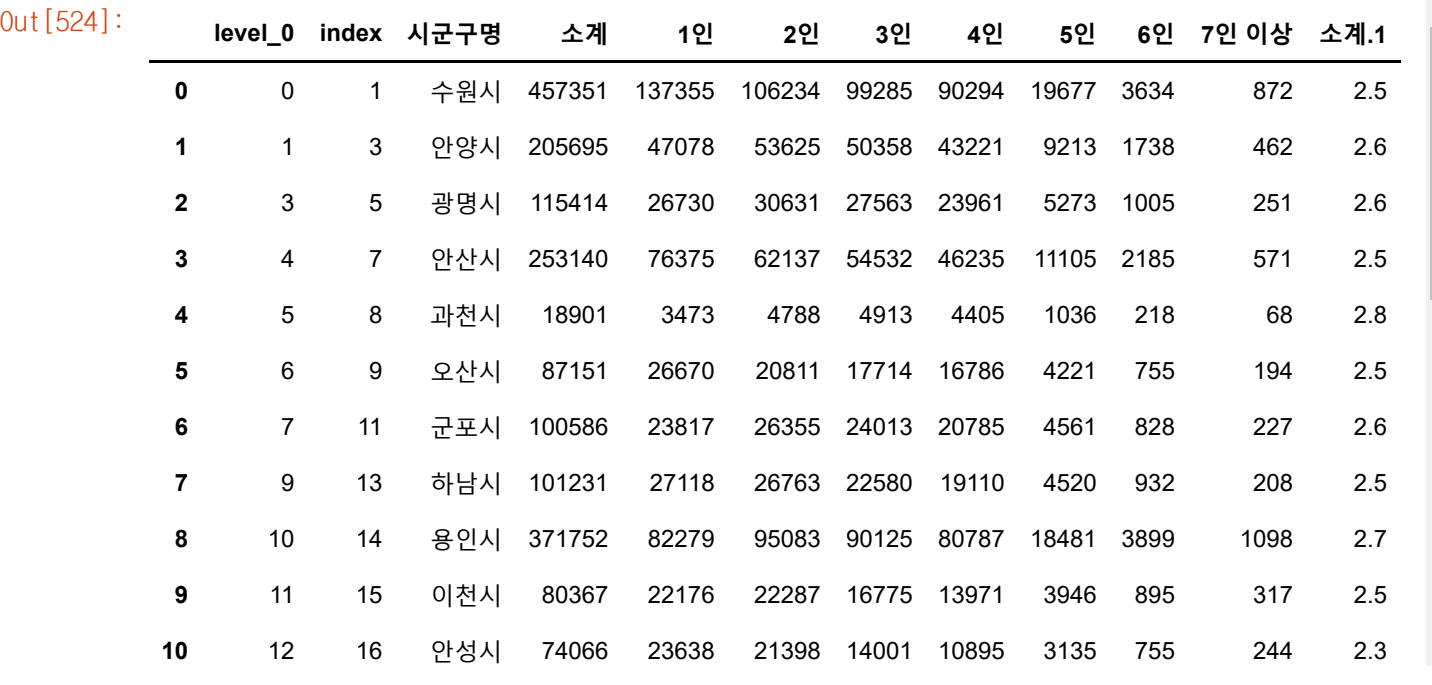

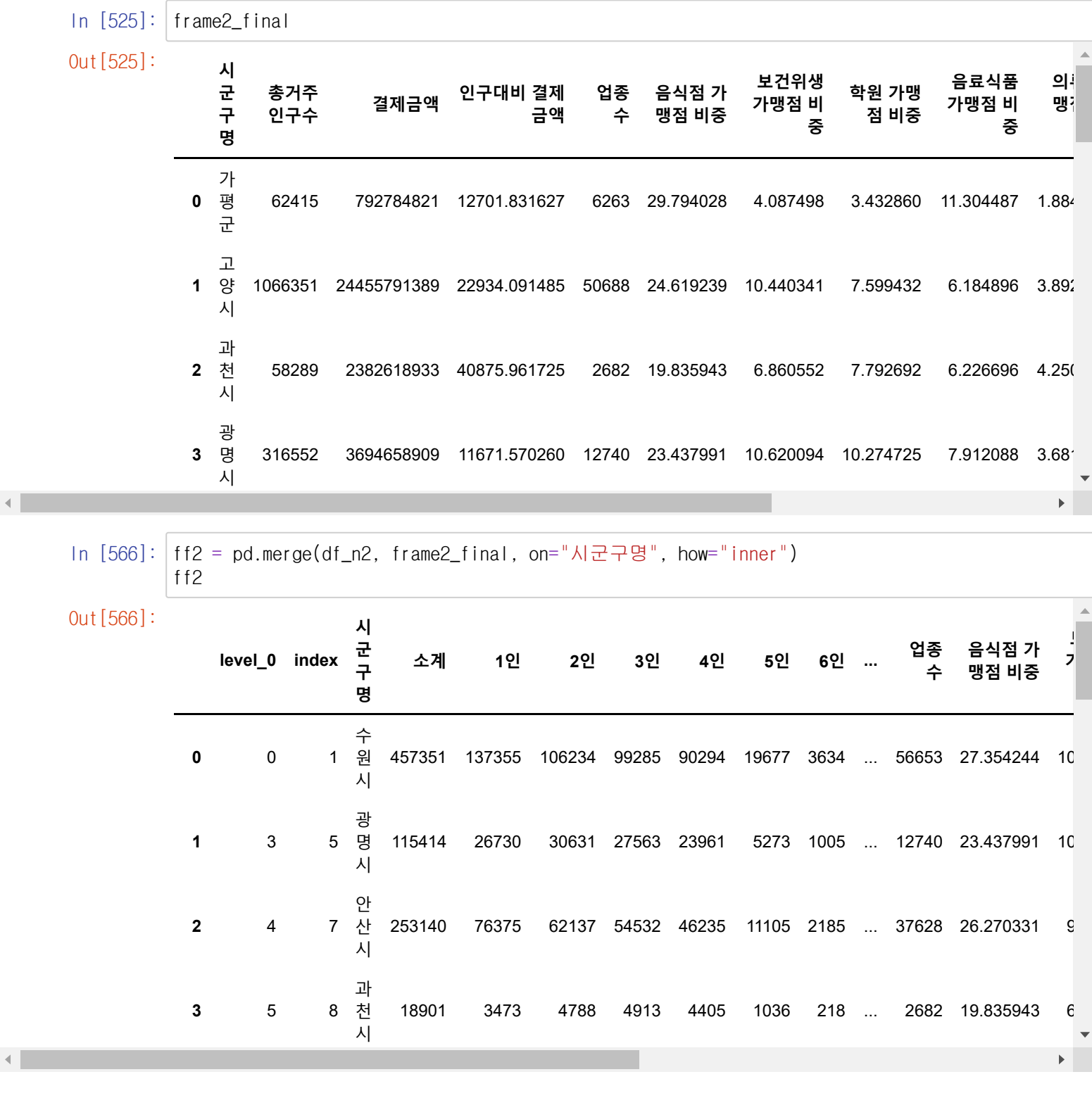

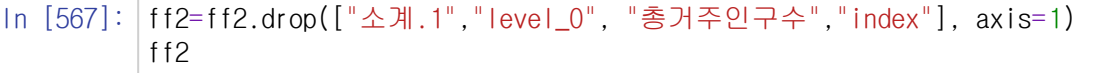

Out[567]: **<sup>시</sup>**

 $\mathbf{r}$ 

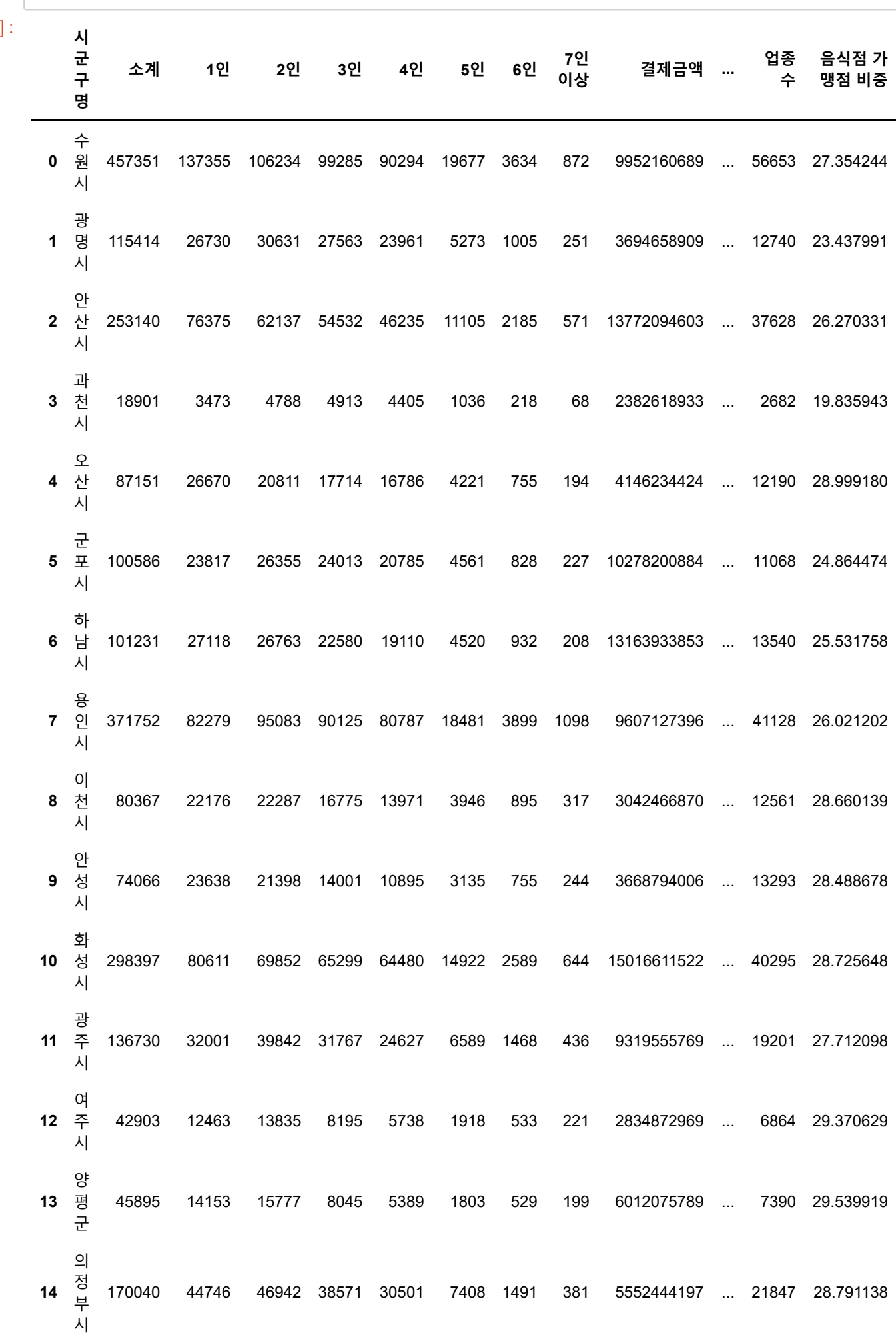

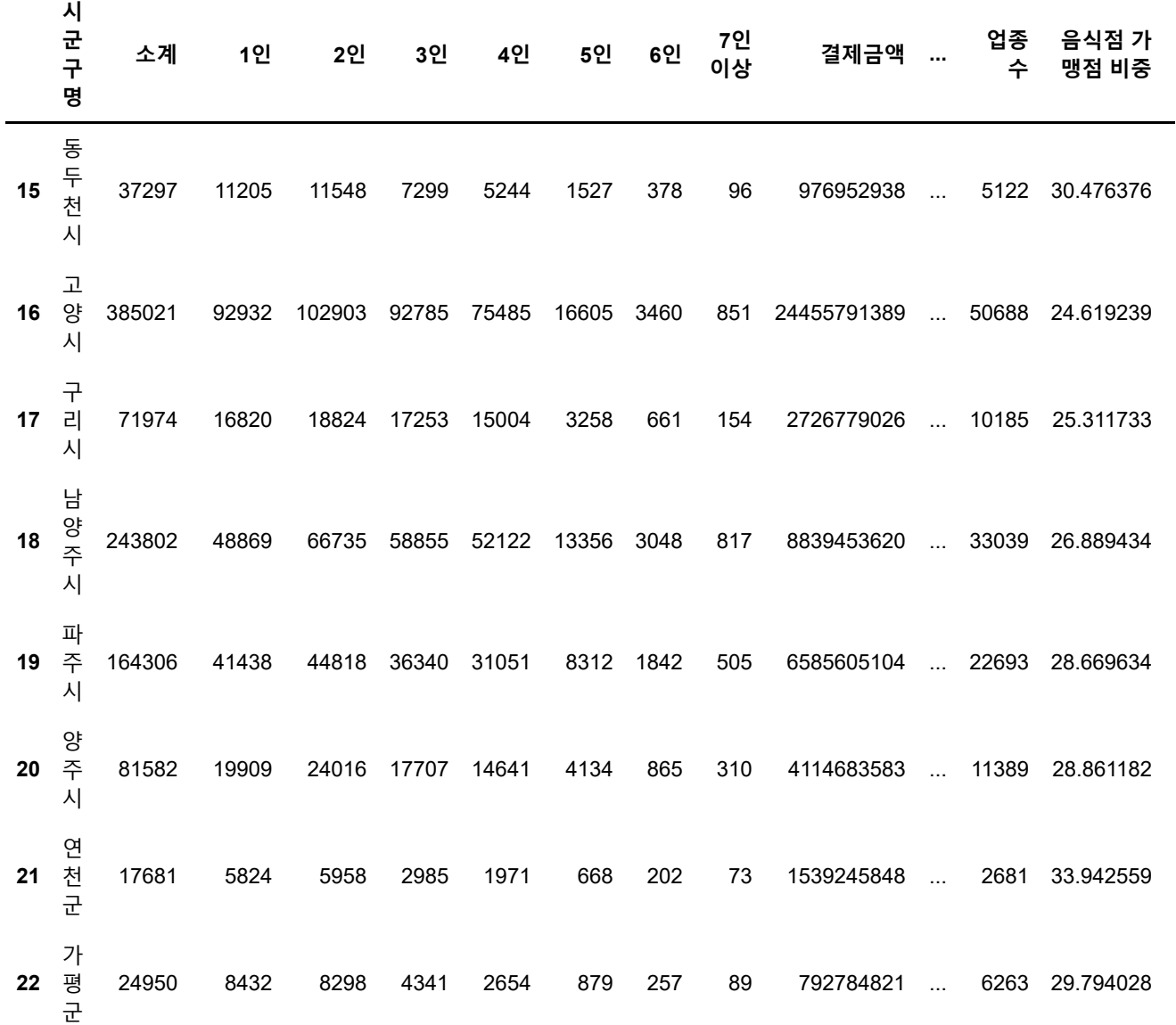

23 rows × 21 columns

A provided a state of the control of the control of the control of

 $\mathbb{R}^{\mathbb{Z}}$ 

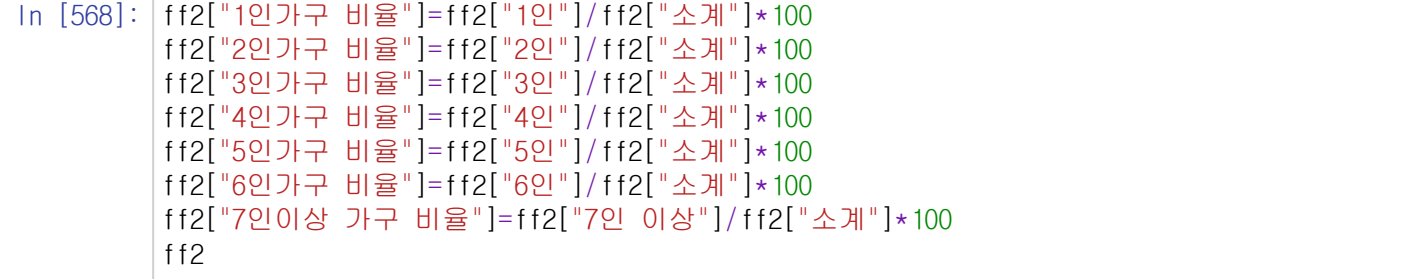

Out[568]: **<sup>시</sup>**

 $\prec$ 

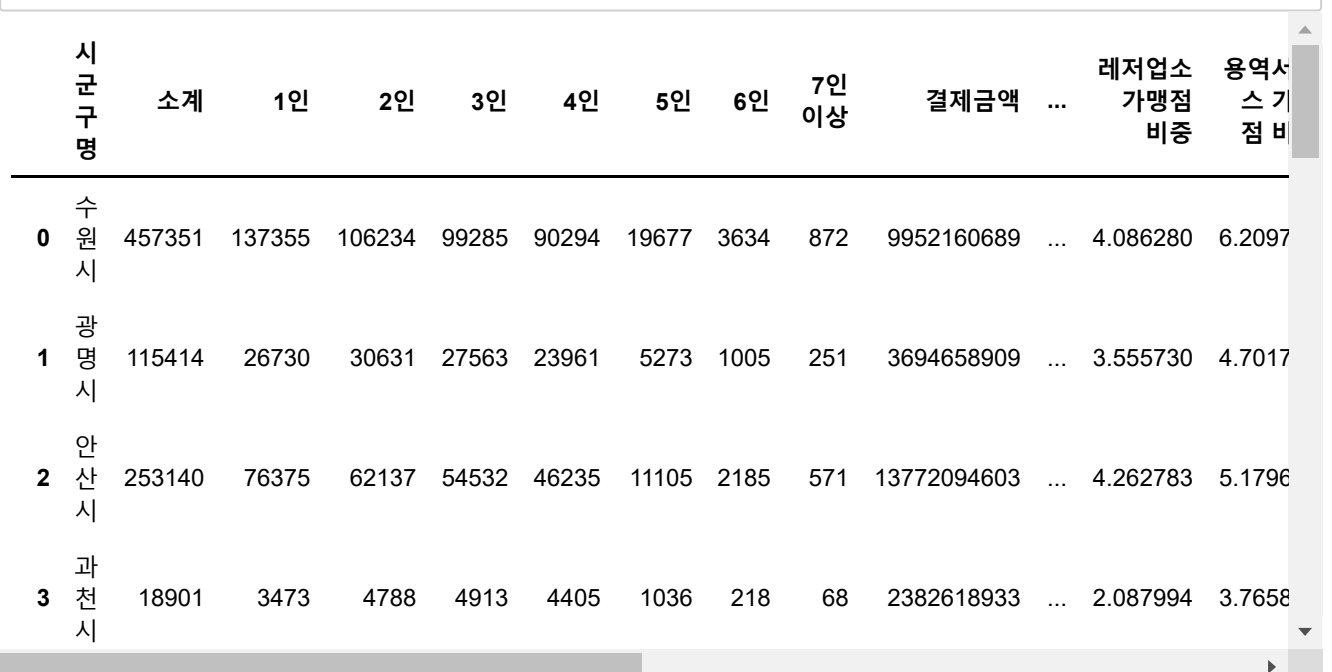

In [569]: ff3=ff2.drop(["소계","1인", "2인","3인","4인","5인","6인","7인 이상"], axis=1) ff3

Out[569]: **<sup>시</sup>**

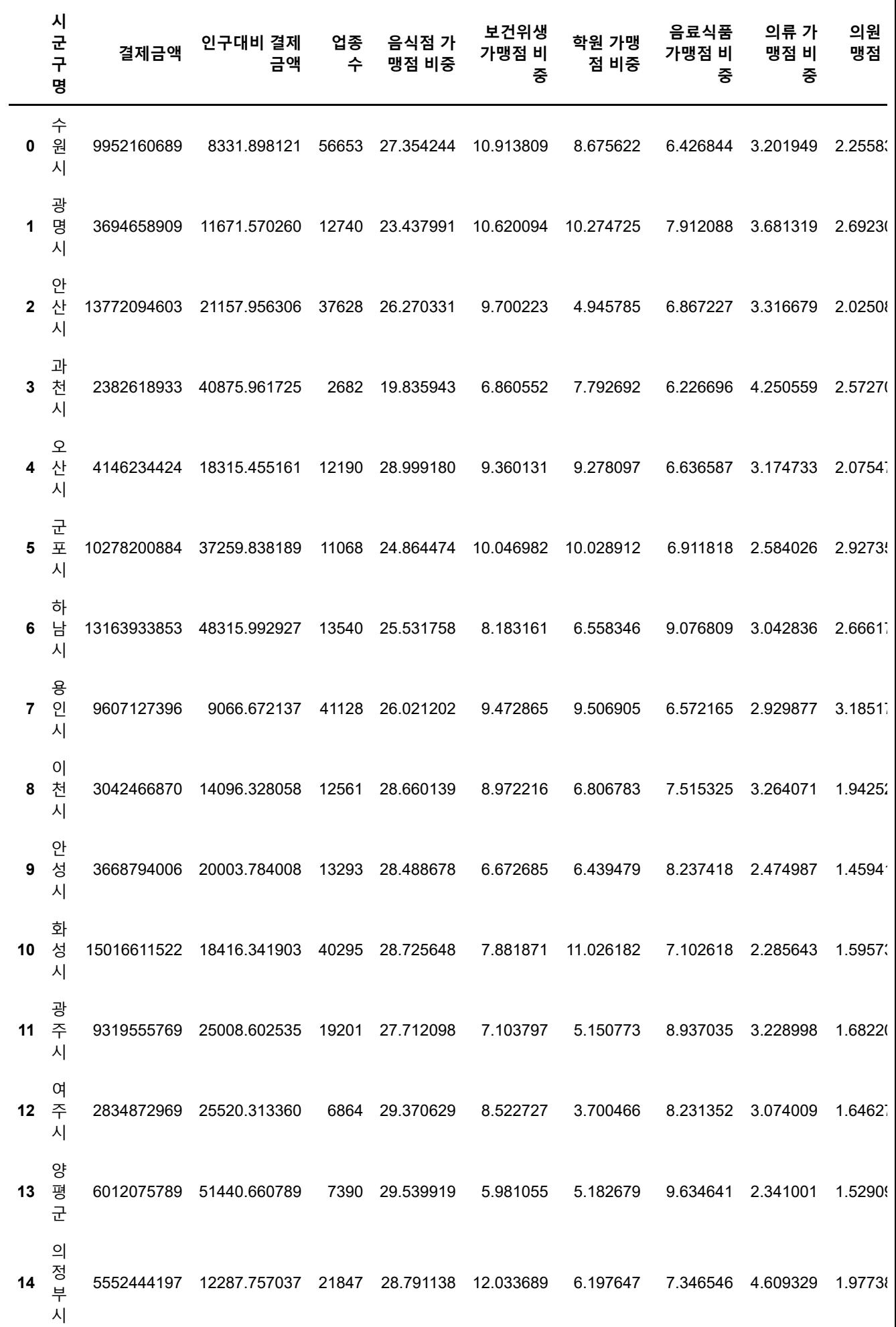

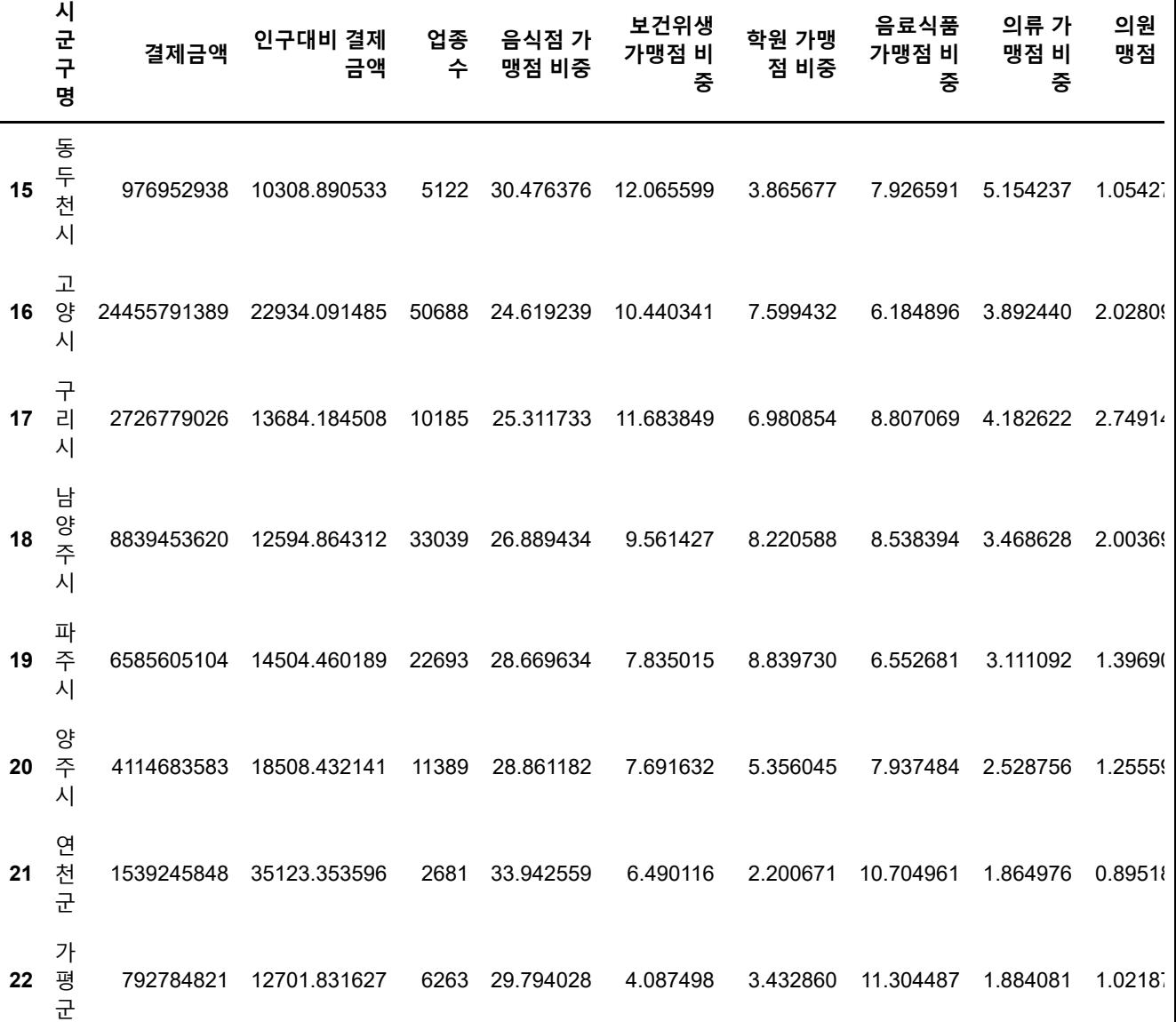

 $\mathbb{R}^d$ 

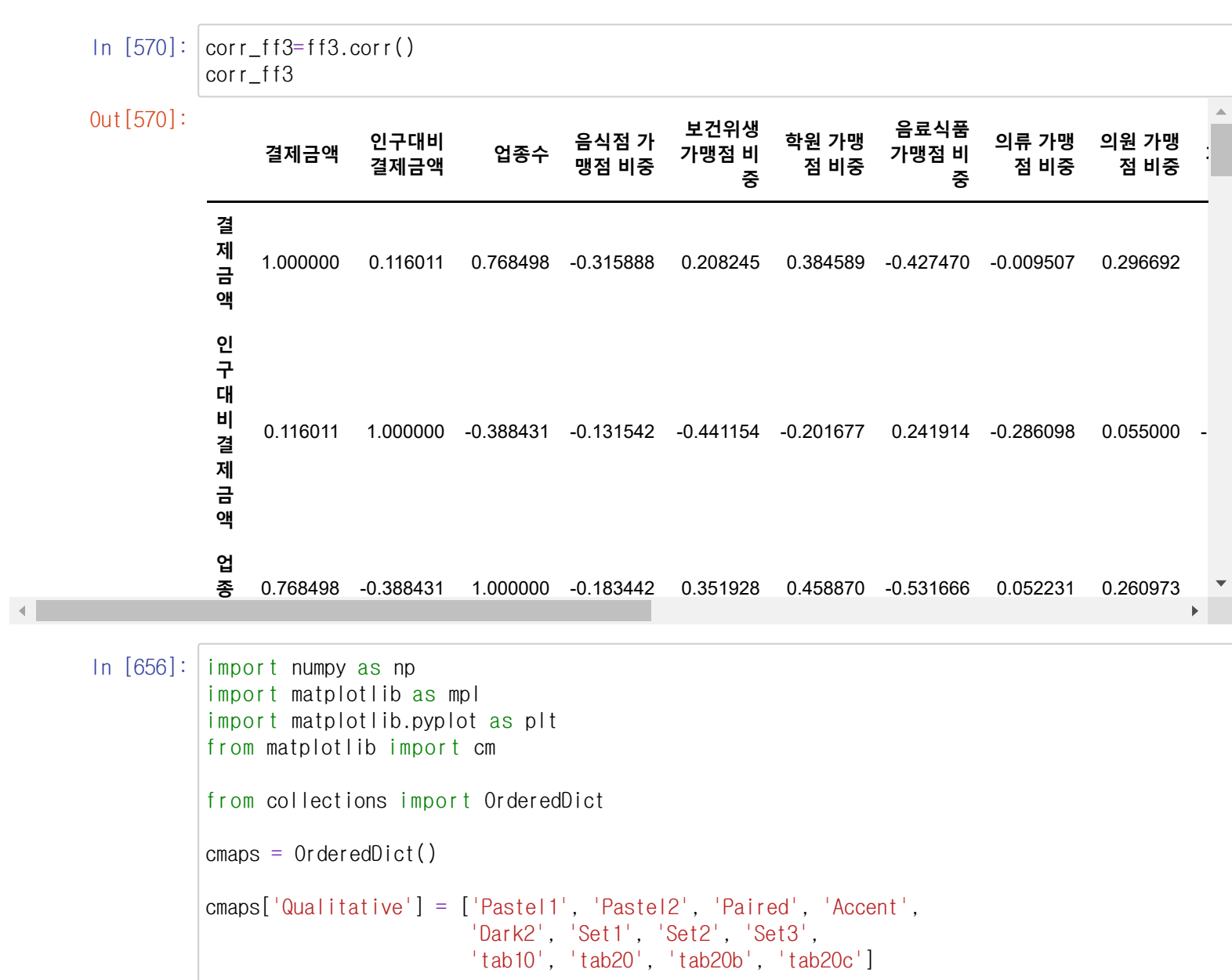

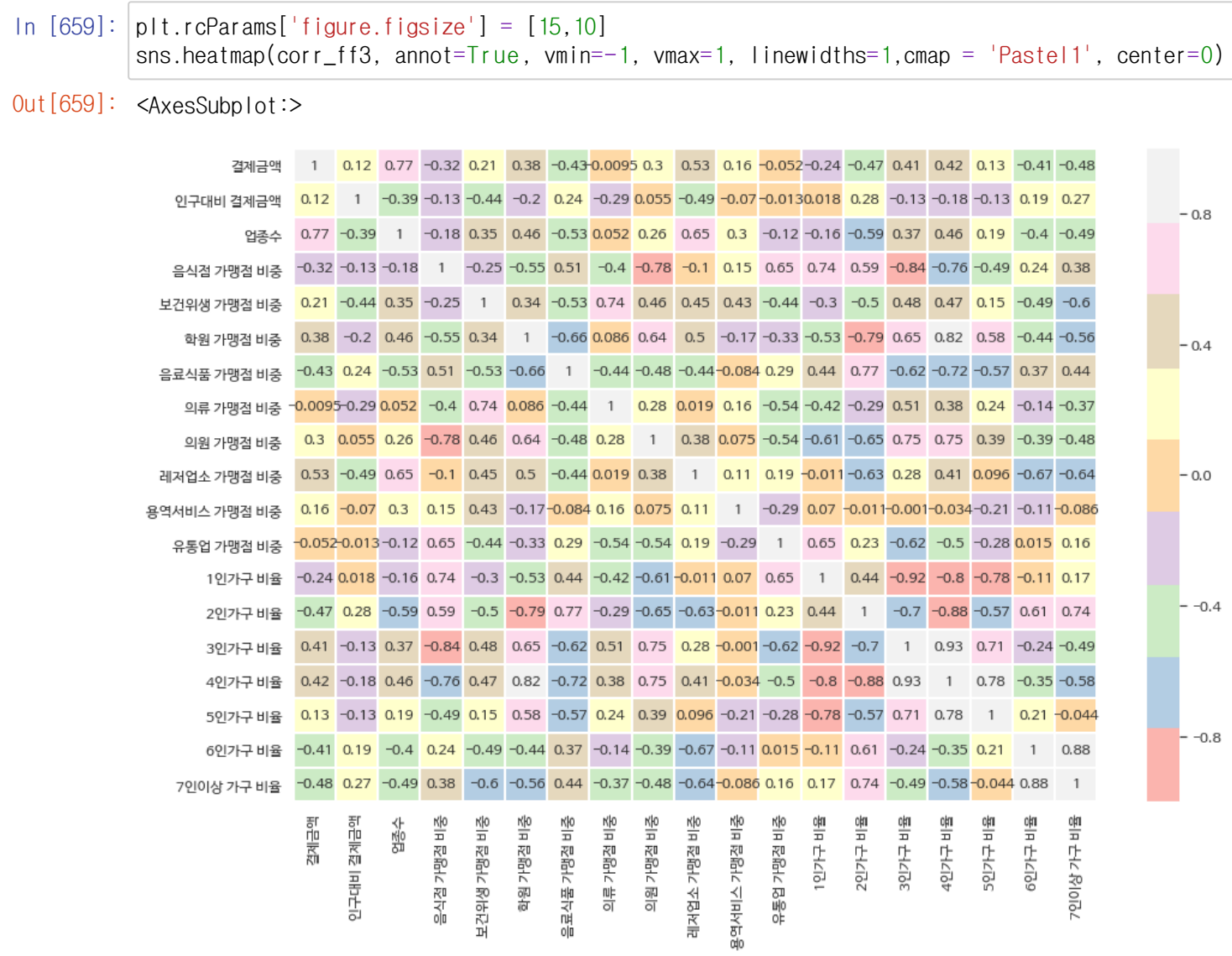

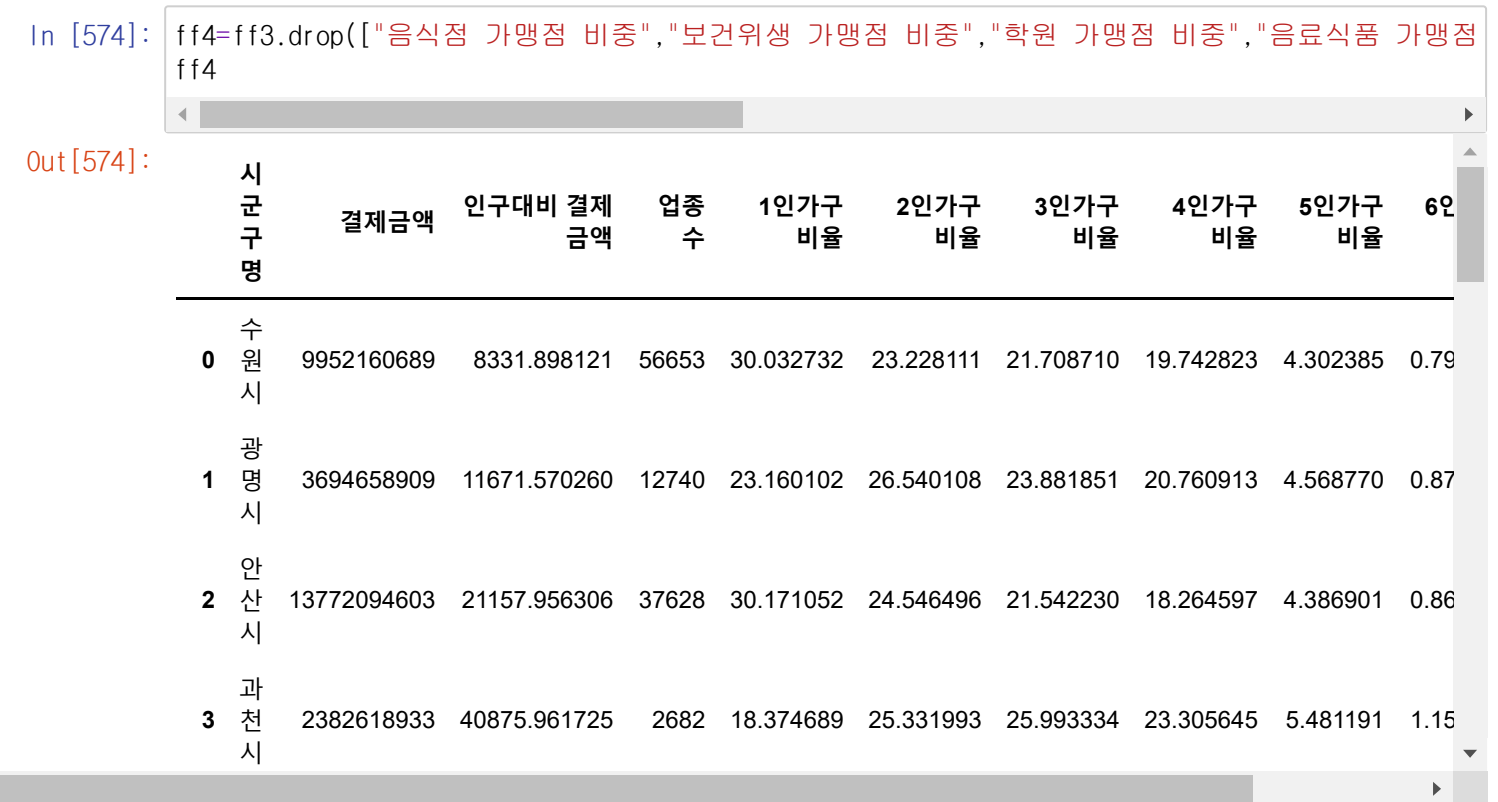

 $\mathcal{A}$  .  $\Box$
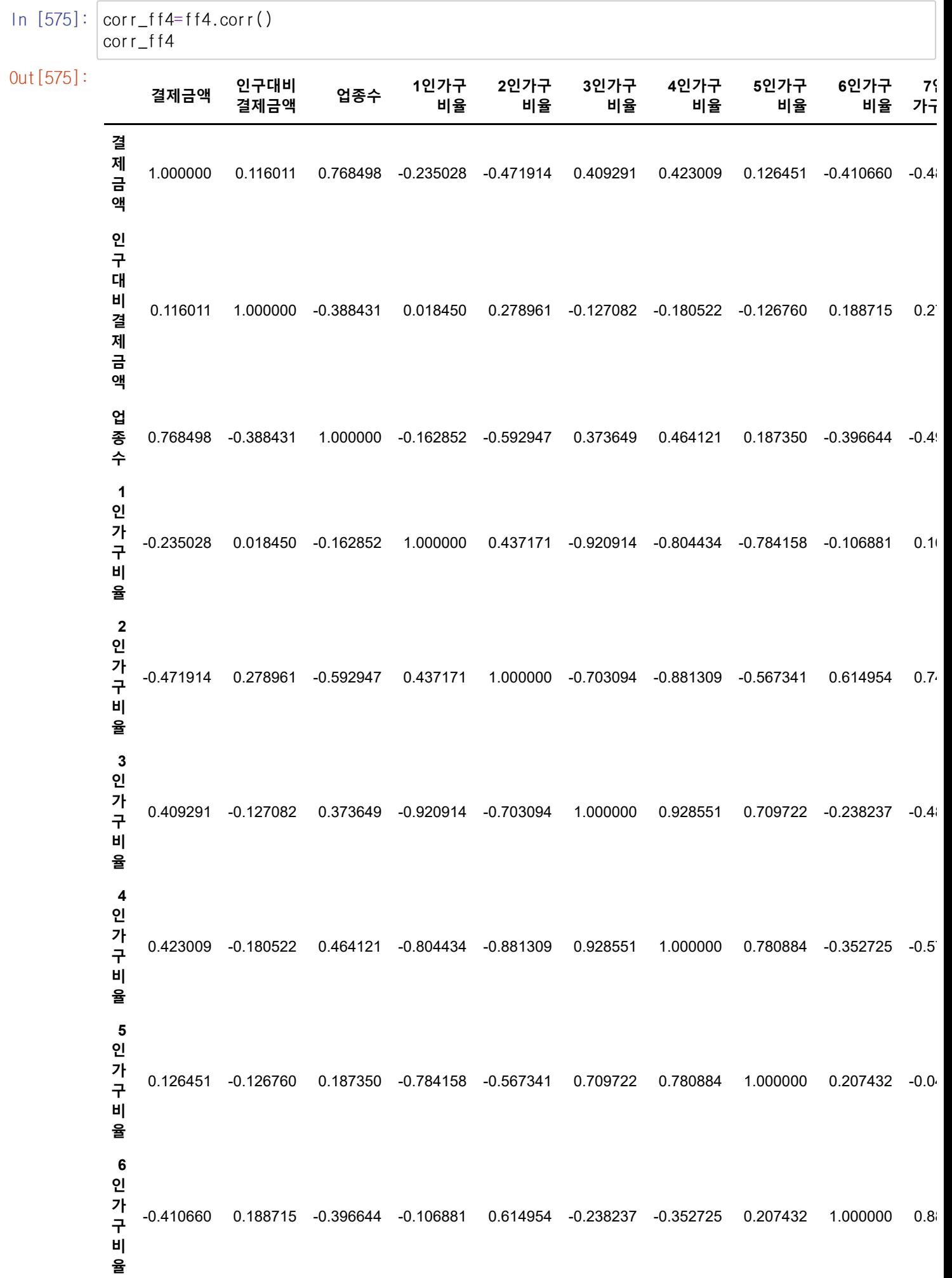

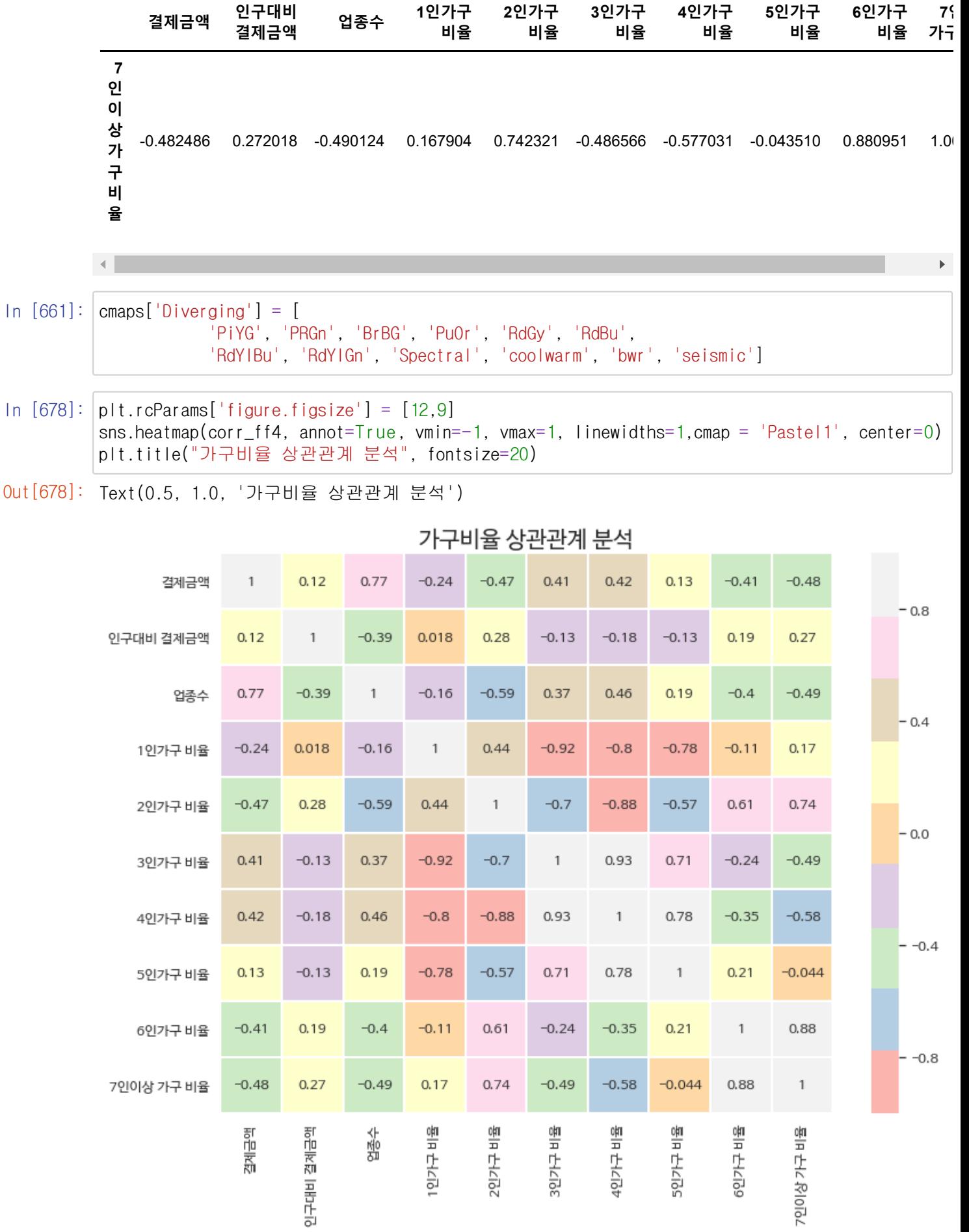

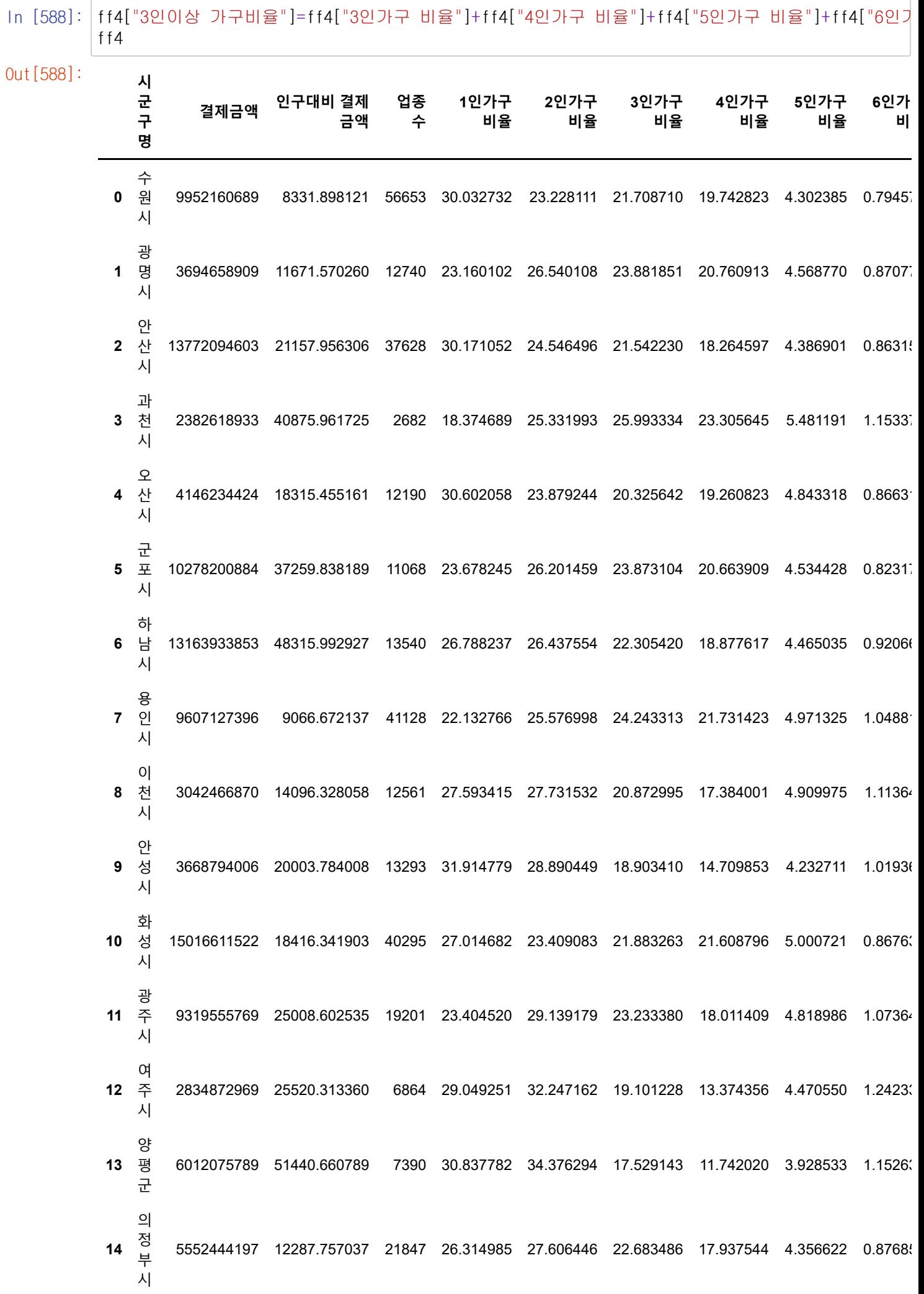

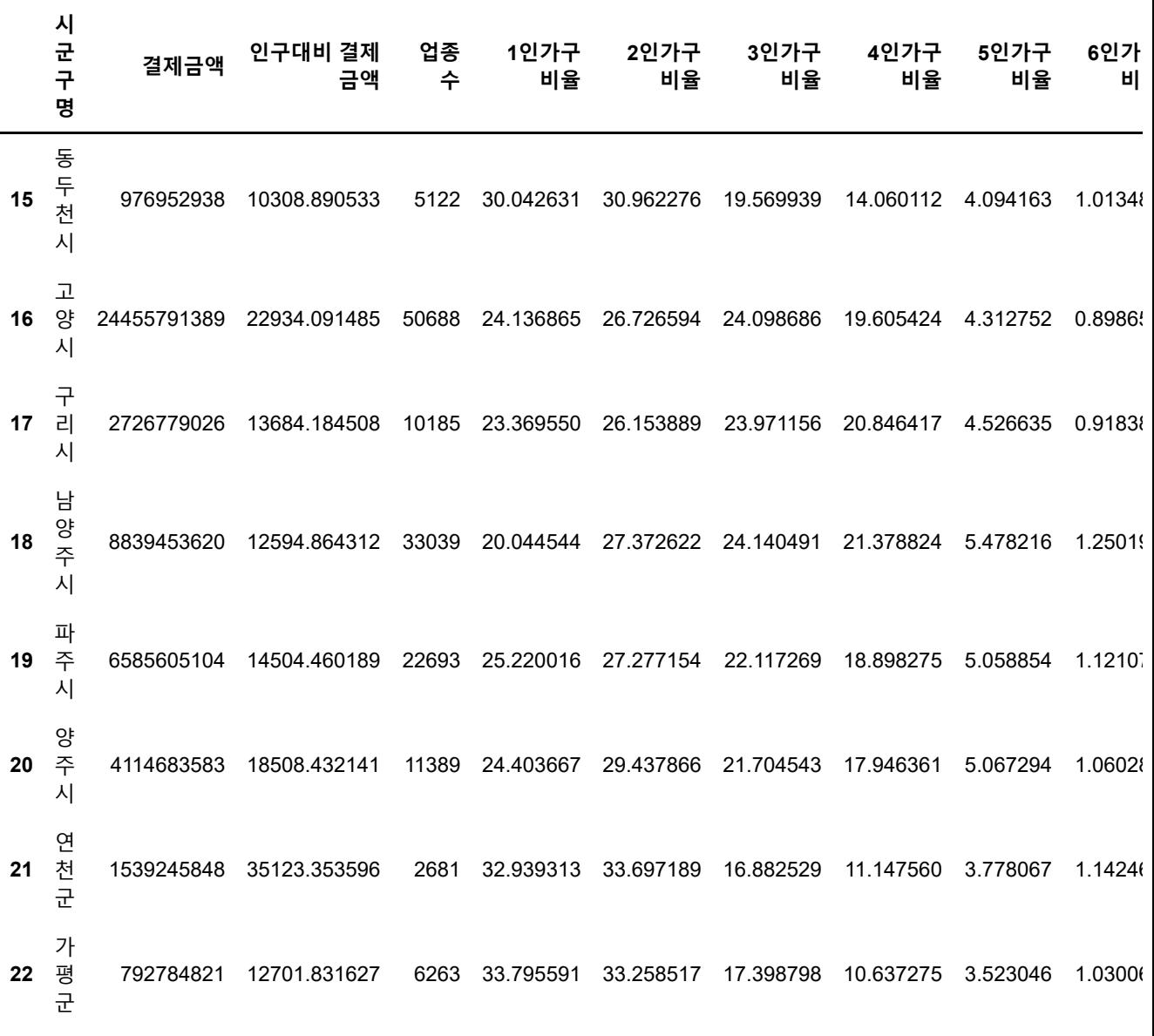

 $\mathbb{R}^{\mathbb{Z}}$ 

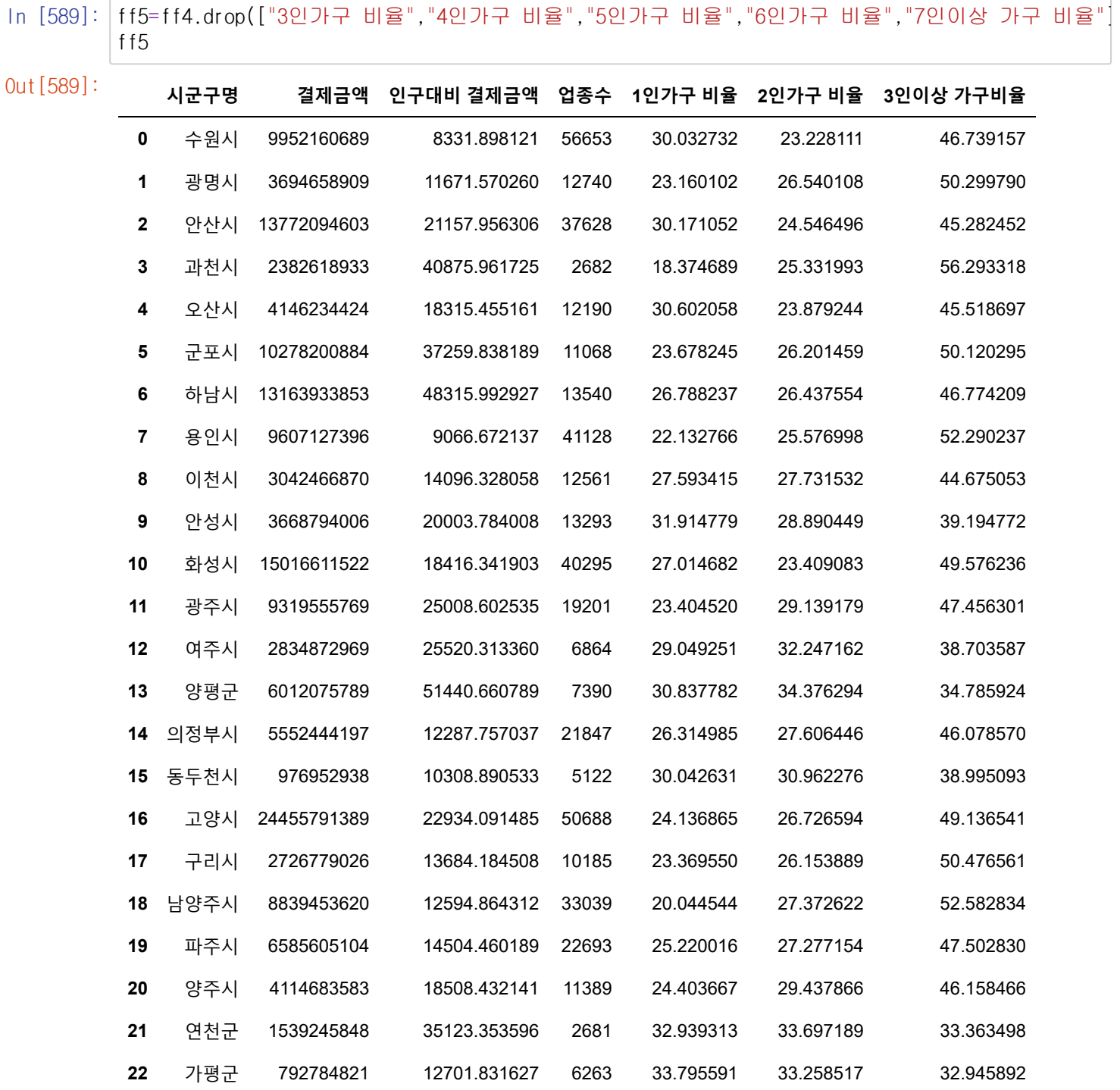

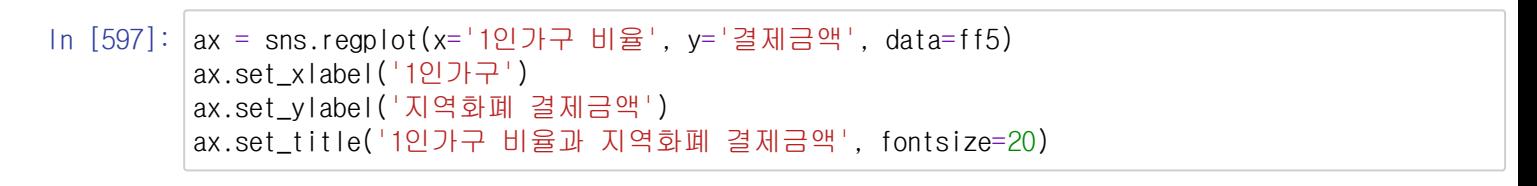

Out[597]: Text(0.5, 1.0, '1인가구 비율과 지역화폐 결제금액')

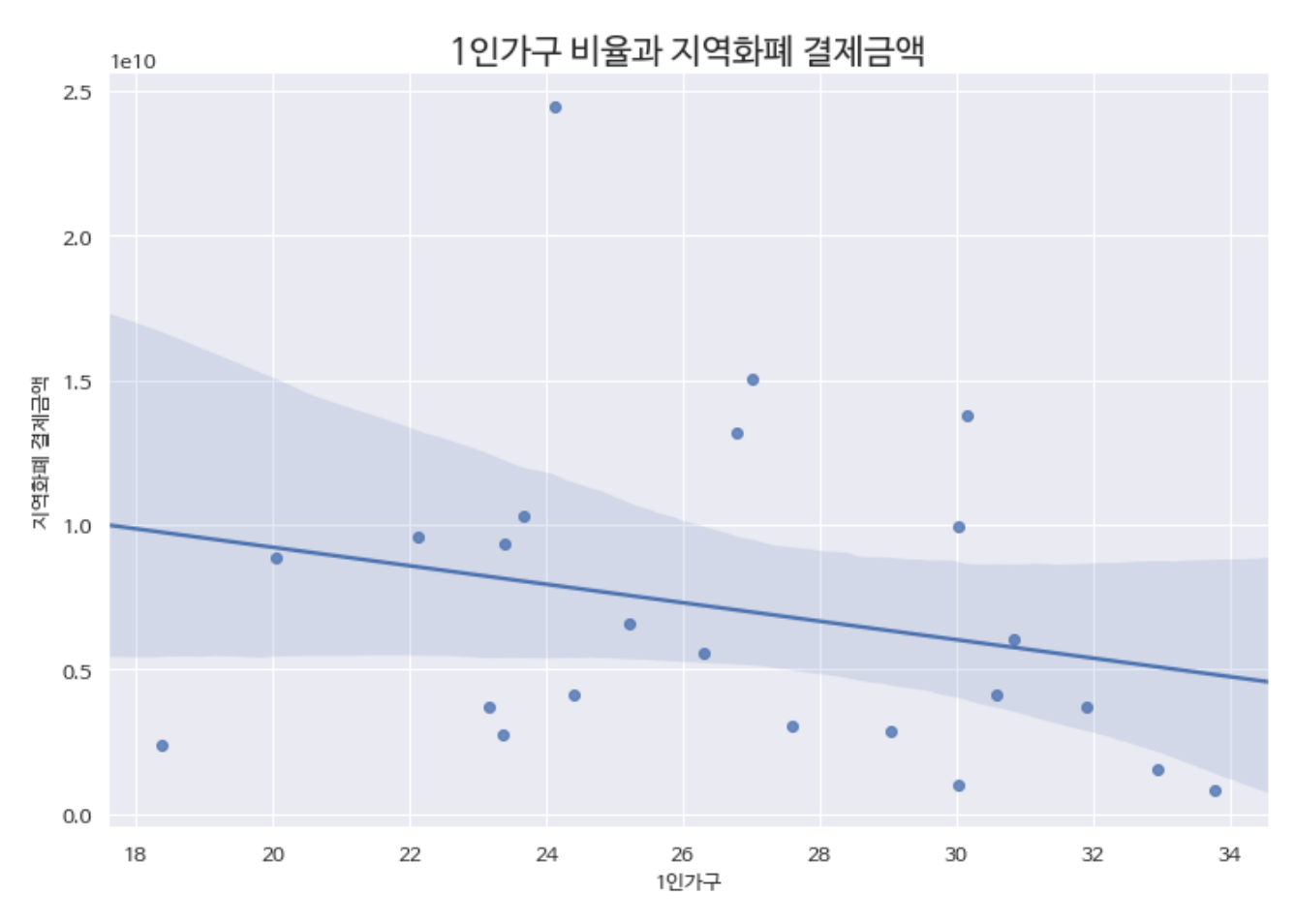

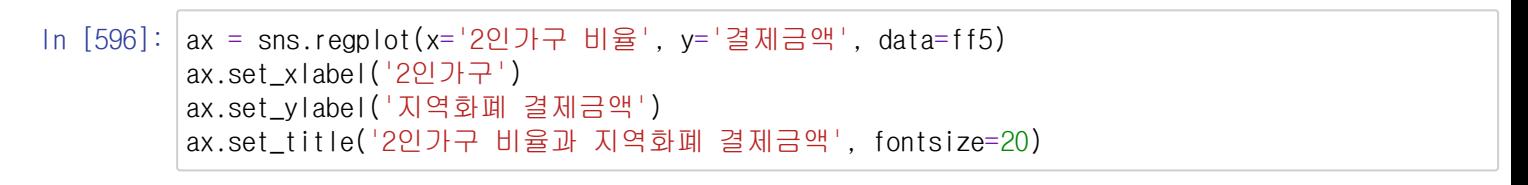

Out[596]: Text(0.5, 1.0, '2인가구 비율과 지역화폐 결제금액')

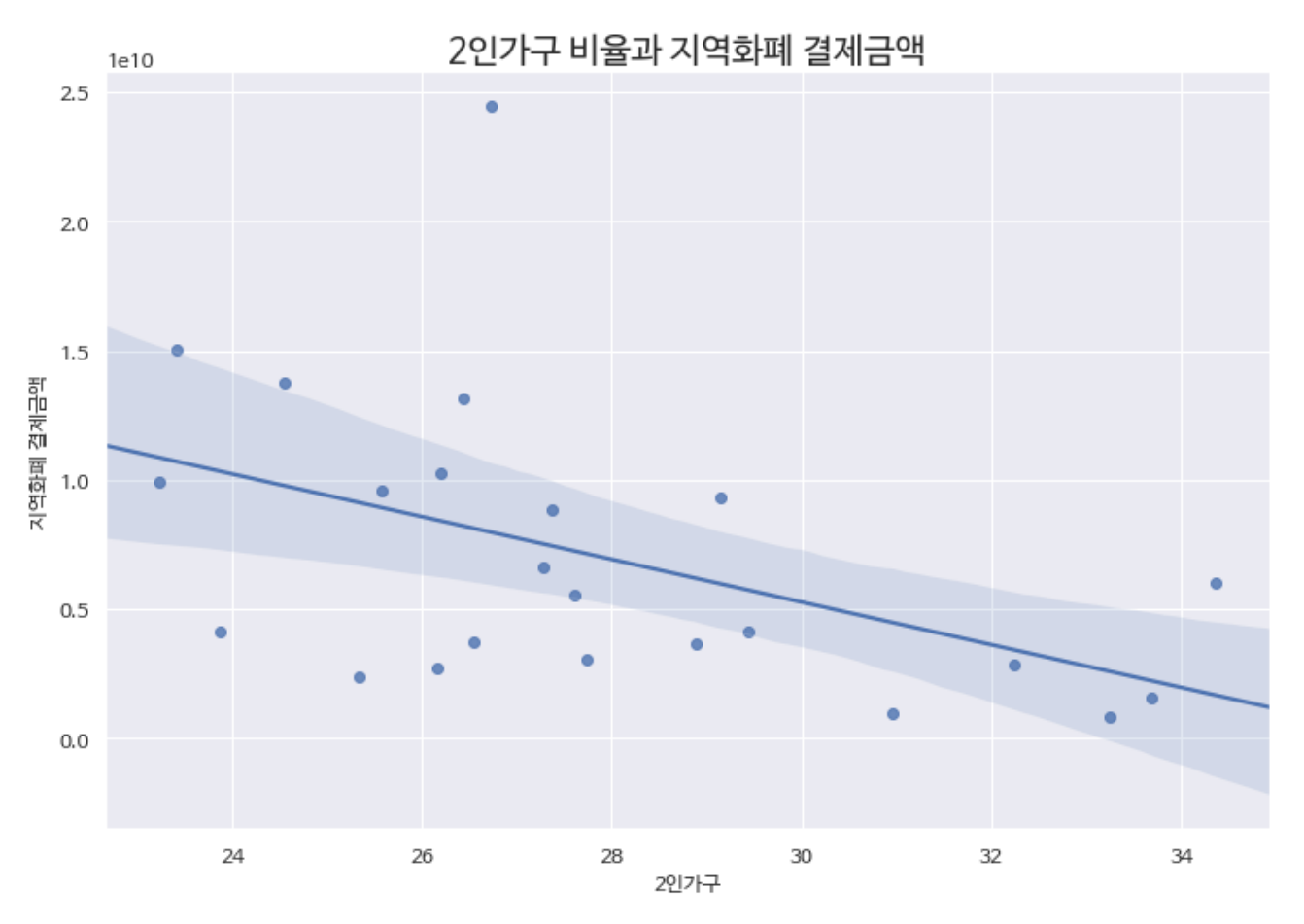

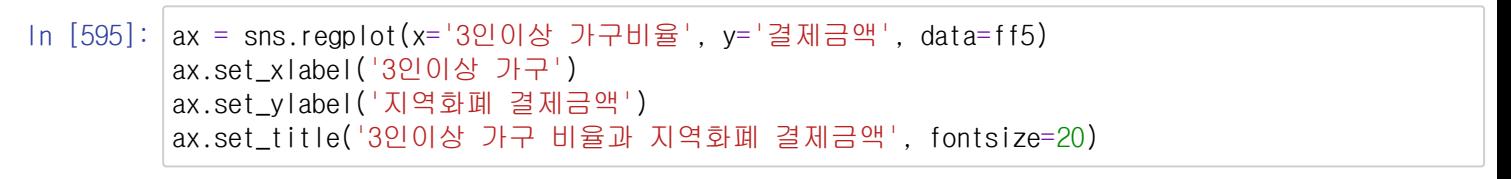

Out[595]: Text(0.5, 1.0, '3인이상 가구 비율과 지역화폐 결제금액')

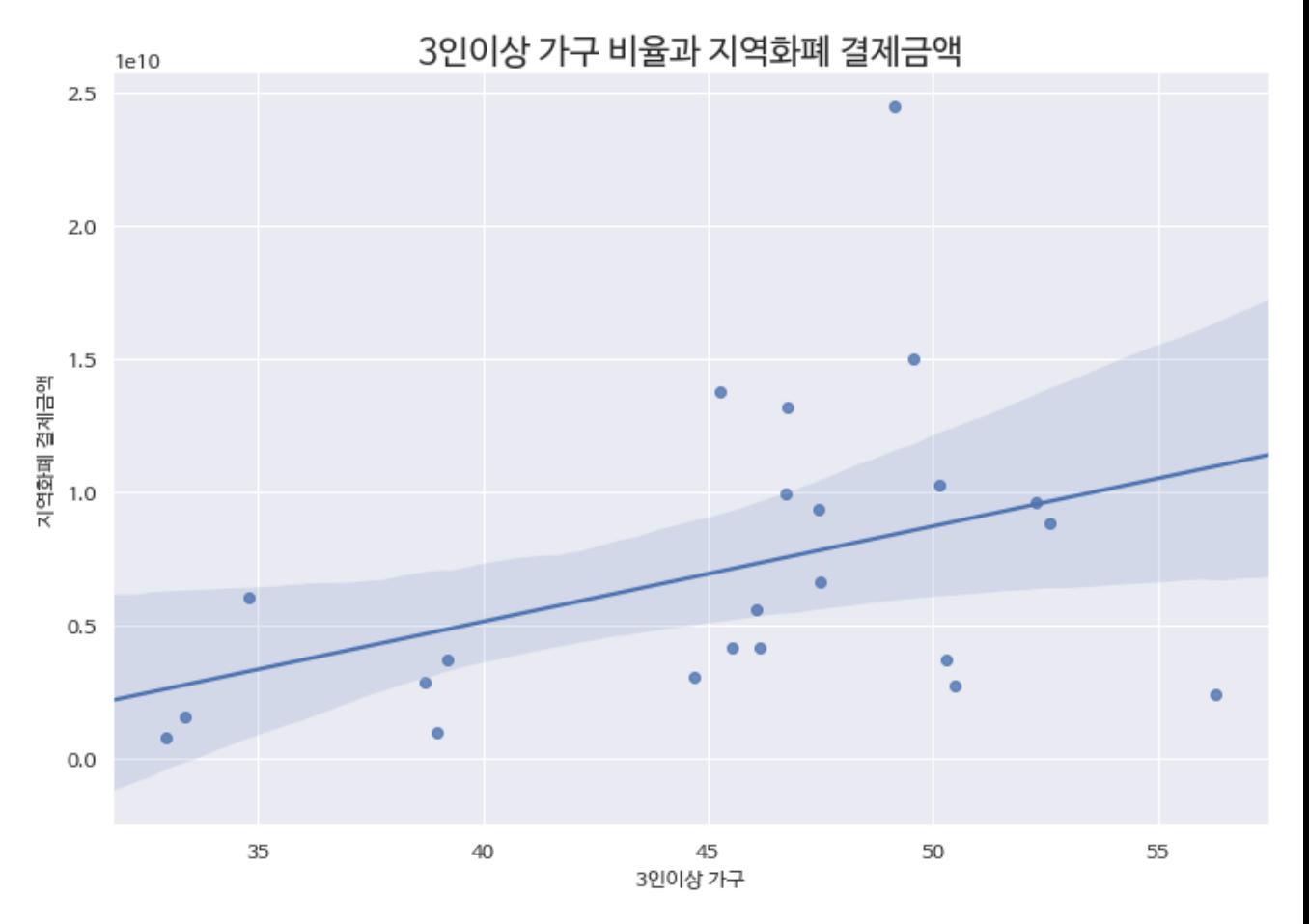

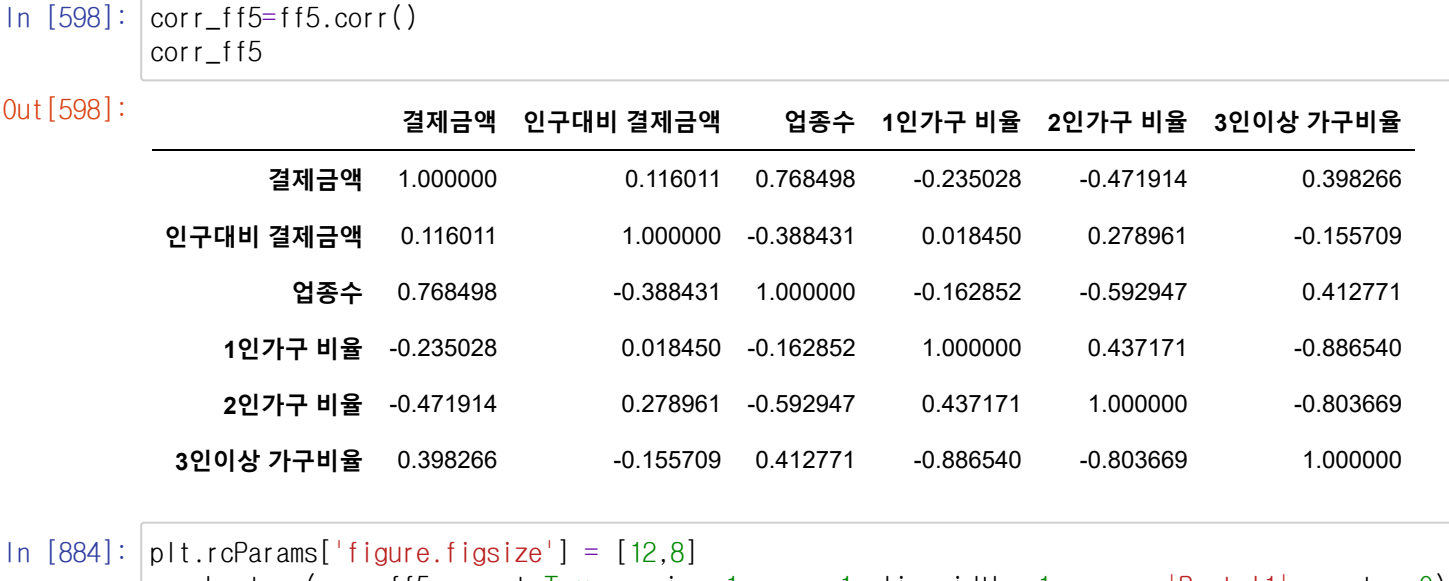

 $\vert$ sns.heatmap(corr\_ff5, annot=True, vmin=-1, vmax=1, linewidths=1,cmap = 'Pastel1', center=0)

Out[884]: <AxesSubplot:>

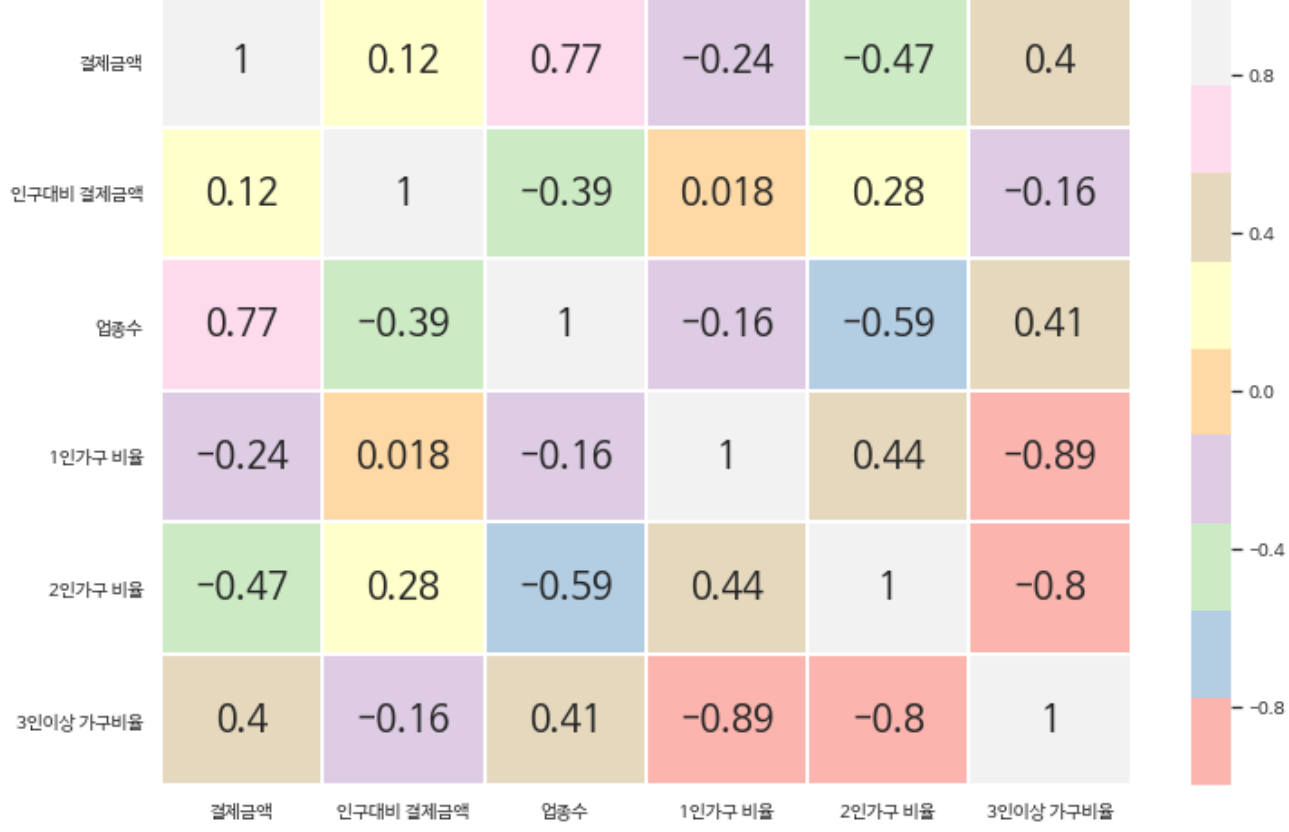

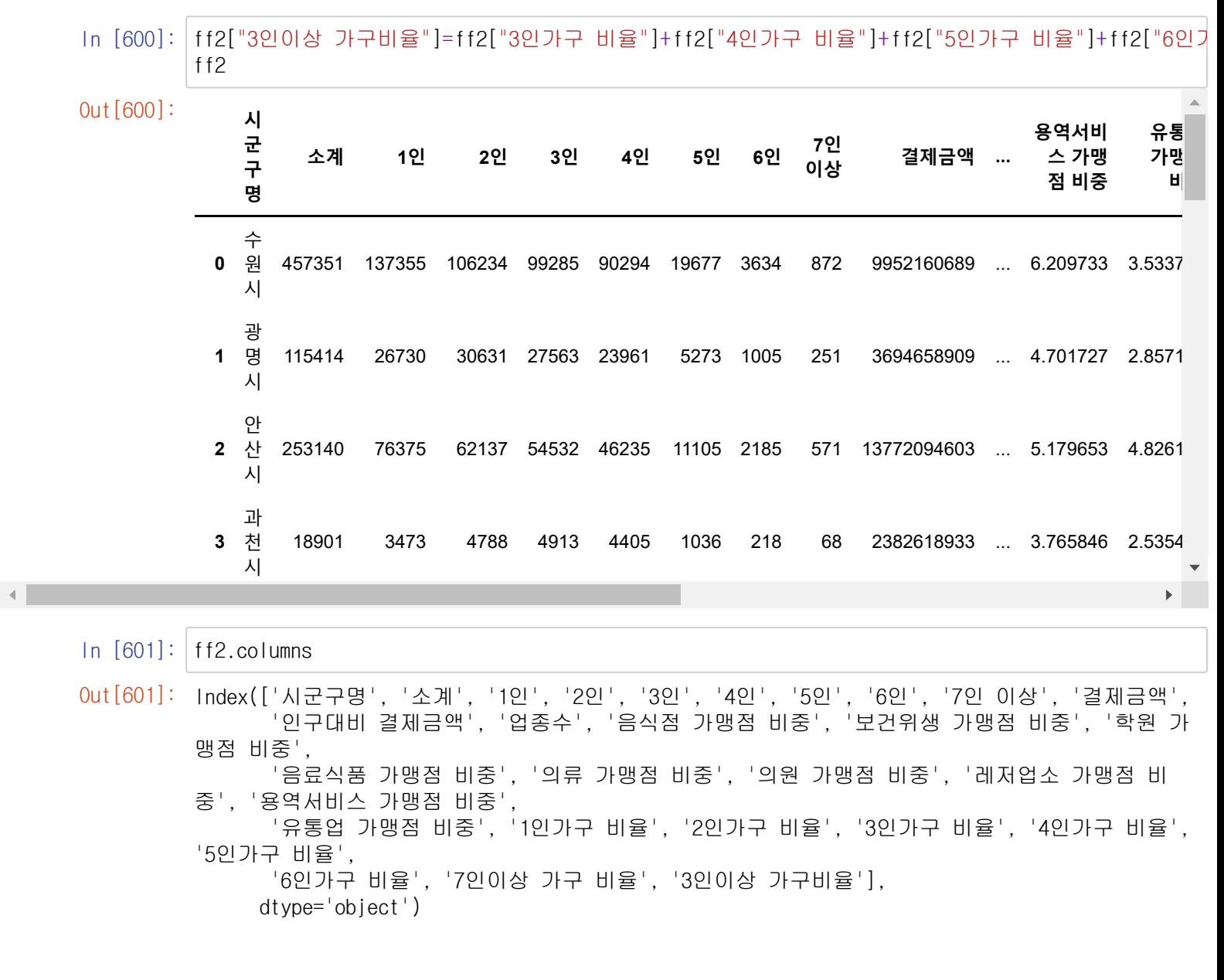

In [602]: ff2\_2=ff2.drop(['소계', '1인', '2인', '3인', '4인', '5인', '6인', '7인 이상','3인가구 비율', '6인가구 비율', '7인이상 가구 비율'], axis=1) ff2\_2

Out[602]: **<sup>시</sup>**

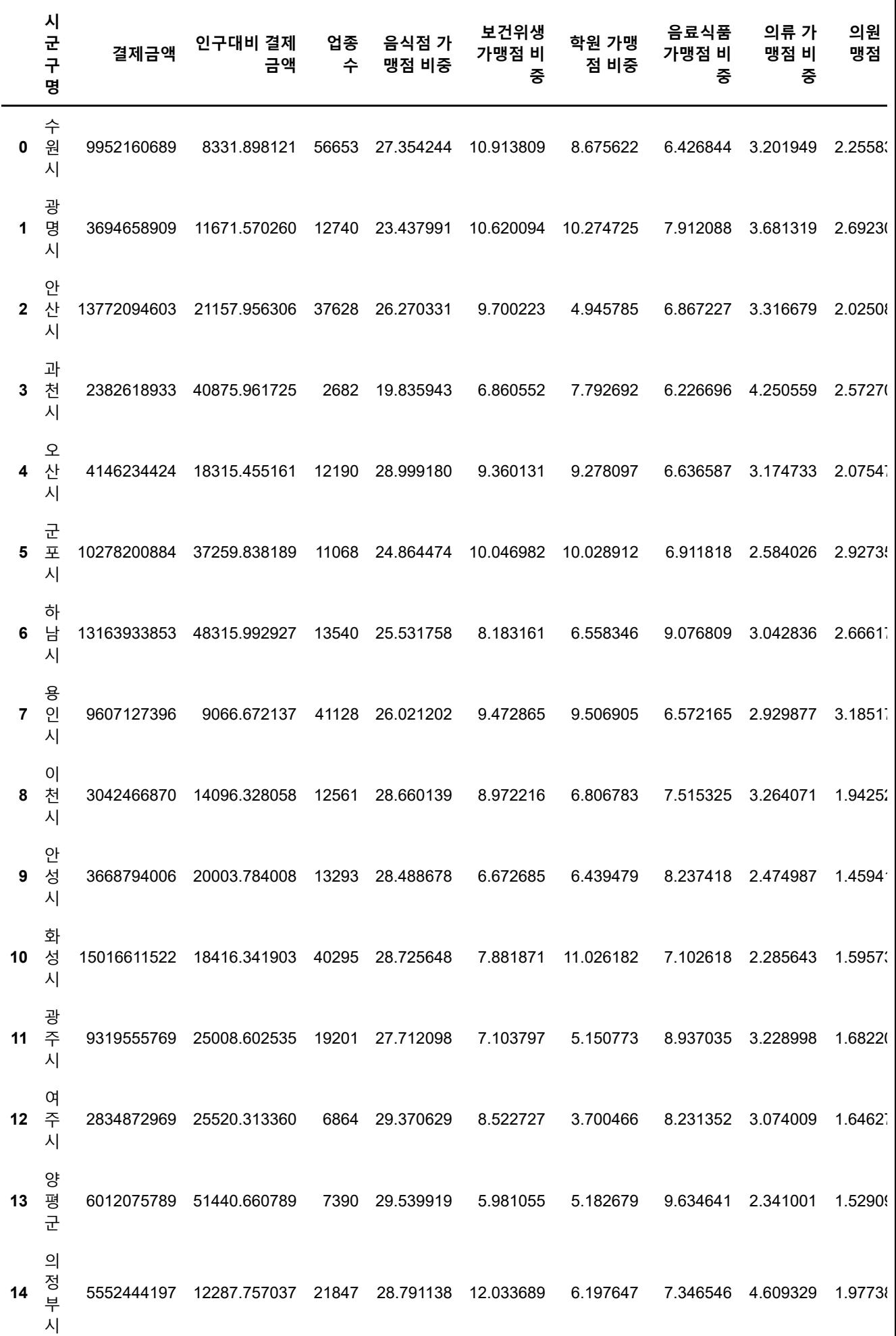

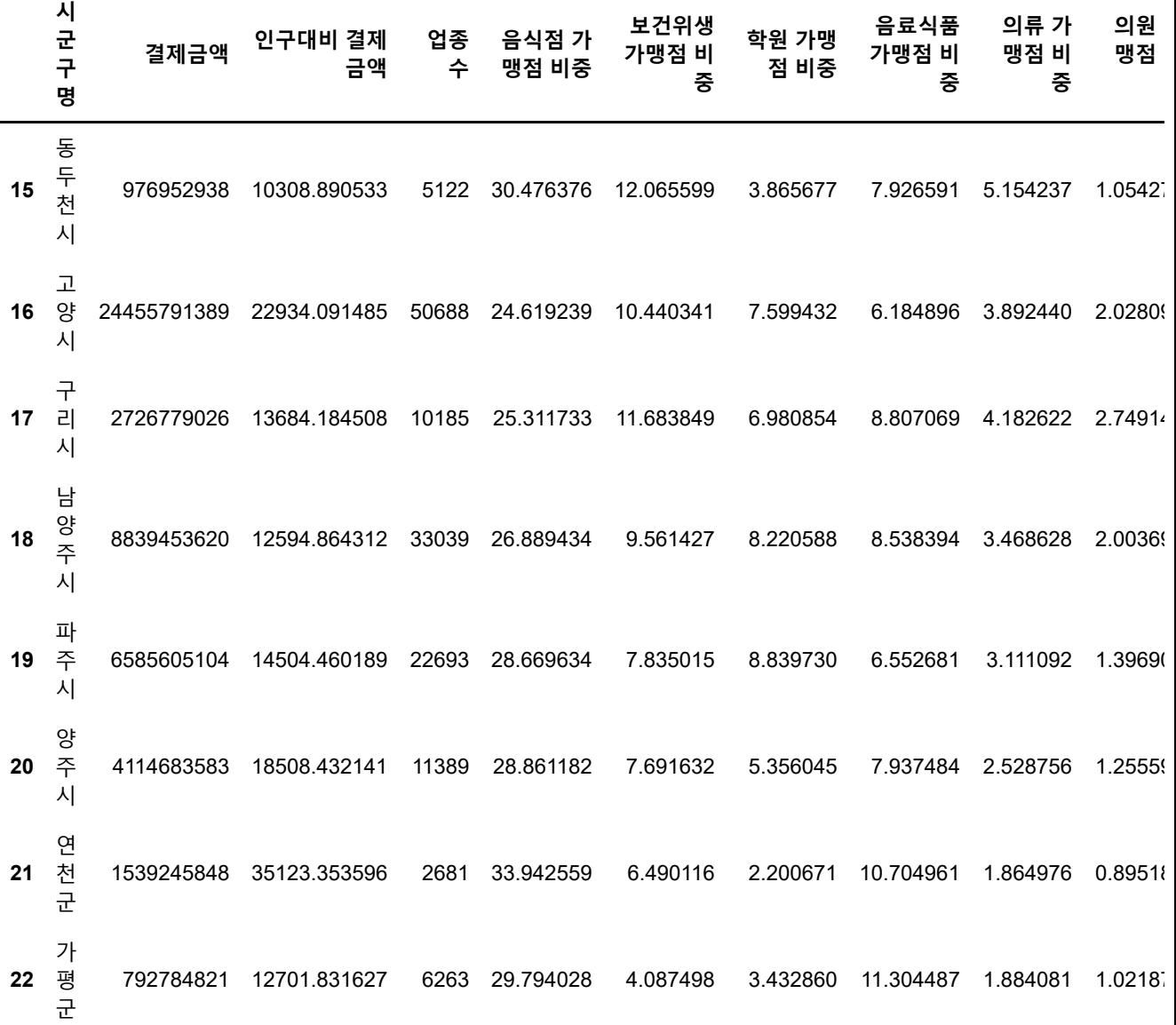

 $\mathbb{R}^d$ 

 $\mathcal{A}$  . The same  $\mathcal{A}$ 

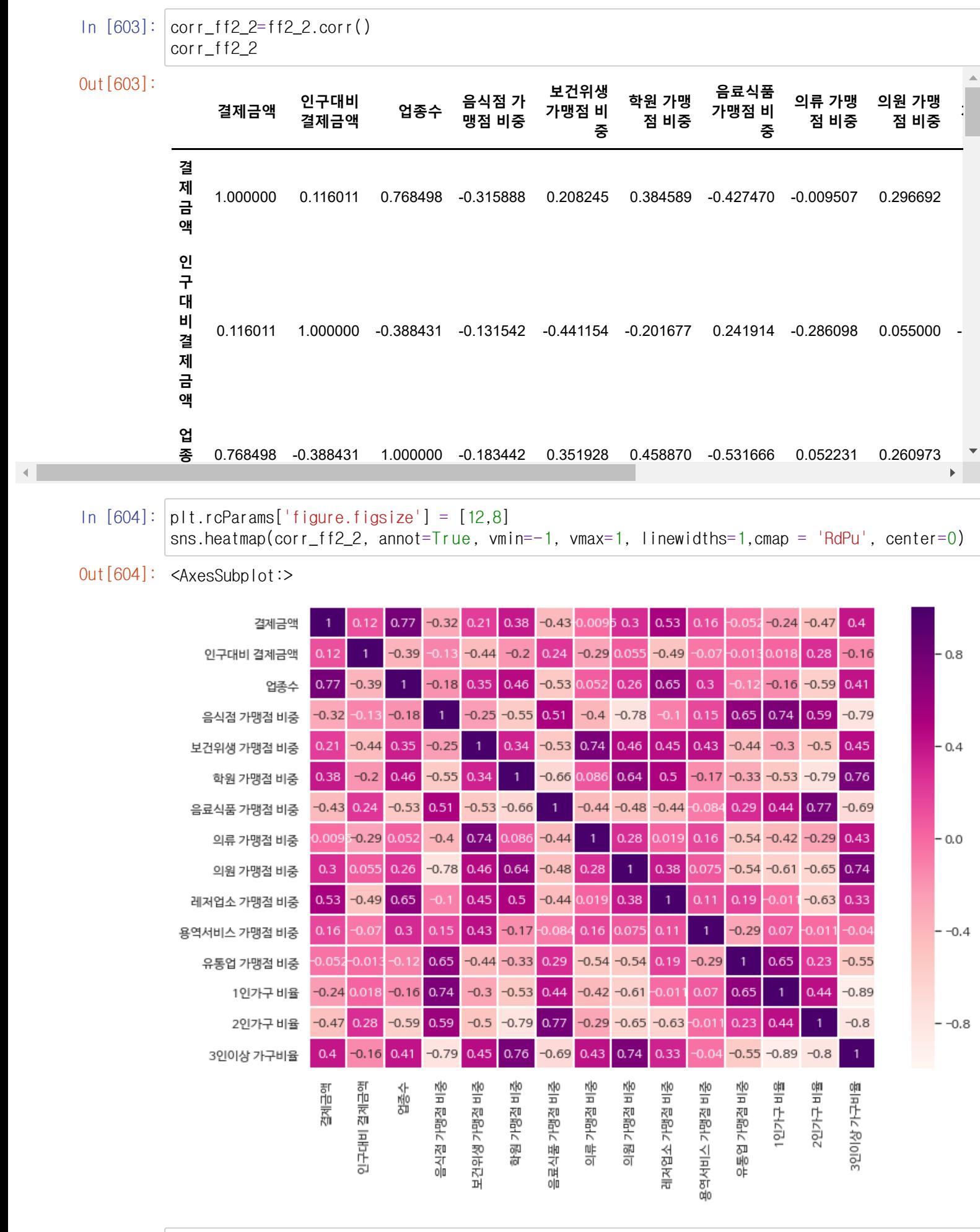

In [ ]:  $\Box$ 

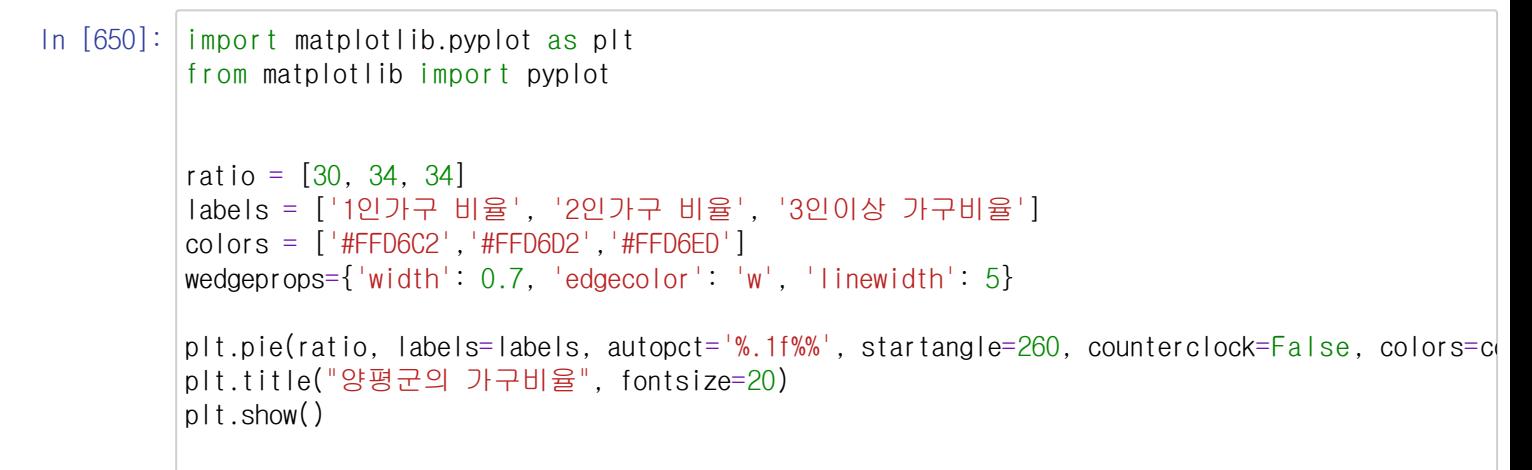

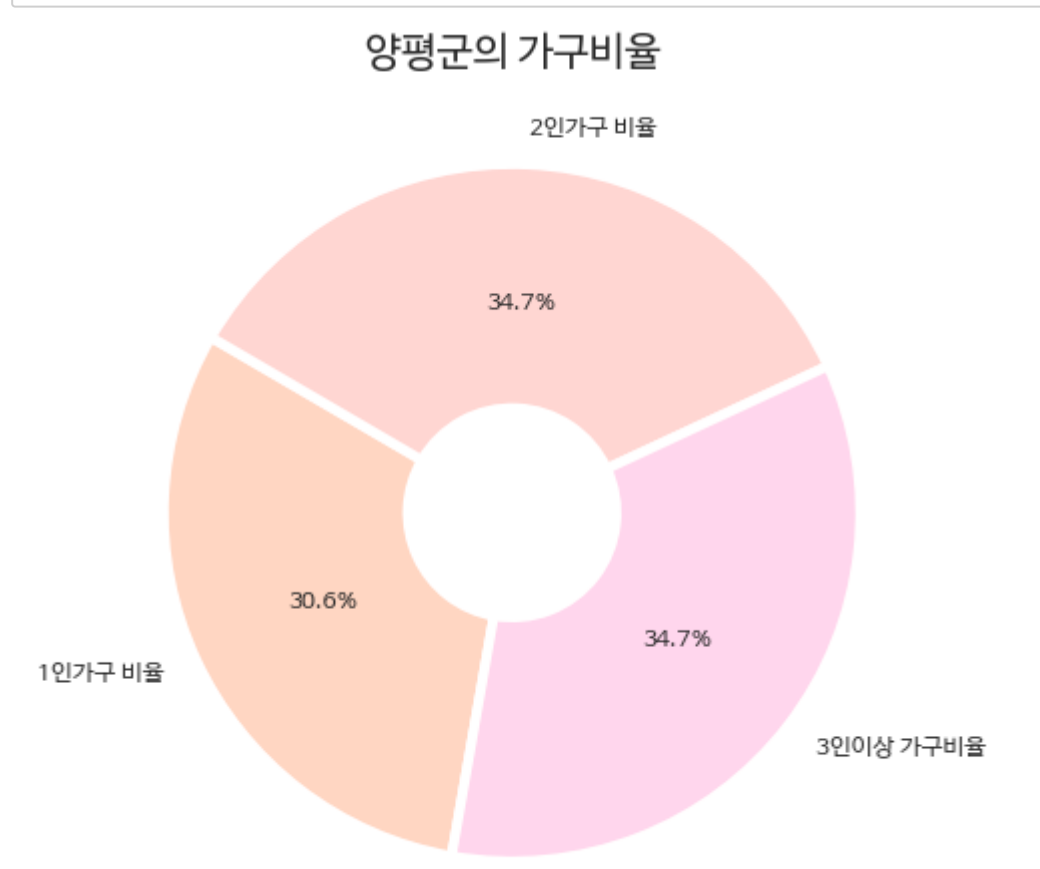

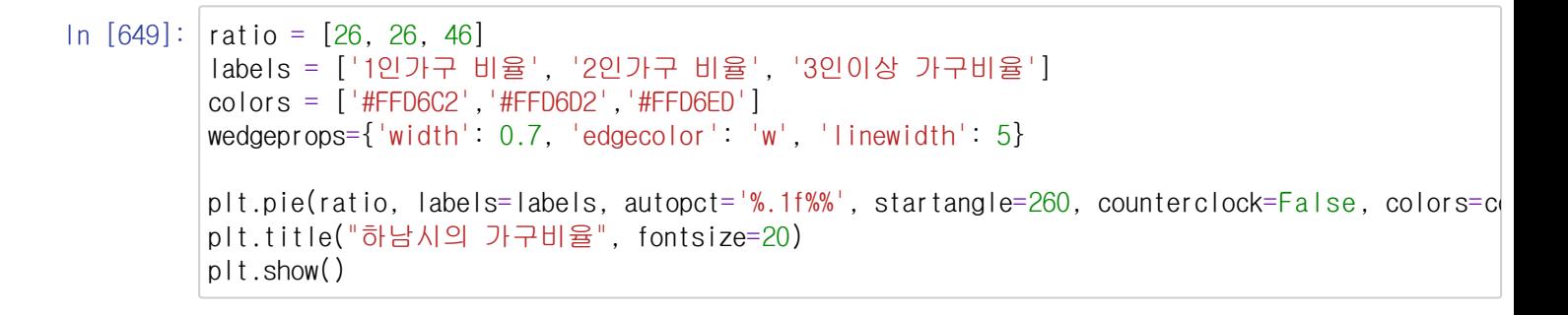

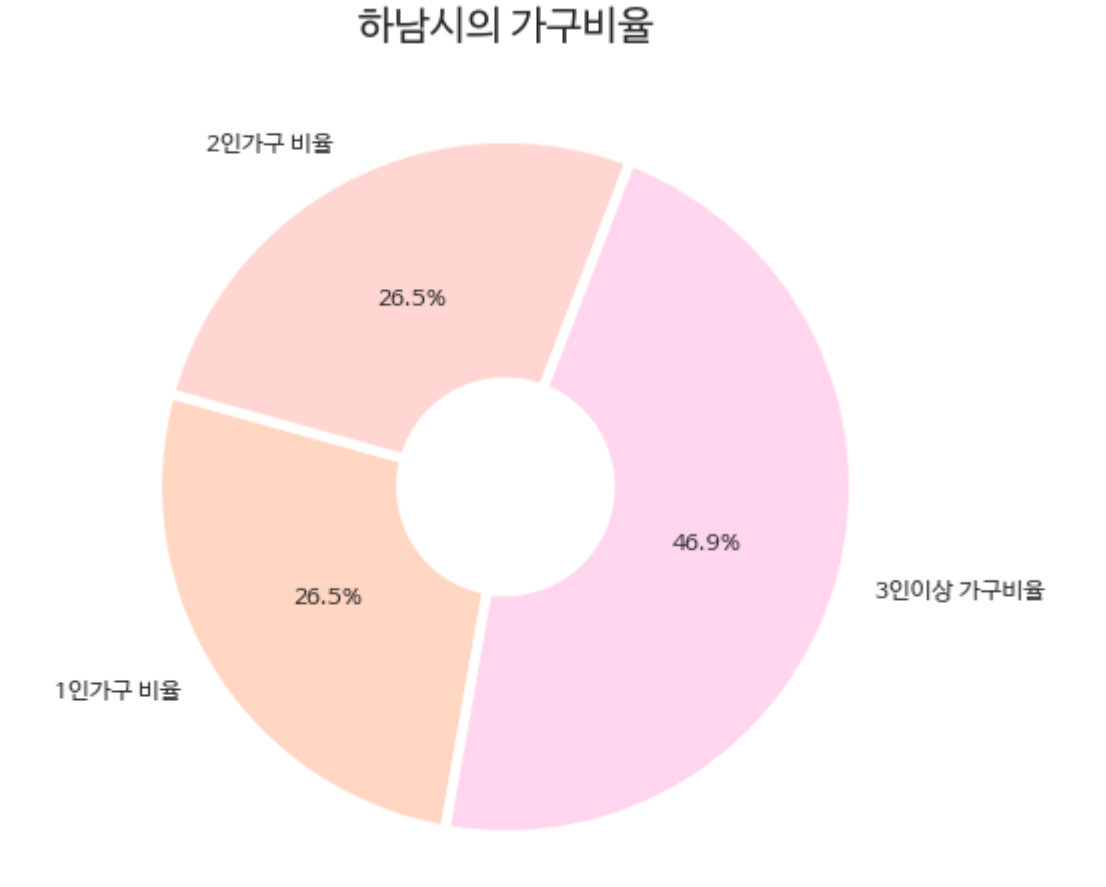

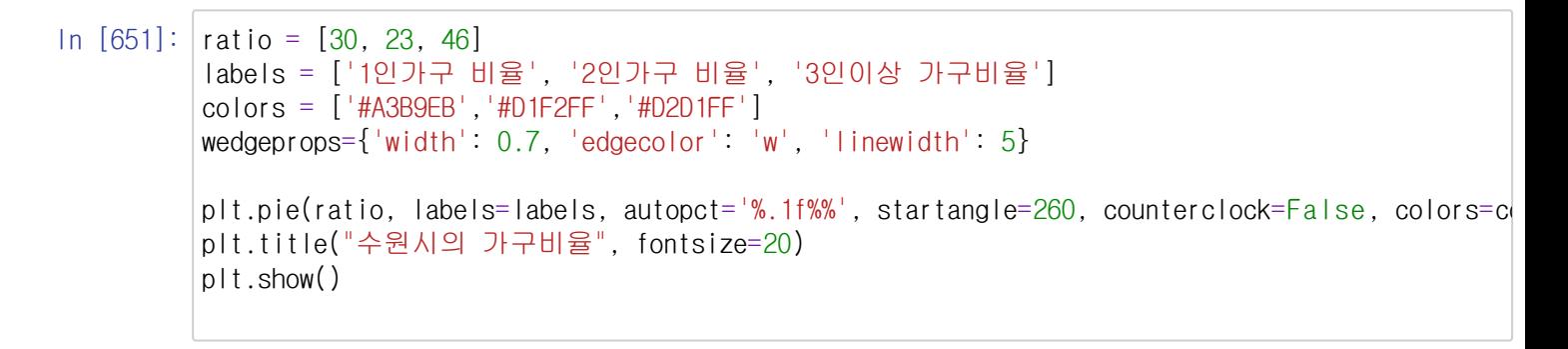

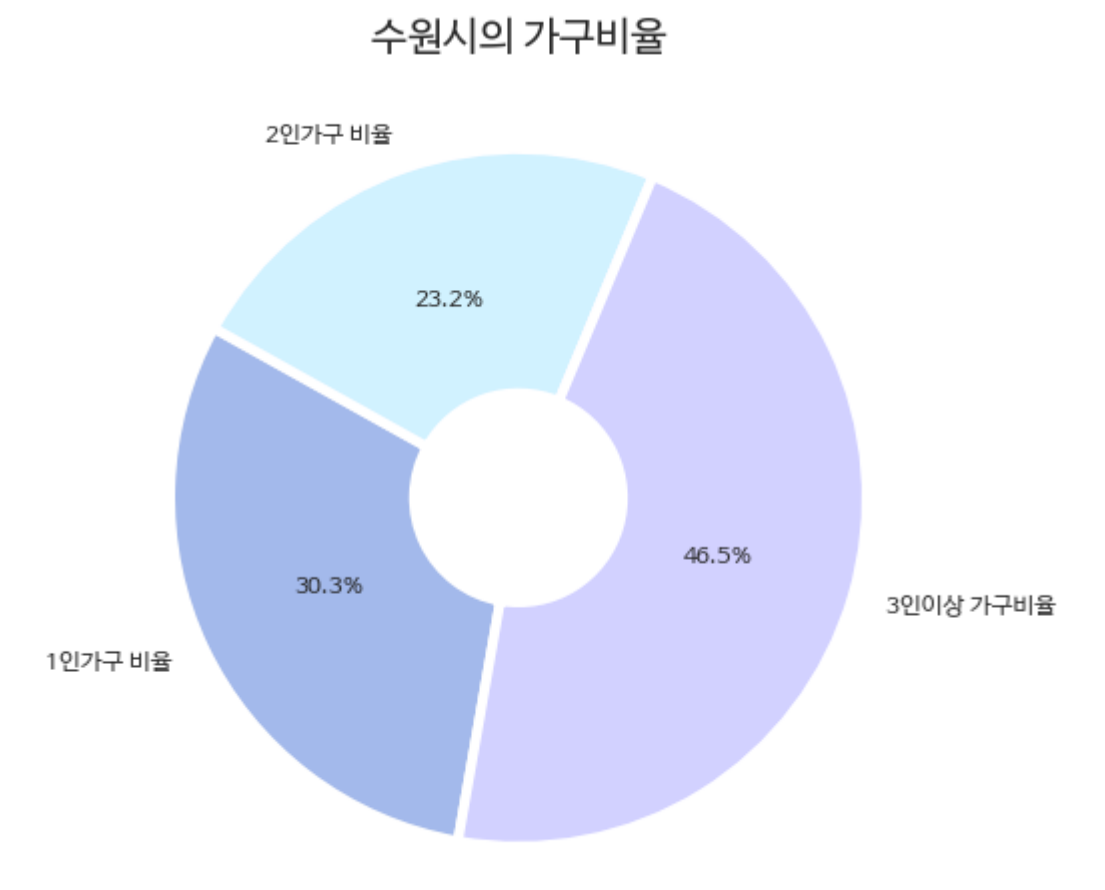

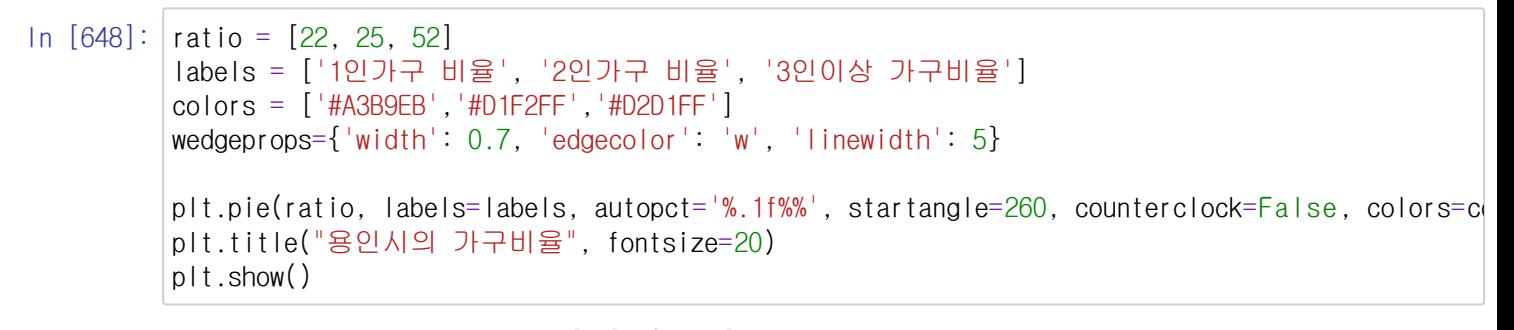

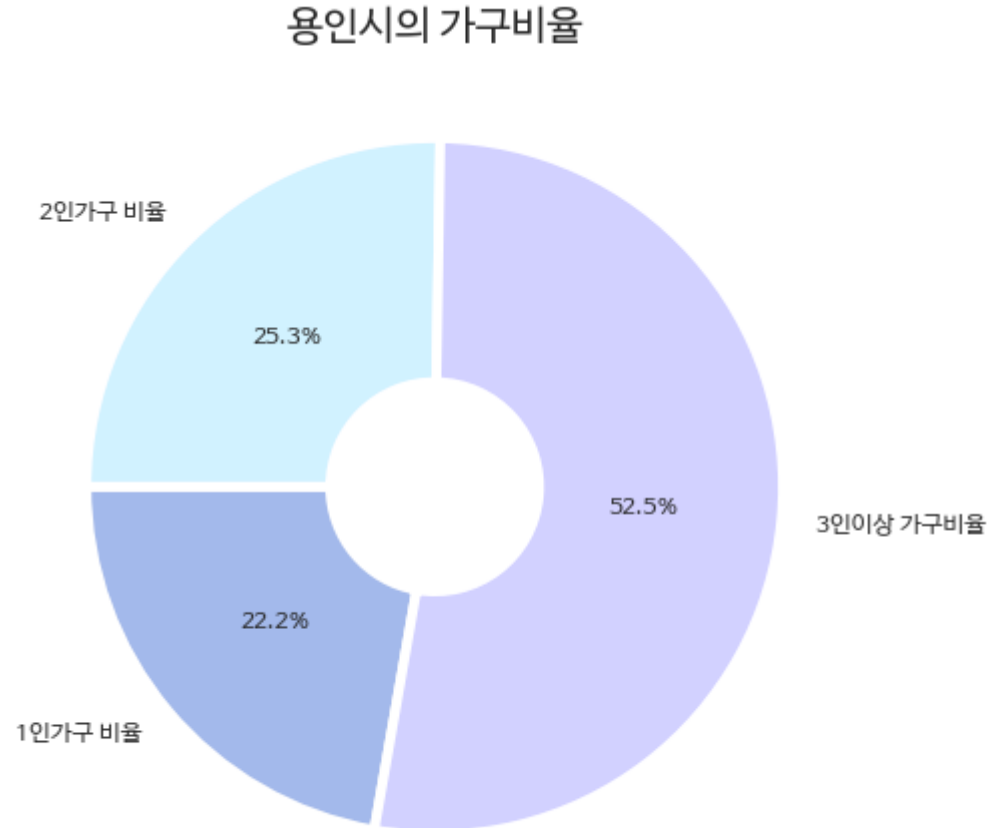

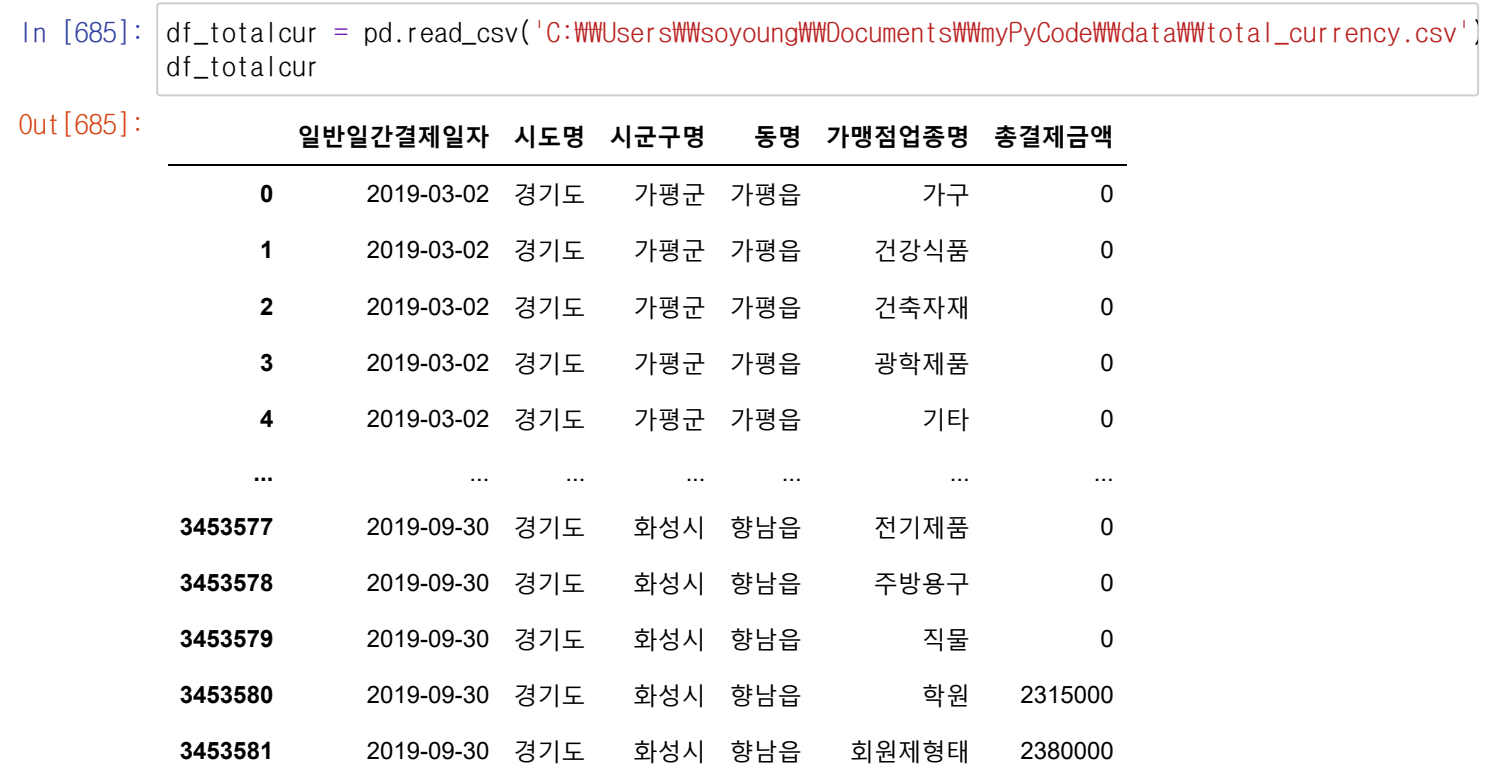

3453582 rows × 6 columns

In [695]: tmp\_cur=pd.DataFrame(df\_totalcur.groupby("가맹점업종명").sum()["총결제금액"].sort\_values(ascen tmp\_cur=tmp\_cur.reset\_index() tmp\_cur

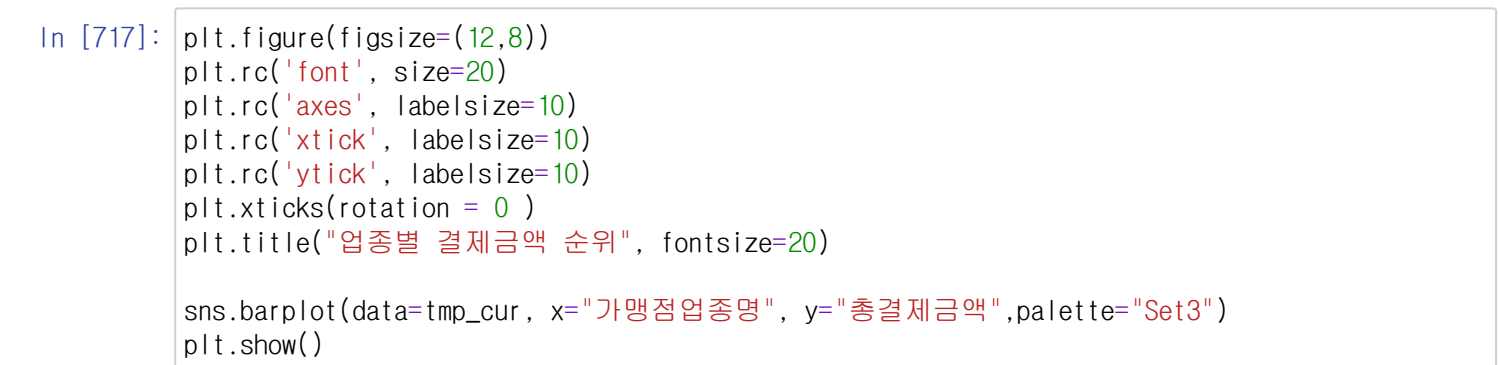

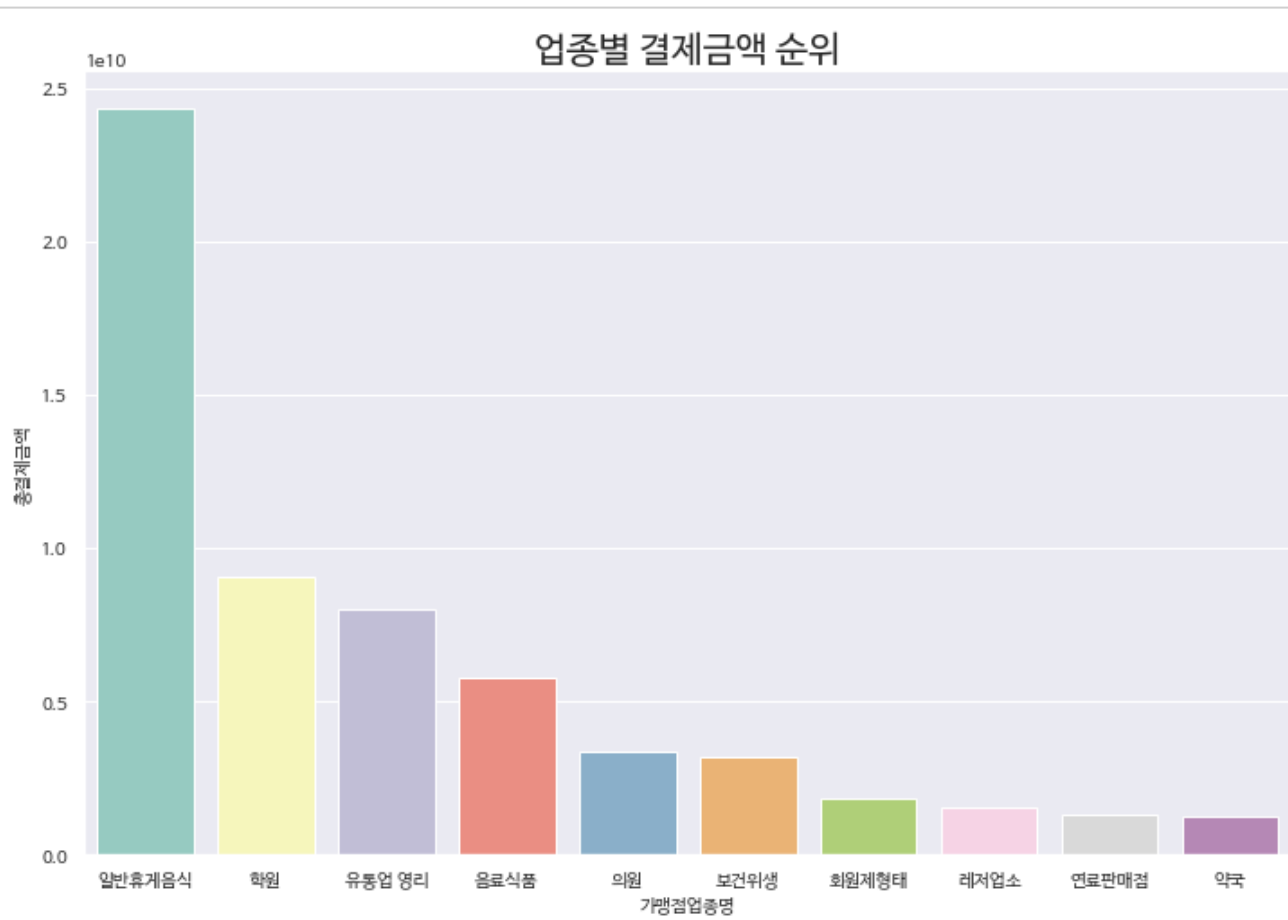

In [704]: #데이터 정제 (00시로 통일)

df\_totalcur['시군명'] = [name.split()[0] for name in list(df\_totalcur['시군구명'])] df\_totalcur

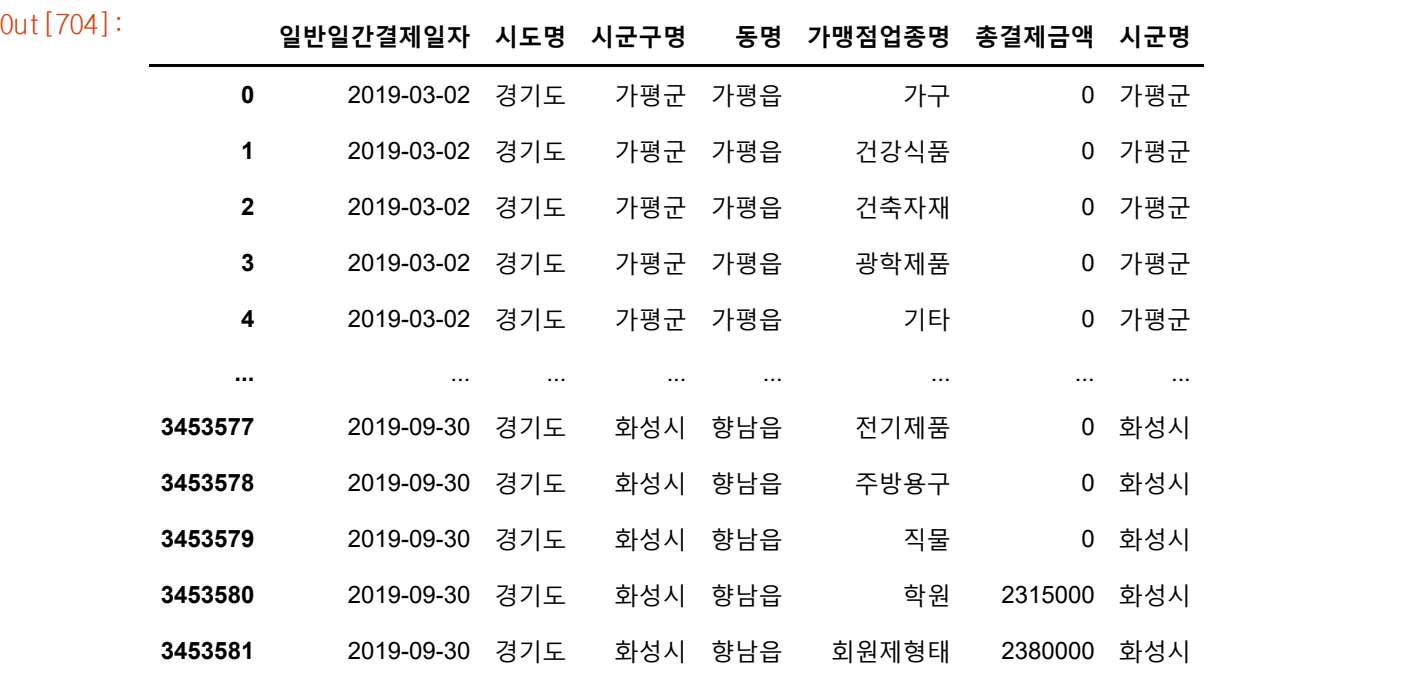

In [705]: df\_tc=df\_totalcur.drop(['시도명', '시군구명', '일반일간결제일자' , '시도명', '동명'], axis=1)  $df$ <sub>\_tc</sub>

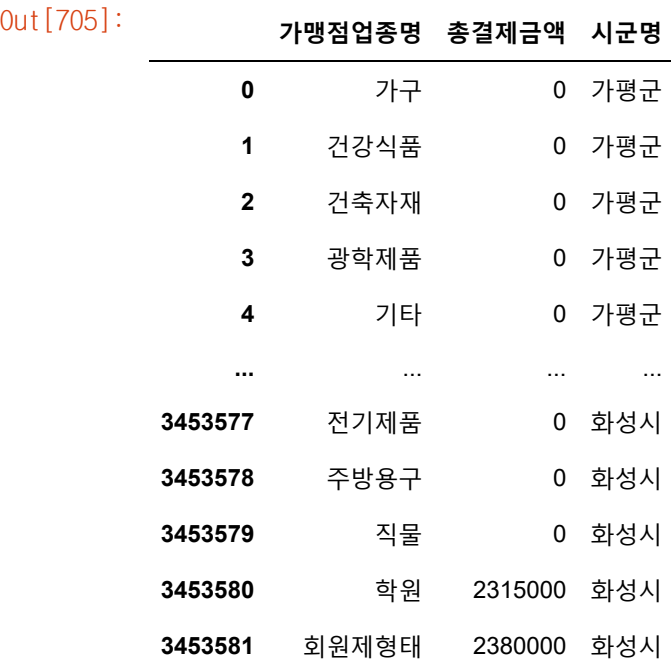

3453582 rows × 3 columns

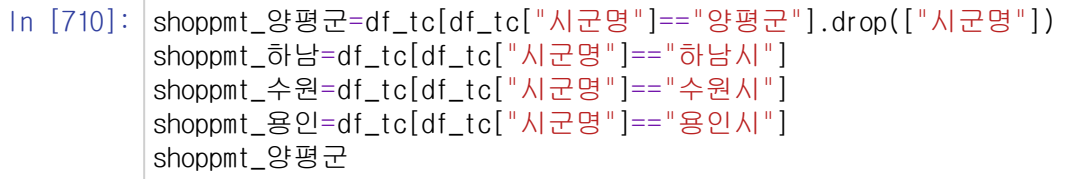

Out[710]: **가맹점업종명 총결제금액 시군명**

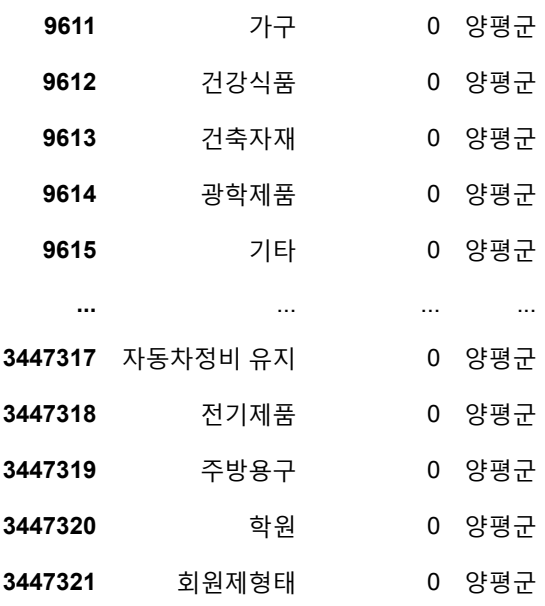

73059 rows × 3 columns

In [734]: final\_shpmt = pd.concat([shoppmt\_양평군, shoppmt\_하남, shoppmt\_수원,shoppmt\_용인]) final\_shpmt

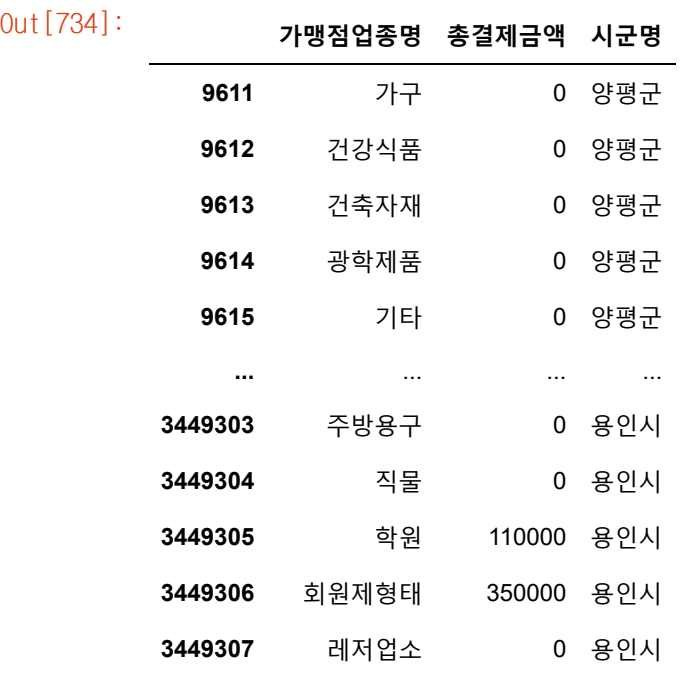

680109 rows × 3 columns

In [ ]: sns.barplot(x='시군명', y='인구 대비 업종수', hue='업종', data=df\_new\_final) plt.legend(loc = 2, bbox\_to\_anchor =  $(1,1)$ )

In [711]:

shoppmt\_양평군.groupby('가맹점업종명').sum().sort\_values(by=['총결제금액'], ascending=False). shoppmt\_하남.groupby('가맹점업종명').sum().sort\_values(by=['총결제금액'], ascending=False).he $\blacktriangleright$  $\overline{4}$ 

Out[711]: <AxesSubplot:title={'center':'하남시의 업종별 결제금액'}, xlabel='가맹점업종명'>

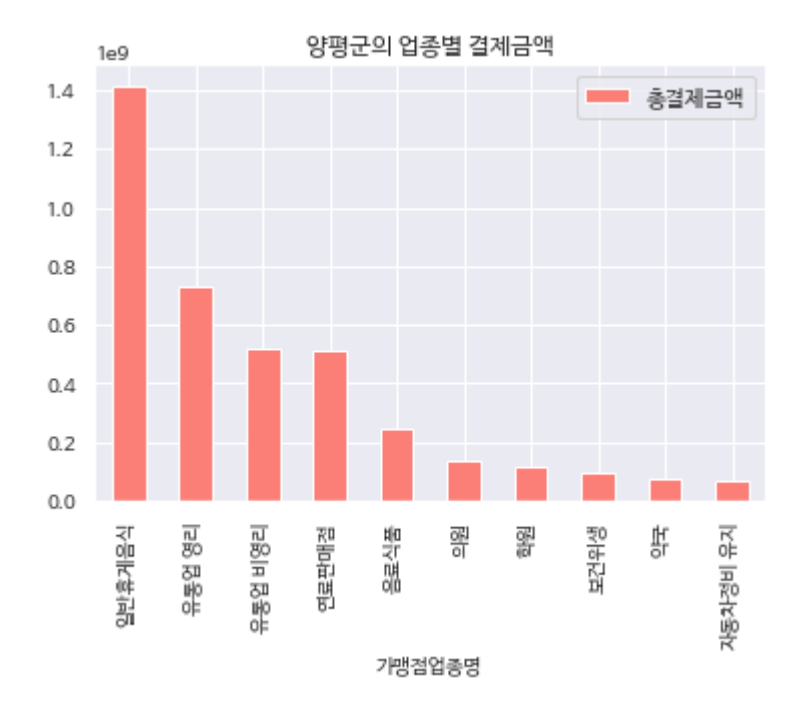

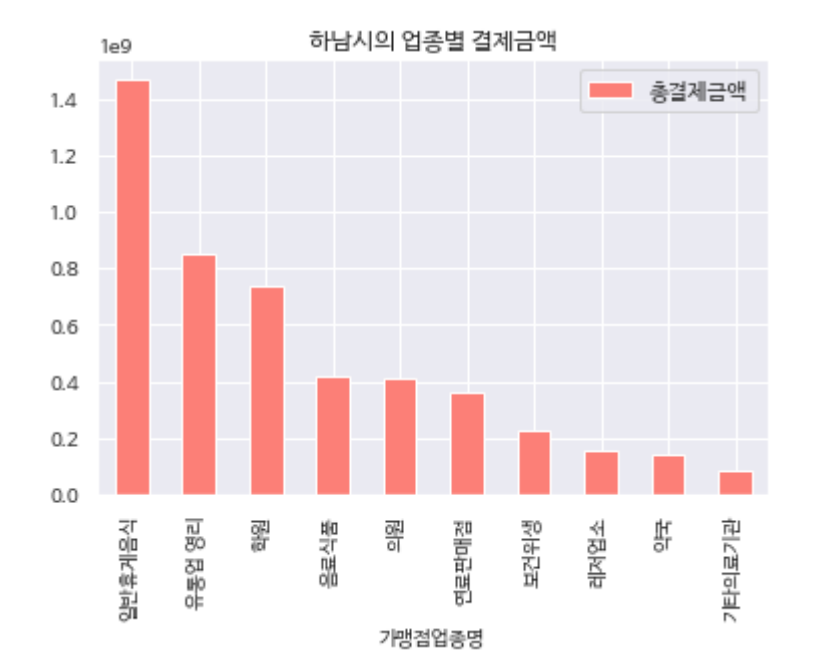

shoppmt\_수원.groupby('가맹점업종명').sum().sort\_values(by=['총결제금액'], ascending=False).he In [712]: shoppmt\_용인.groupby('가맹점업종명').sum().sort\_values(by=['총결제금액'], ascending=False).he $\overline{\mathbb{R}}$  $\overline{\mathcal{A}}$ 

Out[712]: <AxesSubplot:title={'center':'용인시의 업종별 결제금액'}, xlabel='가맹점업종명'>

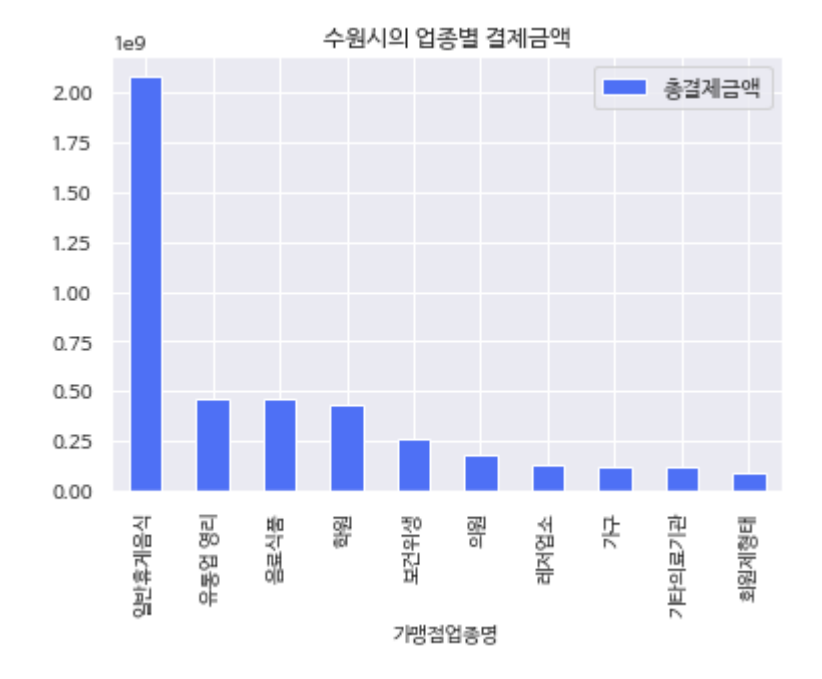

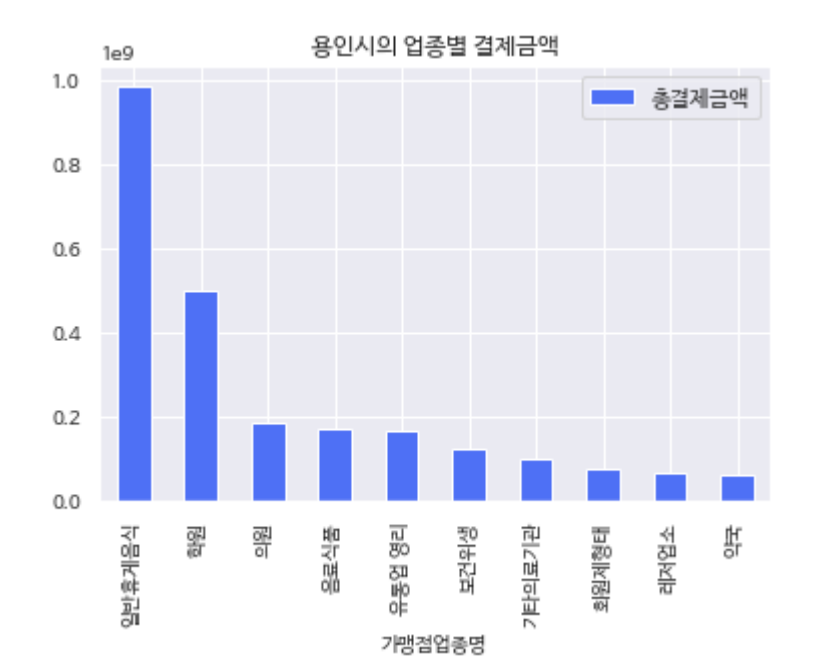

In [755]: df\_tc2=pd.DataFrame(df\_tc.groupby(['시군명', '가맹점업종명']).sum()["총결제금액"]) frame\_tc=df\_tc2.reset\_index() frame\_tc

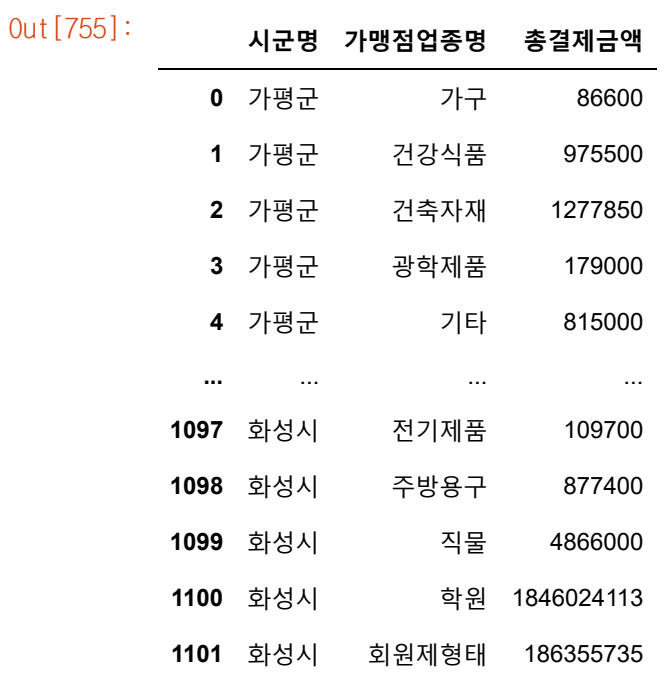

1102 rows × 3 columns

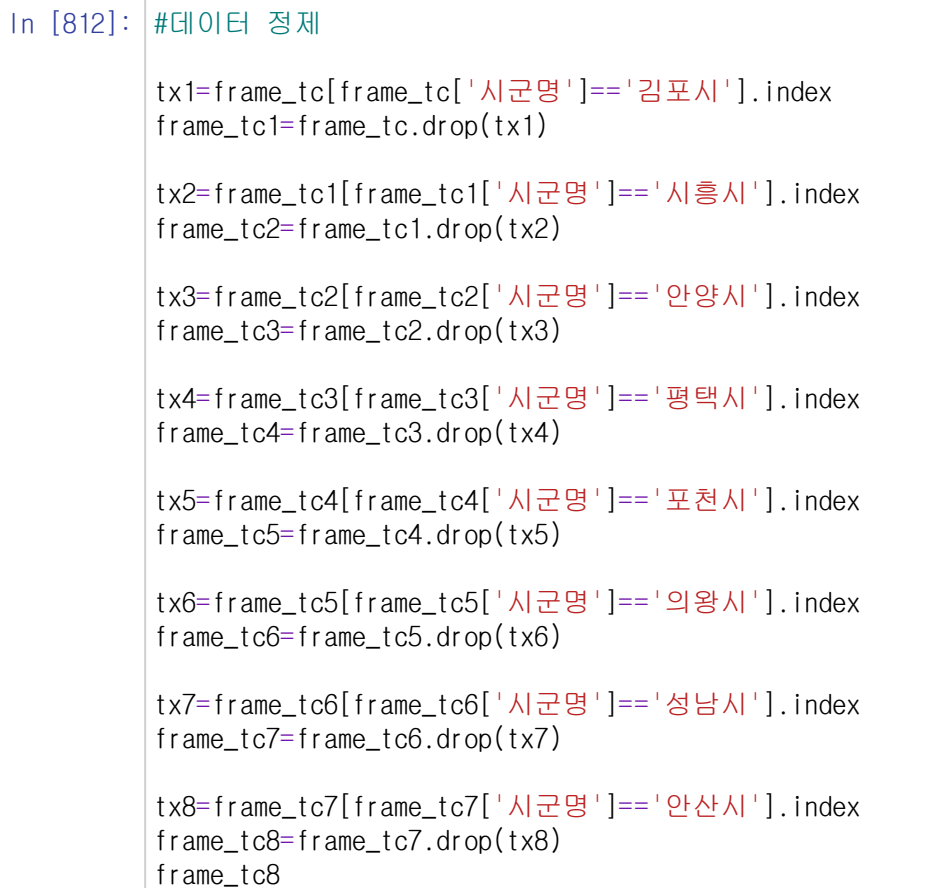

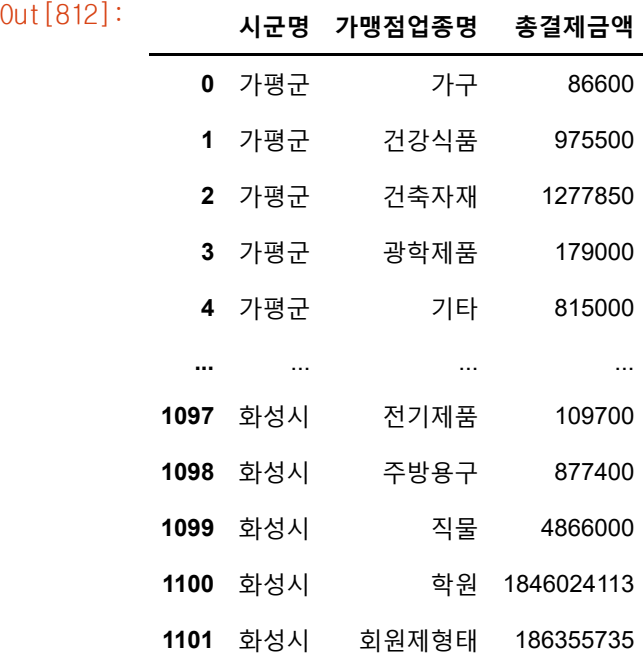

818 rows × 3 columns

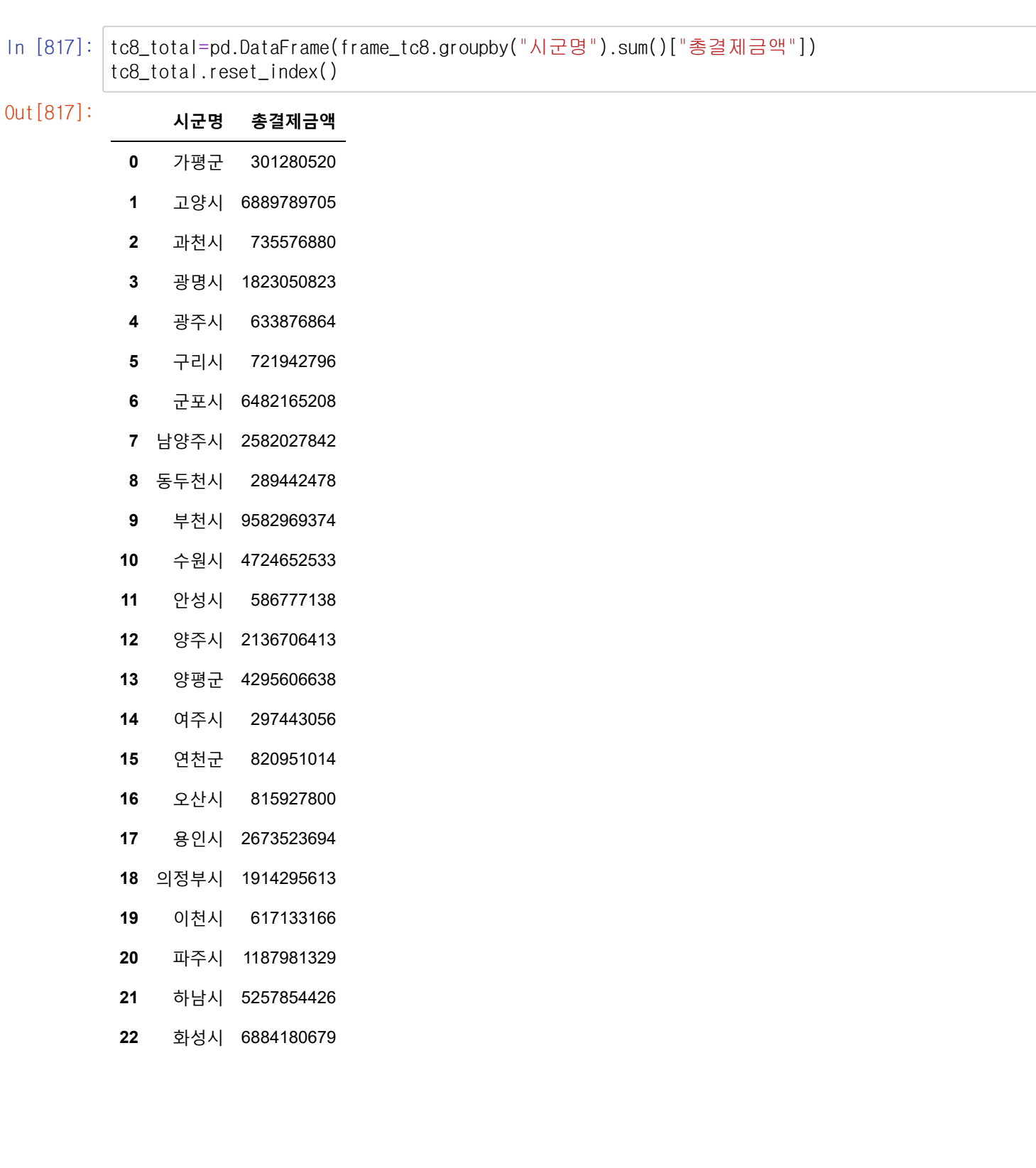

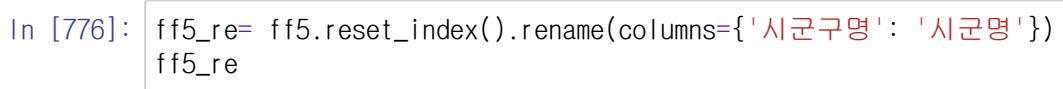

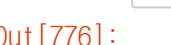

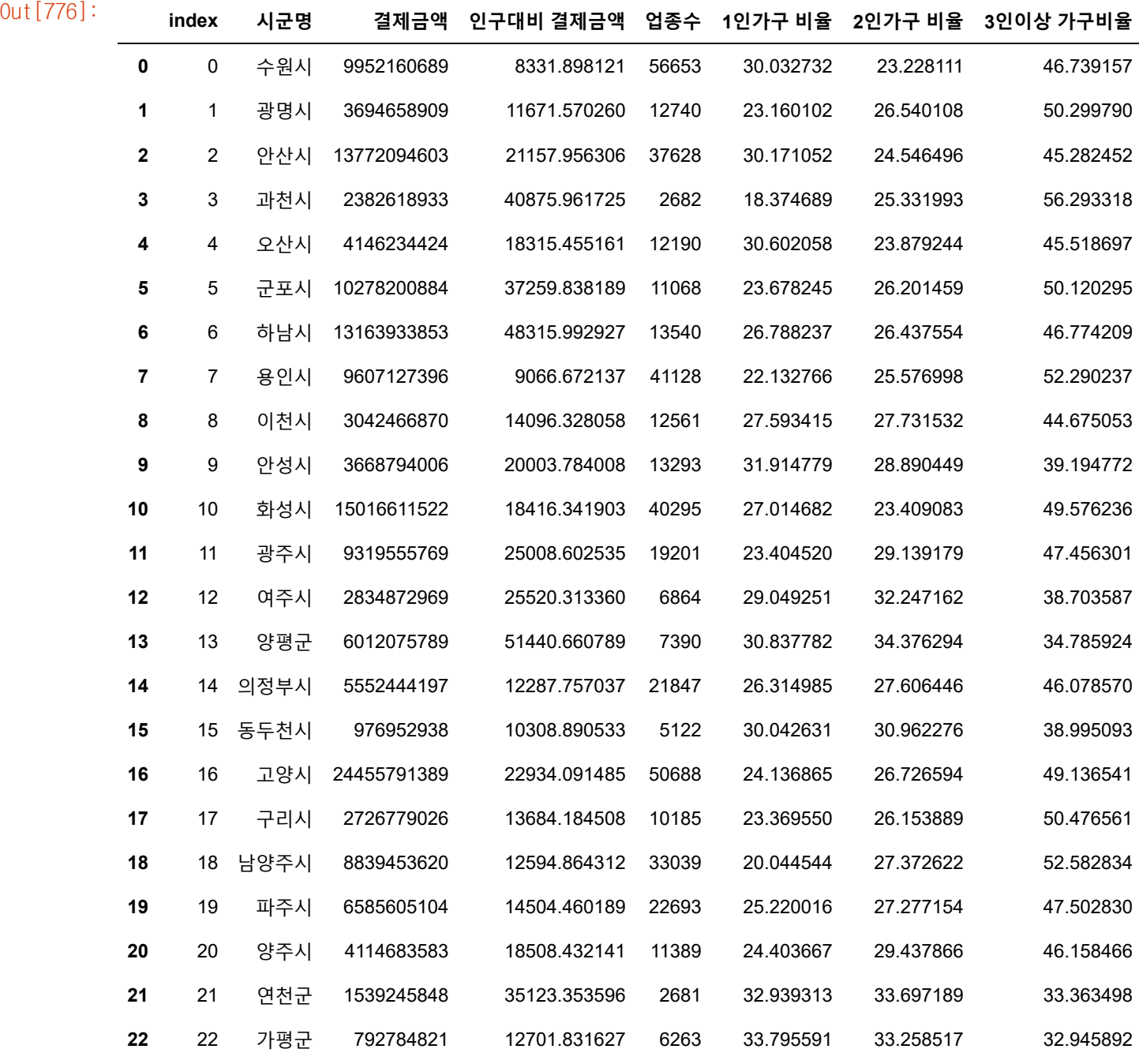

In [795]: f\_food=frame\_tc8[frame\_tc8['가맹점업종명'].str.contains('일반휴게음식')].reset\_index() f\_food2=f\_food.drop(["index","가맹점업종명"],axis=1) frame4\_11=pd.merge(f\_food2, ff5\_re, on="시군명") frame4\_11.rename(columns={'총결제금액': '일반휴게음식 결제액'}, inplace=True) frame4\_11

Out[795]: **시군**

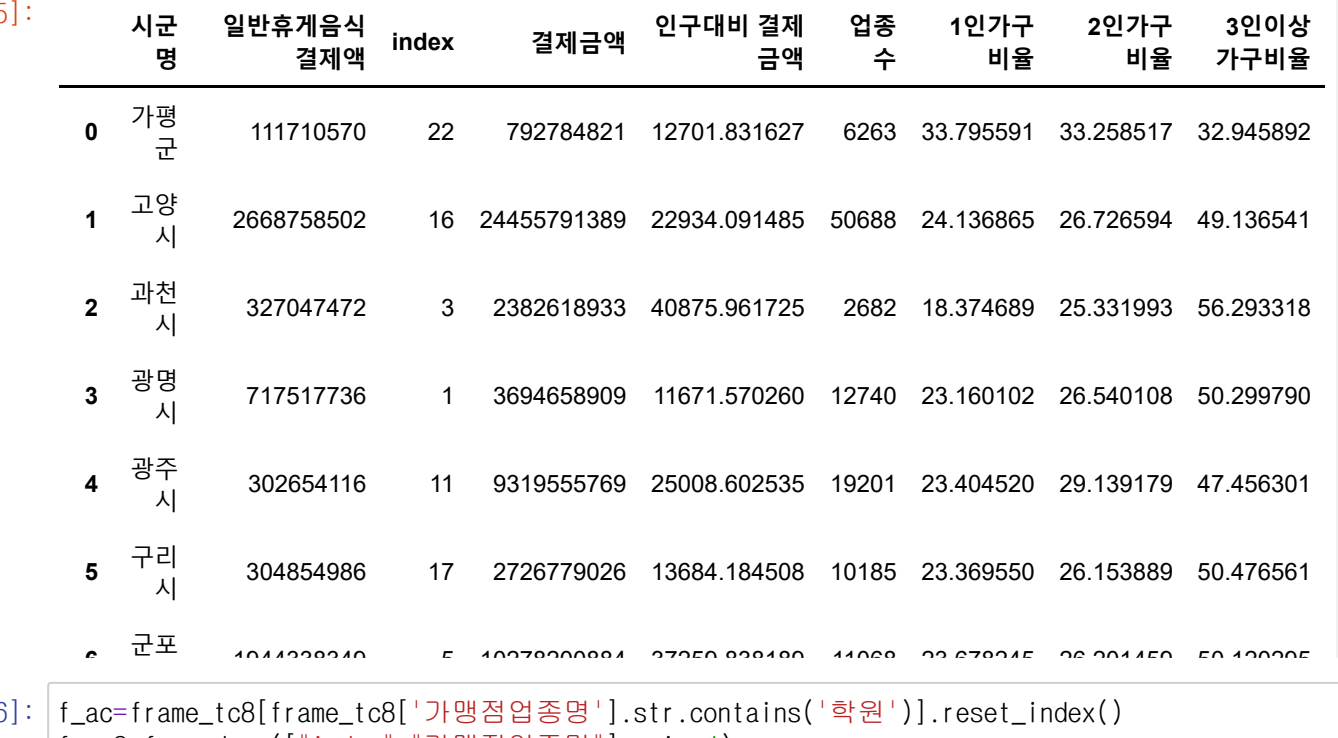

In [796]:

f\_ac2=f\_ac.drop(["index","가맹점업종명"],axis=1) frame4\_12=pd.merge(f\_ac2, frame4\_11, on="시군명") frame4\_12.rename(columns={'총결제금액': '학원 결제액'}, inplace=True) frame4\_12

 $Out[796]$ :

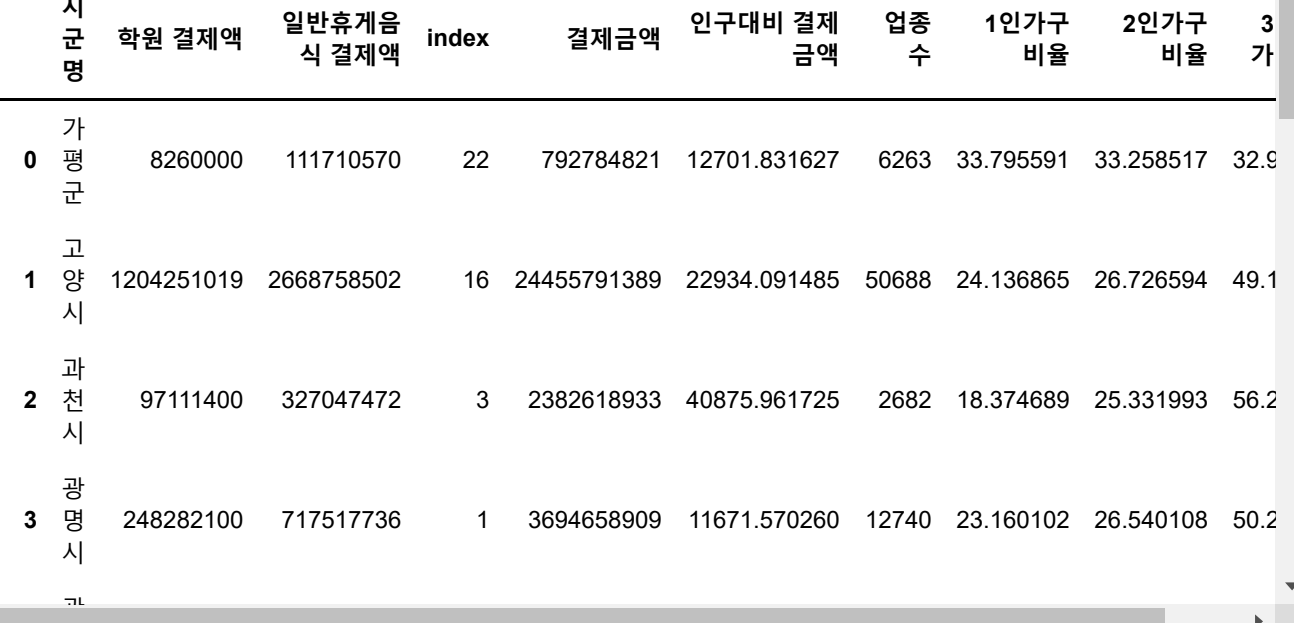

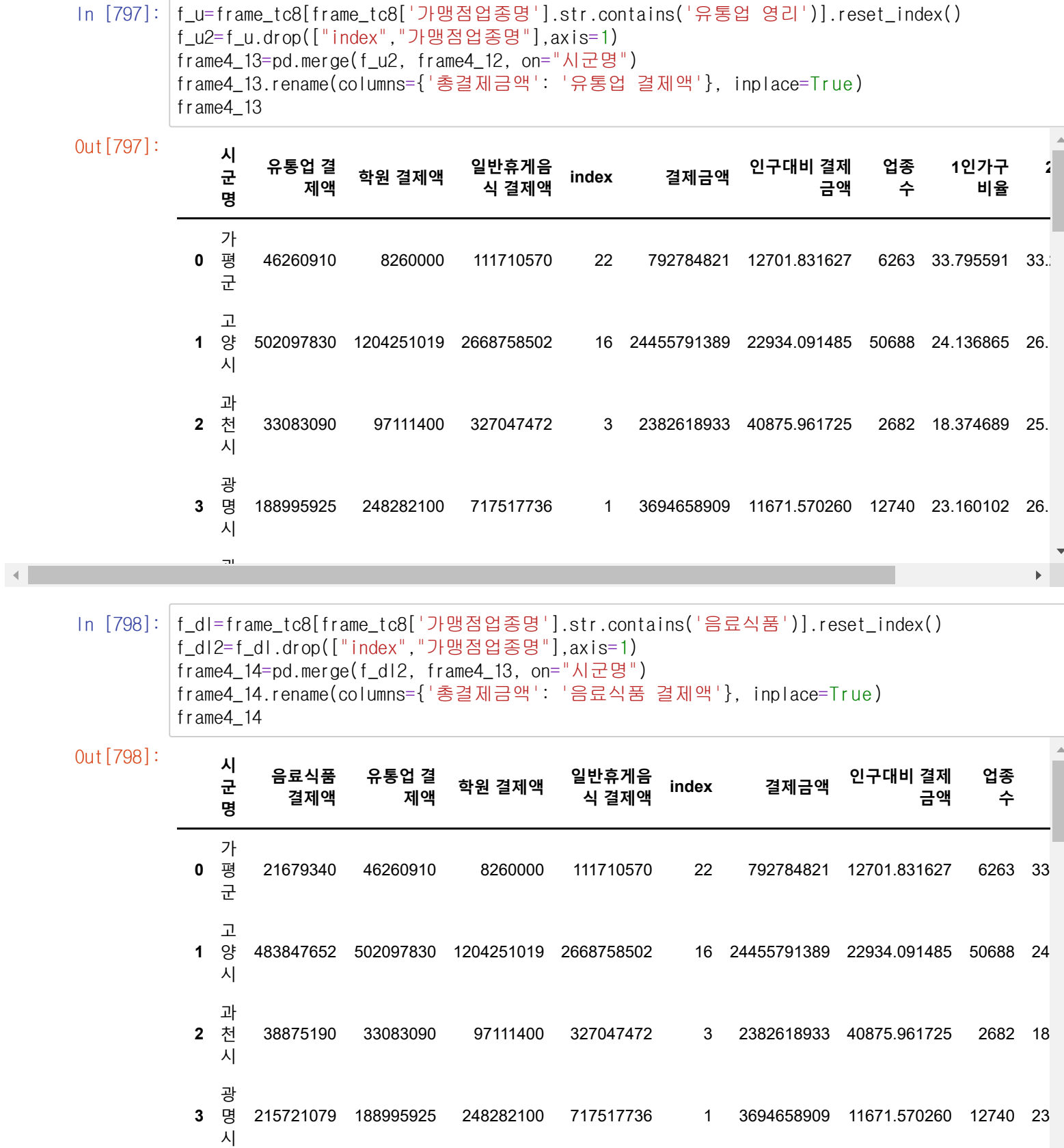

 $\frac{1}{\sqrt{2}}$ 

광

 $\blacktriangleleft$ 

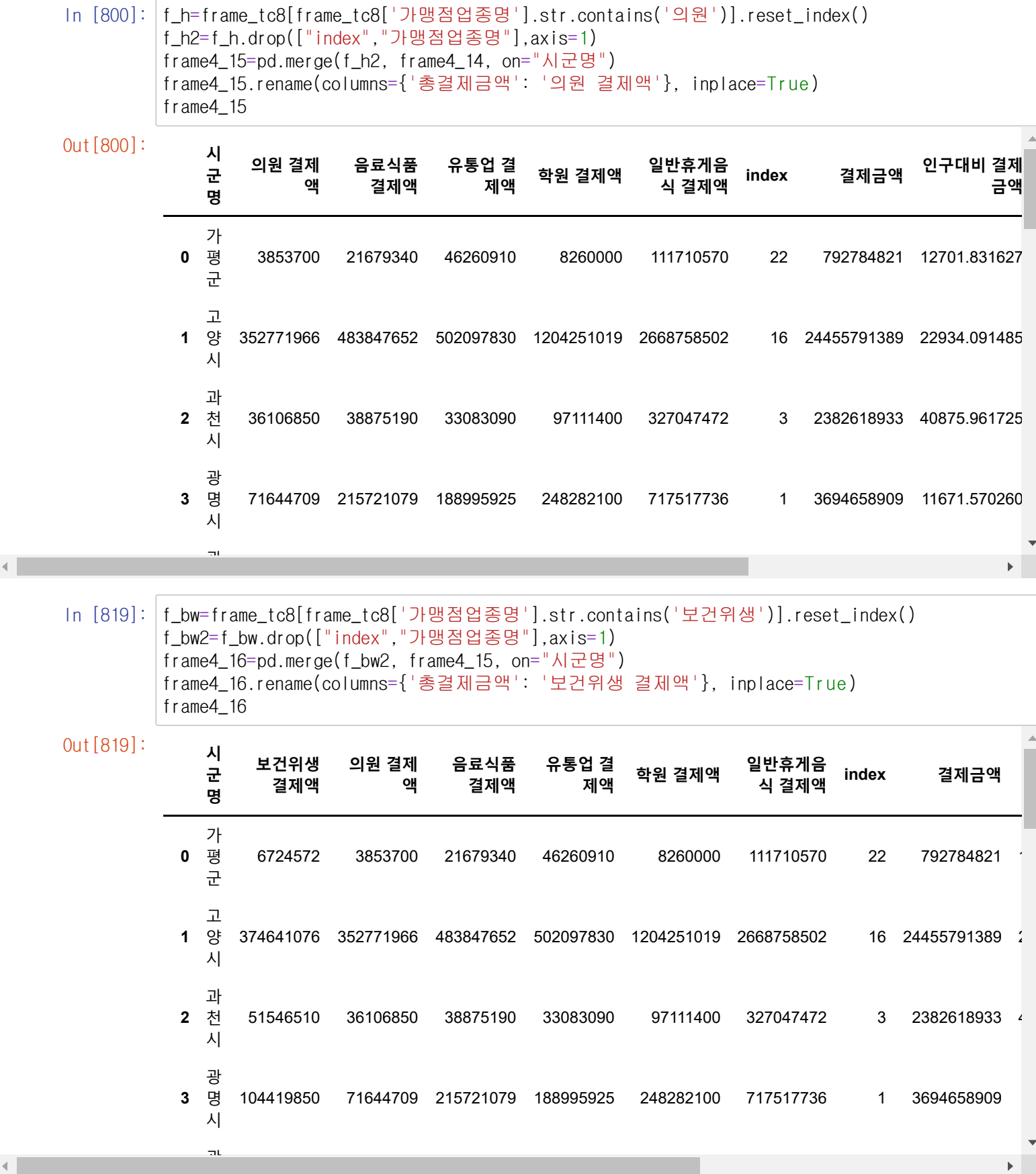

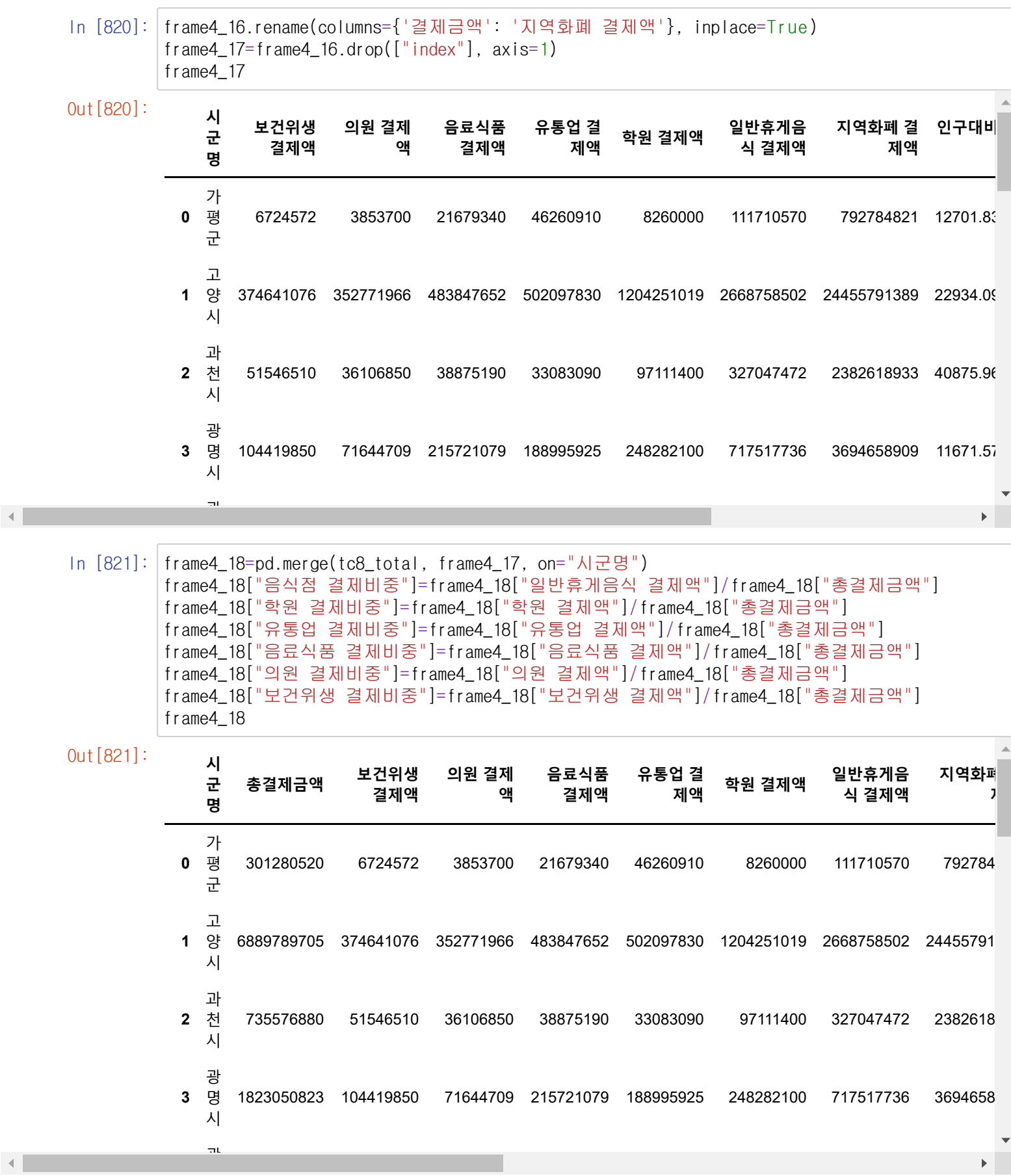

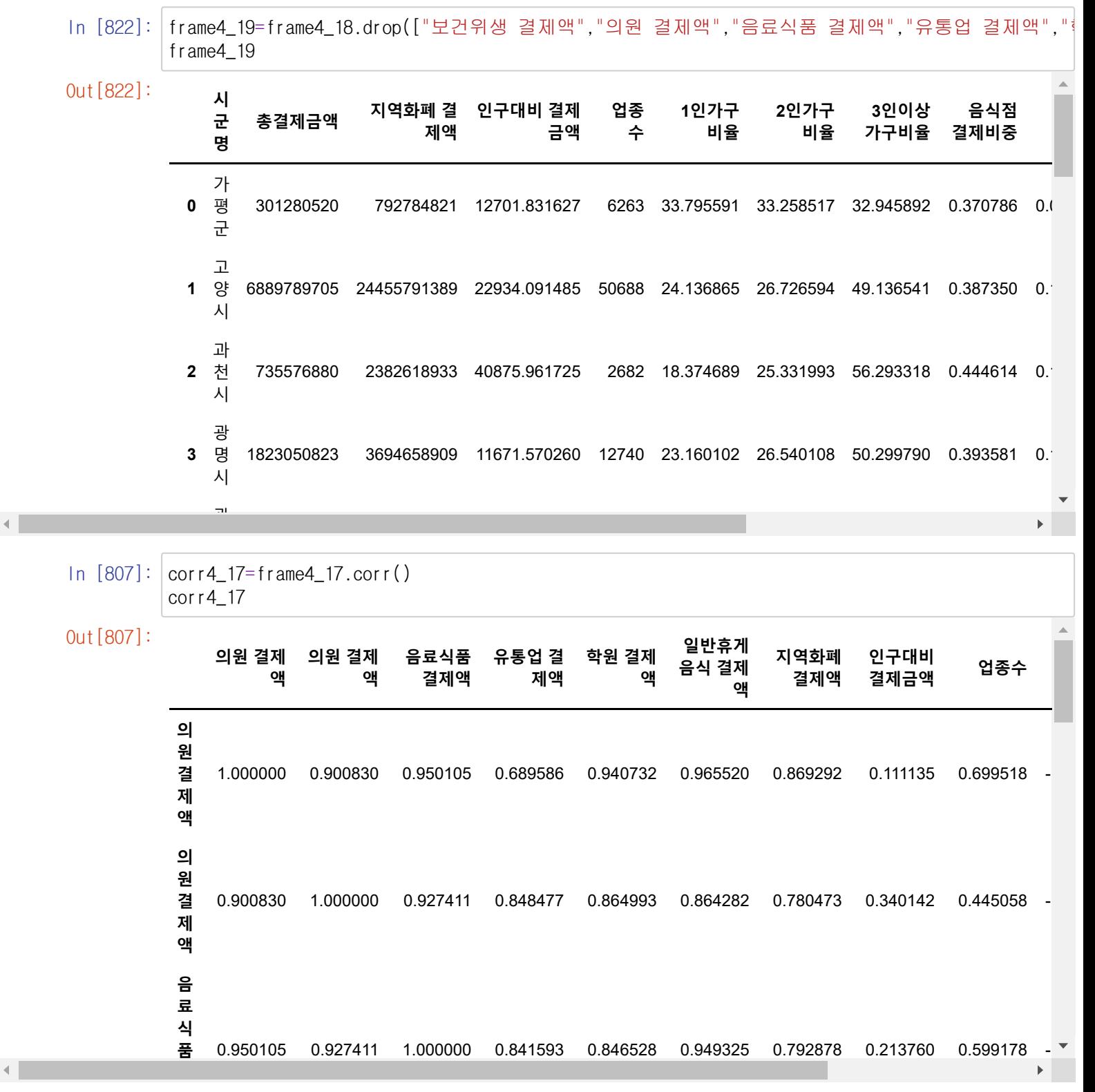

In [811]: plt.rcParams['figure.figsize'] = [12,9] sns.heatmap(corr4\_17, annot=True, vmin=-1, vmax=1, cmap='Blues', linewidths=1,center=0, anno

Out[811]: <AxesSubplot:>

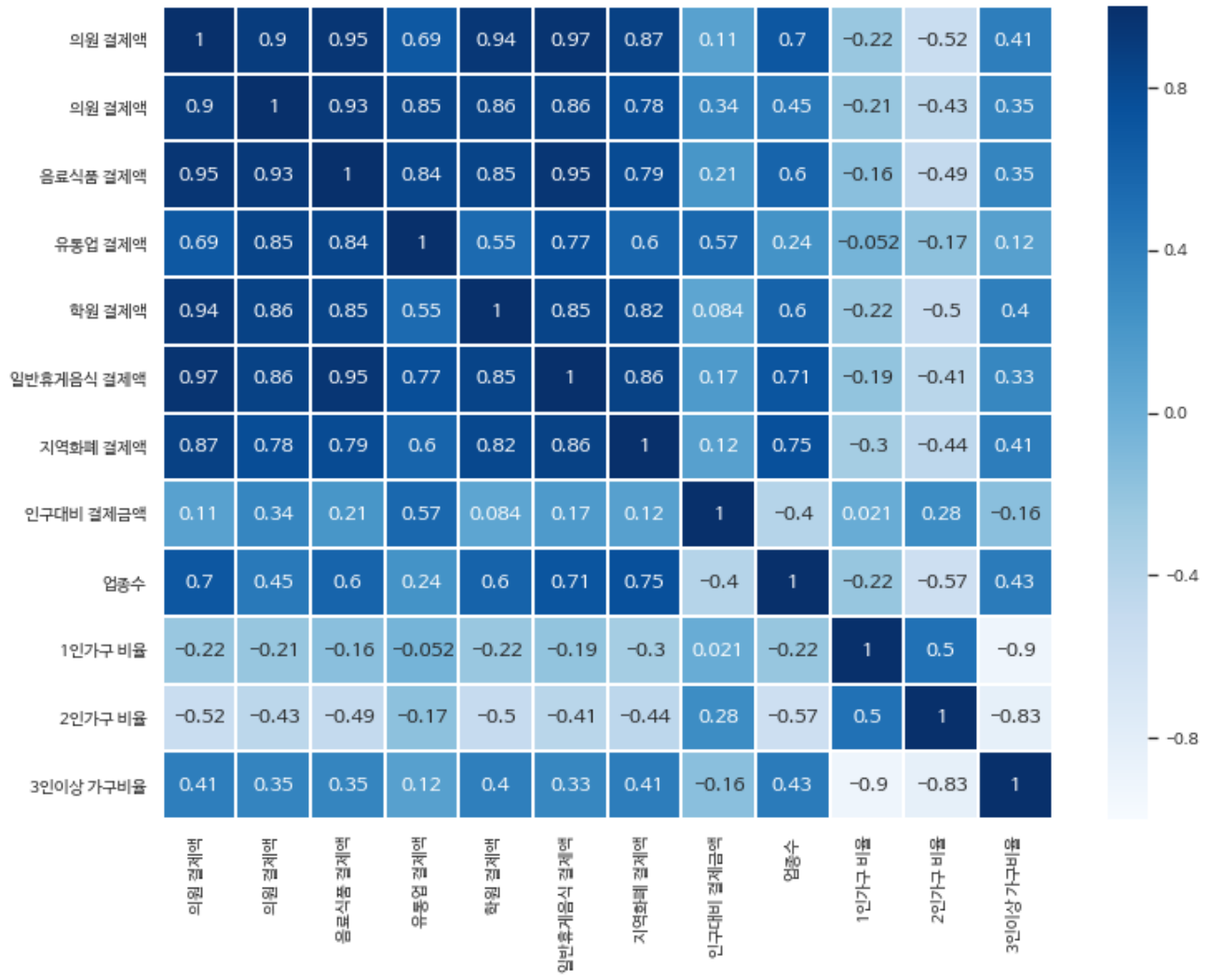

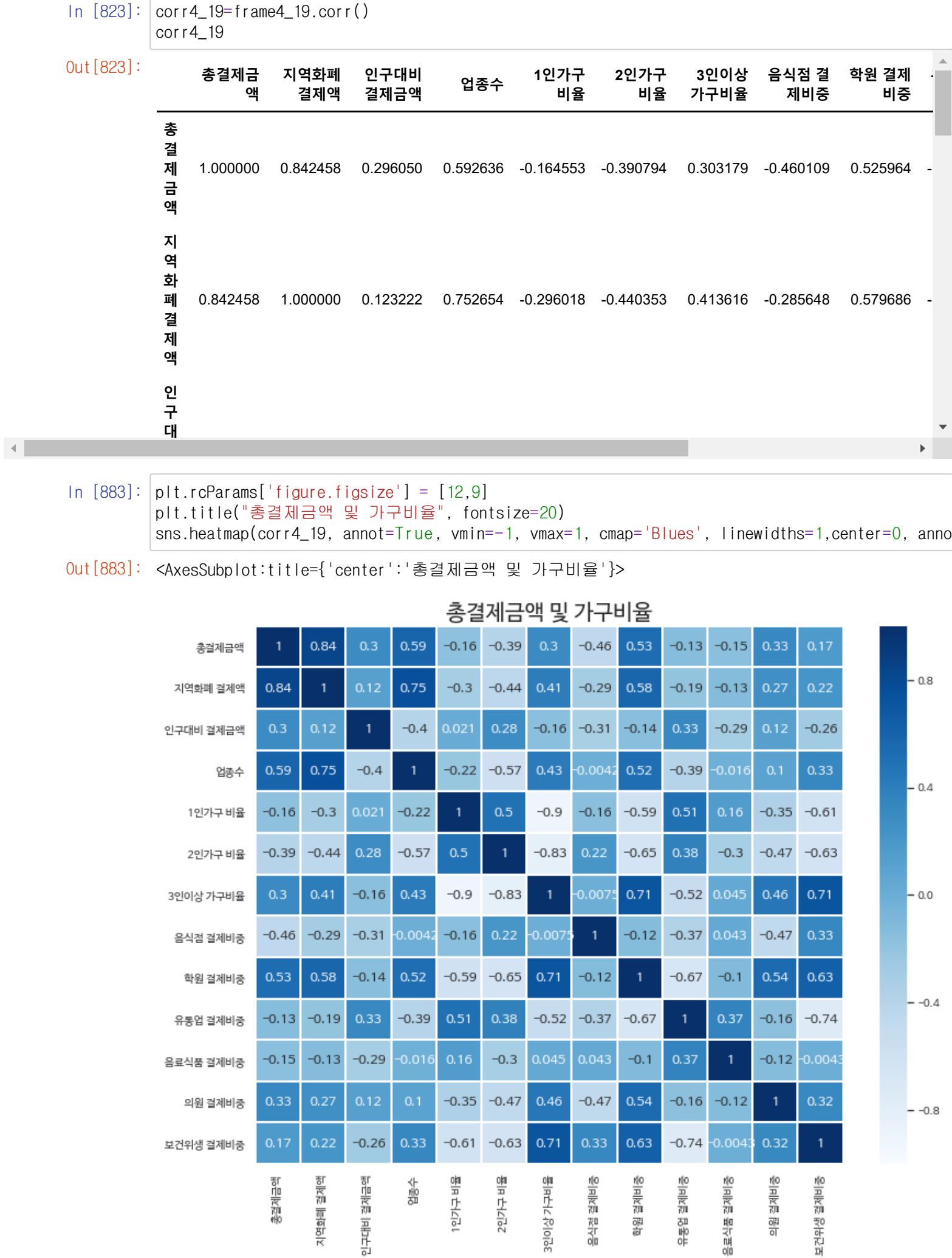

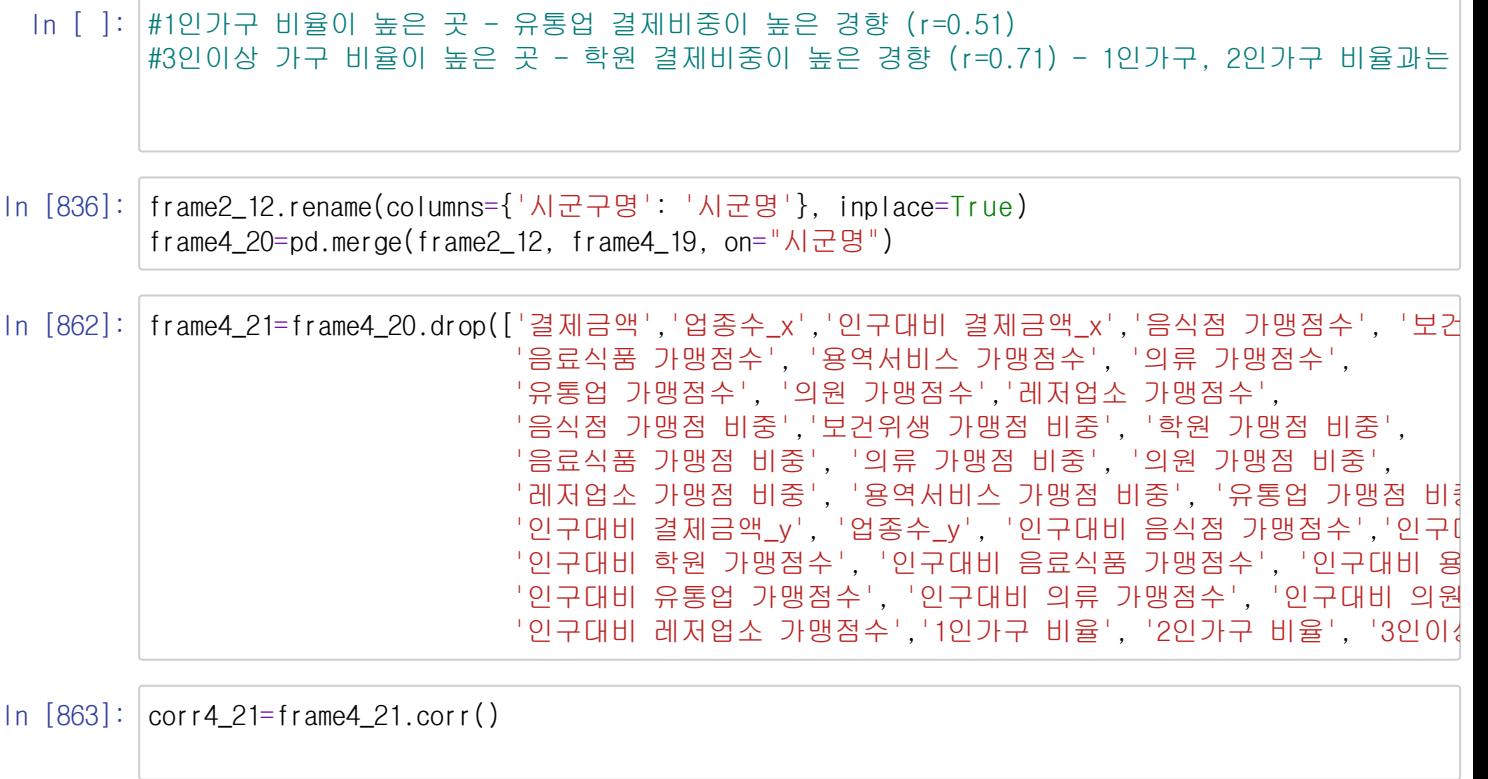

In [882]: plt.rcParams['figure.figsize'] = [12,10] plt.title("총결제금액 및 인구비율", fontsize=20) sns.heatmap(corr4\_21, annot=True, vmin=-1, vmax=1, cmap='Purples', linewidths=1,center=0, an

Out[882]: <AxesSubplot:title={'center':'총결제금액 및 인구비율'}>

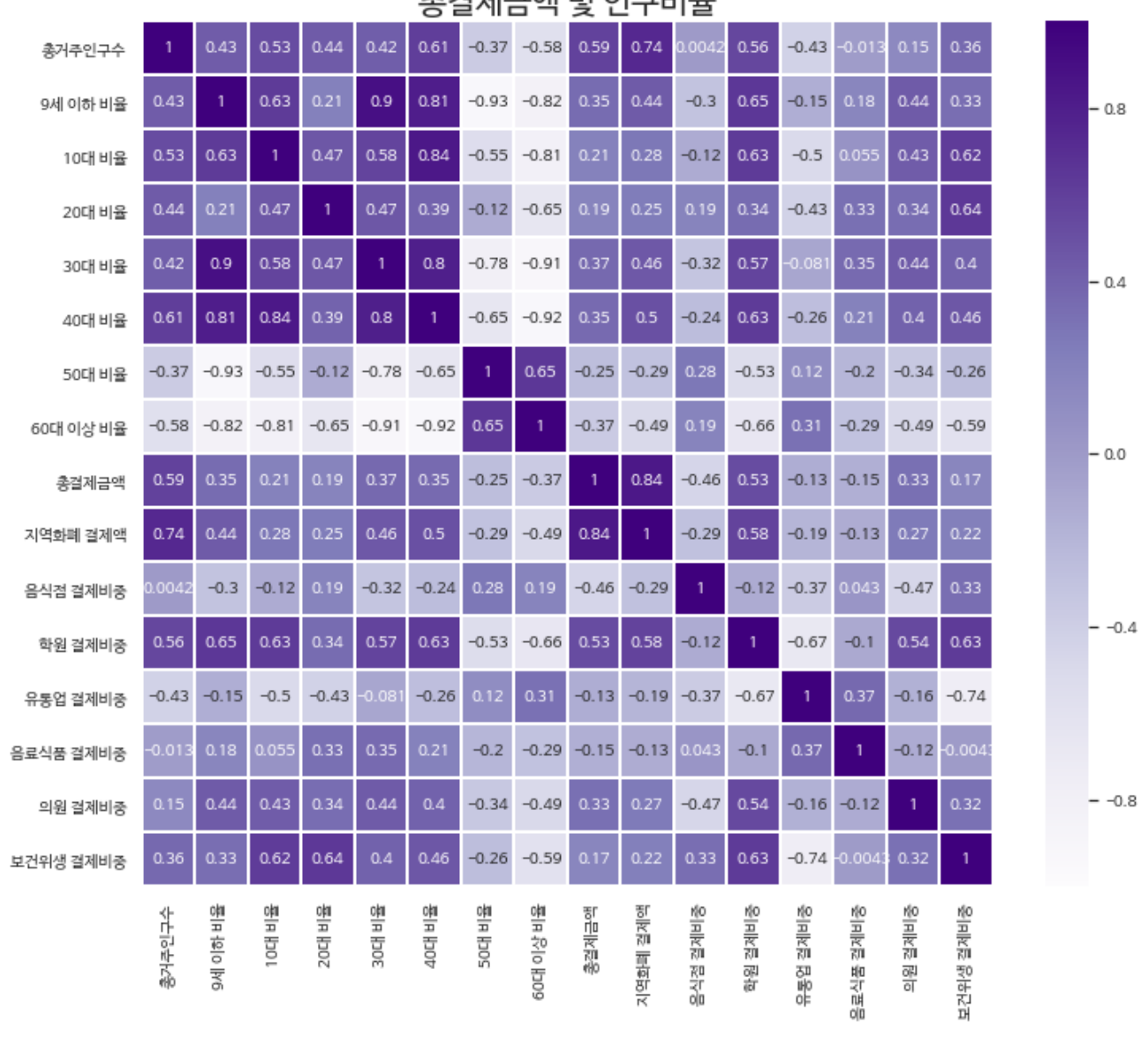

초겨제구애 및 이그비유

In [ ]: